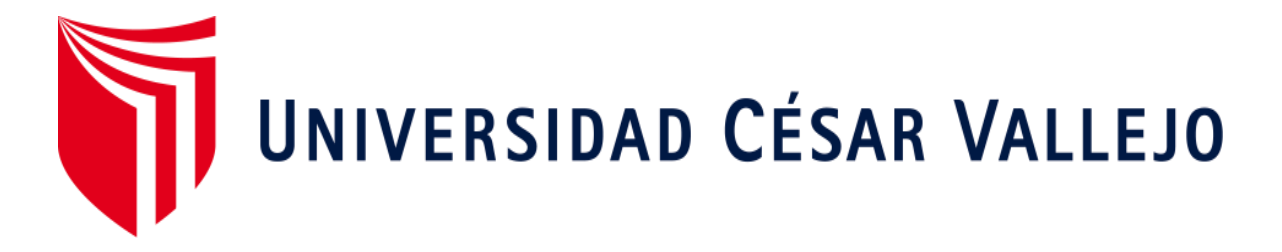

# **FACULTAD DE INGENIERÍA ESCUELA ACADÉMICO PROFESIONAL DE INGENIERÍA CIVIL**

"Diseño del sistema de alcantarillado con una propuesta de planta de tratamiento compacta para el Centro Poblado Santa Cruz, 2019"

### **TESIS PARA OBTENER EL TÍTULO PROFESIONAL DE:**

Ingeniero Civil

### **AUTORES:**

Garriazo Huaman, Rosario Estefany (ORCID: 0000-0003- 3551-3060)

Rodríguez Carrera, Deysi Liz (ORCID: 0000-0002-5883-2198)

### **ASESORES:**

Dra. García Alvarez, Maria Ysabel (ORCID: 0000-0001-8529-878X)

Mg. Paccha Rufasto, Cesar Augusto (ORCID:0000-0003-2085-3046)

### **LÍNEA DE INVESTIGACIÓN:**

Diseño de obras hidráulica y saneamiento

## **LIMA - PERÚ**

2019

## **DEDICATORIA**

<span id="page-1-0"></span>Este trabajo de tesis de investigación le dedicamos a nuestros padres, hermanos, amigos y seres queridos que siempre nos han brindado su apoyo en todo el momento de la carrera universitaria.

### <span id="page-2-0"></span> **AGRADECIMIENTO**

Agradecidos con Dios por guiarnos este largo camino y ser la fortaleza en todo momento.

A nuestros seres queridos por confiar en nosotros, dándonos consejos, valores y principios

A mi hermano Luis Adrián Garriazo Huaman por su innegable apoyo.

A la Escuela profesional de Ingeniería Civil, a nuestros docentes Dra. García Álvarez Ysabel, Mg. Paccha Rufasto Cesar Augusto por la enseñanza que nos brindaron durante la investigación de tesis**.** 

## <span id="page-3-0"></span>PÁGINA DEL JURADO

### **DECLARATORIA DE AUTENTICIDAD**

<span id="page-4-0"></span>vo Rosario Este Lany Garrigeo Huaman Nº 71991705 a efecto de cumplir con las disposiciones vigentes consideradas en el Reglamento de Grados y Títulos de la Universidad César Vallejo, Facultad de Ingenieria y Argoitectura Escuela de Ingenieria Civil eclaro bajo juramento que toda la documentación que acompañó es veraz y autentica.

Asimismo, declaro también bajo juramento que todos los datos e información que presenta en la presente tesis son auténticos y veraces.

En tal sentido asumo la responsabilidad que corresponda ante cualquier falsedad, ocultamiento u omisión tanto de los documentos como de información aportada por lo cual me someto a lo dispuesto en las normas académicas de la Universidad Cesar Vallejo.

Lima,  $16$  de Julio Del 2019

garriazoff Firma: ....

Rosarjo Estefany Garriazo Huaman

## DECLARATORIA DE AUTENTICIDAD

ro Dersi Liz Rodríguez Carrera Nº 46553871. a efecto de cumplir con las disposiciones vigentes consideradas en el Reglamento de Grados y Títulos de la Universidad César Vallejo, Facultad de Ingenieria Arquitectura Escuela Ingenieria Civil declaro bajo juramento que toda la de documentación que acompañó es veraz y autentica.

Asimismo, declaro también bajo juramento que todos los datos e información que presenta en la presente tesis son auténticos y veraces.

En tal sentido asumo la responsabilidad que corresponda ante cualquier falsedad, ocultamiento u omisión tanto de los documentos como de información aportada por lo cual me someto a lo dispuesto en las normas académicas de la Universidad Cesar Vallejo.

Firma:  $\sqrt{\frac{1}{n}}$ 

Deysi Liz Redriguez Carrera

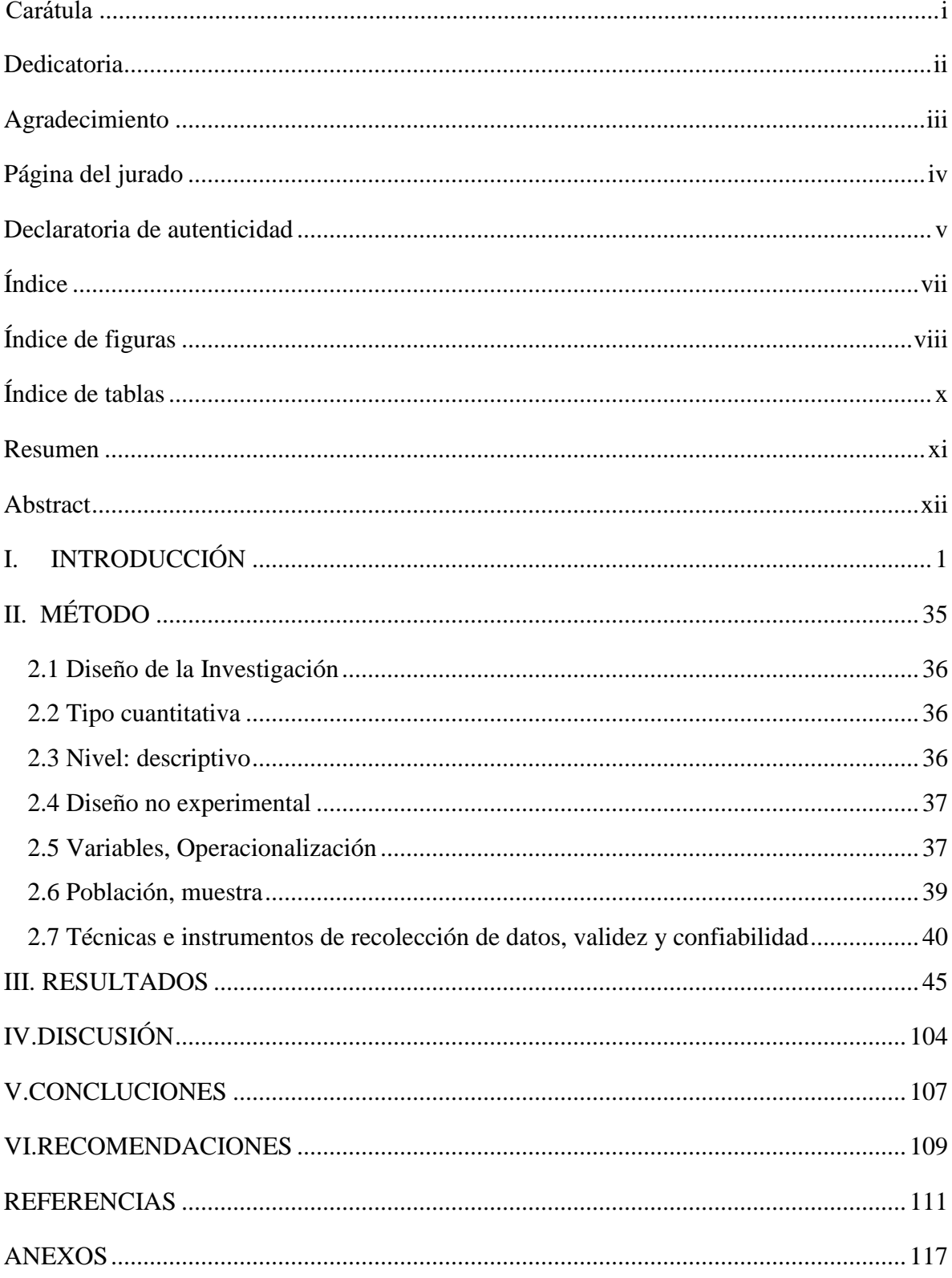

## <span id="page-6-0"></span>ÍNDICE

## ÍNDICE DE FIGURAS

<span id="page-7-0"></span>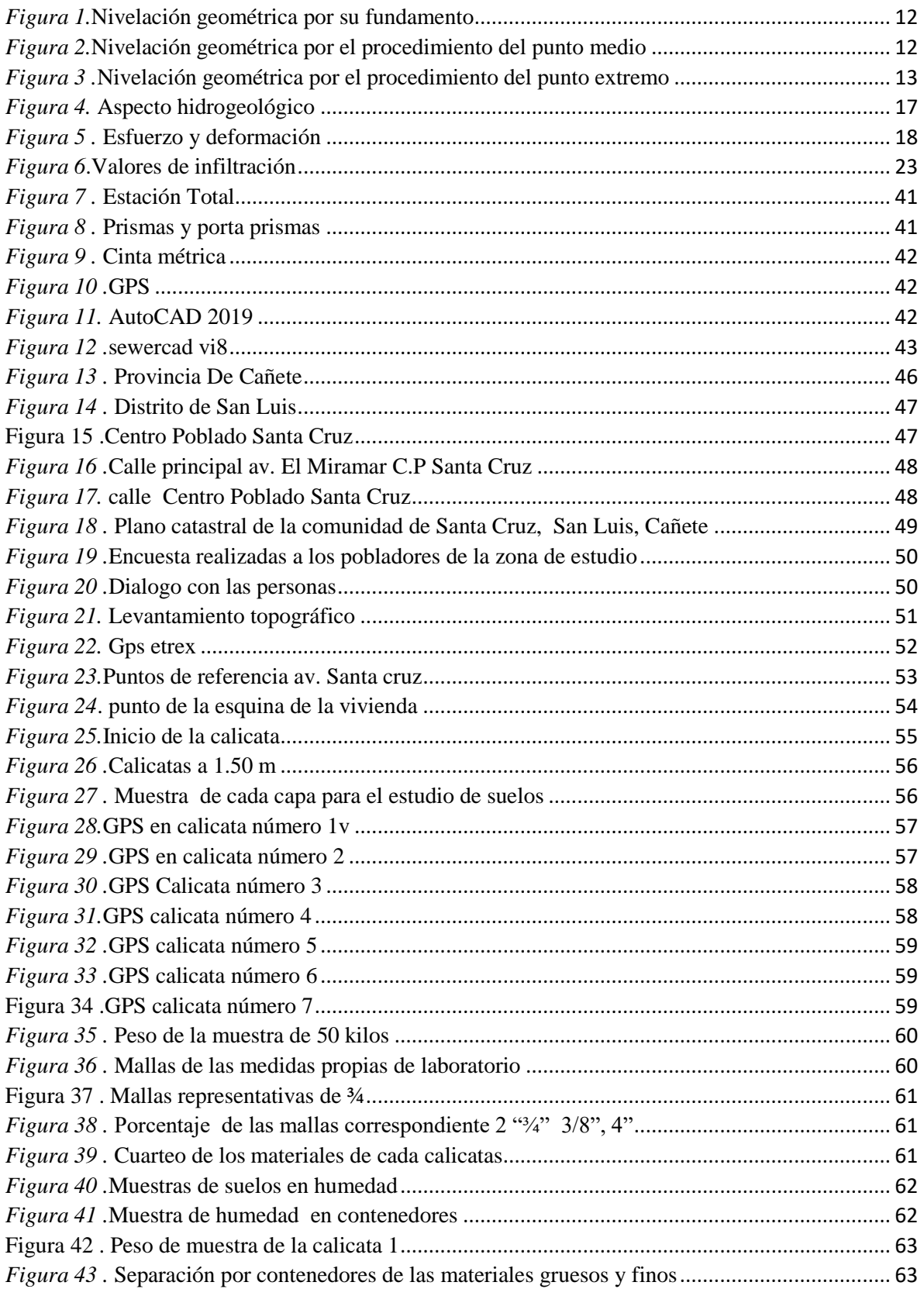

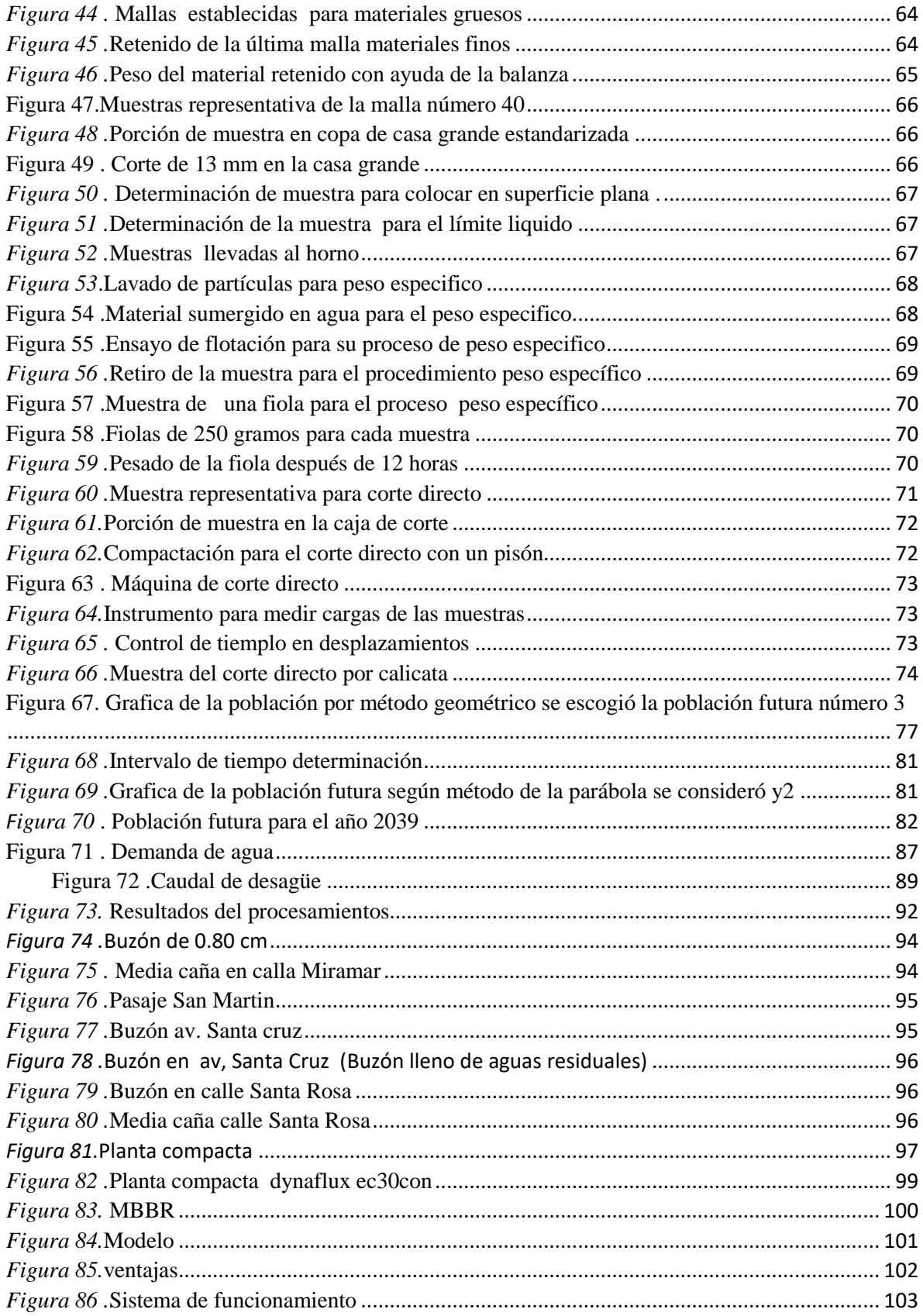

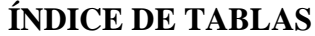

<span id="page-9-0"></span>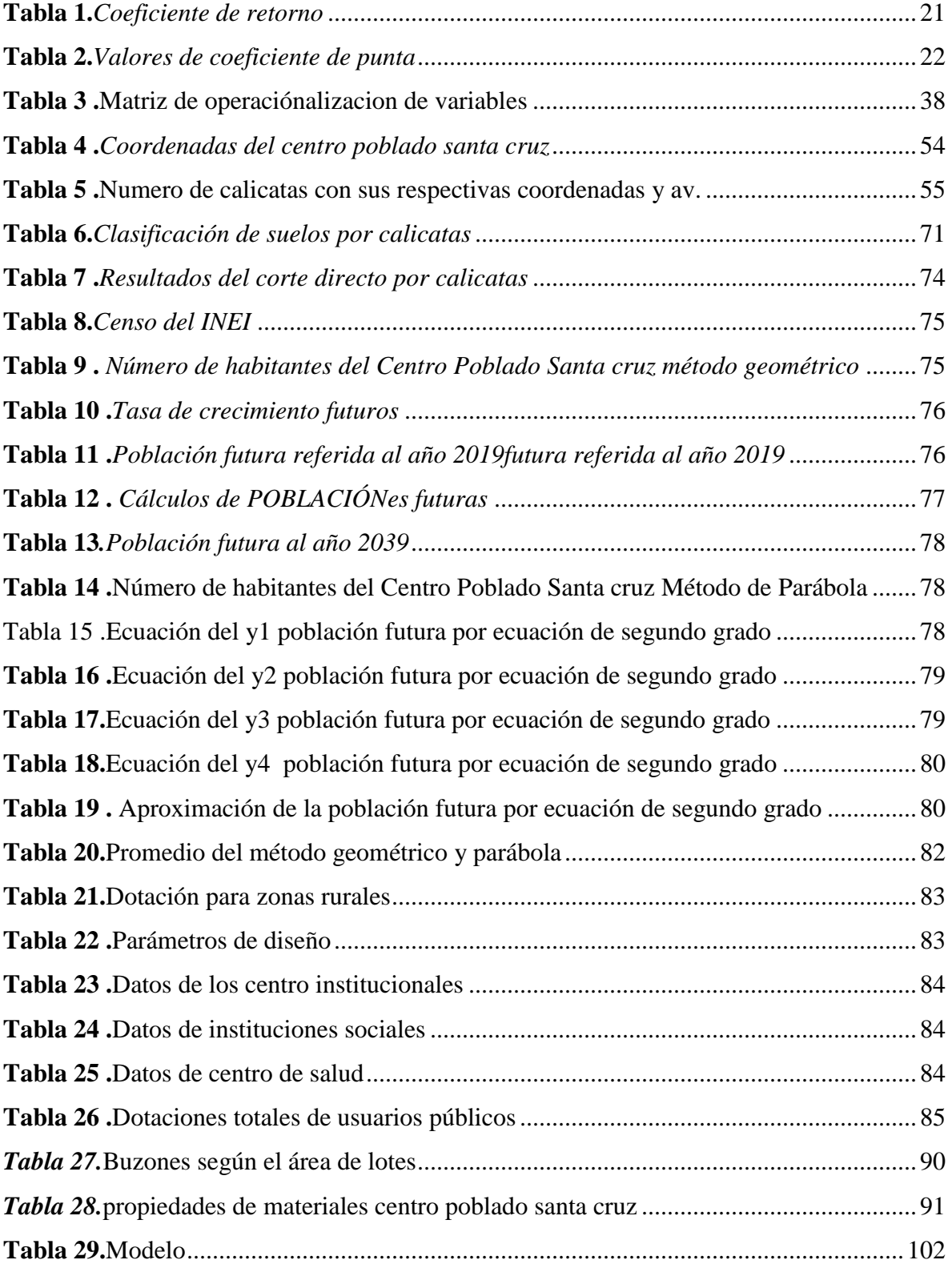

#### **RESUMEN**

<span id="page-10-0"></span>La presente investigación que lleva por título "Diseño del sistema de alcantarillado con una propuesta de planta de tratamiento compacta para el Centro Poblado Santa Cruz, 2019." ha sido realizado con el fin brindar una solución a los pequeños poblados costeros, en las cuales de estos mejoramientos se tomó como diseño no experimental. Teniendo como objetivo diseñar el sistema de alcantarillado con la planta de tratamiento compacta para el Centro Poblado Santa Cruz, Provincia de Cañete, 2019.

La presente investigación muestra la variable independiente ya que el sistema de alcantarillado es de tipo cuantitativa con nivel explicativa, DÓNDE los investigadores logran tener información con la ficha de encuesta de la población, que con dichos instrumentos se recopila la información del centro poblado para poder evaluar cada tramo del sistema y poder procesar los datos a la base y brindar solución a la investigación.

De tal manera que la población y muestra de la investigación está constituida por el sistema de alcantarillado del Centro Poblado Santa Cruz, por lo que está compuesta por Buzones y colectores. DÓNDE se evaluó y diseño un nuevo sistema de alcantarillado, teniendo en cuenta los criterio máximos y mínimos del Reglamento Nacional de Edificaciones de las normar 0.70, IS010, OS100.

Así mismo se logró diseñar el sistema existente y proyectado del sistema de alcantarillado adicionando planta compacta de aguas residuales.

Palabras clave: planta de tratamiento compacta, sistema de alcantarillado, aguas residuales.

### **ABSTRACT**

<span id="page-11-0"></span>This research entitled "Design of the sewage system with compact treatment plant for the Town Center of Santa Cruz, Province of Cañete, 2019" The best way to treat the town center of Santa Cruz, Province of Cañete, 2019.

The present investigation shows the independent variable since the sewage system is the quantitative type with the explanatory level, where the current ones have the information of the population survey, that with the same instruments the information of the population center is collected Evaluate each of the steps of the system and be able to process the data to the base and provide a solution to the investigation.

In this way, the population and the sample of the research is constituted by the sewage system of the Santa Cruz Town Center, for which it is composed of mailboxes and collectors. Where a new sewerage system is evaluated and designed, taking into account the maximum and minimum criteria of the National Building Regulations of Standards 0.70, IS010, OS100.

Likewise, the existing system is verified and the sewage system is projected.

Keywords: compact treatment plant, sewage system, wastewater.

# <span id="page-12-0"></span>I. INTRODUCCIÓN

El sistema de alcantarillado se estableció como una tecnología ideal para las zonas rurales para que el sistema se desarrolle a nivel internacional en casi toda la ciudad de países desarrollados, porque el problema consta en que las ciudades de los países del Sur no cuenten con los recursos económicos necesarios para el término de agua y espacio institucional para poder ser instalado y ser operativa por factor económico y mantenimiento.

Según las investigaciones nos orienta que el sistema de alcantarillado no se produjo por el aumento de la comunidad o para mejorar la población si no por las consecuencias de enfermedades como epidemias de cólera.

Por lo que el alcantarillado sanitario surgió en la colonia de la ciudad de Potosí para su debida recolección de aguas servidas pasando por una red de colectores de canales abiertos.

Para ello se evalúan y se dan SOLUCIÓNes al sistema de alcantarillado con la planta de tratamiento ya que llevara un adecuado manejo de vida útil para utilidad de los habitantes que son afectados y plantearse SOLUCIÓNes inmediatas para ser operadas de manera que sea beneficioso.

Otros aspectos del servicio de alcantarillado en los últimos años en el Perú se sufre una deficiencia en la red de alcantarillado por motivo que no realizan mejoramiento ni inspección, provocando atoros y aniegos, así como los colapsos en los Buzones de la red existente ya que son lo que incrementan la cantidad de incidencias de malestares estomacales los perjudicados son los niños y personas adultas. Por ello se debe evaluar las redes de alcantarillado para diagnosticar la situación real que incumplen con lo normado, de esta manera reafirmar con el Reglamento Establecido en las normas os.070.

En el Perú se han ejecutado solo el 30% de la inversión pública en tratamiento de aguas residuales según el Plan Nacional de saneamiento Urbano y Rural 2006-2015, según lo especificado.

El máximo volumen de las aguas residuales es evacuado por las conexiones de la red de alcantarillado, el 54,7 es llevado al PTAR Pero el tratamiento de la planta de aguas

residuales aun así es deficientemente ya que los parámetros como coliformes, termo tolerante y otras bioquímicas de oxígeno sobrepasan los límites máximos permisibles para los efluentes de la planta de tratamiento de aguas residuales, establecida (Cedrón, Cribilleros, 2017 p.5).

En el Centro Poblado Santa Cruz Provincia de Cañete. Surge la realidad problemática iniciativa de que se evalué y diseñé un nuevo sistema de alcantarillado con una PTAR compacta. El sistema de desagüe presenta un funcionamiento deficiente, originando atoros y aniegos en las calles, colapsando la red en algunos tramos y derivando las aguas servidas al rio Santa cruz, originando contaminación y por ende enfermedades a la población. Por lo que los directivos del Centro Poblado solicitan que se evalué el sistema de alcantarillado. Se aplicará un programa sewercad v10. 01 para el modelamiento del sistema. Y llevara las aguas residuales a la planta de tratamiento compacta que es recomendable para una población de mil habitantes.

 El sistema de alcantarillado tiene una antigüedad de más de 15 años, y según lo manifestado por los pobladores los Buzones están colapsando causando problemas a las viviendas ya que no tienen una adecuada operación. El mal estado de conservación por la falta de mantenimiento del sistema por las autoridades de turno. Las obstrucciones, roturas de tuberías, sustracción de tapa de inspección (hierro fundido) de Buzones y de la cámara de inspección y falta de mantenimiento han originado los problemas descritos líneas arriba.

Se inicia el conteo del número de habitantes por lotes para poder calcular el caudal de la población. Ya que el centro poblado cuenta con menos de 1000 habitantes.

La población del Centro Poblado Santa cruz, se encuentra altamente infectada por enfermedades que son generados en niños y adultos ya que no tienen conocimiento el proceso actual de las aguas residuales causando esto lo anterior, por ello se evaluara, se ara el reconocimiento del diagnóstico para el proceso del diseño.

En momento este servicio de desagüe se ve de baja calidad debido a la antigüedad que presentan las redes y además cabe mencionar que el en Centro Poblado de Santa Cruz, correspondiente a la provincia de Cañete viene desarrollándose rápidamente, incrementando la cantidad de su población. Es por ello que la población no cuenta con un método apropiado de conducto que les permita evacuar sus aguas servidas. Para ello se lleva a una planta de tratamiento de aguas residuales compacta, por sus ventajas que representa es tecnificada para consumir un mínimo de energía, también se puede operar de manera automática para minimizar las horas del trabajo del hombre de control de mantenimiento, ya que cuenta con servicio de mantenimiento de póst venta de los equipos que componen.

Se detalla en los trabajos previos: Los antecedentes Internacionales. Cortes y Suarez (2015) en su tesis "Evaluación y diagnóstico de la red de alcantarillado básico sanitario de acuerdo con los criterios del RAS 2000" en sus objetivos esta determinar una configuración de su proyecto del ras 2000 para que cumplan con lo establecido según la norma de agua potable y saneamiento básico, así mejorar y proponer al municipio lo gestione en sus proyectos futuros de red de alcantarillado para el beneficio de la población. Para poder obtener mayor información tendrían que tener el problema específico del proyecto y realizar, analizar cada uno de los Buzones de los tramos de alcantarillado. Verificando cada parámetro para el hallar el nuevo caudal y saber qué tipo de tubería se establecerá. Su tipo de investigación de estudios es no experimental, no se va a manipular las variables y también es descriptivo porque se describirá de acuerdo a la variable indicada. En sus conclusiones se obtuvo que las constantes inspecciones en el Centro Poblado Reventones se observara distintas deficiencias como la plana de tratamiento en mal estado, tapas abandonadas, colapsos y tuberías no establecidas. Por ello durante su proceso se especificó que la planta de tratamiento se verá ser reconstruida. Por ello estimo a ser una propuesta al alcalde mejorar y sea descargada de forma correcta para su estado final de las aguas servidas.

Barreros (2017) en su tesis "Diseño del diseño de alcantarillado sanitario con la depuración de las aguas residuales" en sus objetivos esta evaluar la red de alcantarillado aplicando un apropiado diseño para abastecer a la población existente y futura examinando cada uno de sus variaciones de crecimiento de acuerdo a lo establecido al proyecto para poder determinar cada una de los sistemas que se establezcan en el estudio realizado. En su Tipo de investigación es transversal y cuantitativo que tiene con la finalidad de establecer las variables y los objetivos se investigara mediante la observación de datos obtenidas En sus

conclusiones se elaboró el cálculo de la red de alcantarillado cumpliendo cada parámetro establecido para llegar a un buen funcionamiento de la red, así mismo los análisis se determinó que el diseño apropiado para la red corresponde para la población actual y futura.

En su estudio Robalino (2015) "Estado del arte en la determinación de la condición de redes de alcantarillado y su necesidad o no de ser sometidas a renovación o rehabilitación" entre sus principales objetivos se diagnosticó el estado de las redes del alcantarillado urbano, se facilitó en las entidades de las toma de decisión en un plan óptico de una rehabilitación o renovación de las tuberías se plantea propuestas de innovaciones para poder ver el estado de las redes y a la vez encontrar nuevas tecnologías en las inspecciones de alcantarillado. Su tipo de investigación del estudios es no experimental , no se va a manipular las variables y también es descriptivo porque se describirá de acuerdo a la variable indicada En sus principales conclusiones existe nuevos tipo de tecnologías que ayudan mayor detalles en la inspección por debajo del nivel de agua en las tuberías , la tecnología más aplicada es el sensor múltiple sugerido por selvakumar , se sugiere para secciones de mayor riesgo e importancia en la red para evaluar las inspecciones internas de las tuberías además es de gran ayuda para evitar fallas de una mayor magnitud en tuberías para poder dar las rehabilitaciones en los tramos afectados y así poder reducir más daños y pérdidas económicas.

En su estudio Salinas y Zepeda (2017) (2017)"Diseño de red de alcantarillado sanitario y planta de tratamiento" Entre sus objetivos se estableció mejorar la red de alcantarillado sanitario para realizar un diseño de un PTAR, así como también proporcionando algunos cálculos como detalles de planos que serán necesarias para el cálculo realizado en campo, para el debido proceso de diseño será necesario hacer un estudio topográfico en la zona del proyecto para medir las alturas y sacar datos. Se plantearon SOLUCIÓNes necesarias para los domicilios que tienen deficiencia de acceso a la red de alcantarillado. Asimismo, se presentó un presupuesto detallado del sistema de la red de alcantarillado y PETAR. Su conclusión se obtiene que el diseño ayudo a reducir las descargas de aguas residuales. Ya que también cumple con los requisitos establecidos según el reglamento.

En su estudio Jacho (2014) "Sistema de alcantarillado sanitario y su incidencia en la calidad de vida" Sus objetivos examina que el sistema de alcantarillado da SOLUCIÓNes de calidad de vida a la población para determinar cada uno de los procedimientos de deposición finita de las aguas servidas, para ello se evaluó el desconocimiento de los procesos de las aguas servidas ya que influyen en la contaminación de la población y los afectados con máxima porcentaje son los niños. En sus conclusiones la comunidad no cuenta aún con el sistema de alcantarillado y lo realizan directamente a pozo séptico, ocasionando malos olores y generando contaminación en el ambiente, para ello se implementará una técnica de alcantarillado para optimar la eficacia de vida y reducir la contaminación para ello se diseñará un nuevo sistema y dar un mantenimiento rutinario o periódico.

Se describe los Antecedentes Nacionales En su estudio Jara y Peña (2016) en su " Evaluación y diseño del sistema de alcantarillado aplicando el programa Sewercad versión 8", En sus objetivos se obtienen elaborar un estudio para evaluarlo la red de alcantarillado aplicando el programa de sewercad para que diseñen un nuevo proyecto de la red de alcantarillado para 20 años. La población cuenta con más de 4500 habitantes, La muestra del estudio es en la misma área determinada, en su tipo de investigación es de tipo de indagación descriptiva. En sus conclusiones se define que para el proceso de la red de alcantarillado se disminuyó buen tiempo el diseño y también el costo ya que se proyectó con el programa Sewercad v8". Ya que el programa ayudo en medir la altura necesarias h =1.20 que están en el parámetro establecido según el reglamento y se diseñó para un periodo de 20 años y será para la población que será beneficiada a 4587 habitantes de la población Chota.

En su estudio Flores (2016) en su opinión "Evaluación y propuesta de mejoramiento del sistema de alcantarillado sanitario", En sus objetivos se propone evaluar la red de alcantarillado para verificar si está en capacidad de poder transportar el caudal necesario que pasa por las tuberías y así identificar los parámetros no establecidos y plantear una propuesta de solución según ley, por ello se analizara las redes de alcantarillado para calcular el caudal real. En su tipo de investigación da a conocer que es no experimental la realización será sin manipular las variables además es transaccional porque sus objetivos se proporcionan en una descripción de sus variables. En sus conclusiones se muestra que el caudal es mayor y las tuberías no soportan la capacidad del caudal que transcurre en la red de alcantarillado, ya que por su antigüedad se genera una sobre población. Por ello se planteó que es necesario diseñar y mejorar la red de alcantarillado teniendo en cuenta los caudales reales de la población teniendo en cuenta la norma OS.070 del Reglamento Nacional de Edificaciones.

Rengifo Y Safora ( 2017 ) en su tesis "Propuesta de diseño de un sistema de Alcantarillado y/o unidades básicas de Saneamiento" , Entre en sus objetivos esta cumplir con la evaluación de la red de alcantarilladlo y sus conexiones domiciliarias , para poder analizar según el INEI la población y situación actual así mismo precisar cada una de las características dadas en la red de alcantarilladlo para proceder disminuir cada cobertura de conexiones domiciliarias de alcantarilladlo para las familias beneficiadas en la población . En su tipo de investigación de estudios es no experimental porque no se va a manipular las variables y también es descriptivo porque se describirá de acuerdo a la variable indicada. Por ello en las conclusiones del proyecto se realizó el mejoramiento de la red de alcantarillado considerando cada uno de los parámetros establecidos en la normas y reglamentos, según los números de habitantes de la población, así mismo se detalló que las pendientes están accidentadas por ello el sistema de red de alcantarilladlo se va presentar una propuesta para la reconstrucción de la planta de tratamiento para la población para su segura funcionalidad debido a que los caudales ofrecidos es menor a los caudales exigidos.

Arocutipa (2015) en su tesis de "Evaluación propuesta técnica de una planta de tratamiento de aguas residuales" entre sus objetivos se plantea una propuesta técnica de una planta de tratamiento de aguas residuales con una finalidad de reducir las contaminaciones causadas por el efecto causado de descargas de aguas residuales. Determinar los parámetros físicos, químico y bacteriológicos car y suspendidos, de igual manera se tendrá propuesta de construir la planta de tratamiento para deducir enfermedades de la localidad. En su tipo de investigación metodológico se planteó de investigación descriptivo para realizar evaluaciones, identificación y la obtención de datos y muestreo de punto de vistas Entre sus conclusiones se pretende en diseñar la propuesta a anular las contaminaciones del medio propuesta técnica de tratamiento de aguas residuales que permitan ambiente por lo tanto se creara las descargas de aguas residuales.

En su estudio de Navarrete (2017) con título "Diseño del sistema de agua potable y alcantarillado" en su objetivos diseño del sistema de agua potable y alcantarillado se realizará el sanitario para efectuar los diseño se tendrá que hacer el estudio topográfico de la zona de igual modo se realizó el estudio de mecánica del suelo de la zona para ver el parámetro estático como la resistencia del terreno y como también realizar el estudio hidrológico de la zona para efectuar el diseño de alcantarillado de las aguas residuales y todo esto se obtendrá un diseño con todo los estudios que se efectuará el costo y presupuesto para determinar el dicho costo total del proyecto , en su tipo de investigación es de estudio descriptivo y el diseño de investigaciones es de no experimental ya que se usara el estudio descriptivo entre sus conclusiones se realizó los estudios topográficos y mecánicas de suelo tanto para obtener el levantamiento topográfico como las cotas de Buzones y pendientes , como en mecánica de suelo se realizó calicatas para observar que tipo de suelo es y así llevar al laboratorio y se optó que es de suelo arenoso – limosos con capacidad portante de 1.04 kg/cm2 y a todo esto se obtuvo los profundidades de Buzones que están entre 1.20 m a 5.20 m y se contara con una cámara de bombeo con laguna de oxidación para hacer el tratamiento de las aguas residuales.

En sus teorías relacionadas de acuerdo al diseño del sistema de alcantarillado Se describe lo siguiente. Según (Jiménez ,2014, p.21) Nos da a conocer el alcantarillado sanitario tiene como objetivo de transportar las aguas residuales que ya se utilizaron en una localidad, el alcantarillado tiene un sistema de colectores que se localizan enterradas llamadas colectores que habitualmente se colocan en el centro de las vías.

Para Seraje manual (2013) Los sistemas de alcantarillados son diseñados con la finalidad de captar todas las aguas residuales en un área que esta designada para su tratamiento, antes de que sean nuevamente usados para distintas finalidades, el curso que tomara las aguas residuales ya tratadas puede ser designadas atreves de las instalaciones y para esto se necesita planificación e investigación (p.13).

Dentro de los estudios preliminares nos comenta. (Nogal y Quispe, 2009, p.18) Los trabajos previos para el proceso del diseño para una ejecutar en campo que ya están representados por esquemas para la elaboración de distribución de tuberías en las redes principales o secundarias que se encargan de evacuar las aguas servidas. Para su elaboración de sus principales aspectos que se debe realizar para la recolección de datos las cuales son: los fundamentos convenientes a las especialidades de la zona.

Para (Comisión Nacional del Agua, s.f) Para una adecuada planificación en campo se debe de recopilar datos relevantes de la zona para adjuntar informaciones reales para la elaboración del proyecto. Para ello se debe recopilar antecedentes del estudio de suelo para ver su resistencia, agresividad, permeabilidad y compactibilidades para el correspondiente trazo de la red de alcantarillado (p, 9).

En sus Estudios Topográficos, Para (Nogal y Quispe, 2009, p.27) define que: Los trabajos topográficos se deberán establecer de acuerdo a la normal para que se puedan realizar el levantamiento topográfico ya que se deberá recabar información de instituciones privadas y públicas para la ser la planimetría, nivelaciones, aerofotogrametría, planos, catastrales y otras informaciones básicas de la población.

 Afirma (Mendoza 2009, p.48-50) El levantamiento topográfico es primordialmente parte de la ingeniería ya que diagnostica los diferentes puntos, mediante la recolección de dato de la información superficial terrestre. La realización de los métodos pasa por conjunto y operaciones que se representar gráficamente en una planta según el terreno natural.

Afirma Reglamento Nacional de Edificaciones (2006):

Para la elaboración del proyecto consistirá en:

 $\triangleright$  Obtener el área de lotización en plano para ver las curvas de nivel de 1 m, debidamente mostrados los servicios existentes oh cual otra referencia para el proceso de trabajo.

- $\triangleright$  Perfil longitudinal para el proceso del trazo y referencia de tuberías principales y ramales como los colectores estableciendo las calles y principalmente la red principal del proyecto.
- $\triangleright$  Secciones transversales de toda el área de calles. para ello se deberá establecer como mínimo 3 cada metro en terrenos planos DÓNDE se realizará el trabajo y mínimo 6 cuadras cuando existan desniveles fallados entre ambos frentes calles y DÓNDE exista pendientes erróneos. en todo caso debe contener nivel de lotes.
- $\triangleright$  Perfiles longitudinales para los que se localicen afuera del trabajo de estudio pero que tengan relevancia para el proceso de diseño en las uniones con las otras redes del de alcantarillado existente.
- $\triangleright$  El BM Se contará en cada habitación dependiente del tamaño lo cual se ubicará dos a más puntos para verificar las cuotas de cajas de distribución y Buzones a instalar en la red (p.70).

La Topografía define (Gámez, 2015, p.10) La topografía se encarga de poder medir las distancias del terreno generando datos para su presentación grafica que se consideran en un plano la cual se determinan por escalas. La cual se encarga de medir los ángulos y establecer puntos y distancias determinadas para poder hacer un levantamiento en un plano.

La topografía se encarga de determinar los procesos de representación de la superficie ya que puede ser plana, ondulada oh accidentada para proporcionar detalles para el proceso constructivo de la construcción, lo cual efectuara los costos y la viabilidad del proyecto.

Ingeniería y Diseño (2002) La topografía abarca una gran y amplia gama de estudios topográficos y de cartografía en los cuales se puede considerar los levantamientos terrestres y subterráneos, además de que también sirven para el control y tiene una gran aplicación en los levantamientos geodésicos (p.4).

(Reyes, 2017, p.4) La topografía es una ciencia ya que son considerados como modelos matemáticos ya que se ajustan a los datos de campo topográficos y sus datos son de fiabilidad que dependen de la experiencia de campo topográfico lo cual se miden las distancias y ángulos en la superficie que se por los equipos topográficos.

Para **(**Área de Edafología y Química Agrícola, 2005**)** Desde el punto de vista la topografía se observa según el lugar que es generada por la naturaleza la cual se pueden evidenciar a los números situaciones que hay en los terrenos.

La topografía plana: Se consideran planas cuando se obtiene una pendiente menor de 2% oh nulas ya que se generaron relieves inhóspitos la cual se nivelaron las superficies.

La topografía ondulada: Se consideran ondulados cuando la pendiente se obtiene de 2 a 8% las cuales son consideradas colinas y cerros que se generaron por lluvias de manera suave.

La topografía forzudamente ondulada: Se consideran cuando la pendiente es de 8- 16% lo cual son considerados como unión de ríos oh generados por huaycos.

Los puntos Gps :(Gonzales, 2015, p.12) El sistema GPS consta de 3 sectores las cuales son los satélites, el sistema de control de terreno y otros usuarios que recogen señales ya que determinar un punto de coordenadas en la cual se encuentra.

El gps es un sistema que verifica la posición actual, midiendo las distancias existentes que se encuentran en los satélites y antena receptora de equipos que se generan en campo (Gonzales, 2015, p.13).

### Nivelación

Su Nivelación geométrica por su fundamento: Para (López, López Y Pérez, 2006, p.137) Se determina porque es muy sencillo tal y como se observa generándose en un plano con ayuda del equipo de nivel y ver las lecturas que consideran añadiendo dos miras con plomadas sobre el punto base que se desea nivelar y ver la diferencia del nivel existente y la actual.

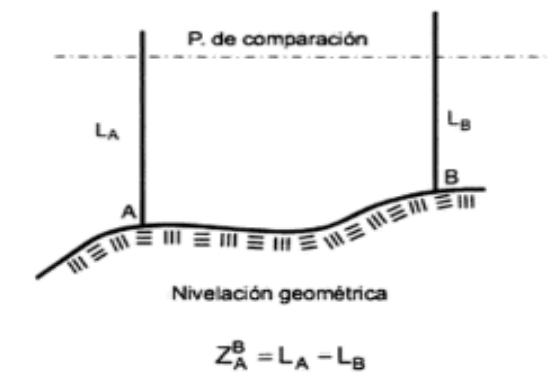

<span id="page-23-0"></span>*Figura 1.*Nivelación geométrica por su fundamento *Fuente:* Elementos de topografía y construcción ,2006

Se determina Nivelación geométrica por el procedimiento del punto medio el equipo se estaciona en el punto medio DÓNDE se obtiene por nivelar no es necesario estar en el mismo nivel que ellos.

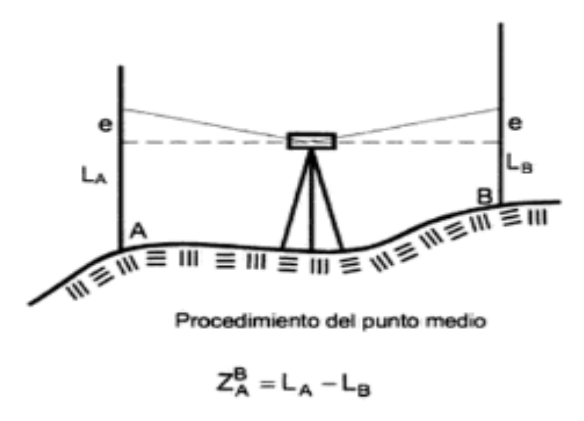

<span id="page-23-1"></span>*Figura 2.*Nivelación geométrica por el procedimiento del punto medio *Fuente:* Elementos de topografía y construcción ,2006

Para diferenciar la Nivelación geométrica por procedimiento del punto extremo el nivel existente en los 2 puntos que se sitúan y luego el equipo se sitúa en uno de ellos para que se dirija una visual hacia el otro lado ya que el eje del aparato ha y la lectura sobre la mira lb, lo cual es la diferencia (2006, p.138)

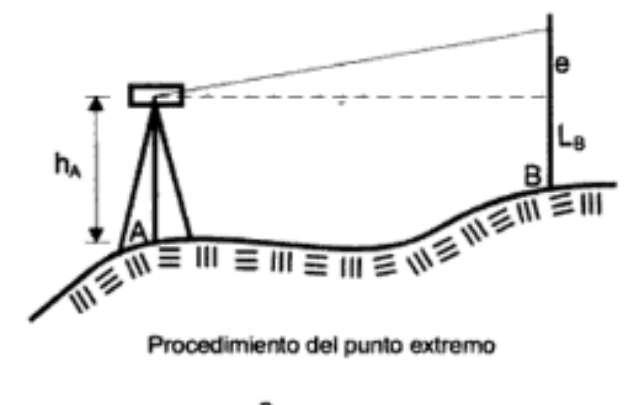

$$
Z_A^B = h_A - L_B
$$

<span id="page-24-0"></span>*Figura 3 .*Nivelación geométrica por el procedimiento del punto extremo *Fuente:* Elementos de topografía y construcción ,2006

La taquimetría para (Casanova, 2002, p.6-9) Se utiliza para el procedimiento topográfico ya que genera la medición óptica de distancias para ubicar un plano altimétrico sobre los puntos base de la superficie terrestre.

Para el procedimiento del terreno que está en desnivel se utilizan las ecuaciones los teodolitos que miden ángulos de elevación las cuales son:

$$
D_{H=KH\cos 2} \propto
$$
  

$$
\Delta_{AB} = D \tan \alpha + h_l - lm
$$

Para el procedimiento correspondiente tendremos que sustituir el cos2∝

$$
\Delta_{AB} = D_{H=KH\cos 2} \propto D \tan \alpha + h_I - lm
$$
  

$$
\Delta_{AB} = kH \cos \alpha \, s e_n \alpha + h_I - lm
$$

Para los teodolitos los ángulos cenitales la ecuación se obtiene y queda de esta manera eliminando el alpha.

$$
\Delta_{AB} = kH \cos\phi \sin\phi + h_I - lm
$$

Nos recuerda (Casanova, 2002, p.6-9) que k es una constante diastimómetros igualada a 100 también sirven para los instrumentos modernos y por consiguiente H es el intervalo que se diferencia en la lectura tales como superior oh inferior cual se observa en la mira.

El levantamiento topográfico para Reyes (2017), todas obras civiles se debe determinar la topografía para ello es de gran ayuda para su proceso de realización de trabajos en campo hacer el levantamiento topográfico ya que nos brinda información y una precisión con eficiencia al momento de poder ejecutar el proyecto (p.13)

Afirma García (2003) el levantamiento topográfico es el arte más practicado por el hombre ya que se trata de una operación técnica la cual consiste en medir el terreno y obtener datos puntuales y poder establecer los enfoques de puntos del terreno y representarlo en un plano, (p.4).

La cual reafirma García (2003) que se entienden por una porción relativamente pequeña por la superficie de la tierra, sin ningún error apreciable y se consideran como si fueran plana. Ya que las dimensiones máximas cuando la zona es plana y no superan los 30 km de lado. Por correspondiente genera un círculo de30km de diámetro (p.5)

Levantamiento taquimétrico se dan cuando (García, 2003, p.5) las distancias se miden de forma directa ya que se ejecutan con circulación y parada, ya que se utilizan en los trabajos previos y las vías de comunicación, determinando en los trabajos se aplican la configuración y relleno las cuales se obtiene la información de planos a pequeñas escalas.

Los métodos taquimétricos que define lo Afirma Casanova (2002), que es el procedimiento topográfico para poder determinar de forma simultánea las coordenadas norte y este y la cota de un punto sobre la superficie del terreno para detallar fijamente los puntos DÓNDE no se requiere grandes claridades (p.7-1).

Para método topográfico (s.f) se tiene por consideración las normas y procedimiento para efectuar la planimetría de un terreno la cual se basan en la medida de ángulos acimutales y distancias horizontales para ello se indican lo siguiente:

- $\triangleright$  Radiación: permite relacionar los puntos del terreno con el punto de coordenadas destacadas.
- $\triangleright$  Poligonal: permite relacionar puntos de estación
- $\triangleright$  Triangulación: permite relacionar puntos de mayores distancias.
- $\triangleright$  Redes: en primer lugar, se hace una red de triángulos DÓNDE se tendrá una serie de vértices de red triangulación, la cual la segunda marcara la poligonal y con esta se tendrá la tercera red ya que nos brindara los datos de la red y conseguir los errores mínimos ya que las coordenadas se aproximan y de esta forma la triangulación sea de menor número de errores.

También recordar que al inicio de levantar un plano de una zona con la red triangular se tienen q tomar puntos para calcular formas sus coordenadas en forma de triángulos. Por ello la red de la topografía se obtiene con métodos de poligonal ya que una vez obtenidas sus coordenadas de los vértices se tomará los polígonos de la zona establecida teniendo sus puntos correspondientes x y (método topográfico, s.f, p.5).

Para el caso de poligonal abierta el error angular comienza por la diferencia que hay en el acimut final, ya que una vez calculado el acimut inicial que es conocido como también los ángulos medidos en los vértices (Casanova, 2002, p, 5-5)

> $Ea = error angular$  $\varphi_{fc}$  = acimut final calculado  $\varphi_f$  = acimut final conocido

Por ello los polígonos cerrados se puede comparar con error de tolerancia angular para ellos se procede a la corrección angular teniendo en cuenta el error en partes iguales con los ángulos moderados ya que se efectúa los acimuts aplicando la corrección acumulativa que genera el primer ángulo medio (Casanova, 2002, p,5-5).

Afirma Casanova (2002), Las grandes ventajas de realizar el trabajo en campo con la estación total es que registra datos automática eliminando errores de lectura, anotación, transcripción y el cálculo y los datos se obtienen mediante forma digital y con los cálculos de coordenadas que son realizados por programas de computación, generalmente los archivos están ASCII para que se puedan ver en programa de topografía, diseño geométrico (p.7-8).

Para determinar que la Estación Total define Pachas (2009), El modo de operar la estación total es muy similar a la de un teodolito electrónico ya que en el punto se procede a nivelar y ver las mediciones en un punto de coordenadas y conocer un azimut de referencia, por otro lado, este instrumento trabaja de la mano con el prisma ya que se congeniaran de manera inmediata por el reflector y determina la precisa distancia (p .56).

procedimiento para el levantamiento topográfico con estación total

para las labores efectuadas directamente en el terreno son las siguientes:

En primer lugar, para realizar el levantamiento topográfico se tendrá que determinar una ubicación de la zona establecida para dar inicio a un polígono sea cerrada, abierta. Colocando en ella una varilla de acero como guía del punto de referencia para proceder al área y eliminar obstáculos la cual perjudica al levantamiento topográfico (Torres, 2006, p.6).

 $\triangleright$  Segundo se debe de ordenar, instalar todos los implementos del estacional total en campo.

"En consiguiente la distancia del punto de levantamiento al eje colimación horizontal se procede a encender y se procede a introducir la información solicitada orientado con el norte geográfico" (Torres, 2006, p.6).

"Cuando se inicie la medición de coordenadas de los puntos a levantar verificar que este registrados en el instrumento" (Torres, 2006, p.6).

**E**l estudio de suelos se determina para las especialidades geológicas y geotécnicas para sus participaciones físicas del suelo los estudios a realizarse son lo siguiente (Nogal y Quispe, 2009, p.28).

Para Wiley, J , Sons, I (2011) En cualquier tipo de proyecto de ingeniería debemos considerar los sistema complejos en partes y cada parte estará relacionada, y es lo mismo que se hace en los estudios de mecánica de suelos, los suelos serán divididos, en los cuales podremos examinar las diferentes proporciones, también encontraremos diferentes pruebas

para determinar los estados físicos de los suelos, y con el resultado determinaremos los tamaños de las partículas con los cuales podremos clasificar (p.48) .

El nivel freático es muy importante en el área de construcción por la que la geometría, fundación y asentamientos permisibles son la que influyen en el proceso de ensayo. Por ello no siempre es fácil de localizar el nivel freático porque su superficie es distinta a los suelos adyacente ya que los suelos de suelo natural pueden ser muy satura por capilaridad a la del suelo no existente física (Quispe, 2017, p.25).

Afirma (Ayala, 2006, p.160) El nivel freático se define cuando la presión coincide con la atmosférica ya que el suelo del terreno se encuentra saturado.

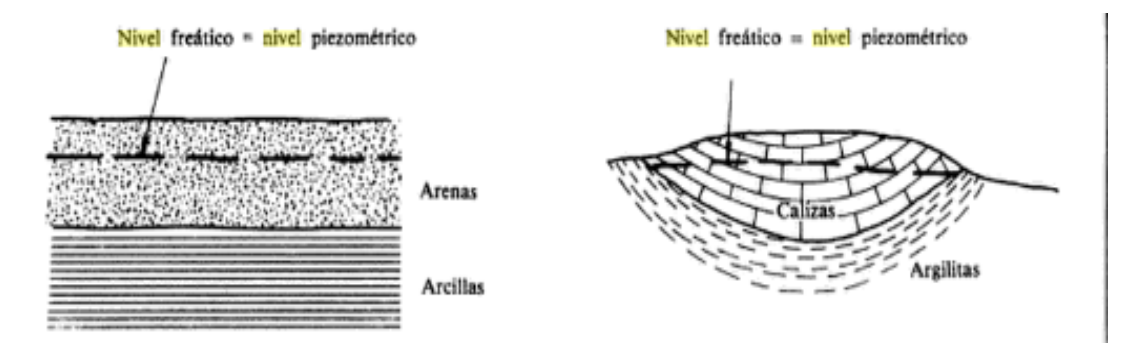

<span id="page-28-0"></span>*Figura 4.* Aspecto hidrogeológico *Fuente:* Ayala (2006)

Para el módulo de elasticidad es la propiedad de los materiales que se definen como n proporcionalidad del esfuerzo y la deformación  $E = \frac{\Delta \sigma}{\Delta \epsilon}$ ∆∈

Para De la Mora (2013), En los casos de los suelos y materiales guarda relación con los linealmente elásticos teniendo un módulo secante que es la pendiente de los puntos de curvas (p.2).

Para este caso se obtiene los valores para poder calcular el módulo de elasticidad.

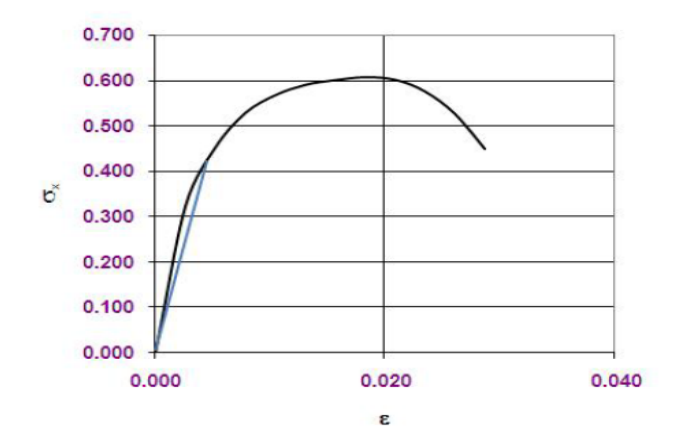

<span id="page-29-0"></span>*Figura 5 .* Esfuerzo y deformación *Fuente:* De la Mora (2013)

El análisis granulométrico determina las separaciones de los materiales que comprenden complejos y heterogéneos las cuales pueden ser arcillosas ya que sirven para ver el control de procesos de tamices (Morales, 2005, p.103).

Según todas las variedades de suelos las que se encuentran en la corteza terrestre se clasifican para identificarlo y agrupar a los suelos que se semejen de acuerdo a la propiedad de la ingeniería (Casagrande, 1948, p.54).

Los suelos de grano grueso: son de grava y arena con 50% y pasa por el tamiz n° 200. Lo cual la grava tiene como prefijo G, arena S

Los suelos de grano fino: son los que pasan 50% a más que pasa por el tamiz n° 200. En este tipo su prefijo M que es limo inorgánico, C para arcillas.

Los suelos orgánicos: son limos y arcillas y contienen importante materia orgánica

Los Limites de Atterberg (líquido y plástico) Afirma (Graux, 1975, p.18) se determina para que el tipo de arcilla proceda a su trituración y alcance consistencia relativa. Limite líquido wl: es el contenido de agua que es transportada por la masa y de esta manera pasa por el estado plástico al estado líquido.

Limite plástico wr: es el contenido de agua de pasta amasada que pasa del estado plástico al estado semisólido.

Los limites ATTERBERG se pueden clasificar las arcillas mediante el Abaco de plasticidad.

El ángulo de fricción interna del deslizamiento originado por la fricción que hay entre las superficies que estas se dan por las partículas y densidad (Carlos s.f).

La cohesión es la atracción entre partículas las cuales son originadas por partículas de agua ya que en su suelo variara si se cambia de contenido de humedad, la cohesión se mide por kg/cm2 (cohesión, s.f).

Detallando el peso específico del suelo se determina con  $\gamma$  no sumergido ya que la muestra ocupada un volumen unitario que comprende agua entre sus partículas sólidas (Graux, 1975, p.4).

Las redes de tubería del sistema de alcantarillado son conjunto de conductos principales y ramales de matrices que consienten en recolectar, evacuar y transporta las aguas servidas que se generan de las viviendas y se determinan para un inicio y fin del periodo de diseño, el diseño de las redes de tuberías se ejecutara con los caudales máximos y con los caudales de aportes de periodos de diseños (Reglamento Nacional de Edificaciones, P.70).

#### Caudal de aporte

La contribución de viviendas doméstica se calcula con el coeficiente de retorno del consumo de agua, que dependerá del nivel de complejidad. La tabla tiene por defecto un coeficiente de 0.85, si se desea cambiar este factor se debe modificar la formula. Este coeficiente se multiplica con los datos de dotación y la densidad de población. (PAVCO, s.f).

Según Vargas (2018) informa: que los caudales de aguas domesticas (QD) de un tramo indicado de una red de alcantarillado sanitario se deberá conoce la demanda de agua potable, asumiendo el coeficiente de retorno. De acuerdo al reglamento técnico de sector de agua y saneamiento básico. Las demandas del agua potable se calculan entre los siguientes métodos: proyección de la demanda de agua potable en el sector del objetivo, proyección de los suscriptores en el área del diseño y la proyección de la población a futura (p.23).

 **Caso 1.** Para este entorno, en la que se cuenta con la proyección a futura de agua potable, el caudal de diseño de aguas residuales domésticas se obtiene de acuerdo con la ecuación (Vargas, 2018, p. 23).

$$
QD = CRxDneta xA
$$

Dónde:

 $QD$  =caudal de aguas residuales domésticas  $(L/S)$ 

CR = coeficiente de retorno (adimensional)

DNETA = demanda neta de agua potable por unidad de área tributaria  $(L/s<sup>*</sup>ha)$ 

A = área tributaria de drenaje (ha) 24

 **Caso 3.** Cuando no se tiene la proyección de agua potable o de los registrados, el caudal de diseño de aguas residuales domésticas se halla utilizando la proyección de la localidad en la zona de interés del diseño. (Vargas, 2018, p. 24).

$$
QD = \frac{CRxPxDneta}{86400}
$$

Dónde:

 $QD$  = caudal de aguas residuales domésticas ( $L/S$ )

CR = coeficiente de retorno (adimensional)

 $D_{\text{neta}}$ = demanda neta de agua potable proyectada por habitante (L/habitante/día)

 $P =$ número de habitantes proyectados al periodo de diseño (habitantes)

En caso al no conocer el coeficiente de aguas residuales domésticas, en la tabla 1 se relaciona el nivel de complejidad de cada sistema con este coeficiente de retorno.

 El coeficiente de retorno nos detalla armando, (2009) que el factor de retorno es el caudal medio de aguas servidas y el caudal medio de agua que consume la localidad. Por lo tanto, de este modo el coeficiente de retorno dependerá de los componentes locales como el lugar la localización de la zona y tipo de domicilio. Se utilizar las transacciones entre los 60% y 80% de la dotación del agua. Servicios de menor y mayor de categoría deberá ser aprobado por el ingeniero (p. 71).

<span id="page-32-0"></span>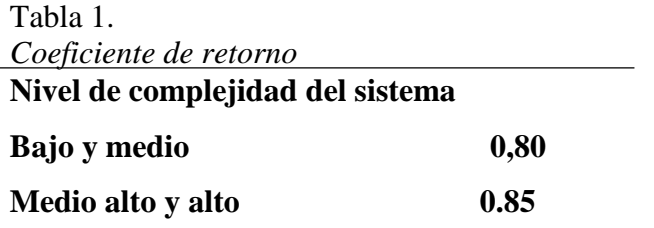

Fuente: Vargas (2018)

Según Pérez: Nos informa que el caudal medio de Agua doméstica se expresa en la siguiente formula (2013, p. 60).

$$
AD = \left(\frac{1}{86400}\right)C.R.A.D.
$$

Dónde:

AD= caudal medio de aguas domésticas, en litros por segundos (l/s).

C= consumo o dotación por habitante, en litros por día (l/hab/día).

R= coeficiente de retorno estimando en el 80% de la dotación (consumo doméstico).

A = área residencial bruta, en hectáreas (ha).

D= densidad de la población, en habitantes por hectáreas (hab/ha).

Los aportes del caudal medio diario del sistema alcantarillado (Q <sub>MD</sub>) son la suma los aportes domésticos, industriales, comerciales e institucionales. Se conseguirá un resultado de periodo final del proyecto como parte inicial (López, 2003, p. 293).

El caudal máximo horario de aguas residuales  $(Q_{MH})$  (López (2003) Nos informa que los caudales del diseño de la red alcantarillado del colector deben complementar el caudal máximo horario, se comprobara estos factores de caudal medio diario adquiriendo el caudal, se optan los acuerdos con las características propias de cada población. Es decir que los tramos iniciales tendrán un factor mayor, mientras en los tramos finales se tendrá un factor menor debido a la reducción de los flujos a través de la red de alcantarillado (p.28).

Ecuación de Babbit. Para POBLACIÓNes menores de mil habitantes.

$$
Q \text{ max horizon} = Q \text{ x } \left(\frac{5}{P^{0.2}}\right)
$$

 Nos reafirma Nogal y Quispe en la siguiente ecuación del caudal máximo horario de agua residuales es:

 $Q$  max horario =  $MxQmd$ 

Dónde:

$$
Q
$$
 max horario = Caudal máxima horario

 $Q m =$  Caudal medio diario (  $\iota$  $\mathcal{S}_{0}^{(n)}$ )

$$
M = Coeficiente de punta
$$

<span id="page-33-0"></span>**Tabla 2.** *Valores de coeficiente de punta*

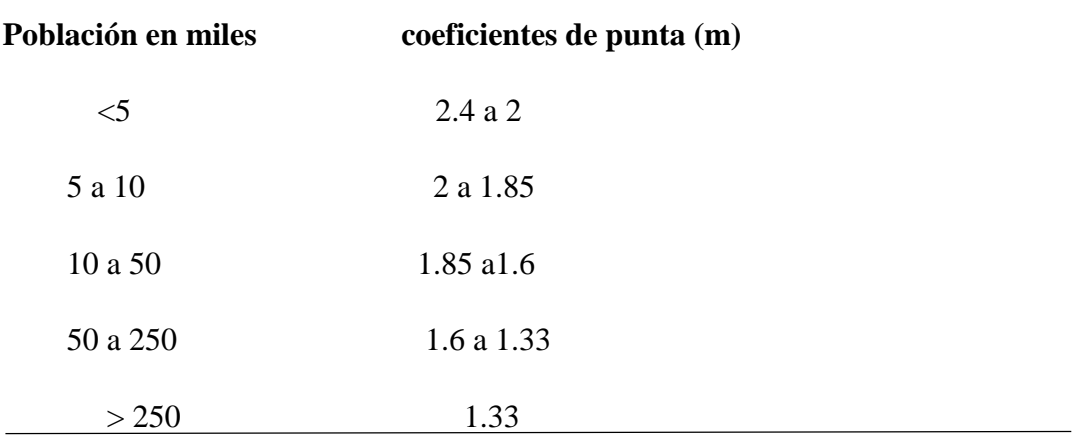

*Fuente:* Norma técnica de diseño para sistemas de alcantarillado

 El caudal mínimo diario de aguas residuales para Nogal y Quispe (2009): No ratifica que el importe que se admite como parte mínimo inferior de menor gasto posible para redes de alcantarillado sanitario que corresponderá a una descarga de una inodora tiene un importe de 1.5 l/s (p.74).

Afirma Nogal y Quispe (2009) Las contribuciones indebidas del sistema de alcantarillado pueden ser originadas por el subsuelo ya que presentan penetración en las tuberías (p.74).

### Los valores de infiltraciones

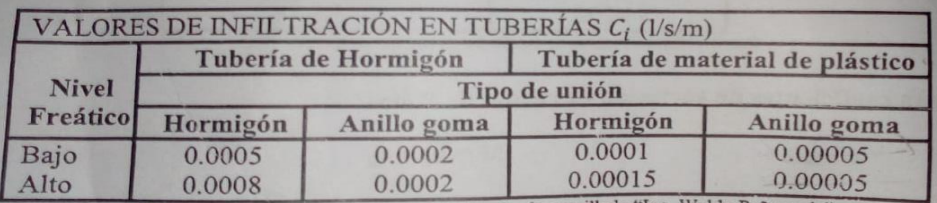

<span id="page-34-0"></span>*Figura 6*.Valores de infiltración *Fuente:* Nogal y Quispe (2009)

Afirma Nogal y Quispe (2009) Considera que estos aportes son función a la efectividad de la calidad de las conexiones domiciliarias y su respectiva evacuación, también recordar que las conexiones erradas deber de ser de 5% al 10% del caudal máximo horario de aguas residuales (p.75).

Son considerada de las descargas que previenen de instituciones, mercados, restaurantes, locales de baile; para este caso utilizaremos instituciones públicas ya que este caudal está en el proyecto (p.76).

Qip: #institucionales publicas \* dot en l/s

#### 86400

Nos informan Alfaro, Carranza y Gonzales: El diseño del caudal es al 80 % del consumo máximo horario ya que el final de su criterio de diseño será con una infiltración ya que a su largo del conducto es de 0.20 l/s/ha. Por lo mismo que el cemento será de 0.10 l/S/ha para usar tubería pvc.

Según el reglamento técnico para abastecimiento de agua potable y alcantarillado DE AGUAS NEGRAS S/F "Nos informa que el caudal establecido es de un diseño de 80% del consumo máximo horario. Adicionando a la multiplicación el factor de seguridad "F" Sera de 2.0

La norma técnica del ANDA lo establecido para la tubería pvc se usará de 8" y 12"

Nos indica que el caudal se obtiene al sumar, el cálculo máximo horario del día máximo (QMH), más el caudal correspondiente.

Según Vargas (2018) define como caudal de diseño por dos métodos:

El caudal del diseño para los tramos de red para tuberías es obligatorio sumar el caudal máximo horario para el día máximo para obtener aportes para las infiltraciones y para conexiones erradas.

Dónde:

$$
Qdt = QM IIF + QINF + QCE
$$

 $QDT =$  caudal de diseño para cada tramo de la red (m3/s)

 $OMII = caudal$  máximo horario final (m3/s)

 $QINF =$  caudal por infiltraciones (m3/s)

 $QCE =$  caudal por conexiones erradas  $(m3/s)$ 

Si el valor del caudal diseñado para cada tramo es menor a 1,5 L/s se anula y se toma este último valor como caudal de diseño y se dimensionan las tuberías de cada tramo de alcantarilla de agua residuales (2018, p. 58).

El caudal de diseño por método de Pérez Carmona

 Este autor muestra otro método para obtener el caudal de diseño (Qd), indicando valores convenientes para que los parámetros que en la siguiente ecuación (López, 2018.pag 60).

$$
Qd = \left(\frac{QMH + QI + QE}{K}\right)
$$

Dónde:

- Qd (caudal de diseño) Este caudal se adquiere sumando el caudal máximo horario del día máximo (QMH) con los caudales de infiltración y de conexiones erradas.
- QI (caudal de infiltración). Estos caudales se toman según los datos técnicos contemplados y las características de la zona DÓNDE se va a realizar el diseño.
Zona de infiltración alta  $= 0.41/$  ha / s

Zona de infiltración media  $= 0.31 / ha / s$ 

Zona de infiltración baja  $= 0.21 / ha / s$ 

- $\triangleright$  Qe (conexiones erradas). Este aporte corresponde a los bajantes de los tejados y sifones de los patios, se establece para efectos de cálculo en un 20 % del caudal pico de aguas negras.
- QMT (caudal máximo total). Este caudal es igual al aumento del máximo horario del día máximo, al de infiltración y al de conexiones erradas.

Según UNATSABAR El diseño frecuente de la red de alcantarilla se obtendrá una pendiente mínima que tendría la red de alcantarillado, el desnivel de la tubería con los cual se alcanzará obtener de la velocidad mínima de 0.6 m/s, evacuando el caudal máximo con nivel del 75% (0.75 D) del diámetro. Al no conseguir una condición favorable en los ramales iniciales de cada colector se deberá conservar una pendiente mínima del 0.8%. La pendiente mínima de una red sanitaria se calculará para obtener una tensión tractiva media mínima recomendada en el diseño de redes se deberá calcular para una tensión tractiva media mínima de un coeficiente de Manning de 0.013 según la norma brasileña de alcantarillado (2005, p, 33).

$$
S\ min = 0.0055\ Qi^{-0.47}
$$

Dónde:

 $Smin = m/m$ 

 $Qi = flujo$  máximo de diseño l/s.

 En este criterio se deberá establecer para certificar el estado de auto limpieza, desde la etapa inicial del proyecto, de acuerdo a la siguiente relación de caudales.

$$
\frac{Qmi}{Qll} = 0.10 \ a \ 0.15 \ (10\% \ a \ 15\%)
$$

Afirma Nogal y Quispe: Que la pendiente se deberá considerar para una velocidad máxima en la tubería de 5.0 m/s. (2009, p.78).

Velocidad para cálculos hidráulicos

Según (Vargas2018, p. 34) Las redes de alcantarillado sanitarios que trasladan el agua domestica deberá obtener una velocidad mínima de 00.45 m/s a tubo lleno.

El material de la tubería se deberá obtener una velocidad máxima que no debe superar en el límite de 5.0 m/s, para evitar su abrasión (Vargas 2018, p. 34).

Según a Norma Técnica Peruana OS. 070 Redes de Aguas Residuales, nos señalan requerimientos mínimos a los cuales deben estar sujetos todo proyecto y obra de infraestructura sanitaria.

La Norma Técnica Peruana OS. 070 establece los siguientes criterios y opiniones del diseño:

- $\triangleright$  El caudal de la alcantarilla debe ser calculado con un coeficiente de retorno (C) del 80% del caudal de agua potable consumida. Asimismo, el proyecto del sistema de alcantarilla se realizará con el valor del caudal máximo horario.
- Para todos los tramos de la red de alcantarilla se deben calcular los caudales inicial y final  $(Q_i \, y \, Q_f)$ .
- El valor mínimo a obtener para el caudal será de 1.5 l/s.
- $\triangleright$  La pendiente de las redes debe obligarse a cumplir la condición de limpieza usando el criterio de tensión tractiva. Cada distancia debe ser comprobado por el criterio de Tensión Tractiva Media ( $\sigma_t$ ) con un valor mínimo  $\sigma_t = 1,0$ Pa, calculada para el caudal inicial  $(Q_i)$ , valor correspondiente para un coeficiente de Manning  $n = 0.013$ . La pendiente mínima que integra esta situación puede ser determinada por la siguiente expresión determinada:

$$
S_0 \text{ min} = 0.0055 \ Q_i^{-0.47} \tag{1.1}
$$

Dónde:

 $S_0$  min = Pendiente minima (m/m)

 $Q_i$  = Caudal inicial (L/s)

- Los conductos y accesorios a emplear deberán cumplir con las normas técnicas peruanas vigentes y aprobadas por el ente respetivo.
- La máxima pendiente aceptable es la que corresponde a una velocidad final  $V_f = 5$  m/s.
- $\triangleright$  Cuando la velocidad final  $(V_f)$  es mayor a la velocidad critica  $(V_c)$ , la mayor altura de lámina de agua admisible debe ser 50% del diámetro del colector, atestiguando la ventilación del tramo. La velocidad crítica se define del siguiente enunciado:

$$
V_{\rm C} = 6 * \sqrt{g * R_{\rm H}}
$$
\n
$$
(1.2)
$$

Dónde:

 $V_C$  = Velocidad crítica (m/s)

 $g =$  Aceleración de la gravedad (m/s<sup>2</sup>)

 $R_H$  = Radio Hidráulico (m)

 La elevación del tirante de las aguas deber ser eternamente calculada admitiendo un régimen de flujo uniforme e indestructible, siendo el valor máximo para el caudal final  $(Q_f)$ , igual o menos al 75% del diámetro del colector.

 $\triangleright$  Los diámetros nominales de los conductos no deben ser menor de 100 mm. Los conductos principales que recogen las aguas residuales de un ramal colector tendrán como diámetro mínimo 160 mm.

Los Buzones o cámaras de inspección se ubican en la necesidad de evitar curvas de trazos de redes, son destinadas a la inspección y mantenimiento de las redes de alcantarillado además la alineación se deberá hacer completamente rectas tanto como en planta y como perfil, son también necesarios para obtener mayores pendientes en las redes de tuberías (Reglamento Nacional de Edificaciones, 2013, p.72).

Los procedimientos de aguas residuales están sometidos por conductos colocadas con diámetros de acuerdo al diseño de caudales para poder trasportar con pendientes que asegura el drenaje del flujo de las aguas servidas con flujos mayor de caída que concierne en cada caso; y los Buzones que están situados a distancias entre 50 y 80 metros y en los cambios de dirección del sistema. Son estructuras que consienten en la inspección, ventilación, limpieza y mantenimiento del sistema de alcantarillado (Reglamento Nacional de Edificaciones, 2013, p.183).

Generalmente se emplean en la intersección de varios conductos y en todos los cambios de dirección, pendiente y diámetro de tubería. Las construcciones de los Buzones pueden ser construidos en el lugar o pueden ser prefabricados, esto dependerá del análisis económico y material a emplear deberá cumplir con los requerimientos de durabilidad, hermeticidad de la estructura y resistencia de los ataques químicos y gases que llevan las aguas servidas (Reglamento Nacional de Edificaciones, 2013, p.183).

Los Buzones o pozos de inspecciones son estructuras de forma circular de 1.20 m. de diámetro interno a más y 0.20 m de grosor de muro y loza de base, se elaboran con concreto simple en el considerando que las fuerzas a lo que están sometidas son de compresión y en ningún caso soportan fuerzas de tracción. (Reglamento Nacional de Edificaciones, 2013, p.184).

Habitualmente los Buzones o pozos de inspección que tienen a una altura de 1.20 a 1.80 m. y están sometidos a las fuerzas de compresión que son provenientes de la circulación vehicular cuando estén situados en zonas de mayor tránsito, cuando los Buzones pasan la profundidad a partir de 3.00 a más se construirá con concreto armado y con un diámetro de 1.50 m interno y 0 .20 de espesor de pared. De igual manera, los esfuerzos que proviene del esfuerzo lateral antes mencionado se consideraran que los muros redondos de los Buzones que están soportadas perfectamente al esfuerzo a las que son sometidas (Reglamento Nacional de Edificaciones, 2013, p.184).

En el Reglamento Nacional de Edificaciones (2013), no brinda al respecto que en la utilización del concreto simple indica:

Con la relación a los techos de los Buzones se deberá demostrar que por los esfuerzos de flexión a los que obtuvieran ser sometidos deben ser de elaborado con el concreto armado.

Se debe demostrar que los muros y la loza de fondo de los Buzones de las redes de alcantarillado secundarias de Lima provincia que administra EMAPA CAÑETE, son de concreto simple y que en el historial del mantenimiento de estos procedimientos inspección no se registran anomalías procedentes de esta situación.

#### Media caña

En el fondo de Buzones, se tendrá que diseñar media caña o canaletas en la trayectoria del flujo, y con un desnivel del 25% entre el margen de la media caña y los muros laterales de la cámara de Buzones. En los Buzones en que los conductos no alcancen a una misma cota, se deberá diseñar unas caídas especiales cuando la descarga o altura de caída, con respecto a la profundidad del buzón, sea mayor de 1 metro. Para evitar la alineación de remansos, el fondo de la cámara de inspección deberá tener una pendiente similar a la pendiente mayor de los conductos que rebasan a ella (Reglamento Nacional de Edificaciones, 2013, p.184).

29 La planta de tratamiento se diseña cercana a un sistema de drenajes que conduce las aguas negras, hasta su adecuado tratamiento, a su vez es necesario considerar el tiempo de uso que le dará la comunidad, también se tomará en cuenta que la planta de tratamiento tendrá el mismo periodo de diseño que el sistema de alcantarillado, que por lo general se proyecta una vida útil de 20 años (Cajigas, 1995, p.20).

El diseño de las platas de tratamiento se tendrá en consideración los factores de ingeniería , que tan económico será el sistema, el factor energético y además y es ambientalmente viable , todas las alternativas viables serán evaluadas e identificadas de acuerdo a lo mencionado, también el costo del ciclo de vida que tendrá la planta, fuera de eso se considerara también el consumo de energía ya un vez seleccionado el sistema de la planta para poder definir si ser una energía comprada o se incluirá en los gastos de evaluación de uso ( Suministro de agua , tratamiento de aguas ,1985,p.2) .

Según (Espigares y Pérez, 1985, p.2) Se define a manera aquellas aguas usadas por el hombre y que representan un peligro por lo cual deben ser desechadas ya que contiene gran cantidad de sustancias como microorganismos, entre las cuales podemos encontrar:

- $\triangleright$  Aguas residuales domesticas o aguas negras
- $\triangleright$  Aguas blancas
- $\triangleright$  Aguas residuales industriales
- $\triangleright$  Aguas residuales agrícolas

Las aguas residuales son tratadas en plantas de tratamientos que es un conjunto de diferentes tecnologías que abarcan más que todo la separación de sólidos y líquidos, en el que el proceso de filtración juega un papel importante, los diferentes tipos de filtración pueden ser convencionales o no convencionales, este proceso se encuentra tanto en los sistemas de agua potable y el de tratamiento de aguas residuales, sin embargo este proceso es una unidad dentro de todo un sistema complejo en la cual hay una multitud de equipos , pero estos varían de acuerdo al objetivo final de las aguas a tratar (Cheremisinoff,2002p.1).

El caudal que transporta por la red de alcantarillado se calculó mediante los cálculos de demanda agua y desagüe.

Para Orozco (2012) "el caudal constituye formulaciones y procesos determinados para una planta de tratamiento de aguas residuales, generando con ello el caudal promedio y caudal máximo horario" (p.378).

Se necesita de una adecuada infraestructura para poder suministrar agua a los poblados y a su vez para poder reunir, tratar y descargar las aguas residuales también manejar las aguas pluviales para poder prevenir inundaciones, es necesario contar con una infraestructura resistente y efectiva para el adecuado uso de los cuerpos de agua y así no poner en riesgo la salud pública (WSP, s. f).

Para Pérez, (2014) "La cámara de rejas sirve para retener las basuras de los otros materiales para no afectar los tratamientos segundarios. Para esta cámara se integra 3 componentes que son el canal de inicio, rejas y bypass. Para este proceso de las aguas residuales se utiliza válvulas, oh tuberías, para establecer cualquier daño que son provocadas por objetos (p.17).

Las dimensiones y espaciamiento se determinar mediante la velocidad. Teniendo en cuenta el Ángulo de inclinación de rejas deberá ser de 45° y 60°

Para Pérez (1992) Son interceptores ya que se requieren de las aguas servidas ya que tienen en sus componentes la gasolina, kerosene, y otros tipos de líquidos volátiles, que originan contaminación en el rio y provocan fuego y explosión. Para trampas grasa se deben instalar para caudales de 1,3 l/s y 3/5 l/s (p.170).

El tanque de homogenización para Sainz (2005). La composición de las aguas residuales depuradoras produce descarga puntual ya que su proceso de homogenización trabaja en mejores condiciones sin afectar u composición del efluente (p.75)

Las plantas compactas de tratamiento de aguas residuales fueron diseñadas para que sean armadas y suministradas desde la fabricación, así poder disminuir los costos de su instalación y desinstalación y además de eso que pueda ser reubicadas fácilmente si es necesario (Ecopreneur, s.f).

Se detalla sobre la formulación del problema: Sobre la base de la realidad se planteó las siguientes preguntas:

A continuación se explica el problema general: ¿En qué medida favorece el Diseño del sistema de alcantarillado con una propuesta de planta de tratamiento compacta para el Centro Poblado Santa Cruz, 2019?

A continuación, se explica el problema específico ¿Cuál es la relación que existe entre aguas residuales en el diseño del sistema de alcantarillado para el Centro Poblado Santa Cruz, Provincia de Cañete, 2019?

¿Cuál será el proceso de infraestructura para el diseño del sistema de alcantarillado para el Centro Poblado Santa Cruz, Provincia de Cañete, 2019?

¿Cuáles será el resultado de la planta compacta en el diseño del sistema de alcantarillado para el Centro Poblado Santa Cruz, Provincia de Cañete, 2019?

Se describe la Justificación del estudio lo cual favorecerá al centro poblado el diseño del sistema de alcantarillado con planta de tratamiento compacta dando a conocer la alternativa de uso apropiado. Por ello la presente investigación nos permitirá evaluar y hacer el estudio de las redes de alcantarillado la cual se determinó que los Buzones están en condiciones inoperativos por falta de mantenimiento. El estudio está enfocado directamente al diseño del sistema del alcantarillado existente ya que se realizó unos estudios como calicatas, topografía y programas llevados sewer cad vi10 para ver el modelamiento de las redes existentes y el diseño futuro para el Centro Poblado Santa Cruz Provincia de Cañete.

Se describe la Justificación practica del proyecto de investigación que estamos realizando se da a conocer las teorías relacionadas al problema que se está generando en las redes de alcantarillado, para ello se dará a conocer la planta de tratamiento compacta, de esta manera se prolongará la vida útil del sistema de alcantarillado.

Según Flores (2016) "Lo manifiesta definiendo con su objetivo verificando su capacidad suficiente para poder trasladar el caudal de las aguas residuales, identificando las

posibilidades de errores de colapsos y proponer un nuevo diseño de la red de alcantarillado según el reglamento" (p.35).

Se describe la Justificación metodología para el proyecto de investigación se aplicará un instrumento existente en la realidad de la problemática del Centro Poblado Santa Cruz. En la presente investigación se contará con los datos estadísticos de la cantidad de habitantes para obtener información para el nuevo diseño del sistema de alcantarillado. La problemática se resolverá mediante el tipo cuantitativa del levantamiento topográfico y diseñando con el programa de sewercad. De esta manera las aguas residuales serán procesadas a un propósito como la planta de tratamiento compacta Según el reglamento nacional de edificaciones (2016).

Se describe la Justificación tecnológica para este proyecto se optó el uso del programa y tecnologías, de esta manera se evalúa, identifica los procesos de errores que existes en las redes de alcantarillado, para poder realizar de una manera correcta y efectiva para el Centro poblado Santa Cruz.

Se describe la Justificación económica del proyecto de investigación se da investigar con la finalidad de poder conocer los errores y dar SOLUCIÓNes para poder proponer a la población un nuevo diseño futuro para que no sean más afectados más adelante por la deficiencia de las redes de alcantarillado. Recalcar a la población que se diseñará y se dará la propuesta de la planta de tratamiento compacta.

Se detalló la hipótesis general del diseño: El diseño del sistema de alcantarillado favorece significativamente para la planta de tratamiento compacta para el Centro Poblado Santa Cruz, Provincia de Cañete, 2019

Se detalla sobre la Hipótesis específicas: Las aguas residuales se relacionan significativamente con el diseño del sistema de alcantarillado Para el Centro Poblado Santa Cruz, Provincia de Cañete, 2019

La infraestructura influye directamente con el proceso para el diseño del sistema de alcantarillado para el Centro Poblado Santa Cruz, Provincia de Cañete, 2019

La planta compacta genera resultados directamente en el diseño del sistema de alcantarillado para el Centro Poblado Santa Cruz, Provincia de Cañete, 2019

Se detalla sobre los objetivos generales de determinar la influencia del diseño del sistema de alcantarillado sistema de alcantarillado con una propuesta de planta de tratamiento compacta para el Centro Poblado Santa Cruz, Provincia de Cañete, 2019

Se detalla sobre los objetivos específicos: Determinar la relación entre aguas residuales en el Diseño del sistema de alcantarillado con una propuesta de planta de tratamiento compacta para el Centro Poblado Santa Cruz, 2019

Determinar el proceso de la infraestructura para el Diseño del sistema de alcantarillado con una propuesta de planta de tratamiento compacta para el Centro Poblado Santa Cruz, 2019

Determinar el resultado de la planta compacta en el diseño del sistema de alcantarillado para el Centro Poblado Santa Cruz, Provincia de Cañete, 2019

**II. MÉTODO**

#### 2.1 Diseño de la Investigación

Según Hernández, Fernández y Baptista (2010) define "La metodología del científico se define al alcance inicial y formulación de las hipótesis con respecto al lugar del proyecto del investigador para visualizar de forma práctica y concreta y responder las preguntas de la investigación y poder aplicarlo en el estudio de información (p.120).

Para Bernal (2010) define método científico es un conjunto de reglas, normas para dar solución a los problemas de la investigación científica, validando con los instrumentos o las técnicas necesarias que SOLUCIÓNan los problemas de la investigación (p.55).

El diseño de la investigación transversal se recolecta datos de la población para un propósito del tiempo único para poder describir y analizar su incidencia para tomar datos de lo que sucede en el momento.

#### 2.2 Tipo cuantitativa

Según Hernández, Fernández y Baptista (2010) La investigación es de tipo cuantitativa ya que se toman las experiencias individuales para los parámetros establecidos en nuestro proyecto brindándonos informaciones de antecedentes, preguntas a los pobladores y herramientas que nos proporciona la ingeniería civil para el proyecto (p.24).

Según Hernández, Fernández y Baptista (2010) define: el enfoque cuantitativo presenta en un proceso de conjuntos para definir las fases de la investigación y una es delimitada se derivan a los objetivos de las preguntas de la investigación, utilizando el método estadístico para establecer las conclusiones e hipótesis (p.4).

## **2.3 Nivel: descriptivo**

Según Bernal (2010) afirma" que las investigaciones descriptivas se basan a los rasgos de los fenómenos objeto del estudio" (p.113).

Según Hernández, Fernández y Baptista (2010) define "que el nivel descriptivo busca aclarar las características, fenómenos para ser sometido al análisis. Para poder proceder y medir la información de forma independiente" (p.79).

Según Bernal (2010) "A su vez alcanza un nivel correlacional ya que tiene el propósito examinar las relaciones de las variables y resultados de las variables no generando sea la causa de la otra" (p.114).

Para la investigación estudiada se aplicará el nivel descriptivo ya que evaluaremos el caudal de las aguas residuales que es transportada por la red del Centro Poblado Santa Cruz y de esta manera tomar datos y tenerla en cuenta en la investigación.

#### 2.4 Diseño no experimental

El diseño no experimental Según Hernández, Fernández y Baptista (2010) afirma que se realiza sin manipular deliberadamente las variables ya que son estudios que no varían intencionalmente las variables independientes, para ello solo se observa los fenómenos tal como se muestra y poder analizarlo (p.149).

Por ello en el desarrollo del trabajo de investigación tendrá un diseño no experimental. Ya que no se manipulará las variables independientes del diseño del sistema de alcantarillado ya que solo observaremos los fenómenos tal y como se encuentran y de esta manera la variable dependiente pueda desarrollarse de acuerdo a los cálculos de la planta de tratamiento compacta.

#### 2.5 Variables, Operacionalización

Variables de operacionalización a realizar en el trabajo de la investigación, Variable independiente: Diseño del sistema de alcantarillado y Variable dependiente: Planta de tratamiento compacta

Deacuerdo a la operacionalización de variables diseña la matriz de consistencia, la cual medirá las variables de estudio.

# **Tabla 3 .**

٠

Matriz de operaciónalizacion de variables

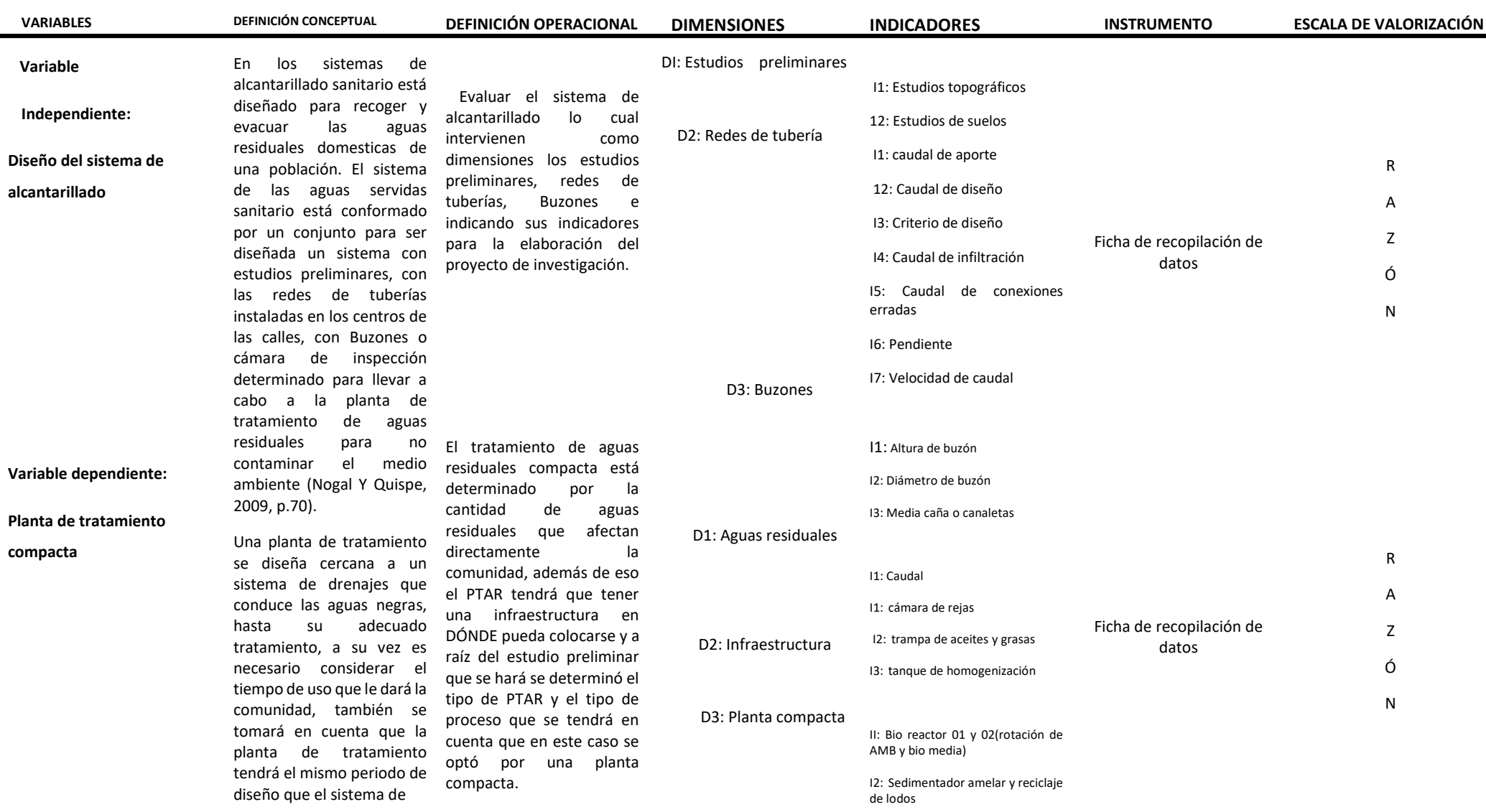

2.6 Población, muestra

La población estudiada será Centro Poblado Santa Cruz Provincia de Cañete con sus áreas de lotes correspondientes.

Según Hernández, Fernández y Baptista (2010) describen: "La población debe estar en torno a sus principales características del lugar y determinado tiempo y guarde relación" (p.174).

Afirma Hernández, Fernández y Baptista (2010) "los criterios van a depender de los objetivos del estudio de investigación, ya que debe formar de manera muy detalla y estar sujeta a críticas y examinando los posibles resultados ya que el lector no puede referirlos en la población" (p.174).

Según Hernández, Fernández y Baptista (2010) "la muestra es un subgrupo de la población que corresponde en sus características según su población seleccionando una muestra para el enfoque cuantitativa" (p.175).

La muestra para el proyecto de la investigación es el enfoque cuantitativo de la población de la cual se recolectaron datos de la población de los números de habitantes de 666 según los datos de la población de las redes de alcantarillado de las manzana  $ll, l, k, m, n, f, e, d, g, h, i, j, a.$ 

La muestra corresponderá a la red de alcantarillado y sus áreas correspondiente del Centro Poblado Santa Cruz Provincia de Cañete.

Para la presente investigación será por dos tipos de criterios muestra probabilística y no probabilística por conveniencia de los subconjuntos de la población" (p.176).

Para el presente proyecto se utilizará el muestreo probabilístico ya que el principal error pueda medirse incluso con el principal objetivo en el diseño de la muestra, estas variables se calculan y evalúan con pruebas del subconjunto de lo que se presume (p.177).

## **2.7 Técnicas e instrumentos de recolección de datos, validez y confiabilidad**

En la presente investigación se obtendrá datos de la población con la finalidad de recaudar datos reales.

Para la recolección de datos nos brindaran los datos técnicos de observación y datos de POBLACIÓNes, inspeccionando cada área de las zonas afectadas, evaluando cada uno de los tramos.

- Elaboración de fichas de antecedentes de la población (observación directa)
- $\triangleright$  Levantamiento topográfico
- Laboratorio de suelos del Ministerio de Transporte y comunicaciones
- $\triangleright$  Programas de sewercad
- $\triangleright$  Programa AutoCAD
- $\triangleright$  Programa civil 3d
- $\triangleright$  Diseño y cálculos de redes de alcantarillado

Para la investigación de este proyecto sea válida y confiable se deberá contar con el objetivo de la investigación para que sea realizada con la observación directa DÓNDE se ubique la población para poder evaluarlo y mejorarlo.

Hernández, Fernández y Baptista (2010) define "que la recolección de datos cuantitativos son cuándo los instrumentos se presentan verdaderamente con variables de la investigación ya que su confiabilidad tiene un grado de instrumentos que son consistentes para su valides para que se mida con su objetivo permanentes del investigador que lo realiza" (p.197).

La ficha de observación de las fuentes de los instrumentos se recolecta los datos de la de alcantarillado de la población que será beneficiada.

Los instrumentos se sacarán de la zona de campo para poder confirmar con nuestra hipótesis. Para ver los componentes de cada res de alcantarillado. Las cuales son

Levantamiento topográfico; nos permite obtener las cotas de tapa de buzón, cotas de fondo de buzón y la pendiente de redes.

 Según Flores (2016) "Se utilizará en campo los siguientes instrumentos para re coleccionar datos son". (p.118).

**Estación total:** nos sirve para obtener el cálculo de coordenadas en el lugar y se hará un replanteo de puntos de manera óptima y eficaz y se obtendrá cálculos de rumbos y distancias y también las curvas al nivel del terreno (p.118).

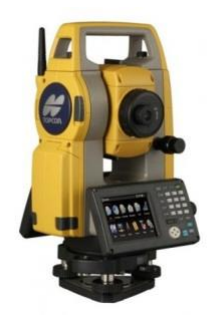

*Figura 7 .* Estación Total *Fuente:* Geodesical

**Prismas y porta prismas:** El objetivo de la primas es obtener la señal emitida por una estación total, la distancia del aparato al primas es calculada al tiempo en la tarda en ir y regresar al emisor de la estación total. (p.119).

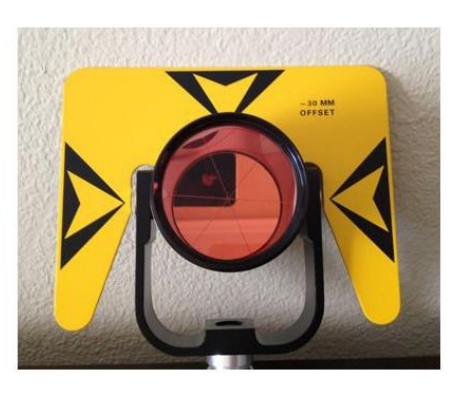

 *Figura 8 .* Prismas y porta prismas *Fuente:* Geodesical

**Cinta métrica:** la cinta métrica sirve para medir las líneas horizontales y superficie en curvas (p.120).

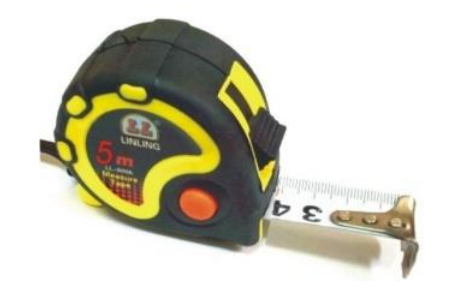

 *Figura 9 .* Cinta métrica *Fuente:* sodimac

**GPS:** Nos dará información y ubicación de las coordenadas altitud y latitud del terreno (P.121).

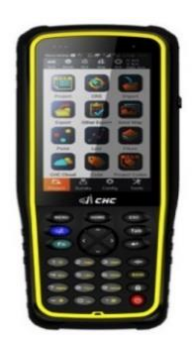

 *Figura 10 .*GPS *Fuente:* Geodesical

**Programa AutoCAD 2017:** es un software de Autodesk que nos sirve para importar datos y dibujar en 2 y 3 dimensiones (p.122).

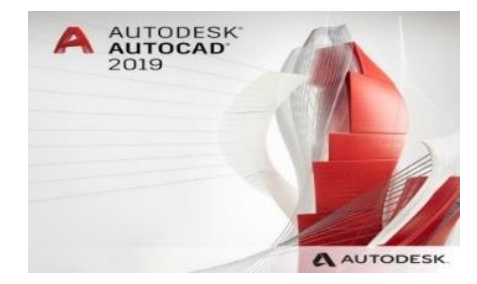

 *Figura 11.* AutoCAD 2019 *Fuente:* Autodesk

**Sewercad V10:** Es un software que nos permite analizar y diseñar el sistema de distribución del sistema alcantarillado sanitario que nos dará las ubicaciones de los Buzones con sus cotas y la pendiente (p.122).

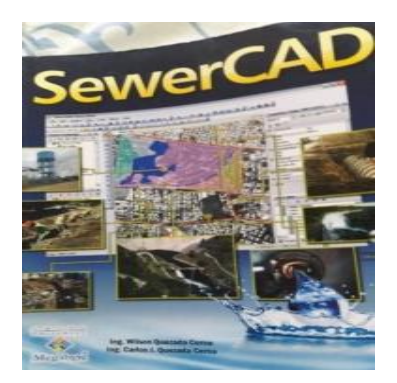

 *Figura 12 .*sewercad vi8  *Fuente:* sewercad

En el proyecto de investigación es medir la valides haciendo uso de nuestros objetivos, nuestros instrumentos de campos serán validadas por las instituciones y se obtendrá un certificado de calidad.

Los instrumentos deberán están en un buen estado para que me brinden conformidad a los resultados confiables a la investigación .no sea defectuosa en el campo.

El trabajo en la investigación será de inductivo porque aplicaremos los hechos reales la cual se podrán medir con las variables y relacionarlas. Ya que se desarrollará con los instrumentos, programas, cálculos y software.

# **2.8 Método de análisis de datos**

De detallo el método de análisis de datos para el presente proyecto se ha tomado las informaciones de antecedentes y tesis relacionadas al tema que tengas concordancia con las variables independientes para obtener conocimientos al tema de Evaluación de red de alcantarillado.

## **2.9 Aspecto en la relación de datos**

Los aspectos éticos se relacionan con los datos: Ser comprometidos al momento de realizar la recolección de información del lugar de trabajo. Para que los resultados tengan confiabilidad según los análisis realizados.

De detallo la Ética para el inicio de la evaluación del proyecto de investigación se elaborará de forma aplicada para el Centro Poblado Santa Cruz, pero contando con sus permisos establecidos de los habitantes y juntas de directivas para poder proceder con los trabajos previos al trabajo de investigación.

Para obtener la ética en la solución de resultados de la muestra, siempre se tendrá la veracidad de los elementos obtenidos en el lugar de trabajo. También se tendrá que comprobar los criterios del evaluador si los resultados coinciden con el de trabajo de campo basados a la realidad.

**III. RESULTADOS**

## **3.1 Estudios preliminares**

Los estudios preliminares permitirán al desarrollo de la tesis de investigación del diseño del sistema de alcantarillado del Centro Poblado Santa Cruz, para obtener información básica del estudio, como primer fuentes de información se debe de realizar un conteo de números de habitantes para dar conformidad de las siguientes manzanas que tienen alcantarillados.

Se solicitó un permiso del centro poblado Santa Cruz para el recorrido y a la vez realizar un levantamiento topográfico, las excavaciones de las calicatas en los siguientes tramos.

Así mismo se realizó el recorrido de la zona del Centro Poblado Santa Cruz, para evaluar y verificar cada punto de los Buzones existentes verificando la profundidad, diámetro y si contiene la media caña, luego se realizó a medir las longitudes de los colectores de tramo a tramo.

# **3.1.1 Ubicación y descripción de la zona de estudio**

## **Antecedentes**

En la Provincia de cañete, del distrito de San Luis se encuentra ubicado El Centro Poblado Santa Cruz como anexo al sur, dentro de ello hay ganaderías, agricultores que se dedican a la pesca.

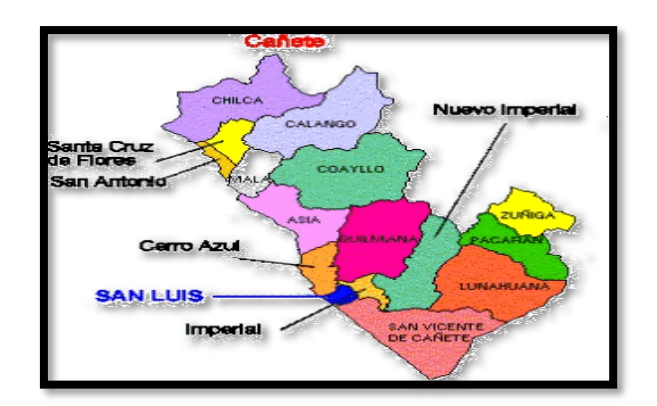

*Figura 13 .* Provincia De Cañete

*Fuente:* Municipalidad de Cañete

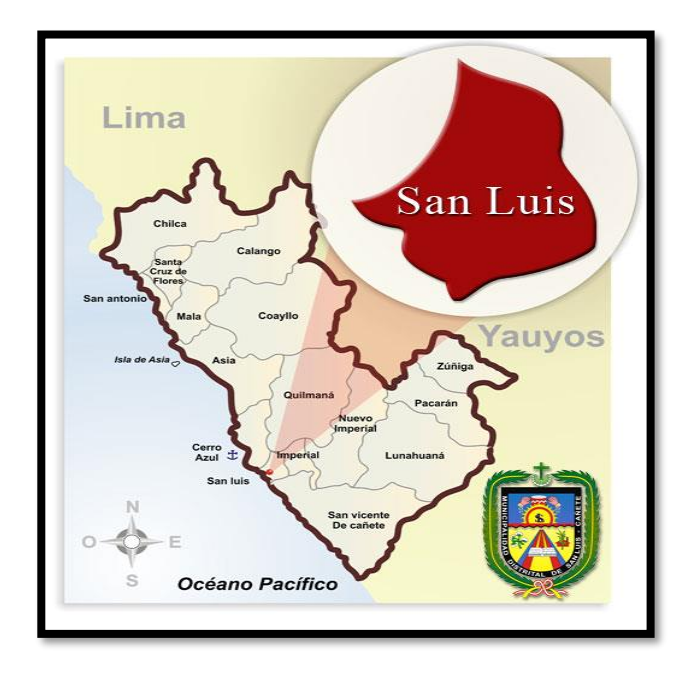

# *Figura 14 .* Distrito de San Luis

*Fuente:* Municipalidad de San Luis

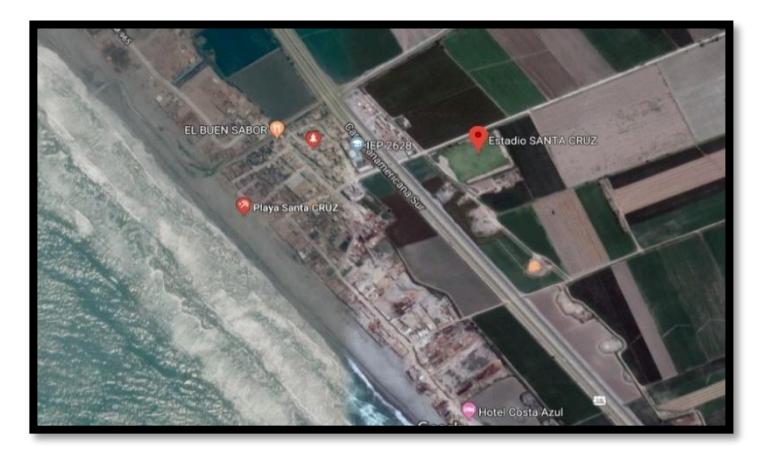

Figura 15 .Centro Poblado Santa Cruz *Fuente:* Google maps

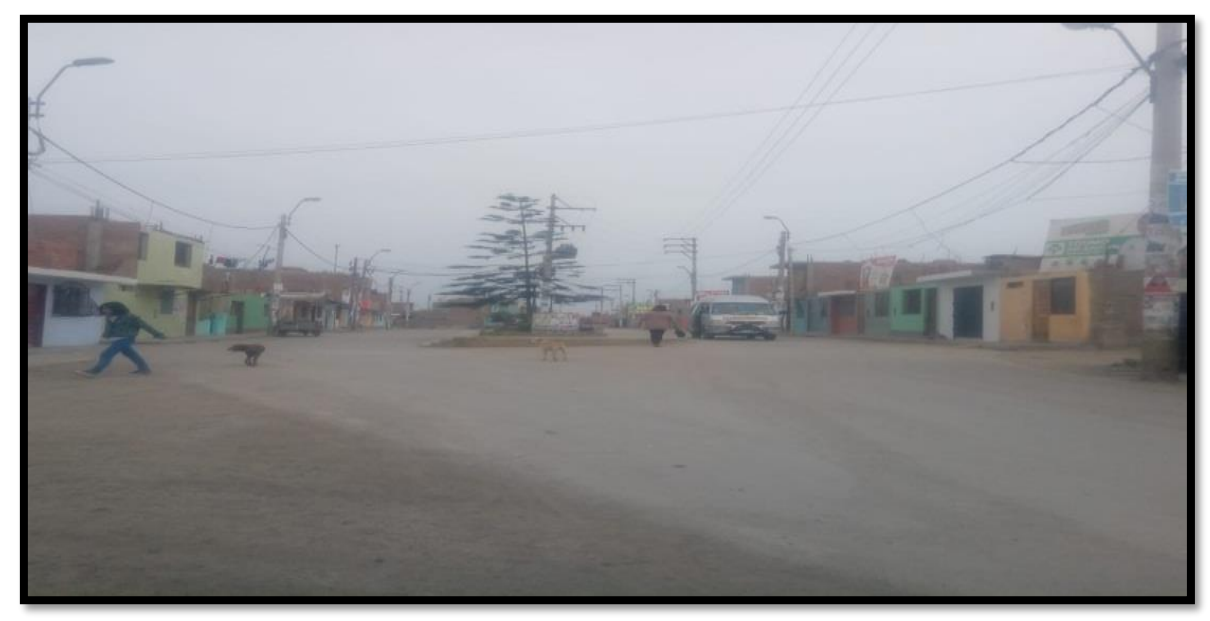

*Figura 16 .*Calle principal av. El Miramar C.P Santa Cruz *Fuente:* propia

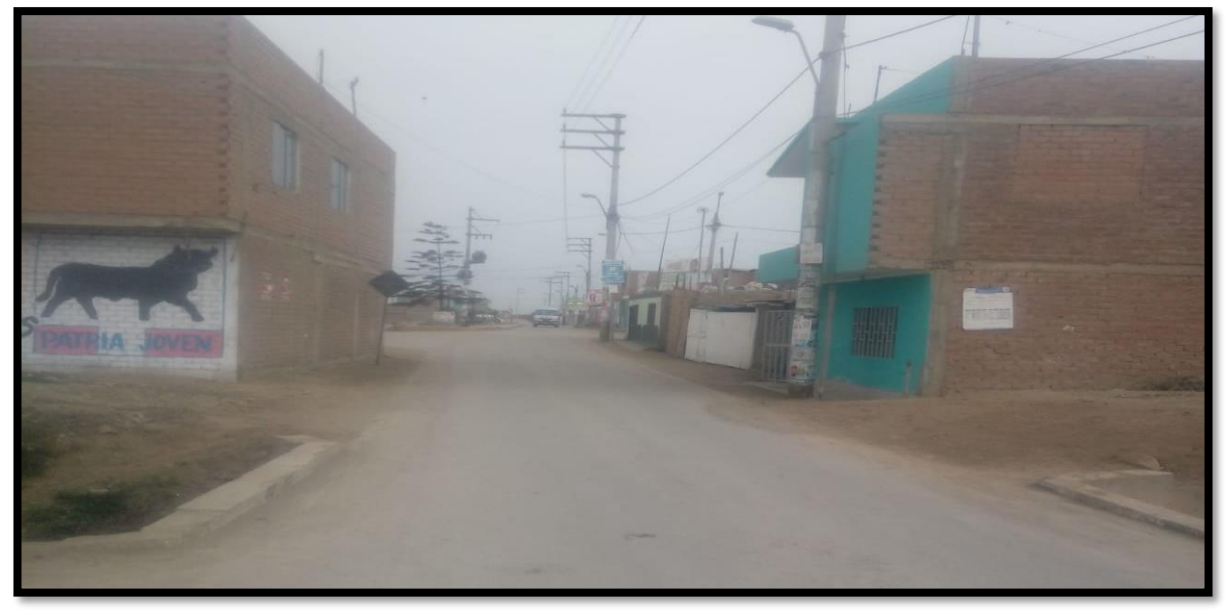

*Figura 17.* calle Centro Poblado Santa Cruz *Fuente:* propia

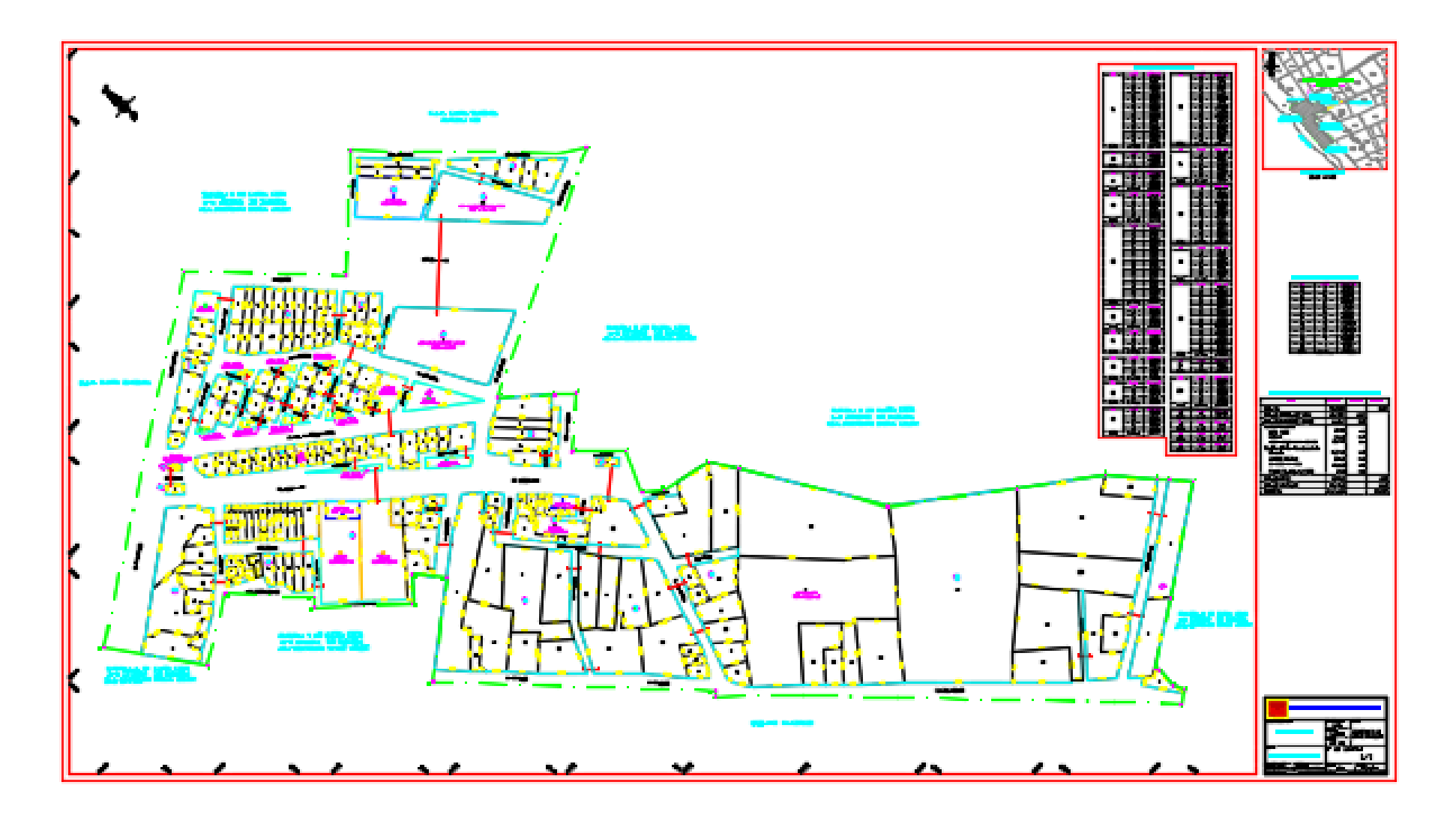

*Figura 18 .* Plano catastral de la comunidad de Santa Cruz, San Luis, Cañete *Fuente:* municipalidad de San Luis

## **3.1.2 Recopilación de Información**

## $\triangleright$  Trabajo de campo

Se realizó el trabajo de campo, recolectando los datos directamente de los propietarios de las viviendas de la población Santa Cruz, San Luis –Cañete con fichas en la figura 20. Elaboración propia, el trabajo de campo nos permitió obtener exactitud de la población actual, los números de conexiones actual y los que se consideraran a futuro, también se diagnosticó las condiciones de vida de la población ya que esto es muestra que son afectadas directamente por la contaminación de las aguas residuales, los datos de recolección son corroborado con los datos obtenidos del censo de los años POBLACIÓNal de los años 2013, 2014, 2015,2016.

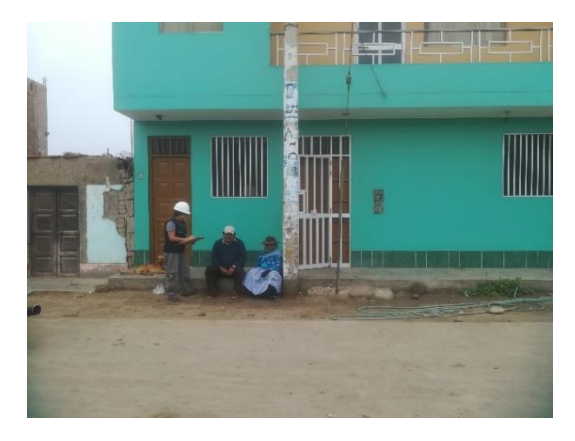

*Figura 19 .*Encuesta realizadas a los pobladores de la zona de estudio *Fuente:* propia

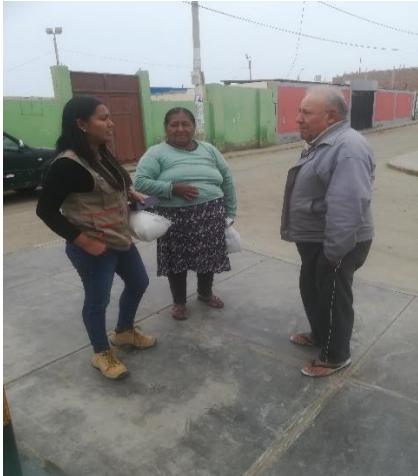

*Figura 20 .*Dialogo con las personas *Fuente:* propia

Para el levantamiento topográfico se realizó por el método poligonal abierto para poder realizar la topografía del trabajo de investigación del Centro Poblado Santa Cruz

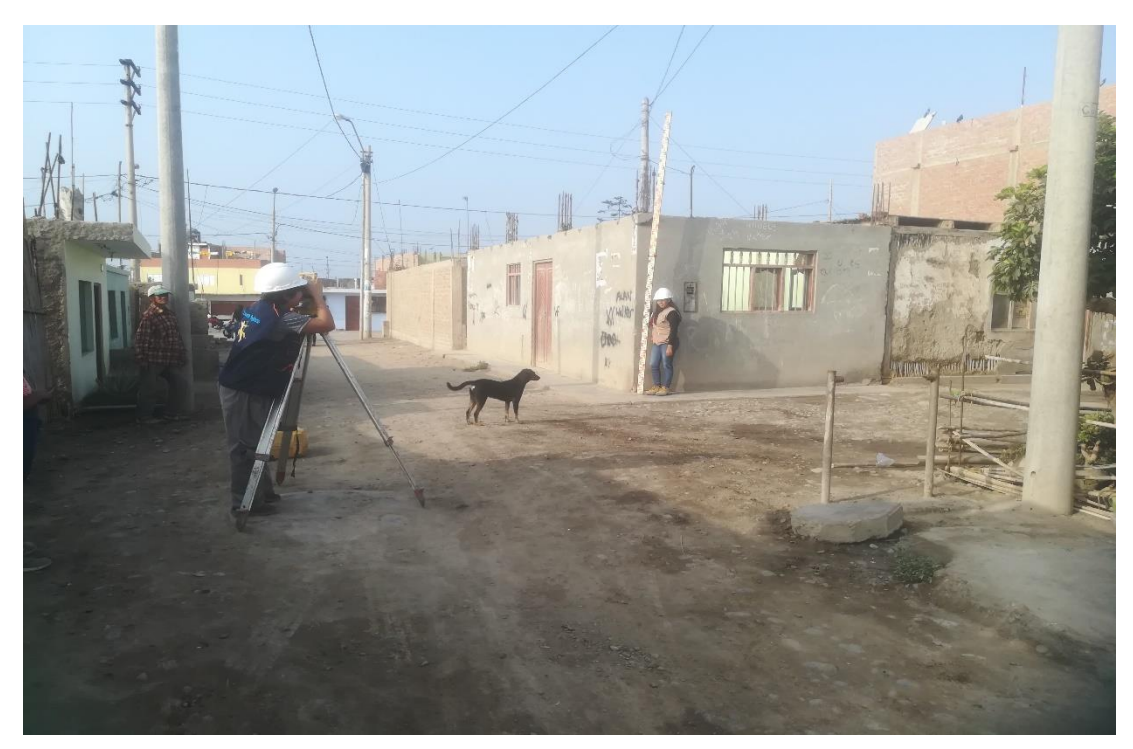

*Figura 21.* Levantamiento topográfico *Fuente:* propia

# **3.1.3 Fases de gabinete del proyecto**

- $\triangleright$  Para este proceso se usó hojas de cálculos de Excel y otros softwares
- $\triangleright$  Cálculos de la población a futuro: la cual se realizó con los datos obtenidos de los números de habitantes de la población, con estos datos se originó las hojas de cálculos para los cálculos de las dotaciones, y tener el caudal estableció para el diseño del sistema de alcantarillado.
- Con el levantamiento topográfico: se procesó en el programa para la elaboración de planos ya que se generarán las curvas de nivel, teniendo los puntos de terreno formado un polígono abierta, para los detalles planímetros.
- También se realizaron las calicatas para determinar el suelo.
- Para el diseño: se realizó utilizando las hojas de cálculos y software para el fin del diseño del sistema de alcantarillado de presente trabajo de investigación.

## **3.2.1 Estudio topográfico**

Para este trabajo se necesitó tener aspectos a considerar como la geología la ubicación, de toda el área correspondiente que se beneficiara, también recurriendo a fuentes confiables como los mismos pobladores de la zona, cartas a la municipalidad para el permiso correspondientes.

Para el trabajo de topografía se abarcaron en las siguientes actividades en campo.

El trabajo inicia con el reconocimiento del área de trabajo en el poblado Santa Cruz en la provincia de Cañete, luego procedemos a ubicarnos en el punto de partida con ayuda del GPS navegador.

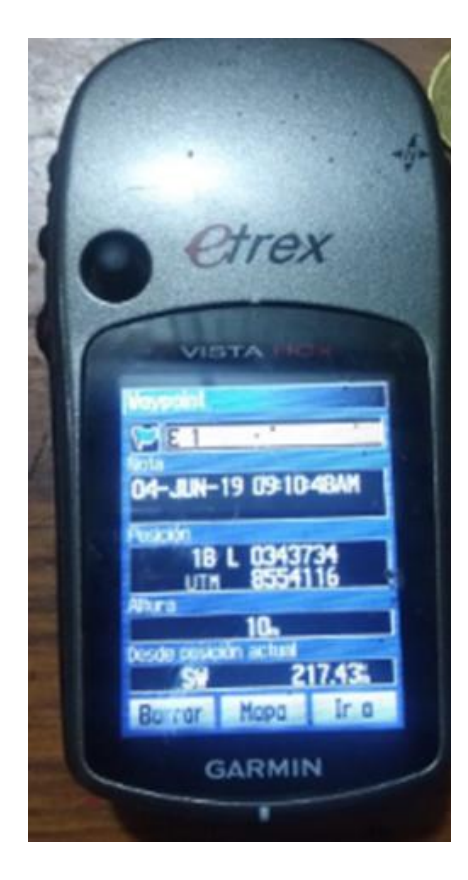

*Figura 22.* Gps etrex *Fuente:* propia

- para el levantamiento topográfico se tomó un punto de referencia
- **EXECONOCIMIENTO del terreno:**
- Después procedemos a colocar la estación en dicho punto para poder hacer la orientación.
- Una vez colocado el equipo ingresamos los datos tomados con el GPS.
- Tomaremos diferentes dantos en el poblado de Santa Cruz.
- $\triangleright$  Esquina lotes
- Esquinas de vereda
- $\triangleright$  Esquinas de parque del poblado
- Postes de luz
- Postes de teléfono
- $\triangleright$  Buzones
- $\triangleright$  Calicatas

Una vez obtenidos los datos se proceden a procesar con la ayuda del Microsoft Excel, obteniendo así las coordenadas y cotas.

Luego los datos serán transportados hacia el programa AutoCAD Civil 3D y así general los planos de curvas a nivel y las ubicaciones exactas de los Buzones, para obtener los datos actuales del poblado.

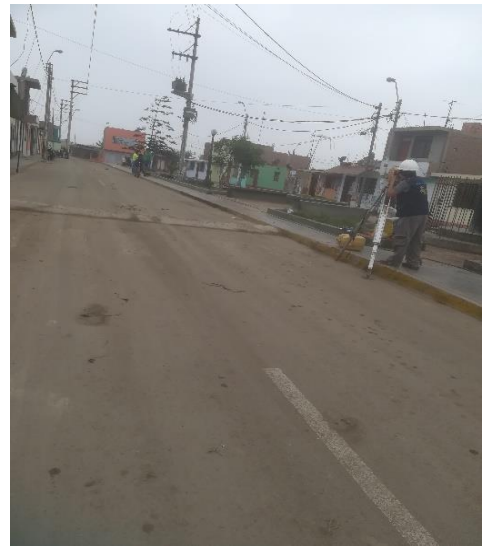

*Figura 23.*Puntos de referencia av. Santa cruz

*Fuente:* propia

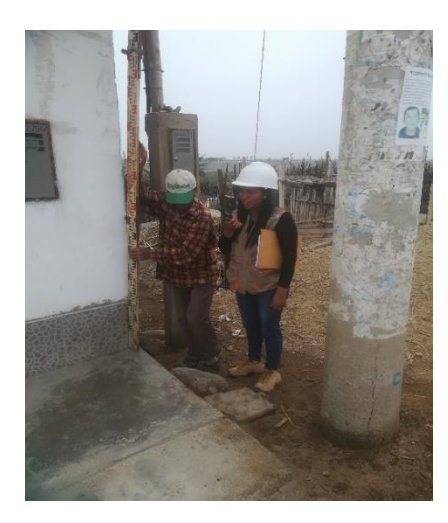

*Figura 24*. punto de la esquina de la vivienda *Fuente:* propia

# **Tabla 4 .**

*Coordenadas del centro poblado santa cruz*

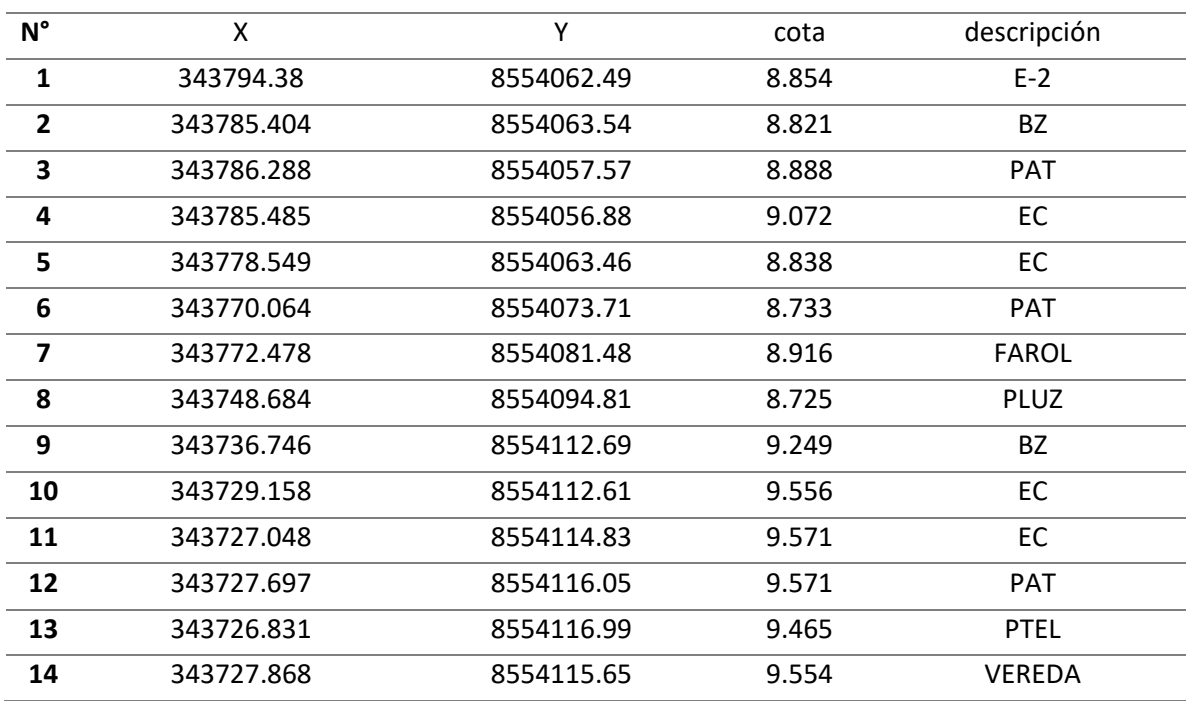

PUNTOS DE COORDENADAS DEL CENTRO POBLADO SANTA CRUZ

*Fuente:* propia

## **4.2.1 Estudio de suelos**

El presente estudio de suelos tiene la finalidad clasificar su suelo del centro poblado santa cruz, para determinar el nivel freático, y sus estudios geológicos específicos.

Los estudios de suelos inician con la recolección de coordenadas de calicatas los cuales están tomados por GPS (desde las calicatas c- 1 hasta la calicata C- 7)

Se realizaron 7 calicatas en el centro poblado

### **Tabla 5 .**

Numero de calicatas con sus respectivas coordenadas y av.

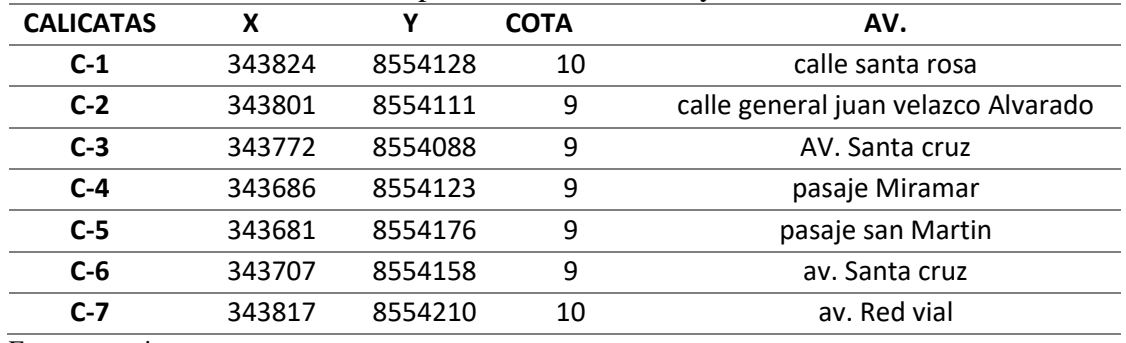

Fuente: propia

Las 7 excavaciones de calicatas para el diseño del sistema de alcantarillado se realizaron con una profundidad de 1.50 m.

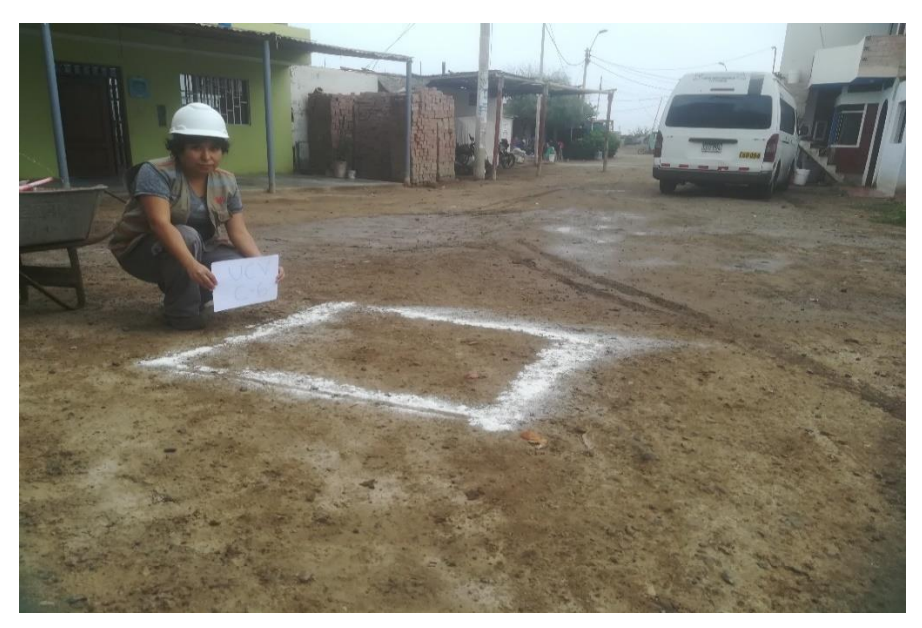

*Figura 25.*Inicio de la calicata *Fuente:* propia

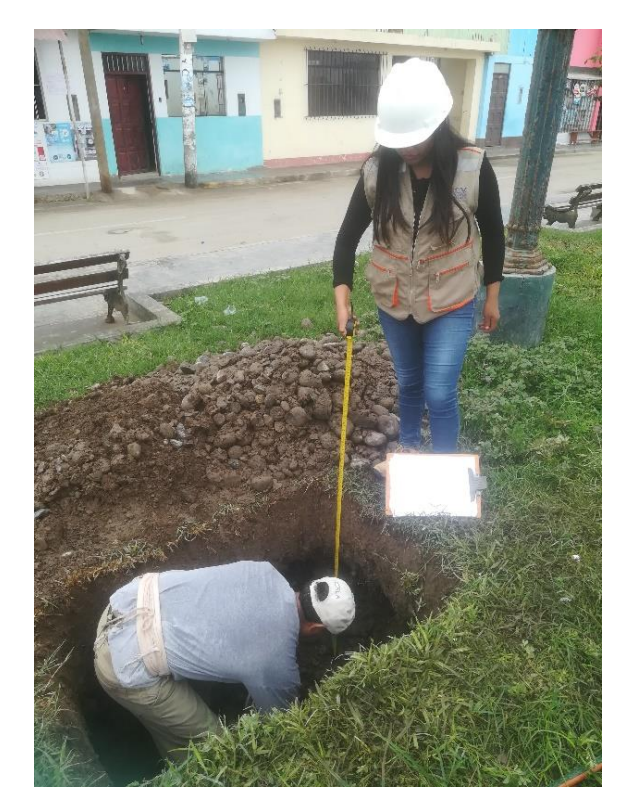

*Figura 26 .*Calicatas a 1.50 m *Fuente:* propia

Se sacaron muestras de cada calicata por capas para poder llevarlo a estudio, las muestras se trasladaron al Ministerio de transporte y Comunicaciones al área de estudios especiales.

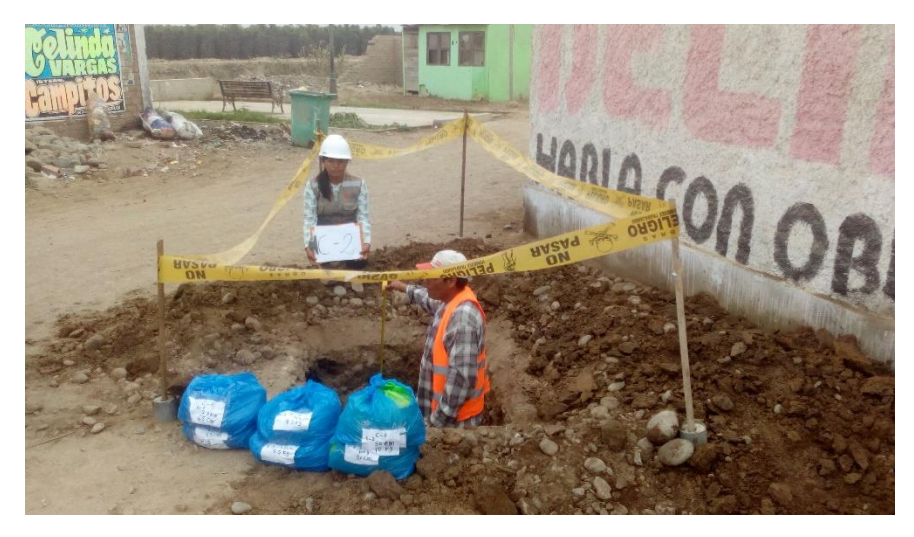

*Figura 27 .* Muestra de cada capa para el estudio de suelos *Fuente:* propia

Estudio de mecánica de suelos:

Se realizaron para las 7 calicatas de 1.50 m de profundidad

**C-1:** En esta calicata encontramos 3 tipos de estratos los cuales resultan en 3 diferentes tipos de muestra, la profundidad de la calicata es de 1.50metros, la primera muestra se tomó de 0 a 0.30 metros, la segunda muestra es de 0.30 a 1.00 metros, la tercera muestra es desde 1.00 a 1.50 metro, no se encontró nivel freático activo.

- $> M-1$
- $> M-2$
- $\triangleright$  M-3

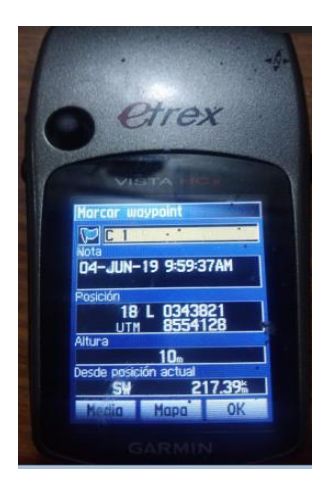

*Figura 28.*GPS en calicata número 1v *Fuente:* propia

**C-2**: En esta calicata encontramos 4 tipos de estratos los cuales resultan en 4 diferentes tipos de muestra, la profundidad de la calicata es de 1.50metros, la primera muestra se tomó de 0 a 0.40 metros, la segunda muestra es de 0.40 a 0.90 metros, la tercera muestra es desde 0.90 a 1.10 metro, la cuarta muestra es desde 1.10 a 1.50 metros, no se encontró nivel freático activo.

- $\triangleright$  M-1
- $\triangleright$  M-2
- $\triangleright$  M-3
- $\triangleright$  M-4

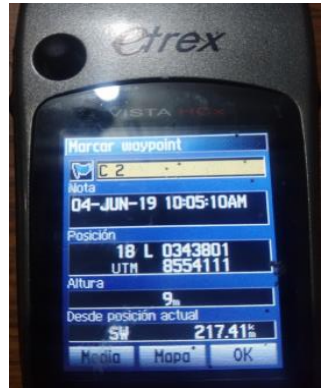

*Figura 29 .*GPS en calicata número 2 *Fuente:* propia

**C-3**: En esta calicata encontramos 2 tipos de estratos los cuales resultan en 2 diferentes tipos de muestra, la profundidad de la calicata es de 1.50metros, la primera muestra se tomó de 0 a 0.60 metros, la segunda muestra es de 0.60 a 1.50 metros, no se encontró nivel freático activo.

 $> M-1$  $> M-2$ 

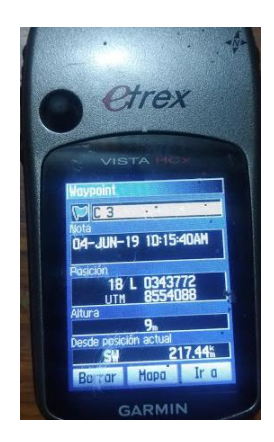

*Figura 30 .*GPS Calicata número 3 *Fuente:* propia

**C-4**: En esta calicata encontramos 3 tipos de estratos los cuales resultan en 3 diferentes tipos de muestra, la profundidad de la calicata es de 1.50metros, la primera muestra se tomó de 0 a 0.50 metros, la segunda muestra es de 0.50 a 0.90 m, la tercera muestra es desde 0.90 a 1.50 metros, no se encontró nivel freático activo.

- $\times$  M-1
- $\times$  M-2
- $\times$  M-3

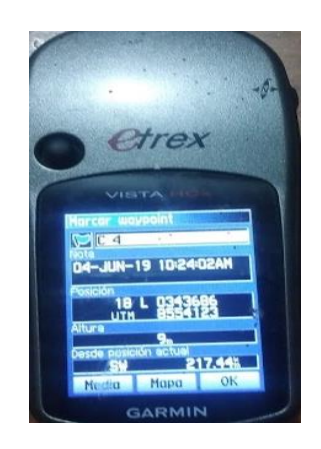

*Figura 31.*GPS calicata número 4 *Fuente:* propia

**C-5:** En esta calicata encontramos un solo tipo de estrato del cual resulta una sola muestra, la profundidad de la calicata es de 1.50metros, la muestra se toma de 0 a 1.50 metros, no se encontró nivel freático activo.

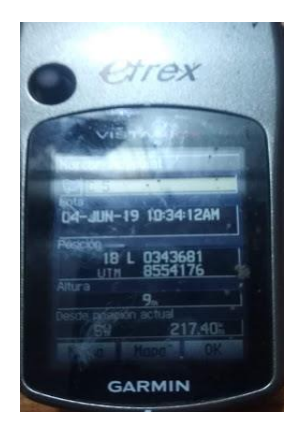

*Figura 32 .*GPS calicata número 5 *Fuente:* propia

**C-6:** En esta calicata encontramos un solo tipo de estrato del cual resulta una sola muestra, la profundidad de la calicata es de 1.50metros, la muestra se toma de 0 a 1.50 metros, no se

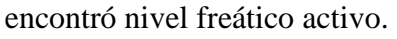

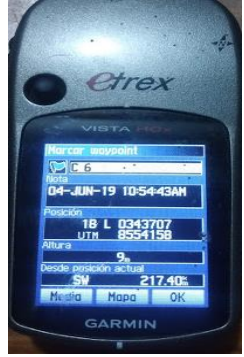

*Figura 33 .*GPS calicata número 6 *Fuente:* propia

**C-7:** En esta calicata encontramos un solo tipo de estrato del cual resulta una sola muestra, la profundidad de la calicata es de 1.50metros, la muestra se toma de 0 a 1.50 metros, no se

encontró nivel freático activo.

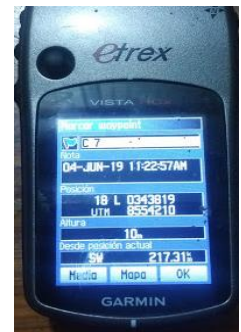

Figura 34 .GPS calicata número 7 *Fuente:* propia

Cuarteo de la muestra:

- Esto se lleva a cabo cuando las muestras son mayores a 50 kilos
- $\triangleright$  Se pesa la muestra total traída desde la zona DÓNDE se encuentran las calicatas

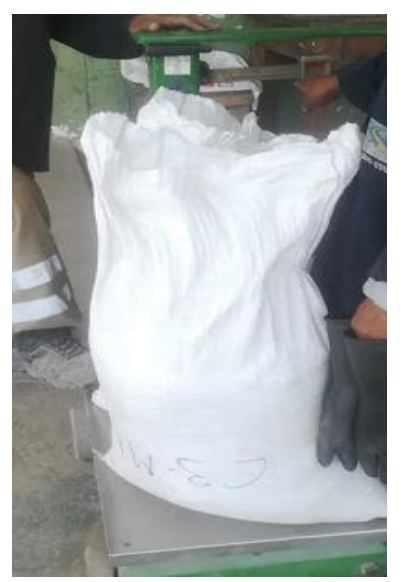

*Figura 35 .* Peso de la muestra de 50 kilos *Fuente:* propia

Se utilizará mallas de  $3/4$ ",  $3/8$ " y N° 4

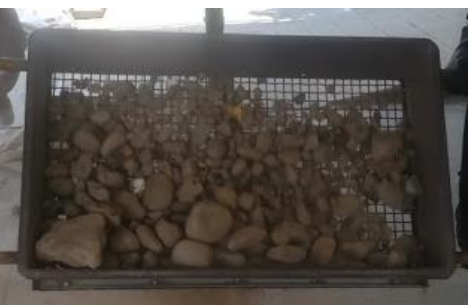

*Figura 36 .* Mallas de las medidas propias de laboratorio *Fuente:* propia

- $\triangleright$  Se separarán las piedras mayores a 2", se pesan y se sacan su porcentaje representativo a la muestra total.
- El resto de la muestra se procede a tamizar por la malla de 3/4", lo retenido en la malla se pesa y se saca el porcentaje representativo.
$\triangleright$  El material que pasa por la malla 3/4", será tamizado por la malla de 3/8" e igual que el procedimiento anterior lo retenido en la malla se pesa y se saca su porcentaje representativo a la muestra total.

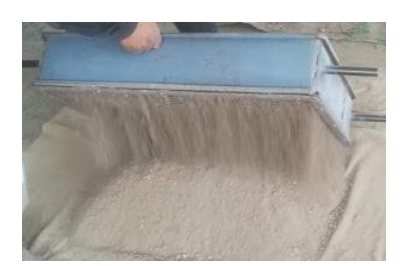

Figura 37 . Mallas representativas de ¾ *Fuente:* propia

El material que pasa por la malla  $3/8$ ", será tamizado por la malla  $N^{\circ}$  4 e igual que el procedimiento anterior lo retenido en la malla se pesa y se saca su porcentaje representativo a la muestra total.

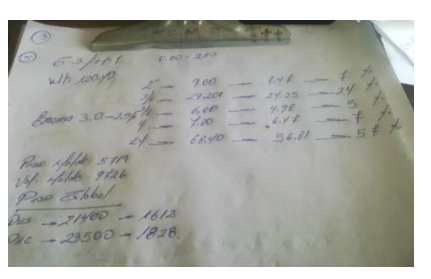

*Figura 38 .* Porcentaje de las mallas correspondiente 2 "¾" 3/8", 4" *Fuente:* propia

 $\triangleright$  Y luego se procede hacer el cuarteo de cada material

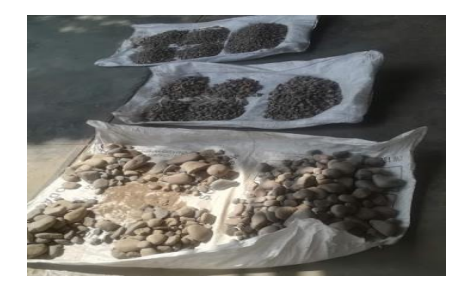

*Figura 39 .* Cuarteo de los materiales de cada calicatas *Fuente:* propia

Determinación de humedad natural del suelo

Este procedimiento sirve para determinar el contenido natural de humedad en los suelos y para esto se requiere:

Se selecciona el recipiente o contenedor en DÓNDE se colocará la muestra

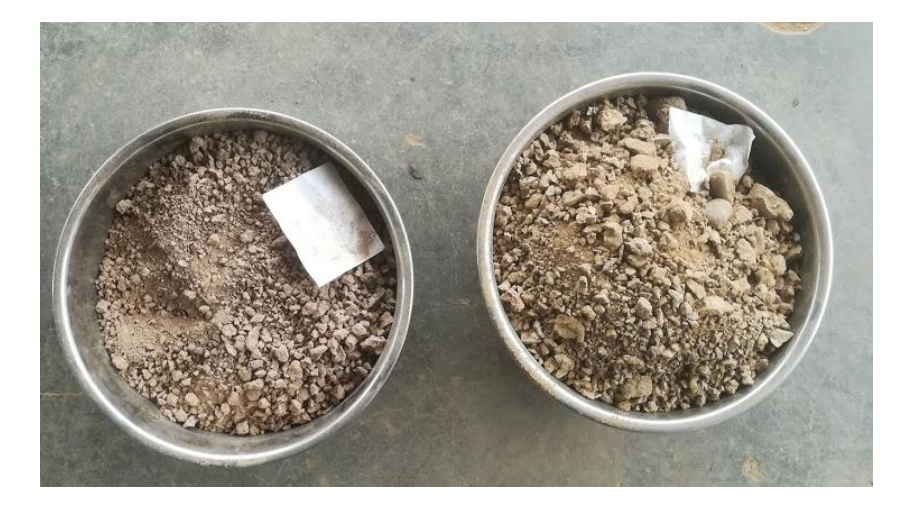

*Figura 40 .*Muestras de suelos en humedad *Fuente:* propia

- $\triangleright$  Se selecciona una muestra representativa con humedad natural tal y cual llego la muestra
- $\triangleright$  Se coloca la muestra en el contenedor
- Se pesa la muestra húmeda junto con el contenedor

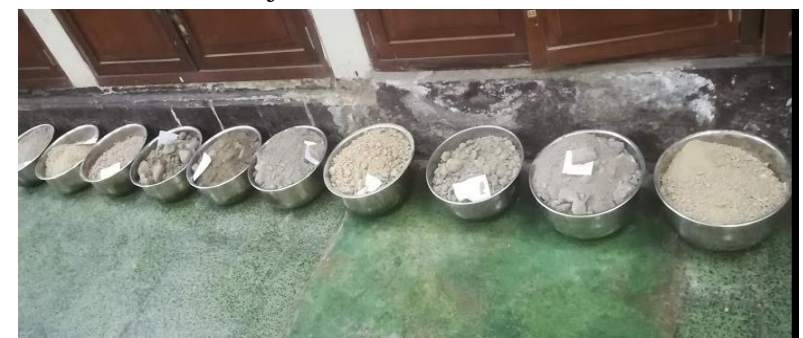

*Figura 41 .*Muestra de humedad en contenedores *Propia:* propia

- Se introduce la muestra húmeda en el horno, el tiempo que la muestra debe estar dentro del horno será de 16 a 24 horas.
- Se deja reposar hasta que la muestra y el contenedor alcancen la temperatura ambiente.

Se pesa la muestra ya seca junto con el contenedor y a temperatura ambiente.

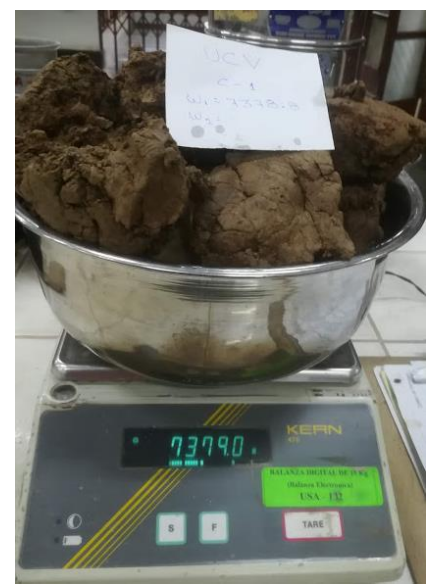

Figura 42 . Peso de muestra de la calicata 1 *Fuente:* propia

### **Granulometría:**

Después de haber obtenido una muestra representativa del total del material se procede a lo siguiente:

 $\triangleright$  Se separa los materiales gruesos de los finos

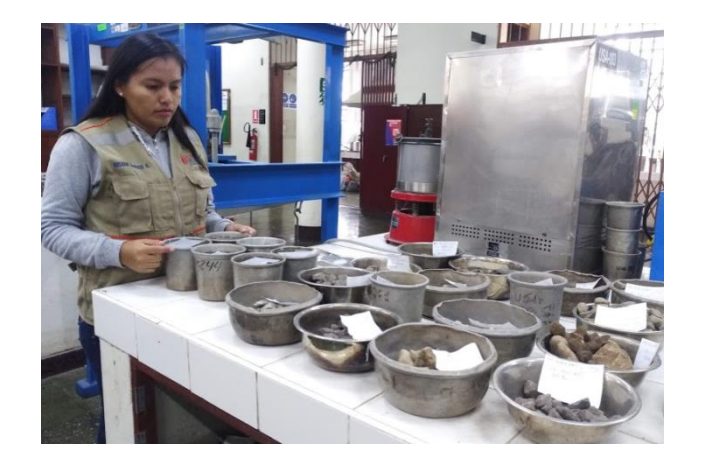

 *Figura 43 .* Separación por contenedores de las materiales gruesos y finos *Fuente:* propia

> Para los materiales gruesos se utilizarán las mallas 2", 1 ½ ", 1", ¾", 3/8" y N°4 y serán colocados en el orden de mayor a menor y al final se coloca un recipiente llamado fondo.

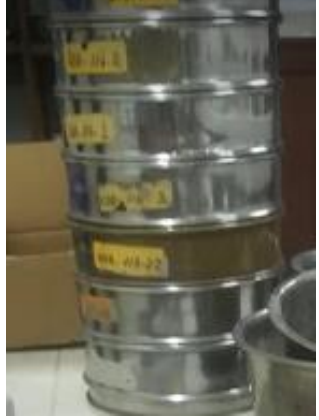

*Figura 44 .* Mallas establecidas para materiales gruesos *Fuente:* propia

- Luego se procede a echar el material a la primera malla
- Se agitará las mallas durante 5 minutos tanto horizontal y vertical, hasta que el material descienda en cada malla de diferente tamaño.
- Luego el material retenido en cada malla será pesado con ayuda de una balanza y un recipiente
- Lo retenido en el fondo de los tamices se procede a pesar

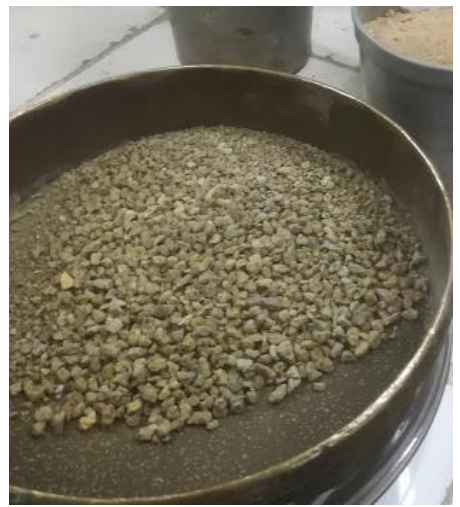

*Figura 45 .*Retenido de la última malla materiales finos *Fuente:* propia

- Este tipo de material se le denominara finos y las mallas a usar serán  $N^{\circ}$  10,  $N^{\circ}30$ , N°40, N°100 y N°200 y serán colocados en el orden de mayor a menor y al final se coloca un recipiente llamado fondo
- $\triangleright$  De la misma manera que con el material grueso se hecha a la primera malla
- Se agitarán mallas durante 5minutos tanto de manera horizontal y vertical, hasta que el material descienda en cada malla de diferente tamaño.
- Luego el material retenido en cada malla será pesado con ayuda de una balanza y un recipiente

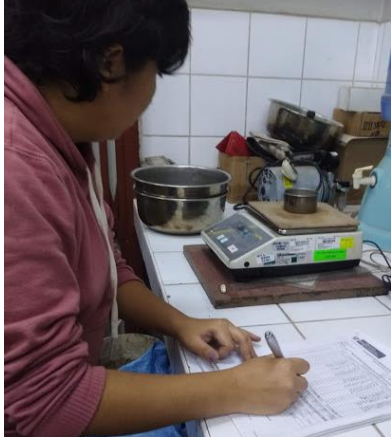

*Figura 46 .*Peso del material retenido con ayuda de la balanza *Fuente:* propia

 $\triangleright$  Lo retenido en el fondo se desecha por ser partículas menores a la malla N°200

### Limite líquido

- $\triangleright$  Se toma una muestra representativa de 300 gramos de la muestra total de finos.
- Se procede a tamizar por la malla  $N^{\circ}40$ .
- $\triangleright$  Lo que pasa por la malla N°40 se procede a sacar una muestra representativa en un tarro más pequeño y se deja humedecer por 24 horas.

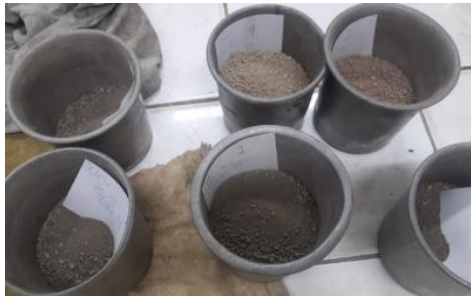

Figura 47.Muestras representativa de la malla número 40 *Fuente:* propia

- Luego se humedece hasta obtener una masa homogénea y plástica
- Seguidamente se coloca una porción y se coloca en la copa de casa grande ya estandarizada.

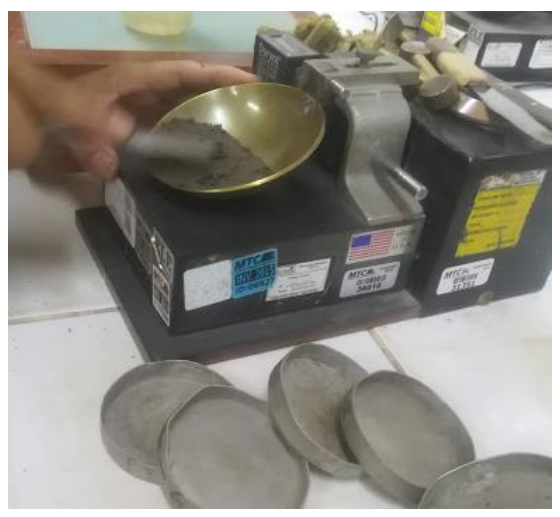

*Figura 48 .*Porción de muestra en copa de casa grande estandarizada *Fuente:* propia

 $\triangleright$  Luego se procede hacer un corte al medio de 13 mm (1/2")

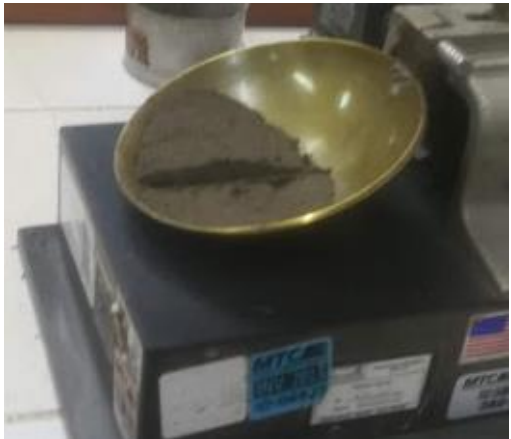

Figura 49 . Corte de 13 mm en la casa grande *Fuente:* propia

- Luego la muestra se somete a golpes hasta que el espacio entre ellos se junte, el número de golpes varía.
- $\triangleright$  Se toma la porción DÓNDE se unen para ponerlo a secar en el horno
- $\triangleright$  Ya secas se procede a pesar.

### **Limite plástico:**

- Lo que resta de la muestra en la copa de casa grande se retira.
- Esa muestra se procede a colocar en una superficie plana.

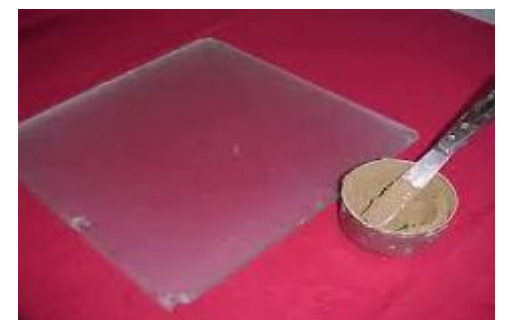

*Figura 50 .* Determinación de muestra para colocar en superficie plana . *Fuente:* propia

 $\triangleright$  Seguidamente se hacen rollitos de 3.2 mm (1/8") de espesor

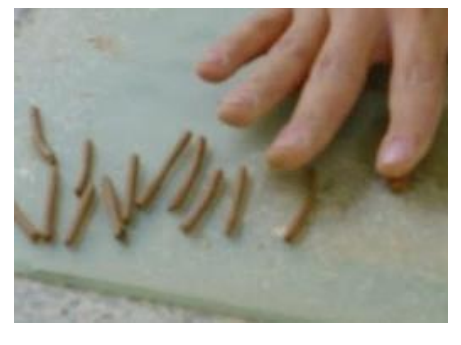

*Figura 51 .*Determinación de la muestra para el límite liquido *Fuente:* propia

- $\triangleright$  Se harán los rollitos hasta que se quiebren
- Luego de eso se tomarán las muestras y se colocarán al horno

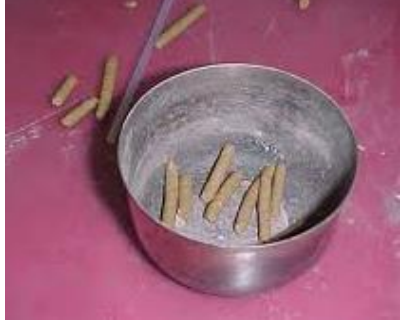

*Figura 52 .*Muestras llevadas al horno *Fuente: propia*

 $\triangleright$  Ya secas se procede a pesar

### **Peso específico**

### **Material mayor a la malla N°4**

 $\triangleright$  Se toma una muestra representativa y se hace un lavado para eliminar todas partículas menores a la malla N°4

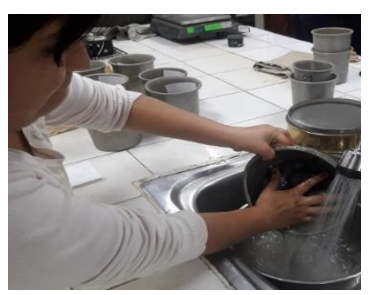

*Figura 53*.Lavado de partículas para peso especifico *Fuente:* propia

 $\triangleright$  Se deja el material sumergido por 24 horas

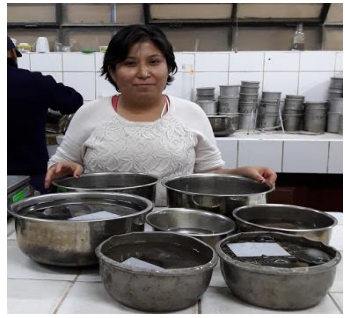

Figura 54 .Material sumergido en agua para el peso especifico *Fuente:* propia

- Se procede a escurrir el material y seguidamente eliminar el exceso de agua.
- $\triangleright$  Se hace un secado superficial.
- $\triangleright$  se pesa la muestra aparentemente seca con ayuda de una balanza y un recipiente.
- después se introduce el material al equipo de ensayo de flotación y se pesa con ayuda de la balanza ya incorporada por el equipo.

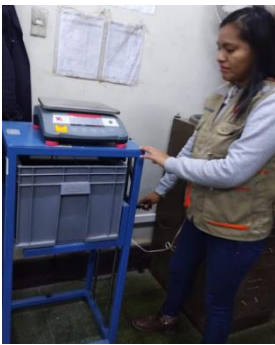

Figura 55 .Ensayo de flotación para su proceso de peso especifico *Fuente:* propia

 $\triangleright$  se retira el material y se coloca en el horno

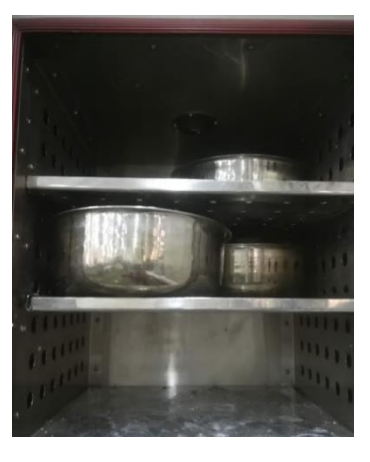

*Figura 56 .*Retiro de la muestra para el procedimiento peso específico *Fuente:* propia

ya seco el material se procede a pesar

### **Material menor a la malla N°4**

- $\triangleright$  se toma una muestra representativa que pasa por la malla N°4.
- $\triangleright$  se utilizará una fiola y una balanza.

 se procede a echar el material a la fiola y se cubre con agua dejando el material saturar durante 24 horas.

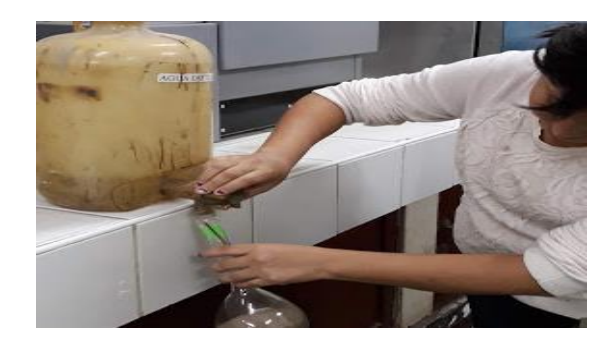

Figura 57 .Muestra de una fiola para el proceso peso específico *Fuente:* propia

 $\blacktriangleright$  se hecha 250 gramos

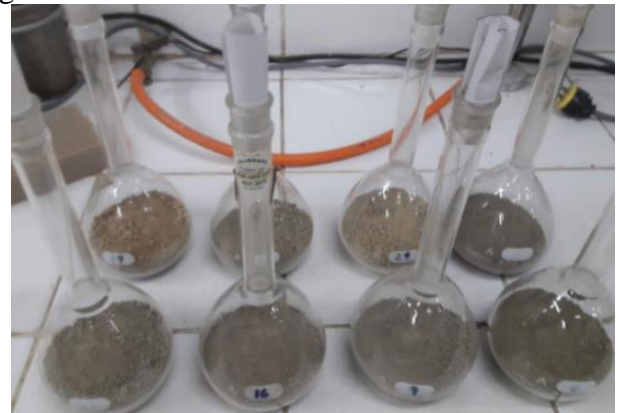

Figura 58 .Fiolas de 250 gramos para cada muestra *Fuente:* propia

- $\triangleright$  después se saca el aire y se deja reposar por 12 horas.
- $\triangleright$  se hecha agua hasta la marca y se pesa junto con la fiola.

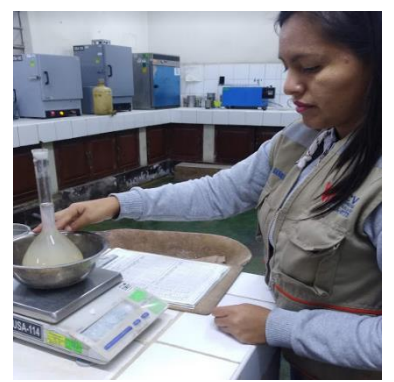

*Figura 59 .*Pesado de la fiola después de 12 horas *Fuente:* propia

| Chasyncación de suciós por cumedias |            |                           |                      |
|-------------------------------------|------------|---------------------------|----------------------|
| <b>CALICATA</b>                     | N° MUESTRA | <b>CLASIFICACIÓN SUCS</b> | TIPO DE SUELO        |
| $C-1$                               | $M-1$      | CL.                       | arcillas inorgánicas |
| $C-1$                               | $M-2$      | SP-SM                     | arenas               |
| $C-1$                               | $M-3$      | ML                        | limos inorgánicos    |
| $C-2$                               | $M-1$      | <b>CL</b>                 | arcillas inorgánicas |
| $C-2$                               | $M-2$      | ML                        | limos inorgánicos    |
| $C-2$                               | $M-3$      | CL.                       | arcillas inorgánicas |
| $C-2$                               | $M-4$      | <b>CL</b>                 | arcillas inorgánicas |
| $C-3$                               | $M-1$      | SM                        | arenas               |
| $C-3$                               | $M-2$      | SM                        | arenas               |
| $C-4$                               | $M-1$      | GP-GM                     | gravas               |
| $C-4$                               | $M-2$      | GM                        | Gravas               |
| $C-4$                               | $M-3$      | GM                        | Gravas               |
| $C-5$                               |            | GM                        | Gravas               |
| $C-6$                               |            | GM                        | Gravas               |
| $C-7$                               |            | <b>GM</b>                 | Gravas               |

*Clasificación de suelos por calicatas*

*Fuente: propia*

**Tabla 6.**

#### **Corte directo**

Esta prueba sirve para determinar la resistencia de los suelos al corte, bajo diferentes resistencias y desplazamientos para realizar el ensayo es necesario seguir los siguientes pasos.

- Se toma una cantidad representativa de suelos para disgregar y pasarlo por la malla N° 100, con la finalidad de tener un suelo homogéneo.
- Se procede a pesar la muestra de tal manera quedé para 3 o 4 porciones.

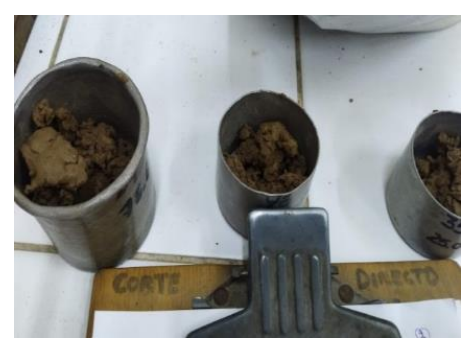

*Figura 60 .*Muestra representativa para corte directo *Fuente:* propia

- $\triangleright$  Se ajusta la caja de corte DÓNDE se colocará la muestra verificando que ambas parte inferior y superior estén alineados y se aseguran con los tornillos para que no se mueva.
- Se coloca cierta porción en la caja de corte y con la ayuda de una espátula se distribuye por toda la superficie y así formando una capa uniforme.

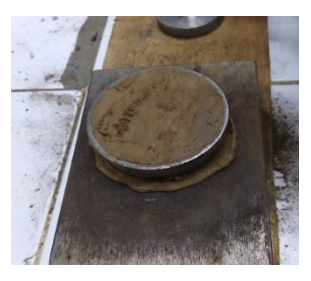

*Figura 61.*Porción de muestra en la caja de corte *Fuente:* propia

 $\triangleright$  Se compacta con ayuda de un pisón de tal manera que de que el material no salga.

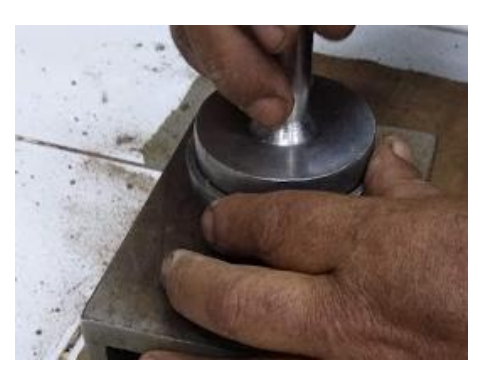

*Figura 62.*Compactación para el corte directo con un pisón *Fuente:* propia

- $\triangleright$  Se repite el mismo procedimiento hasta que esté bien compactado y distribuido uniformemente.
- Luego se procede a retirar la muestra de la caja y se deja reposar para iniciar el mismo procedimiento con la segunda muestra y así sucesivamente hasta llegar a la tercera muestra.
- Seguidamente se lleva la muestra a la máquina de corte directo, verificando que el contrapeso este en un rango bien colocado.
- $\triangleright$  Se verifica que la maquina este en su correcto funcionamiento.

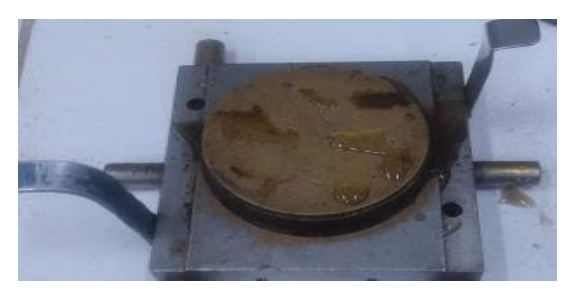

#### Figura 63 . Máquina de corte directo *Fuente:* propia

- $\triangleright$  Se coloca y ajusta el aparato correctamente para así medir el desplazamiento horizontal.
- Verificar que el aparato este en correcto funcionamiento para medir el asentado y anotar las cargas que se van aplicando.
- $\triangleright$  Retirar los tornillos de seguridad.
- Anotar las lecturas mientras el instrumento mide el desplazamiento y a la vez registrar el tiempo de los desplazamientos.

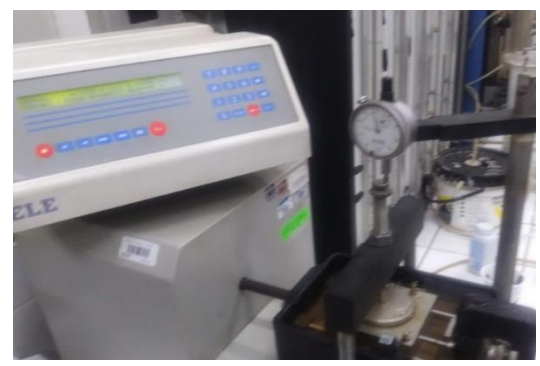

*Figura 64.*Instrumento para medir cargas de las muestras *Fuente:* propia

Detener el aparato y retirar la muestra.

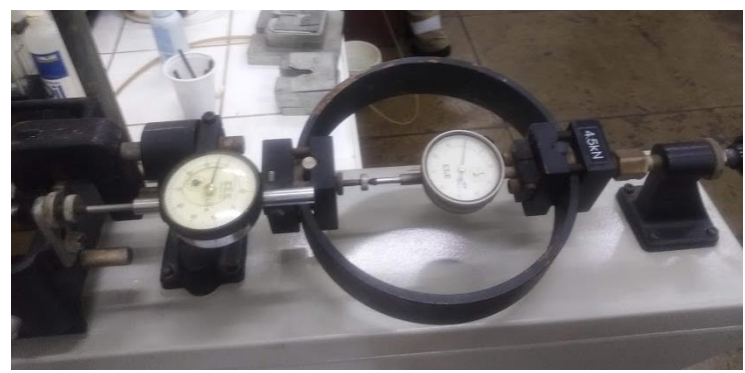

*Figura 65 .* Control de tiemplo en desplazamientos Fuente: propia

 $\triangleright$  Se coloca en un recipiente y se procede a pesar

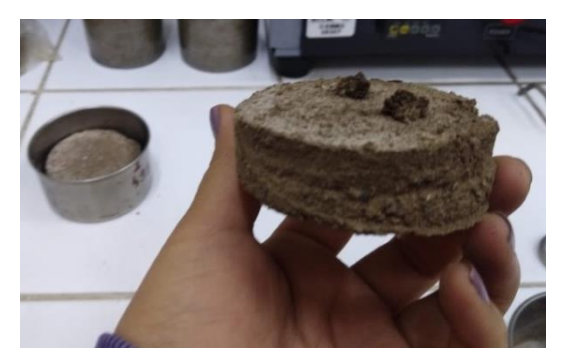

*Figura 66 .*Muestra del corte directo por calicata *Fuente:* propia

- Luego de obtener todos los datos necesarios se deja secar la muestra y se repite el procedimiento con las muestras restantes.
- Los resultados y gráficos serán anexados.
- Cuadro de resultados de cada calicata.

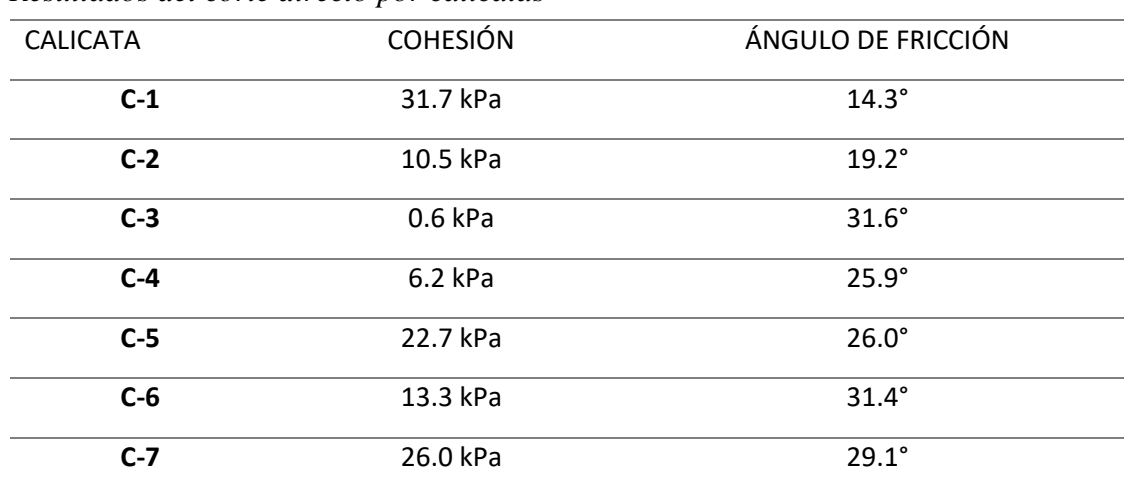

### **Tabla 7 .** *Resultados del corte directo por calicatas*

*Fuente:* propia

### **3.3.1 Resultados para el parámetro de diseño de la población existe y futuro**

Para este primer proceso de datos se contó con la información de la INEI de los años 2013,2014, 2015,2016 de la provincia de cañete, para el centro poblado santa cruz,

#### **Tabla 8.** *Censo del INEI*

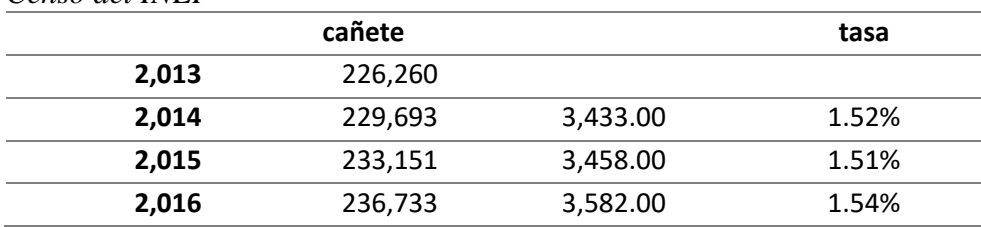

Fuente: propia

De acuerdo al porcentaje de la tasa de crecimiento se consideró 1.5 %

De acuerdo a los años censales se muestra la población del Centro poblado Santa Cruz:

#### **Tabla 9 .**

*Número de habitantes del Centro Poblado Santa cruz método geométrico*

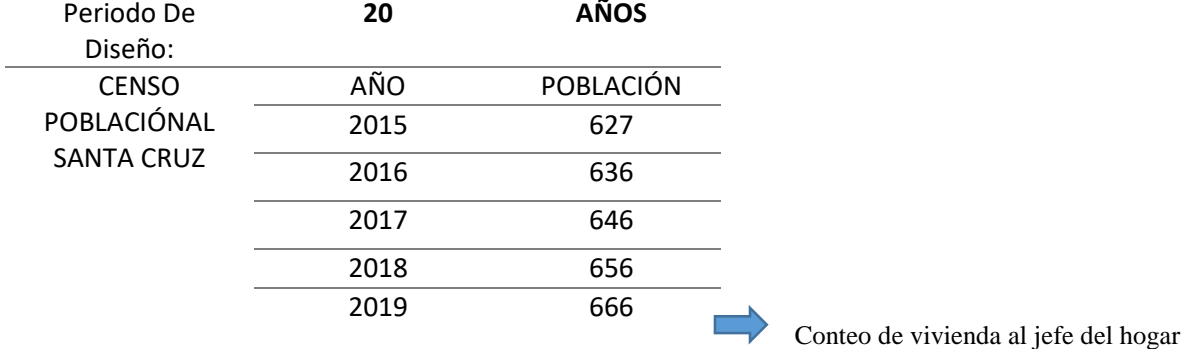

*Fuente:* propia

Procedimiento de los cálculos

- Del levantamiento topográfico se obtuvo 143 viviendas
- Cada lote consta de m2

Conociendo los números de habitantes se determinó a hallar dos métodos para los cálculos de la población futura

**Método Geométrico:** Este método se usa para POBLACIÓNes que no han alcanzado su desarrollo y crecen manteniendo un porcentaje uniforme.

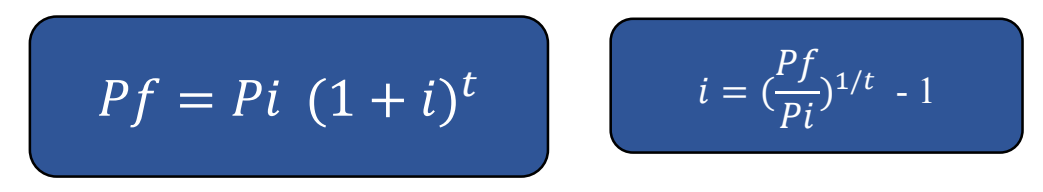

#### **Tabla 10 .** *Tasa de crecimiento futuros*

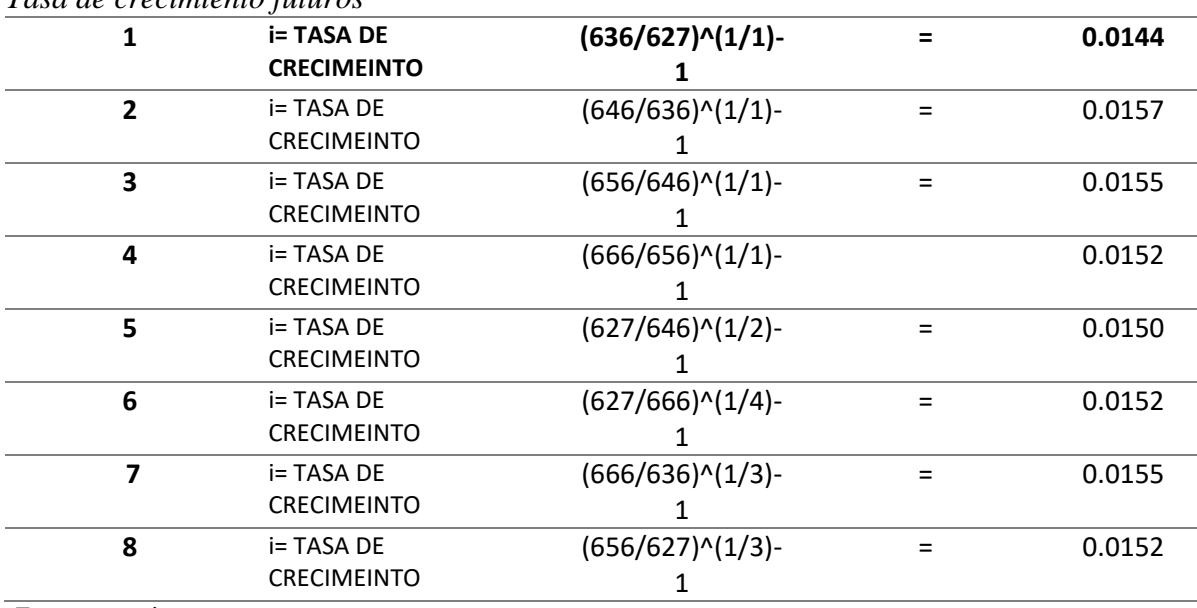

*Fuente:* propia

Se hallaron la tasa de crecimiento de acuerdo a los números de habitantes según INEI y conteo con el número de viviendas al jefe del hogar.

De las 7 geométricas resultaran las siguientes ecuaciones las cuales todas aquellas están referidas al 2019:

#### **Tabla 11 .**

*Población futura referida al año 2019futura referida al año 2019*

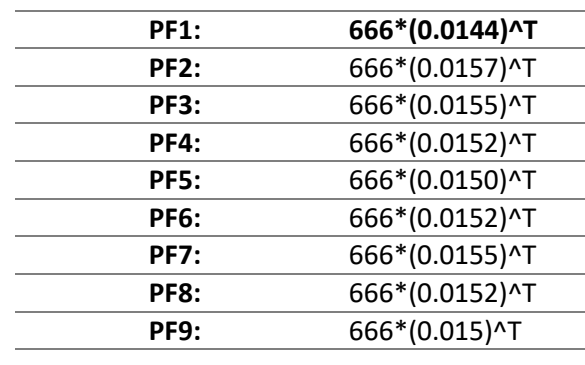

*Fuente:* propia

$$
\sqrt[3]{\frac{0.0144 * 0.0157 * 0.0155}{2}}
$$
 = 0.015

Se hallaron las POBLACIÓNes futuras de acuerdo al año base por la tasa de crecimiento de acuerdo al tiempo de años.

### **Tabla 12 .**

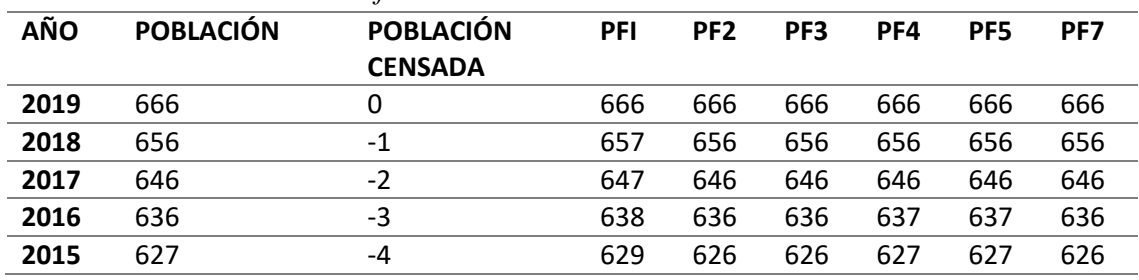

### *Cálculos de POBLACIÓNes futuras*

Se realizó por el método geométrico correspondiente para ver la población futura que se asemeja a la población existente.

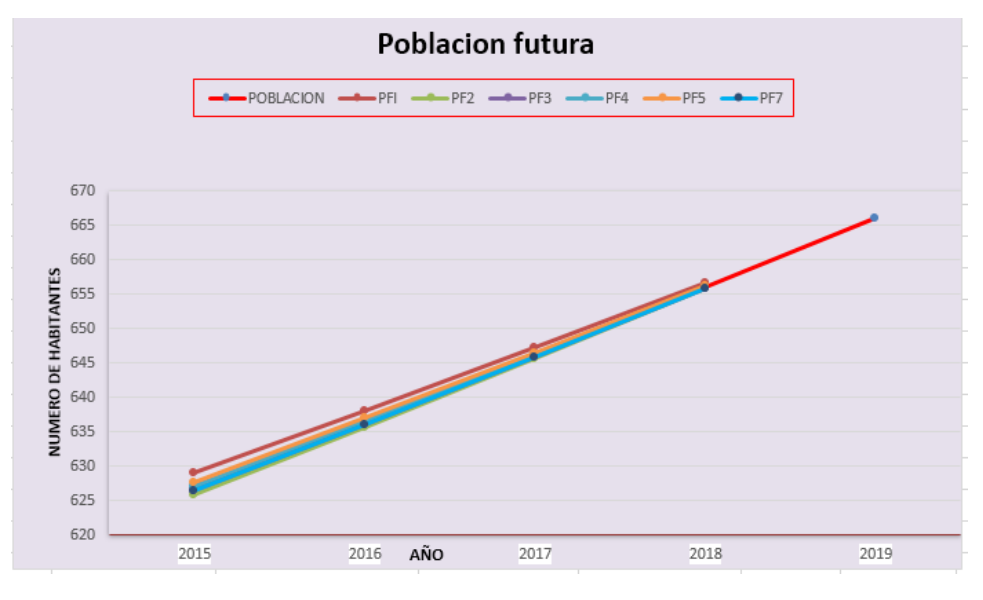

Figura 67. Población por método geométrico se escogió la población futura número 3

*Fuente:* propia

Por el método geométrico se determinó que la población futura N°3 se asemeja a la población existente.

### **Tabla 13***.*

*Población futura al año 2039*

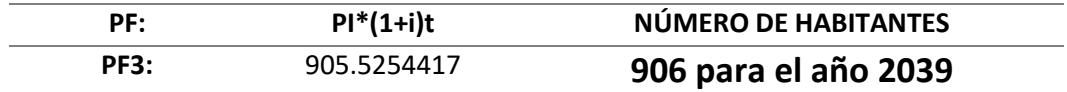

*Fuente:* propia

**Método de la parábola:** Este método se usa preferentemente en POBLACIÓNes y se encuentran en periodo de asentamiento de inicio.

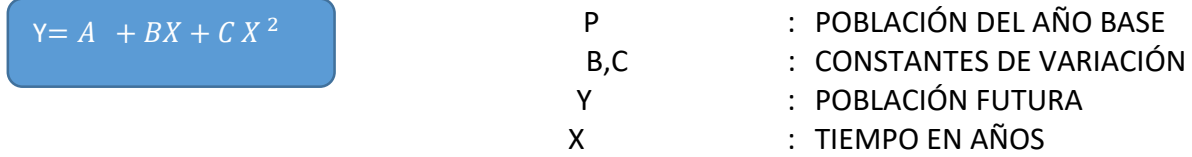

### **Tabla 14 .**

Número de habitantes del Centro Poblado Santa cruz Método de Parábola

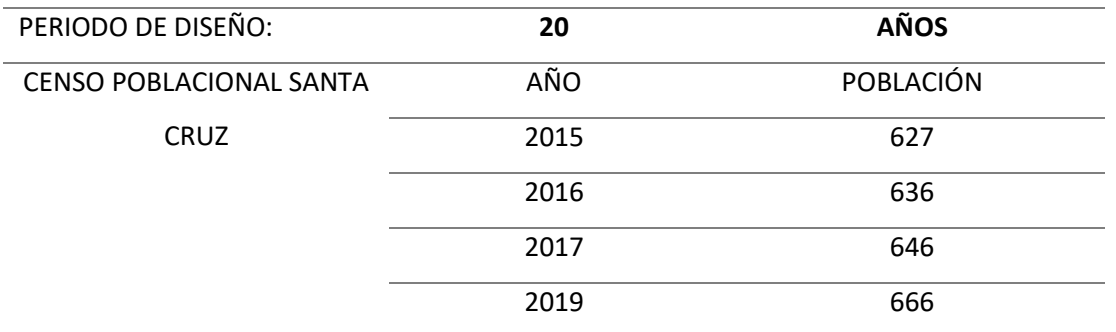

*Fuente:* propia

### **SOLUCIÓN y1 :**

#### **Tabla 15 .**

Ecuación del y1 población futura por ecuación de segundo grado

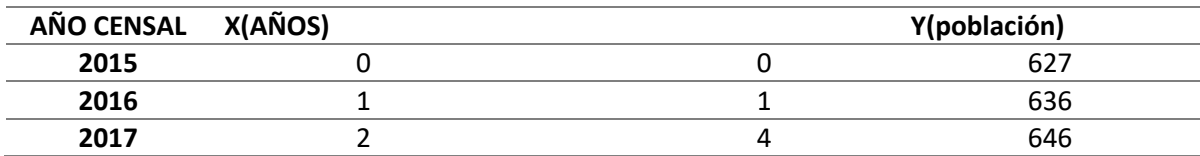

*Fuente:* propia

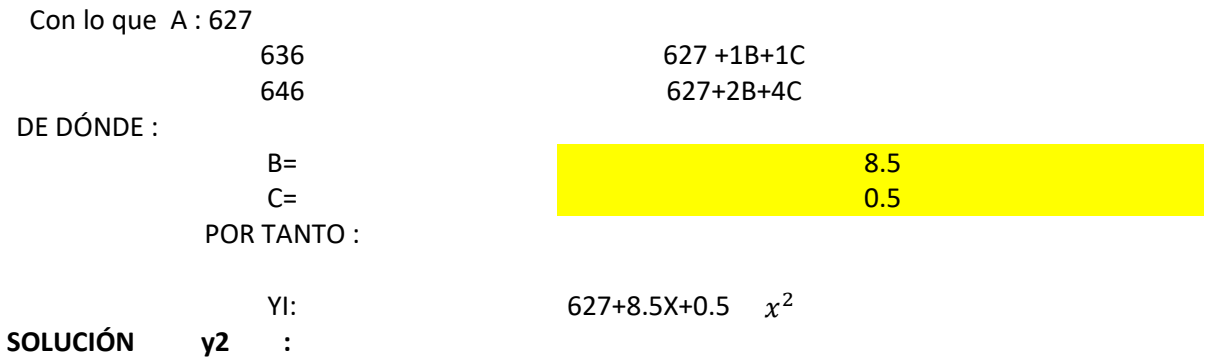

### **Tabla 16 .**

Ecuación del y2 población futura por ecuación de segundo grado

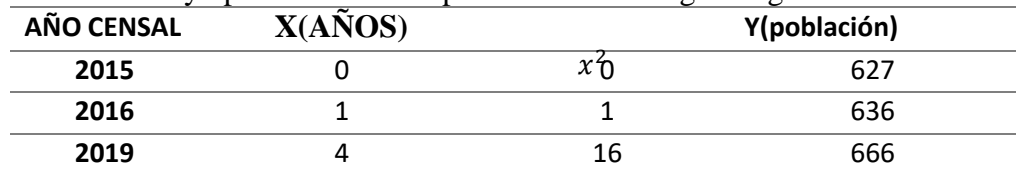

*Fuente: propia*

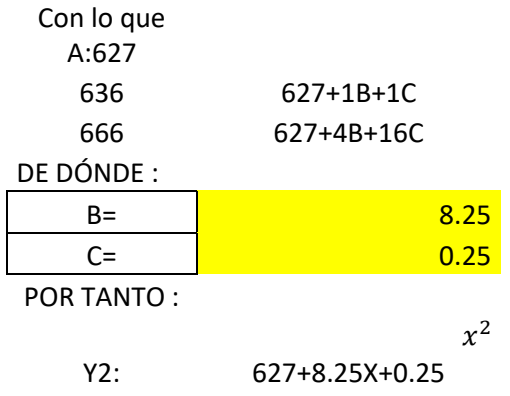

# **SOLUCIÓN y3**

### **Tabla 17.**

Ecuación del y3 población futura por ecuación de segundo grado

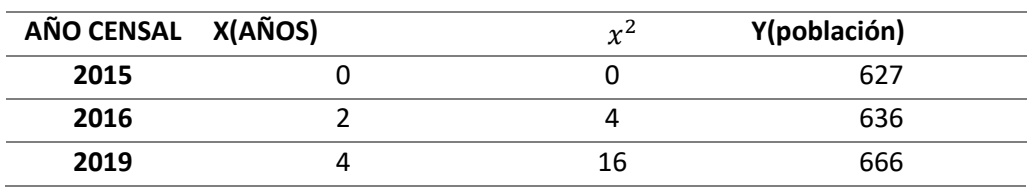

*Fuente:* propia

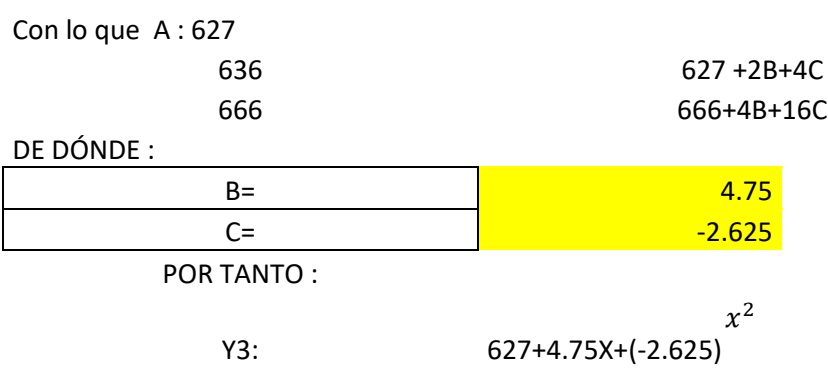

### **SOLUCIÓN y4 :**

# **Tabla 18.**

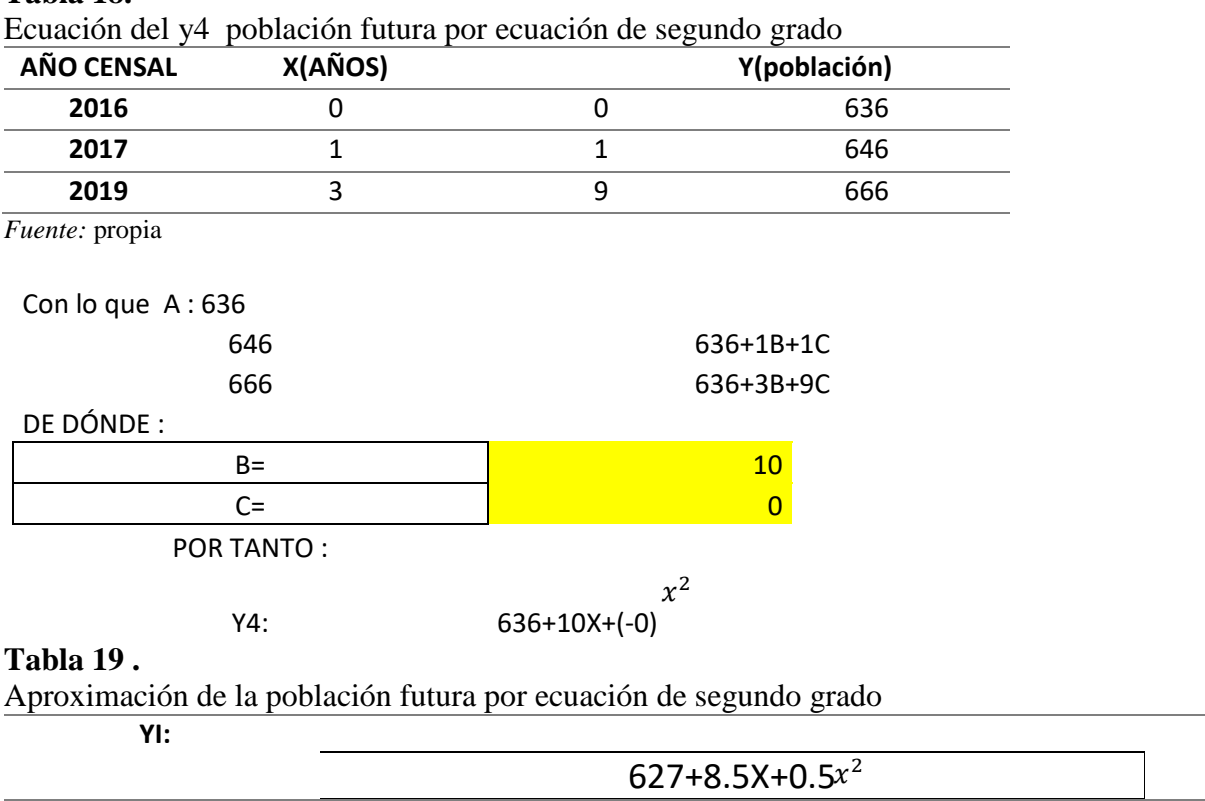

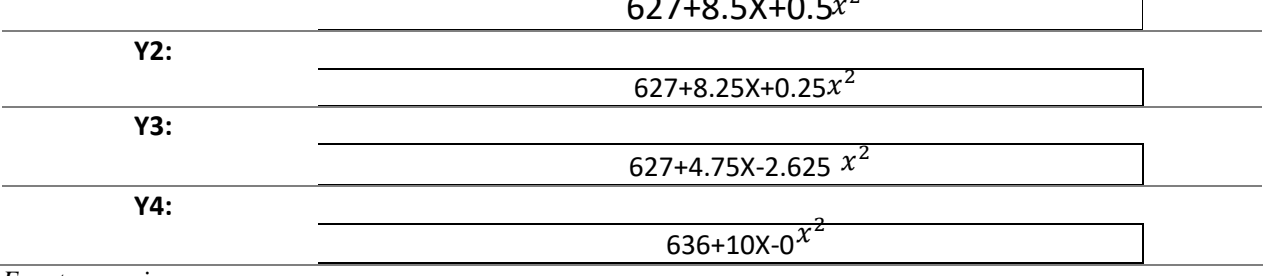

*Fuente: propia*

 $\overline{\phantom{0}}$ 

De esta manera se realiza un intervalo de por el tiempo transcurrido para determinar qué población se asemeja más a la población actual existente

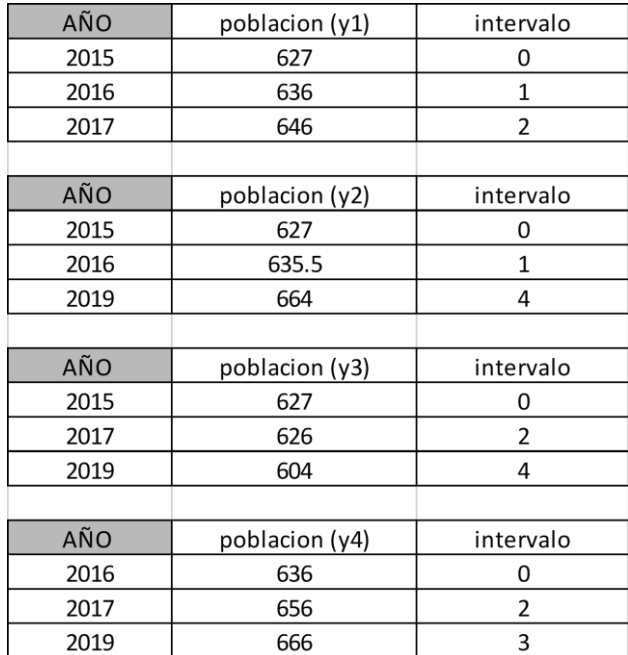

*Figura 68 .*Intervalo de tiempo determinación *Fuente:* propia

Verificación de la población determinar para el año 2039

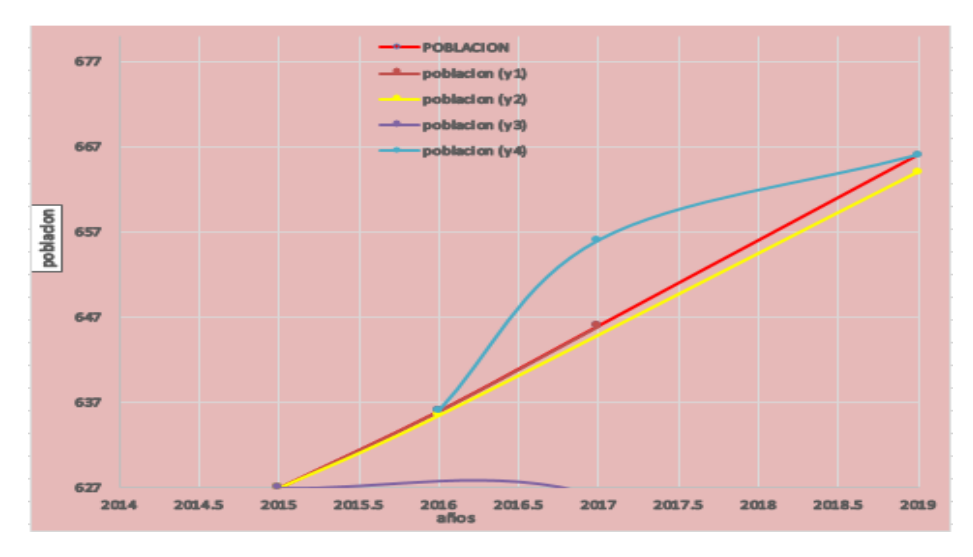

*Figura 69 .*Población futura según método de la parábola se consideró y2

*Fuente:* propia

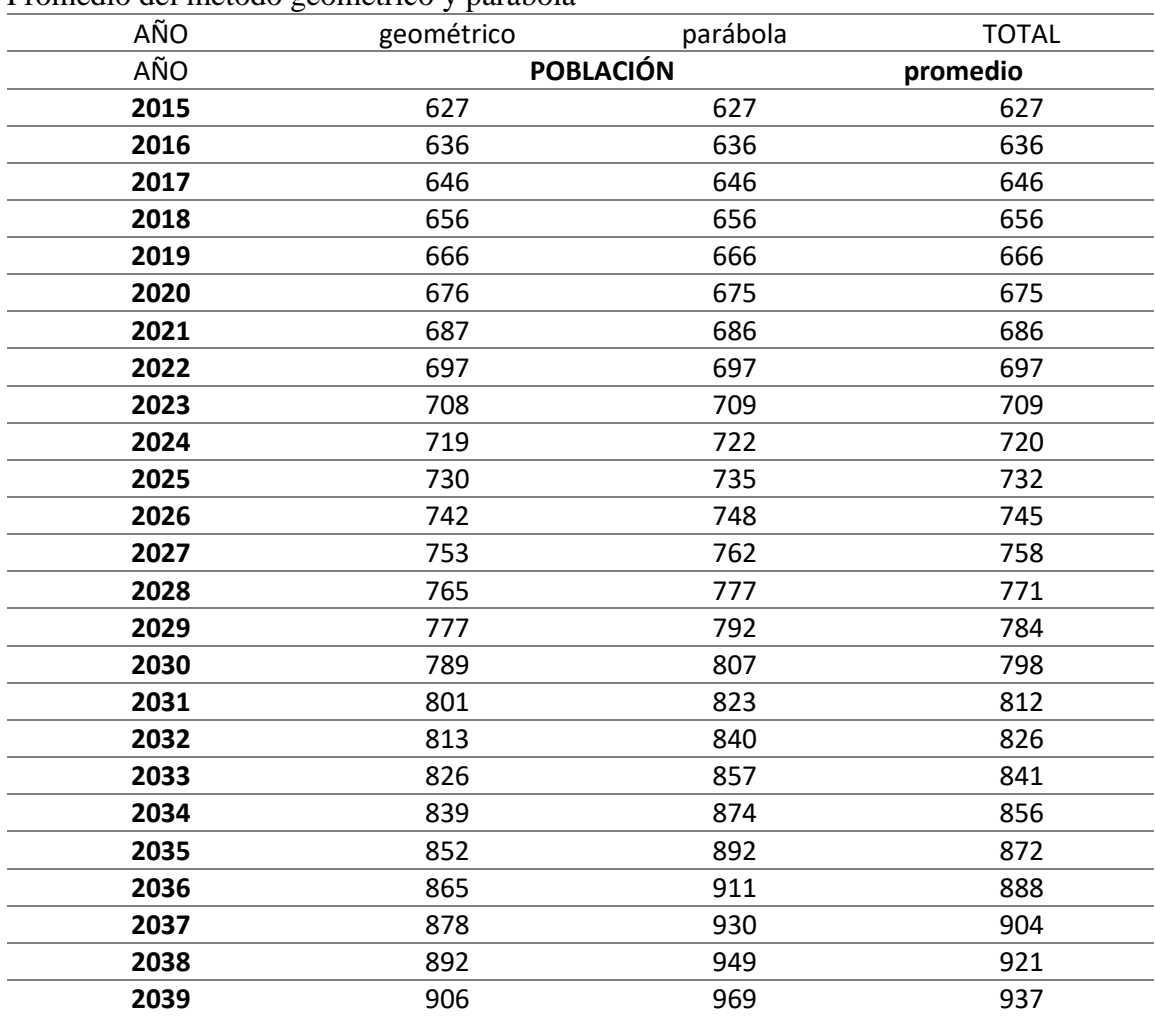

#### **Tabla 20.** Promedio del método geométrico y parábola

*Fuente:* propia

Resumen de cálculos por diferentes métodos:

Se deja al criterio de acuerdo al diseñador de acuerdo a los planos, ampliación, teniendo en cuenta su clima, topografía.

#### CÁLCULO DE LA POBLACIÓN FUTURA

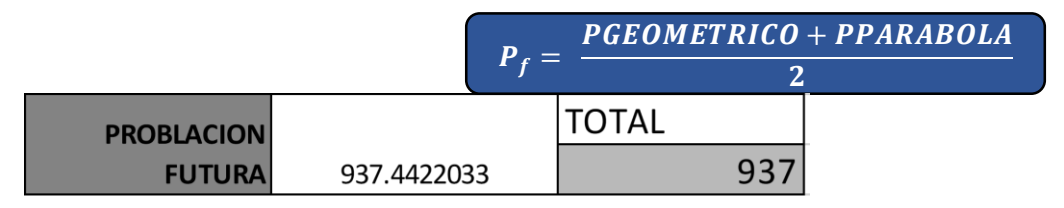

*Figura 70* . Población futura para el año 2039 *Fuente:* propia

De esta manera se procede a realizar los cálculos para el diseño del sistema de alcantarillado se detallan todos los datos de la zona para poder realizar la demanda de agua y desagüe que es básico para modelamiento y diseño de las redes de alcantarillado.

Para estos cálculos debemos de tener y contar con datos establecidos según el reglamento OS 0.70 de aguas residuales.

El primer datos que deberíamos saber es la dotación que se establece de acuerdo a la zona, para ello contamos con una información según Resolución ministerial n°173-2017 vivienda que se utilizan para zonas rurales, centro poblados.

### **Tabla 21.**

Dotación para zonas rurales

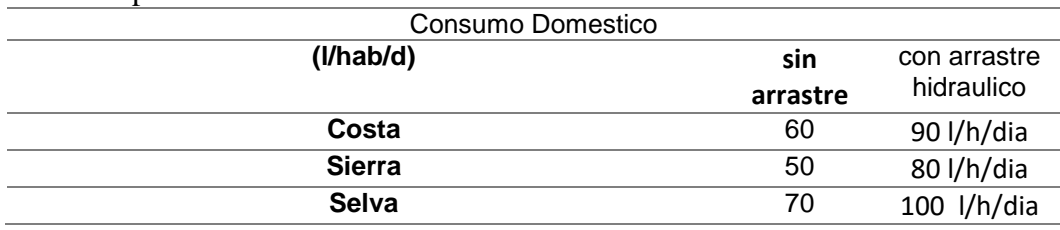

*Fuente:* Resolución ministerial n°173-2017 vivienda

Luego de determinar la dotación se realiza las dotaciones para colegios, centros comunales, parque de riego y centro de salud según el parámetro de diseño, los datos del colegio se encuentra en el reglamento instalaciones sanitarias para edificaciones IS.010

### **Tabla 22 .**

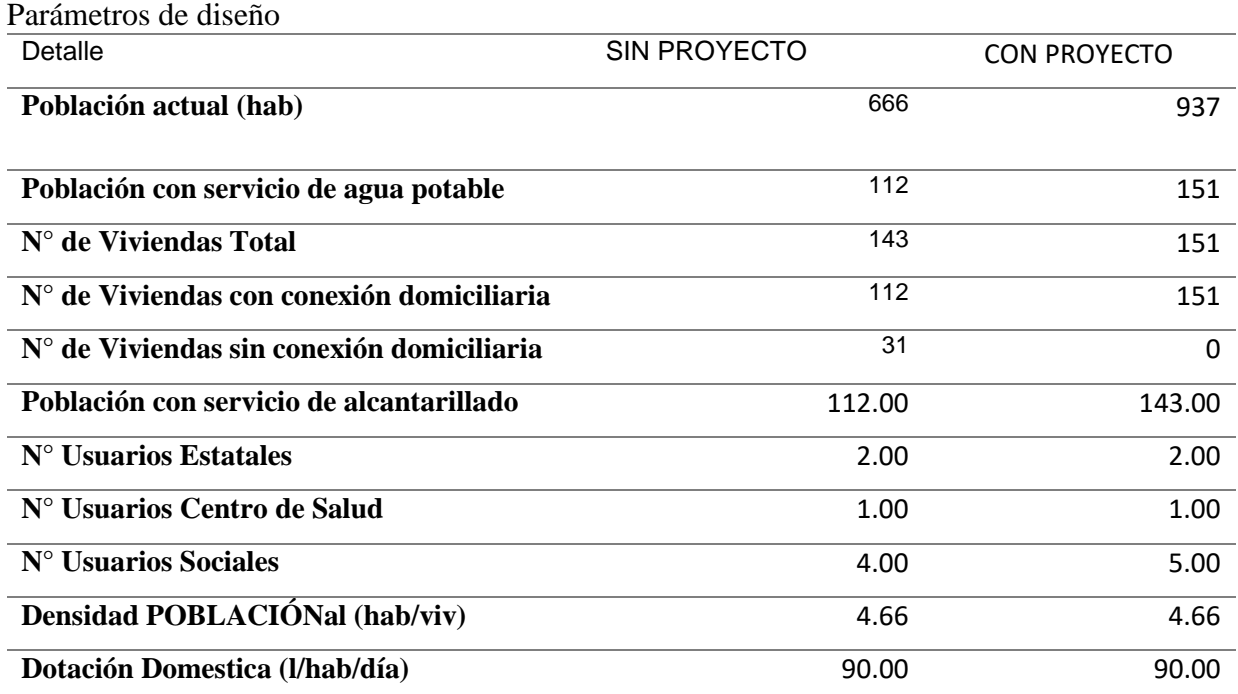

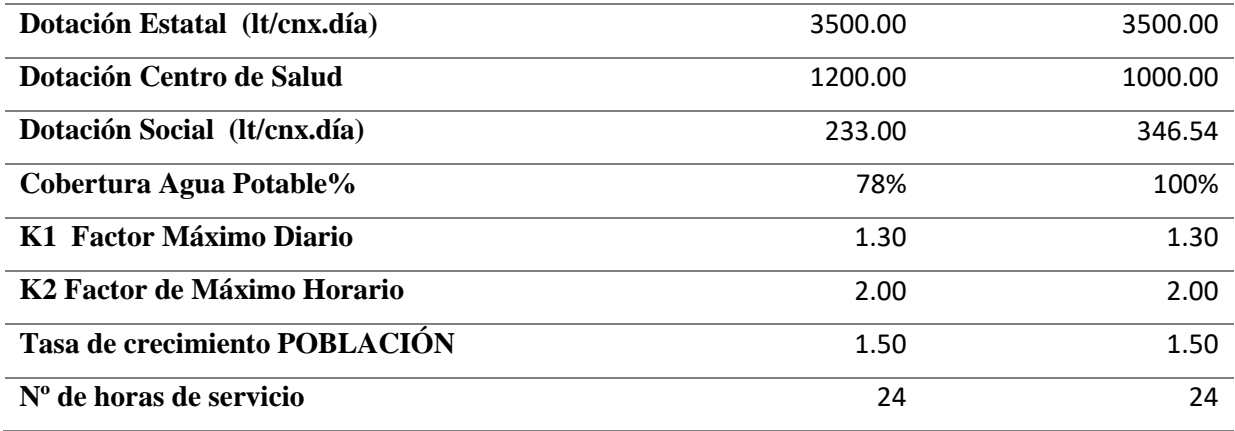

*Fuente:* propia

### **Tabla 23 .**

Datos de los centro institucionales

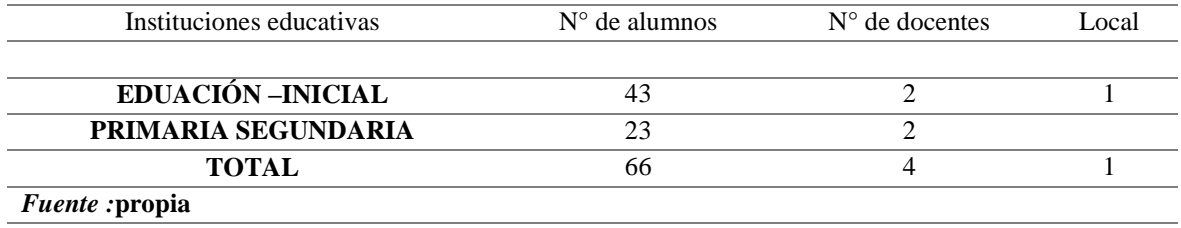

### Tabla 24 .

### **Datos de instituciones sociales**

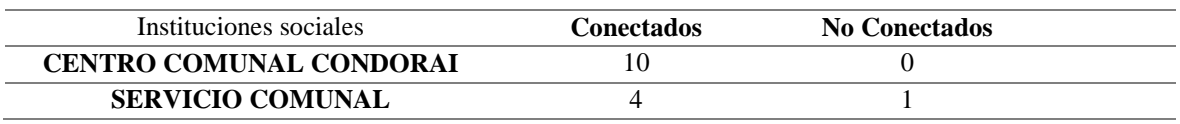

*Fuente:* propia

### **Tabla 25 .**

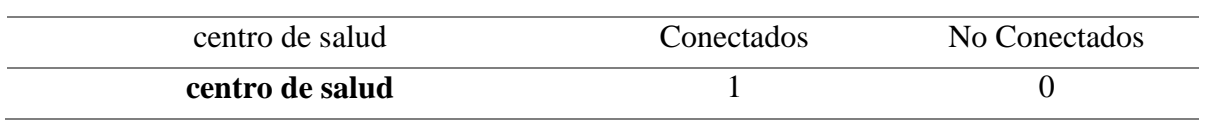

Datos de centro de salud *Fuente:* propia

#### **Tabla 26 .**

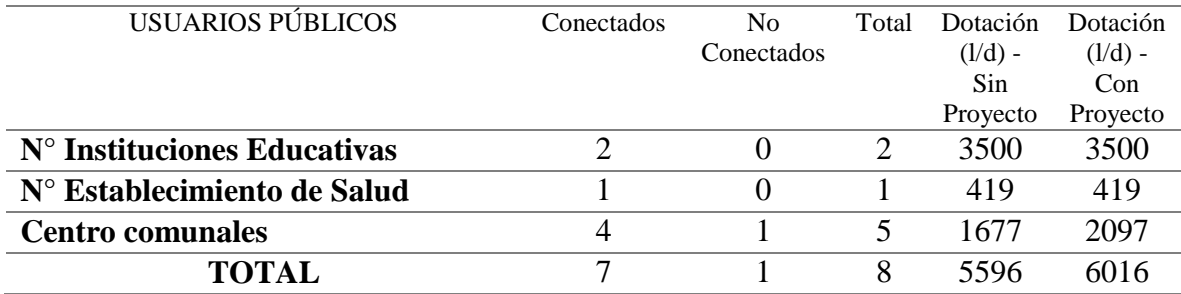

*Fuente:* propia

Dotaciones totales de usuarios públicos

Obteniendo las informaciones básicas del parámetro de diseño se calcularán las demandas de agua y desagüe para calcular el caudal de criterio para el periodo 2039 del centro poblado Santa Cruz.

Debemos de contar con fórmulas establecidas por el reglamento nacional de edificaciones y considerar lo mínimo y máximo para las fórmulas que se determinaron para las demandas.

Para calcular la cobertura de aguas en % se calcula mediante los números de viviendas entre números de viviendas con conexiones domiciliarias, este dato determinara al año base de la población del 2019, lo cual hemos considerado el 78%.

Paras las horas de servicio de agua potable establecimos las 24 horas ya que la población cuenta con agua.

Caudal de aporte

Para calcular el caudal promedio esta expresada en la siguiente formula que lo establece el

Manual de sistema de alcantarillado sanitario.

$$
Qp = \frac{\text{consumo total de conectado}}{86400}
$$

Para el caudal medio diario de aguas residuales se estable de la siguiente formula

- $\triangleright$  Consumo total de conectado Qp= caudal promedio
- Factor Máximo Diario K1

Qmd =Qpxk1

Para el caudal máximo horario de aguas residuales

- $\triangleright$  Consumo total de conectado
- Factor Máximo Horario k2

# Qmx-H =Qpxk2

Los resultados estarán en litros / segundos

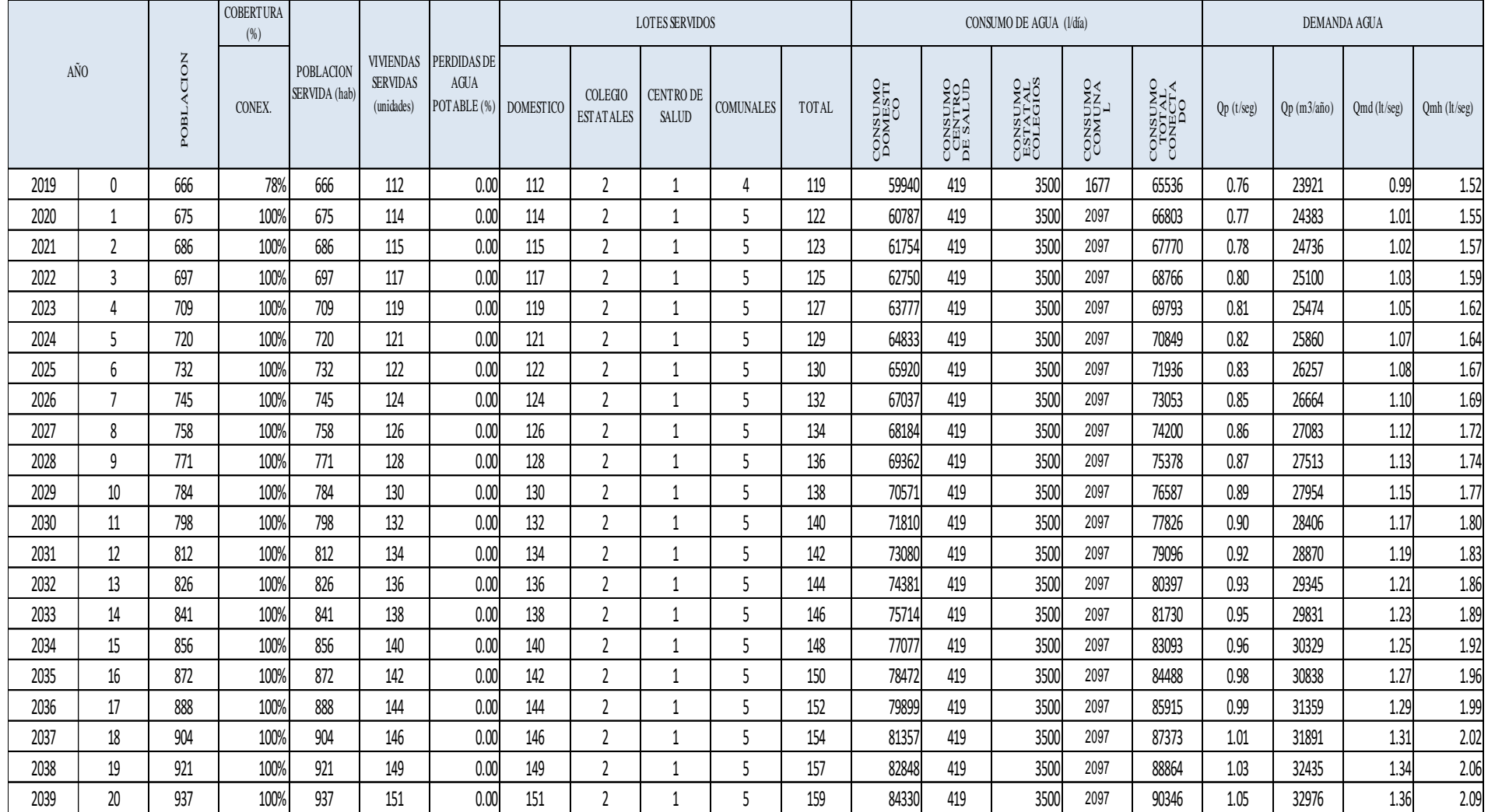

Figura 71 . Demanda de agua

 *Fuente:* propia

Para este caso la demanda del desagüe se establecen formulan según el Reglamento Nacional de edificaciones con consultas de manuales de sistema de alcantarillado sanitario.

Caudal de contribución de alcantarillado

En este caso según el reglamento os.100 consideraciones básicas de diseño de infraestructura sanitaria considera que el 80% del caudal de agua potable ingresara al sistema de alcantarillado

Para esta demanda se determinan las POBLACIÓN es futuras que se calculó mediante los dos métodos.

El caudal de consumo total de conectados en litros/ día se multiplicará con el 80% del caudal de agua potable.

Por consiguiente, para el caudal de consumo total ya establecida en l/s se determinará por la siguiente formula.

Caudal promedio /86400

QP/86400

Para el caudal máximo horario para el sistema de alcantarillado se determina.

 $Qmx-h = Qpxk2$ 

Para el caudal de conexiones errados según el manual de sistema de alcantarillado establece que el 5% al 10% se debe determinar calculando con el caudal máximo horario.

Omx-h x  $10%$ 

Para calcular el caudal de infiltración se considera la tabla de valores de infiltración en este caso se considera PVC con el nivel freático bajo la cual que podemos observar la figura número 6.

0.05 (longitud de la tubería del sistema de alcantarillado/1000)

Determinar para año base y año futura la longitud de tubería del sistema de alcantarillado

Ya determinado todos los cálculos se suman todos los caudales totales del caudal máximo horario.

Para el caudal de consumo total de desagüe en l/s se determina Qp en l/s más caudal de conexiones errado y caudal de infiltración.

Los caudales están establecidos para el año base y futuro del 2039 para el diseño del sistema de alcantarillado.

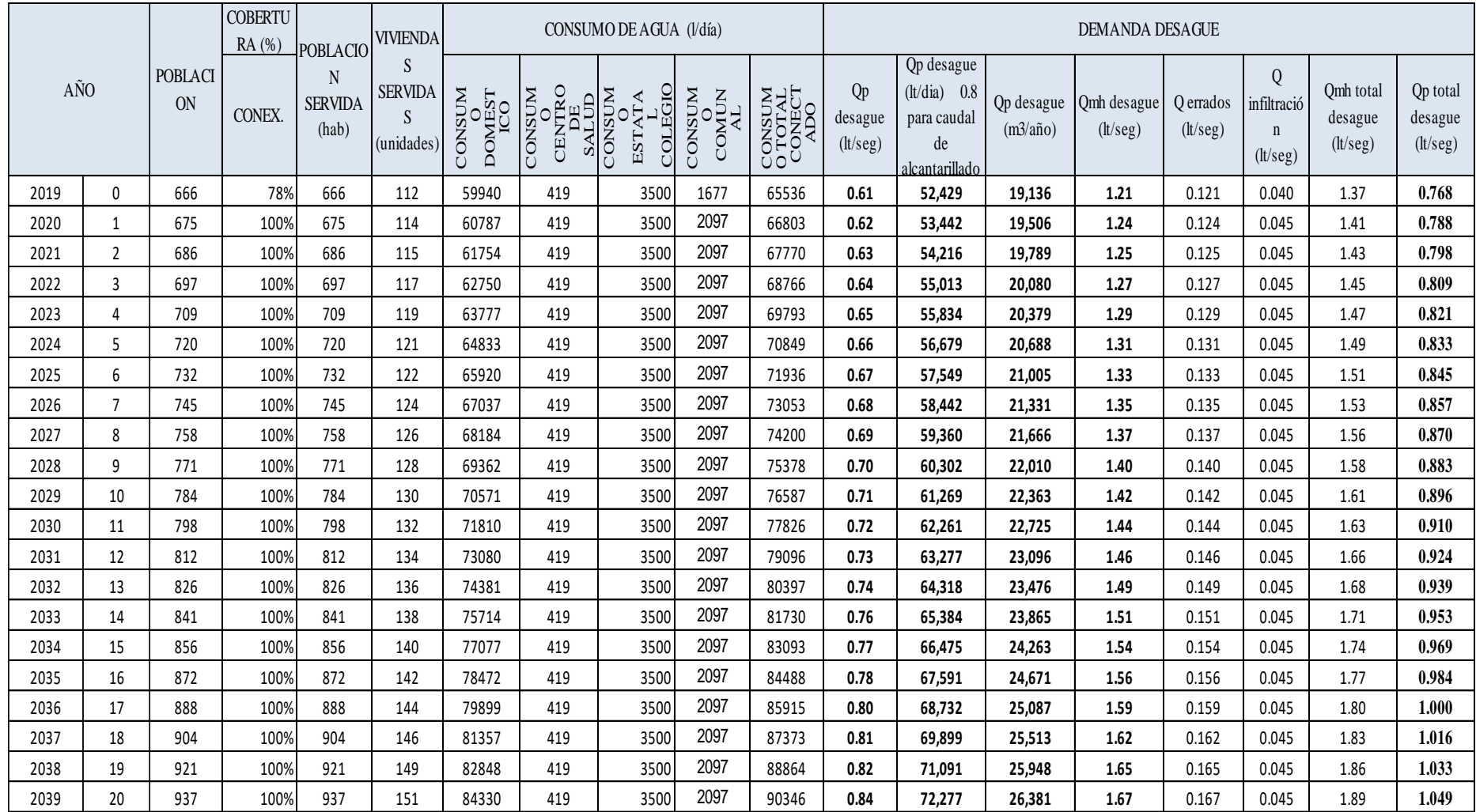

Figura 72 .Caudal de desagüe

*Fuente:* propia

# Una vez obtenido los cálculos de demanda de desagüe el caudal al año 2039 es de 1.049 l/S

Caudal por Buzón. Se determinará el caudal de aporte por cada Buzón que está en función a la cantidad de área de aporte del mismo

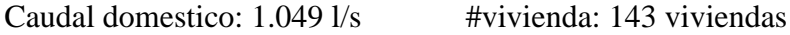

Qd: 0.0073 l/s/vivienda

### *Tabla 27.* Buzones según el área de lotes

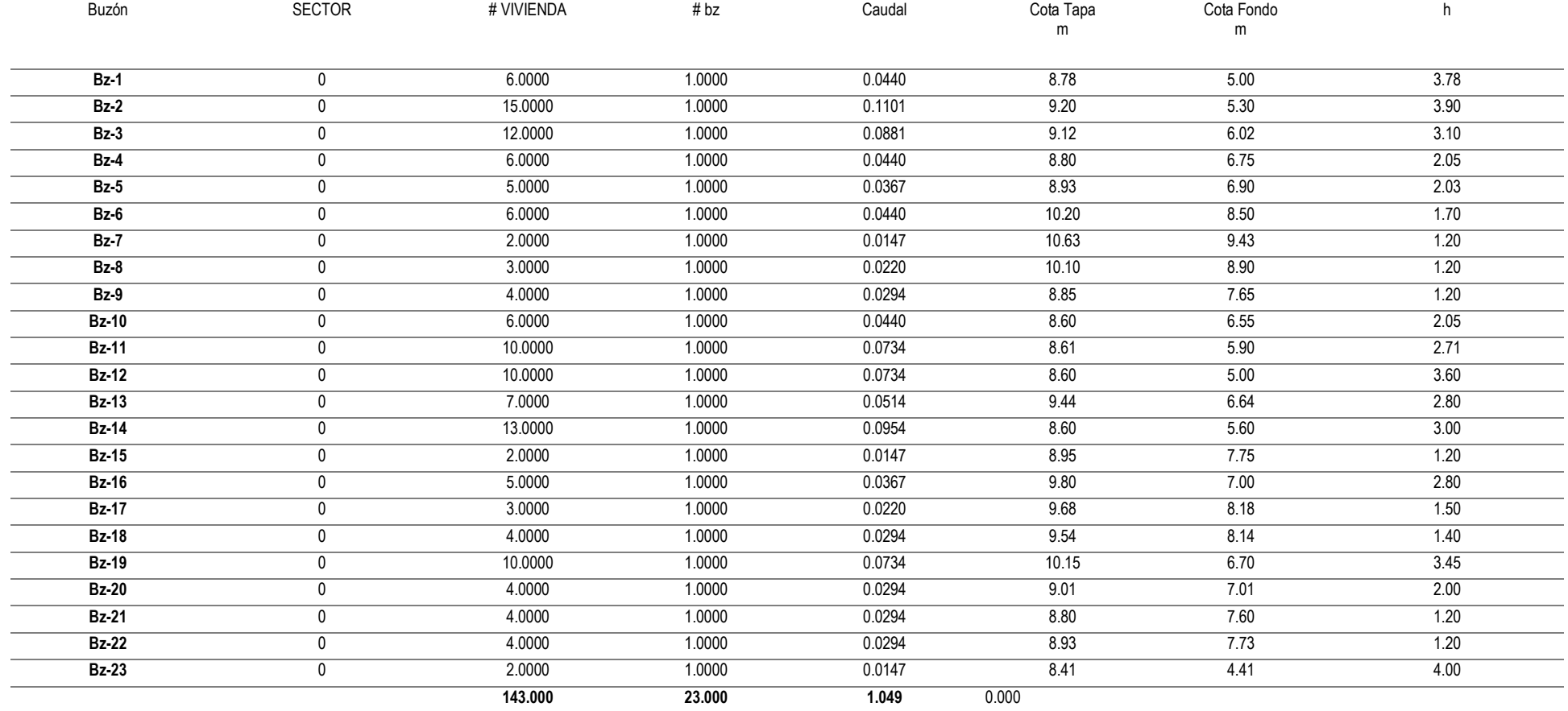

*Fuente:* propia

### Propiedades de la tubería

Las tuberías emplear serán de material de fácil adquisición, de diámetros comerciales, tal como se muestra en la siguiente tabla.

### *Tabla 28.*

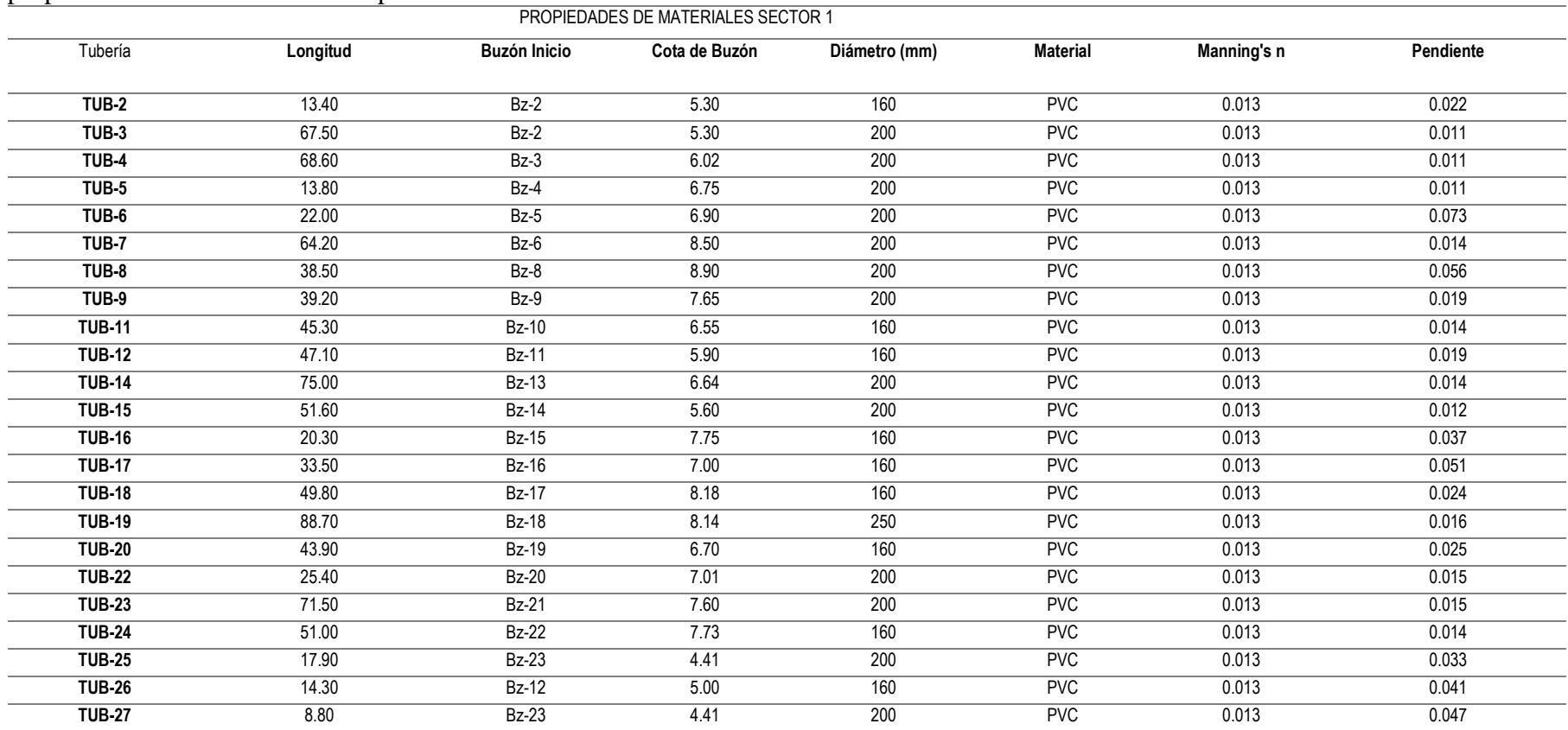

### propiedades de materiales centro poblado santa cruz

*Fuente:* propia ver plano de red

## Procesamiento de datos:

Los datos serán procesados en el software Sewer Cad empleando los siguientes modelos matemáticos. Flujos a considerarse es el flujo uniforme y permanente.

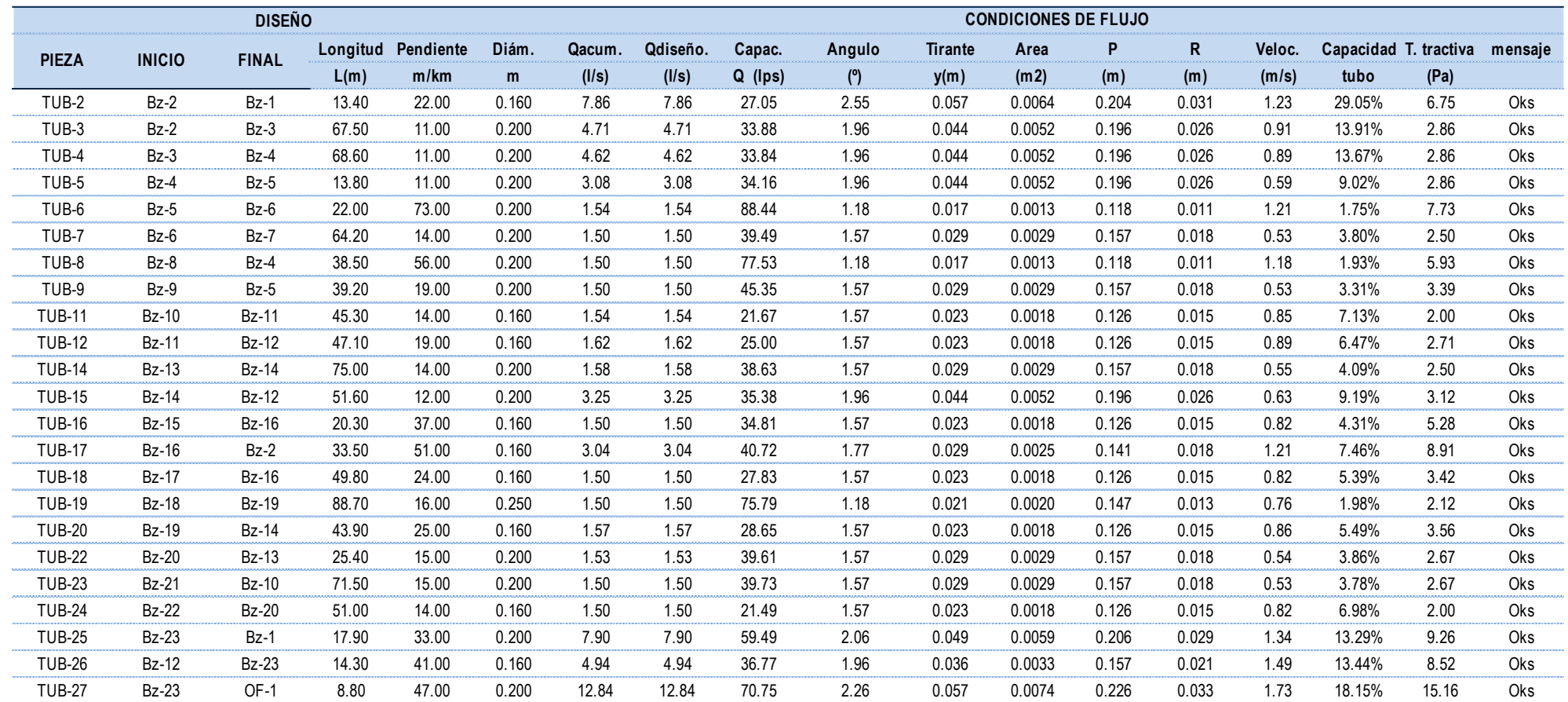

*Figura 73.* Resultados del procesamientos

*Fuente :*propia

Para los datos obtenidos en la tabla se determian por las suguientes formulas:

El caudal minimo según el reglamento es 5 l/s

Para calcular la pendiente se debe restar las cotas de fondo del Buzón entre la longitud de tuberia nos dara como resultados en mm lo cual lo multioplicamos por 1000 para q ue nos dee en m/km. Esto debe considerarse para cada tramo.

Tenemos que considerar el diametro de la tuberia no minima de 160 mm.en pcv .

El caudal acumulado oh caudal del diseño debe ser menos a 1.5 o considerar 1.50 .

El ángulo de sera dada la pendiente x diametro x elcaudal x formula mannig(0.013)

El tirante hidraulico estara dada (diametro/ $2x(1-\cos{\hat{A}})$ 

el area de la tuberia es el diametro por la tirante hidraulico

El perimetro de la tuberia esta dada el diametro por el ángulo

Radio hidraulico esta dado por el area y el perimetro

La velocidad se determina por el caudal de criterio por el area de la tuberia /100

La capacidad del tubo esta dado por el caudal de diseño / el caudal de l/ps

La traccion tractiva esta dado agua especifico que es 1000 x gravedad x RH X (S°/1000)

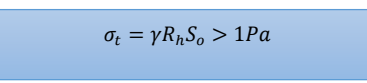

Considerar a todos las formulas establecidad basarse al reglamento nacional de edificaciones

#### **3.3.2 Diagnóstico de los Buzones**

En el centro Poblado Santa cruz, se observaron Buzones en diferentes calles, avenidas y Pasaje, Buzones que no cumplían con las normas:

La altura mínima para el sistema de alcantarillado sanitario debe de tener 1.20 altura

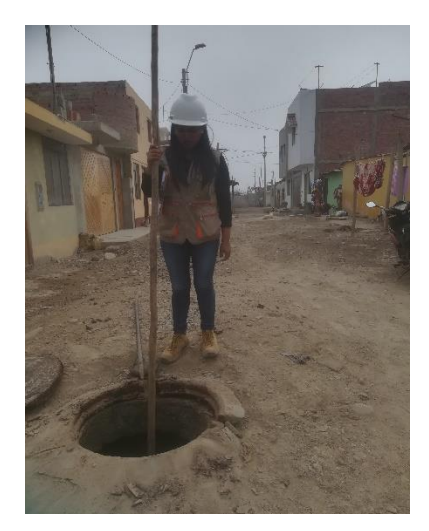

*Figura 74 .*Buzón de 0.80 cm *Fuente:* propia

En la calle Miramar se encontró Buzones de 0.80 cm de altura que no cumplen con lo normado.

Las tapas de Buzones se encontraron dañados, oxidados por el año transcurrido.

En las medias cañas del buzón se encontró con ciertas cantidades de desechos que en los años futuros originaran atoros.

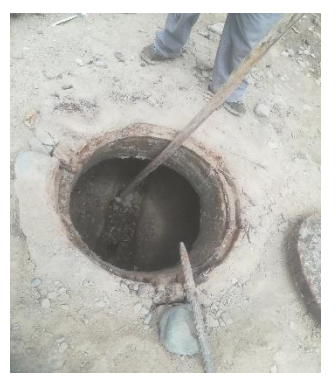

*Figura 75 .* Media caña en calla Miramar *Fuente:* propia

En el siguiente pasaje San Martin encontramos Buzones atoros y están estancados de aguas residuales. por lo tanto, debe ser debido a la a las cotas de fondo y no tienen la pendiente establecida. Por lo tanto no podemos ver las medias cañas.

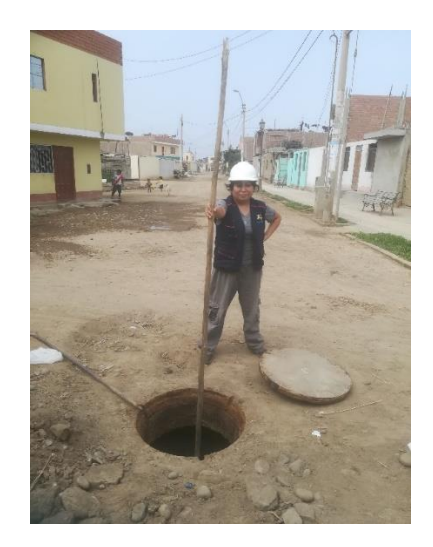

*Figura 76 .*Pasaje San Martin *Fuente:* propia

Para la av. Santa Cruz se encontró un buzón existente por debajo del pavimento flexible, la municipalidad del distrito realizado su trabajo para encontrar el buzón y verificar si encontramos aguas residuales dentro del buzón , por ello se observó que el buzón está atorado y no transcurre las aguas residuales por lo tanto no se puede observar la media caña .

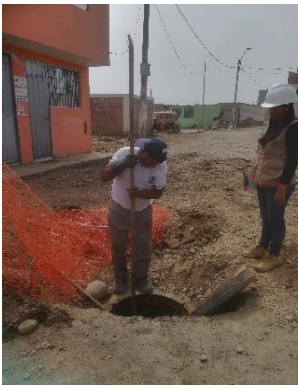

*Figura 77 .*Buzón av. Santa cruz *Fuente:* propia

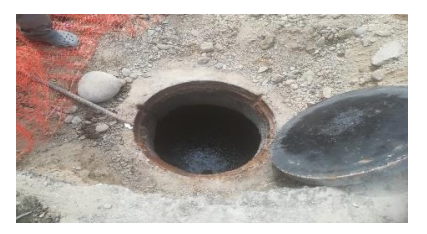

*Figura 78 .*Buzón en av, Santa Cruz (Buzón lleno de aguas residuales) *Fuente:* propia

En la calle Santa Rosa se encontró buzón de 1.00 m también se encontró buzón seco sin agua residuales y su media caña llenos de desechos secos tapa de los Buzones oxidados.

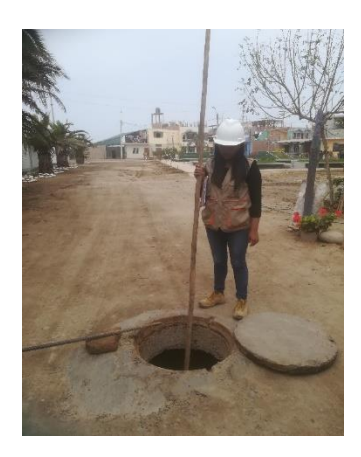

*Figura 79 .*Buzón en calle Santa Rosa *Fuente:* propia

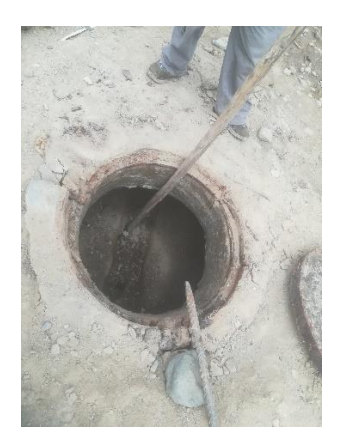

*Figura 80 .*Media caña calle Santa Rosa Fuente propia
## **3.3.3 Plantas compactas de tratamiento de aguas residuales domesticas**

Una planta compacta de tratamiento de aguas residuales es adecuada para POBLACIÓN es o comunidades pequeñas, que no tiene un acceso directo a una plata de tratamiento de aguas residuales central, este tipo de plantas se procura instalar cerca de fuentes de aguas naturales como ríos o lagos a DÓNDE serán destinados las aguas ya clarificadas o en terrenos agrícolas según la disposición que tendrá el agua ya tratada. Las plantas por lo general están construidas en acero y se transporta listas para la instalación en el lugar que se requiera.

Las plantas compacta de tratamiento de aguas residuales cuenta con diferentes características dependiendo de la demanda y las necesidades del cliente además del lugar.

La planta compacta de tratamiento de aguas residuales para este caso tendrá por proceso

- 1. Tratamiento Primario
- Cámara de rejas
	- $\triangleright$  Trampa de aceites y grasas
	- $\triangleright$  Tanque de homogenización
	- 2. Tratamiento secundario ( proceso aerobio)
		- $\triangleright$  Bio reactor 01 y 02 (rotación de la AMB Bio Media)
		- $\triangleright$  Sedimentación lamelar y reciclaje de lodos
	- 3. Tratamiento terciario (proceso químico)
		- $\triangleright$  Ultra filtración
		- $\triangleright$  Cloración

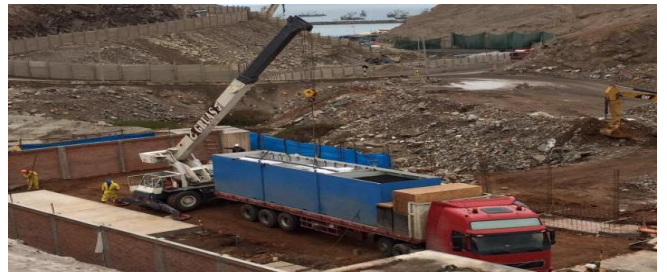

*Figura 81.*Planta compacta *Fuente:* Dynaflux S, A

Carta de presentación Dynaflux S.A. – PTARD. UCV

 $\triangleright$  Tratamiento primario

Los tratamientos primarios corresponden aquellos que eliminan los sólidos suspendidos presente en las aguas residuales, este tipo de tratamiento se caracterizara por el siguiente proceso:

 $\triangleright$  Cámara de rejas: Su principal función es retener la basura la basura, materiales solidos o gruesos que pudieran afectar el funcionamiento de la plata de tratamiento compacta, esta cámara deberá tener espacio suficiente para el almacenamiento temporal del material.

 $\triangleright$  Trampa de aceites y grasas: este tratamiento es necesario para cualquier tipo de instalación de sistema de tratamiento de aguas residuales que contiene porcentajes de grasas y aceites ya sean de origen animal o vegetal.

Las grasas pueden dificultar los procesos de la planta de tratamiento este tipo de trampa está diseñada para facilitar la flotación de las grasas de manera superficial.

 Tanque de homogenización: estos tanques sirven para poder regular o disminuir efectos de la cantidad de flujo o de la concentración de las aguas residuales , a la vez iguala los valores para que la capacidad no sobrepase el valor determinado de ingreso a la planta compacta.

Para poder determinar el volumen del tanque es necesario conocer el caudal y el grado de uniformidad que se pretende tener.

1. Tratamiento secundario y terciario:

El tratamiento secundario consiste en diferentes series de procesos que tiene en común la utilización de microorganismos para llevar a cabo la eliminación de materia orgánica biodegradable, este tipo de proceso logra degradar efectivamente la materia orgánica que está presente en la aguas residuales .

Los tratamientos secundarios para aguas residuales pueden ser diferentes procesos como aerobios y anaerobios.

El presente proceso de tratamiento secundario que utilizaremos un proceso aerobio.

En esta parte trataremos en lo que en realidad consiste la planta de tratamiento compacta que utilizaremos que en este caso es una planta compacta DYNAFLUX EEC 30CON, que cumple con las siguientes especificaciones.

### **DYNAFLUX ECC30CON:**

## **Sistema EEC SOUTH AMERICA S.A.C**

Es un sistema de platas de tratamientos para aguas residuales domésticas, ya que es un sistema moderno el cual tiene un funcionamiento de arranque sencillo y puede tener capacidades desde 6 a 400 m3/día y que esta específicamente diseñada para disminuir los contaminantes domésticos y tiene una tecnología de biodegradación y sedimentación de alta velocidad.

Tiene diferentes ventajas como que está basada en una tecnología AMB Bio Media, es fácil de transportar, mover o expandir ya que no necesita ningún tipo de cobertura es construido, adaptado y transportado en contenedores en ISO estándar y es libre de olores y puede cumplir con cualquier requerimiento de afluentes.

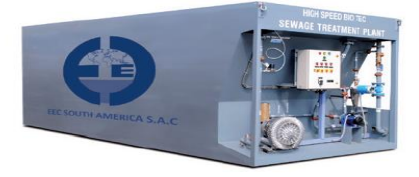

*Figura 82 .*Planta compacta dynaflux ec30con *Fuente:* brochure\_dynaflux.pd

### **Tecnología MBBR**

Esta tecnología está basada en lechos de medio biológico es un tipo de depuración biológica para agua residuales domésticas, municipales o industriales, más conocido como MBBR.

Esta tecnología se basa en el crecimiento de un tipo de biomasa que tiene forma de una biopelícula en soportes plásticos que se encuentran es constante movimiento con un reactor biológico.

Estos pequeños soportes tiene una superficie elevada específica, lo que posibilita el crecimiento de mayor cantidad de biomasa y que sean de mayor efectividad que la de los floculos biológicos de reactores convencionales.

El MBBR pertenecen a un medio bioógicamente activo que adopta formulas científicas, las cuales dependen de la naturaleza del agua, la mezcla de una variedad de microorganismos beneficia el crecimiento de los oligoelementos de los materiales de polyer.

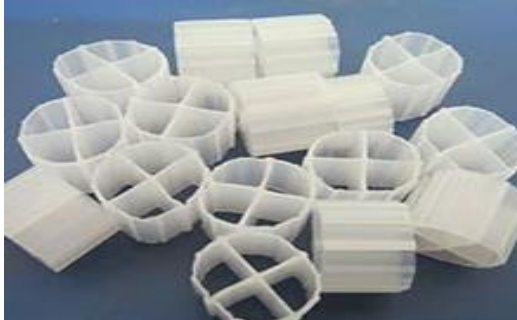

*Figura 83.* MBBR *Fuente:* [https://www.alibaba.com/product-detail/Bio-pac-media-for-water](https://www.alibaba.com/product-detail/Bio-pac-media-for-water-treatment_892400681.html)[treatment\\_892400681.html](https://www.alibaba.com/product-detail/Bio-pac-media-for-water-treatment_892400681.html)

### **Funcionamiento:**

La planta compacta utilizara un sistema de bio-filtro en suspensión, lo que permite que este sistema sea autolimpiable y que no requiera de mantenimiento, lo que beneficia la efectividad optima sin la interrupción del mantenimiento periódico, lo que permite la nitrificación efectiva el flujo de agua se creara mediante la aireación que hace circular el medio que lo contiene.

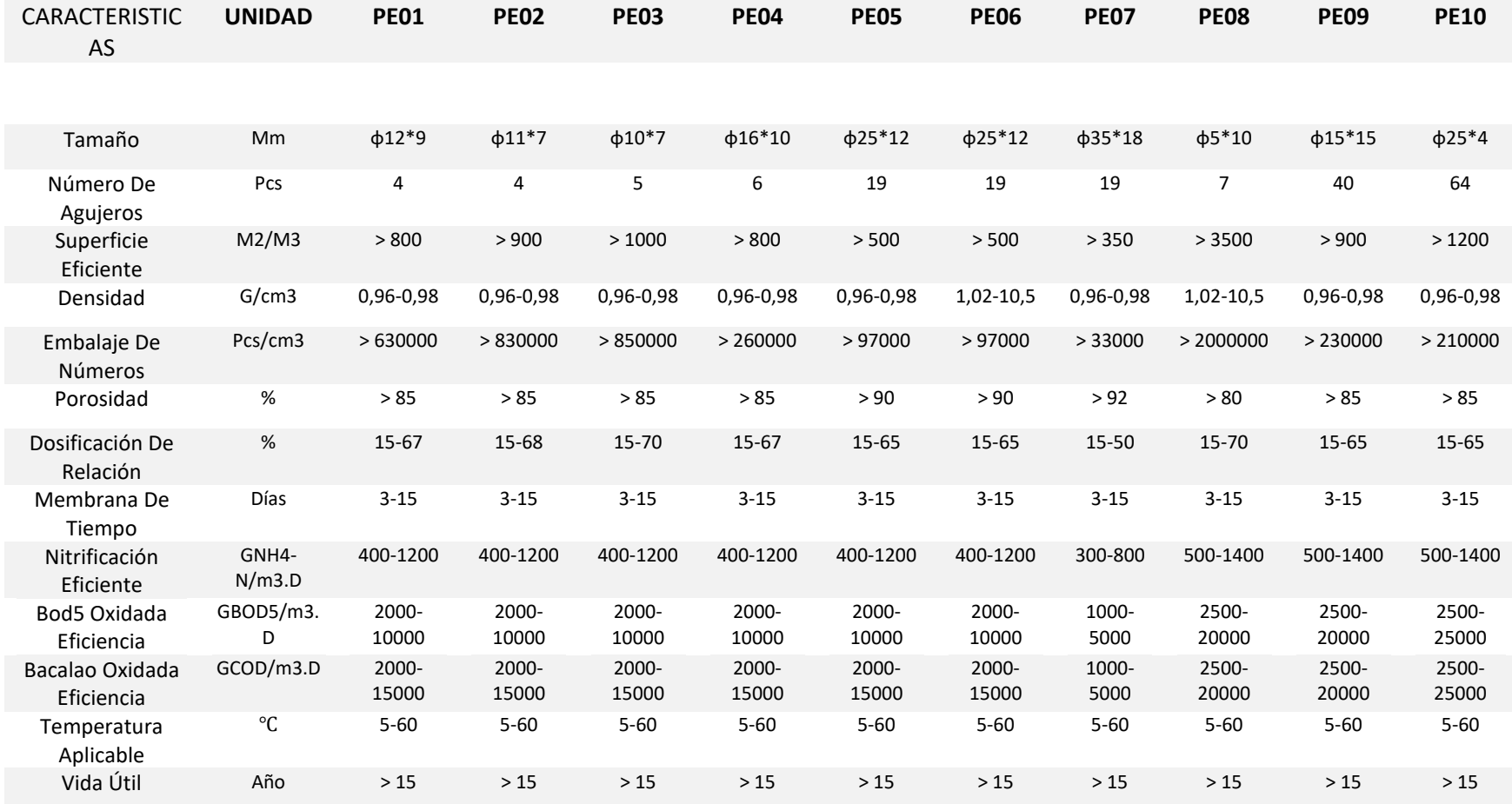

*Figura 84.*Modelo

*Fuente:* [https://spanish.alibaba.com/product-detail/k1-k3-biological-filtration-mbbr-bio-filter-media-](https://spanish.alibaba.com/product-detail/k1-k3-biological-filtration-mbbr-bio-filter-media-60788598917.html?spm=a2700.md_es_ES.maylikeexp.29.54c83d0bdLJpzg)

[60788598917.html?spm=a2700.md\\_es\\_ES.maylikeexp.29.54c83d0bdLJpzg](https://spanish.alibaba.com/product-detail/k1-k3-biological-filtration-mbbr-bio-filter-media-60788598917.html?spm=a2700.md_es_ES.maylikeexp.29.54c83d0bdLJpzg)

### **Reciclaje de lodos o disposición de lodos:**

Existen diferentes maneras disponer de los lodos pero este sistema permite retener los lodos durante un tiempo de 4 meses según indica su diseño de vertimiento de depuración diaria.

Y se pueden disponer de ella después a través del uso de un camión cisterna, lecho de secado de lodos, centrifugados de lodos y filtro prensa de lodos.

### **Especificaciones del sistema EEC 30CON**

Es un sistema adaptado y personalizado a las exigencias del cliente, del tipo del agua a tratar y las condiciones de la ubicación o ciudad donde se instalará para garantizar su correcto funcionamiento.

## **Tabla 29.**

Modelo

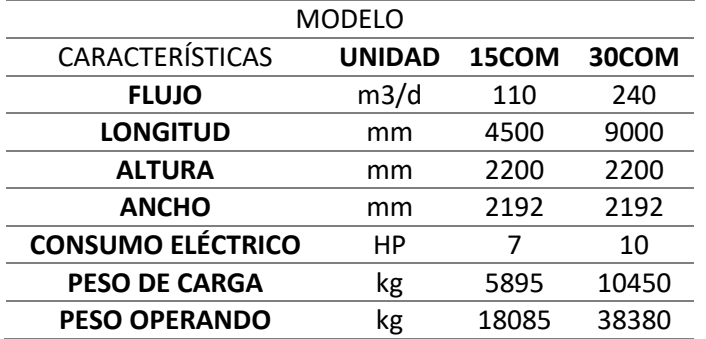

### Fuente: brochure\_eec\_pdf

### *Figura 85.*ventajas

Fuente: planta compacta

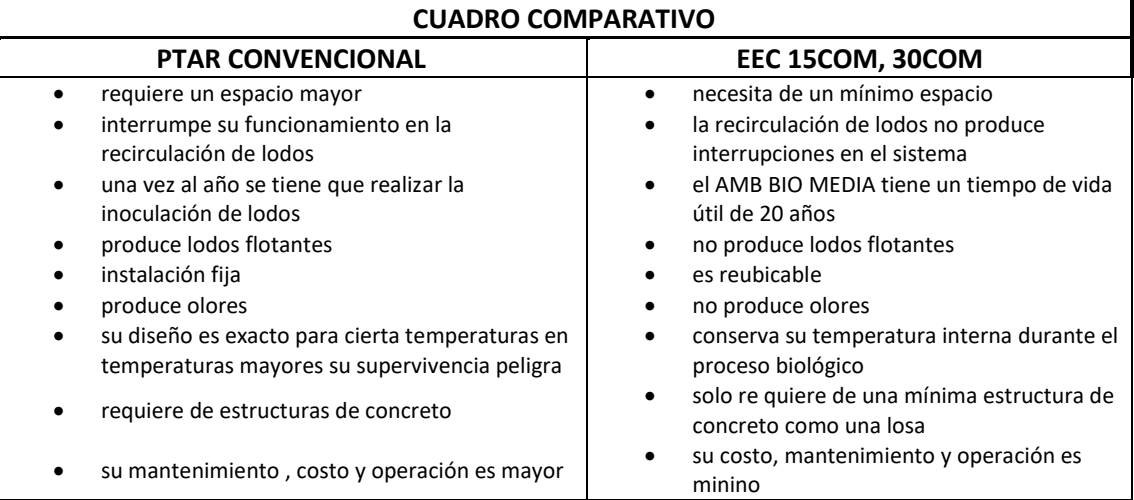

## **Sistema de funcionamiento:**

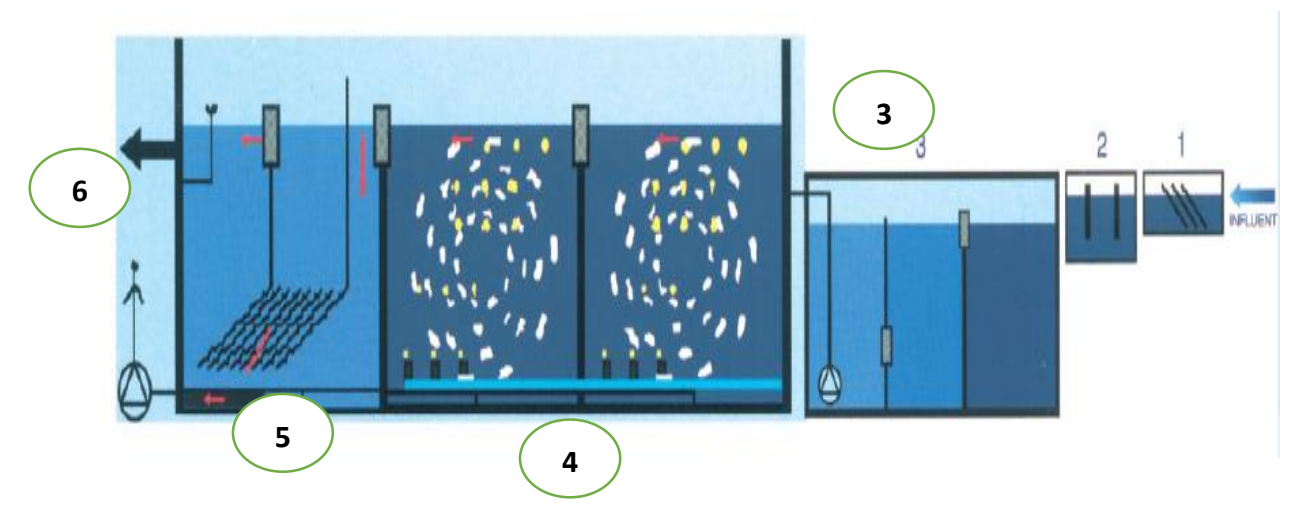

*Figura 86 .*Sistema de funcionamiento *Fuente: planta compacta*

- 1. Cámara de rejas
- 2. Trampa de grasa
- 3. Tanque de homogenización
- 4. Bio Reactor 1 y 2
- 5. Sedimentación final y reciclaje de lodo
- 6. Efluente tratado

**IV.DISCUSIÓN**

El diseño del sistema de alcantarillado está diseñado para reestablecer el diseño y el caudal calculado al futuro 2039. El caudal de diseño para el sistema de alcantarillado es 1.049 l/s este caudal está diseñado para todo el Centro Poblado Santa Cruz. También se observó los Buzones se observó Buzones con alturas mínimas a las de 1.20 en algunos tramos correspondiente, de esta manera se procesó todos los cálculos al programa sewercad vi10, obteniendo así la pendiente de cada colector, de esta manera también verificando las tracción tractiva según lo normado debe ser de <1.0 pa. La tensión tractiva máxima es de 15.16 Pa y la mínima es de 2.00 Pa.

De acuerdo a los datos establecidos para la norma os.070 de aguas residuales se tendrá que considerar mínimos y máximos en los en los tramos que tengan errores de pendientes, cota de fondo para considerar la altuma mínima a los Buzones. También tener en cuenta cuantos años de vida útil tiene los Buzones, por el mismo diagnostico se pronunciaron los habitantes que el sistema tiene 15 años de antigüedad. Por ello nos indica la norma la norma os.070 que la estructura deberá ser de 20 años.

El diseño del sistema de alcantarillado del Centro Poblado Santa Cruz, se viene generando atoros en los Buzones , para ello se realizó una evaluación , a la cual fueron semejantes a la Jara y Peña(2016) en su tesis hizo una evaluación y diseño del sistema de alcantarillado aplicando el programa sewercad versión vi8 sector 1 de la ciudad de chota del departamento de Cajamarca, llego a diseñar un red de alcantarillado para 20 años de vida útil , también ayudo al proyecto con el programa sewercad diseñar en menos tiempo ya que el programa ayudo a medir alturas necesarias H:1.20 que están en el parámetro establecido y de esta manera beneficiara a más de 4587 habitantes .También Flores (2016) en su tesis de evaluación y propuesta de mejoramiento del sistema de alcantarillado sanitario , evaluó si su diseño existente está en capacidad de transportar esa cantidad de aguas residuales y así identificar con el parámetro establecido para dar solución a su problema para su proyecto llego a la conclusión que su caudal es mayor y las tuberías no soportan la capacidad.

Así mismo llega a concordar con Rengifo y Safora (2017) en su tesis propuesta de un sistema de alcantarillado y/o unidades básicas de saneamiento, que el problema es por falta de pendiente, conductos a gravedad . Ya que los caudales ofrecidos es menor a los caudas exigidos. Por ello Arocutipa (2015) en su tesis de evaluación y propuesta técnica de una planta de tratamiento de aguas residuales, plantea la propuesta con el fin de reducir las contaminaciones por la mala descarga de las aguas residuales , en nuestro proyecto también se establecerá una planta de tratamiento compacta ya que es óptimo para el centro poblado y para la cantidad de número de habitantes la planta que se establecerá según el proveedor llamado **DYNAFLUX ECC30CON** ya que determina con el espacio suficiente en la zona . **V.CONCLUCIONES**

Las conclusiones de la investigación fueron:

El diseño del sistema de alcantarillado favoreció al Centro Poblado Santa Cruz ya que en el diseño existente existe observaciones de errores, ahora con este diseño a futuro al 2039 se corrigió en todos los tramos se cumple con la pendiente, tensión tractiva velocidad y también considerando alturas de Buzones como mínimo H=1.20 ya que los resultados cumplen con los parámetros del Reglamento Nacional de Edificaciones

Las aguas residuales se relacionan significativamente con el diseño del sistema de alcantarillado ya que tuvimos como demanda de desagüe que es igual al Caudal de criterio QP =1.049 L/S la cual cumple con los parámetros del Reglamento Nacional de Edificaciones, os 070. Finalmente las aguas residuales se transportaran al su punto final, disminuyendo la contaminación del Centro Poblado Santa Cruz a su debida planta de tratamiento compacta.

La infraestructura influye directamente con el diseño del sistema de alcantarillado ya que las aguas residuales pasaran por un proceso de evacuación como tratamiento de cámara de rejas, trama de aceites y grasas y tanque de homogenización .para ellos se realizó un estudio de mecánica de suelos según su clasificación es de grava limosa

La planta compacta **DYNAFLUX ECC30CON** genera un buen resultado para el diseño del sistema de alcantarillado óptima para POBLACIÓNes de mil habitantes ,tiene un funcionamiento de arranque sencillo, tiene su capacidad de 6 a 400 m3/día , tiene una tecnología bio reactor 01 y 02 rotación de la amb y bio media y un sedimentador de alta velocidad.

# **VI.RECOMENDACIONES**

Sugerencias futuras para el diseño:

Se recomida a la Municipalidad de San Luis Provincia de cañete implementar la planta de tratamiento compacta ya que el diseño expuesto por los autores se calculó el diseño del sistema de alcantarillado, la cual sea beneficiada a la población del Centro Poblado Santa Cruz.

Diseñar sistemas de alcantarillado, respetando los diámetros y pendientes con el tipo de materiales correspondientes ya que cualquier variación cambia las condiciones hidráulicas, respetando lo mínimo y máximo de parámetros establecidos, por ello se debe de leer bien el Reglamento Nacional de Edificaciones.

Al realizar el sistema de alcantarillado en el programa sewercad, debe de tener un punto de descarga de las aguas residuales final a la entrada de la Planta de tratamiento compacta.

Para el aprovechamiento delas aguas residuales, se recomienda realizar un mantenimiento adicional que incluya la desinfección ya que se pueda utilizar como riego de cultivos agrícolas en zonas rurales.

Finalmente buscar más informaciones sobre la planta compacta ya que se puede utilizar para POBLACIÓNes pequeñas y es una tecnología nueva, también cumple con todos sus estándares de calidad.

**REFERENCIAS**

- Alfaro Melgar, J & Carranza Cisneros, J y Gonzales Reyes, I (2014). *Diseño del sistema de alcantarillado sanitario, aguas lluvias y planta de tratamiento de aguas residuales* (tesis pregrado). Universidad de el salvador, San salvador.
- Arocutipa Lorenzo, J. (2015). *Evaluación y propuesta técnica de una planta de tratamiento de aguas residuales* (Tesis pregrado). Universidad Nacional del Altiplano. Facultad de Ingeniería, Puno, Perú.
- Barreros Ortiz, M. (2017). *Diseño del sistema de alcantarillado sanitario con la depuración de las aguas residuales*. Universidad Técnica De Ambato .Facultad De Ingeniería Civil Y Mecánica, Ambato, Ecuador.
- Bernal, C. (2010). *Metodología de la investigación* .Colombia: Pearson Educación.

Cedrón, O. Cribilleros, A. (2017).*Diagnostico del sistema de aguas residuales en Salaverry y propuesta de solución* (tesis pregrado) Trujillo, Perú.

- Cerquin Quispe, R (2014). *Evaluación de la red de alcantarillado Sanitario* (tesis pregrado).Universidad Nacional De Cajamarca, Cajamarca, Perú.
- Cortes Booder, L y Suarez Lozano K. (2015). *Evaluación y diagnóstico de la red de alcantarillado básico sanitario de acuerdo con los criterios del RAS 2000*. Universidad Distrital Francisco José De Caldas. Facultad De Ingeniería, Bogotá, Colombia.
- Espinoza Paz, R. (2015). *Planta de tratamiento de aguas residuales*. Universidad de Piura. Facultad de Ingeniería, Piura, Lima.
- Fernández de Lara, G (2014). *Problemática de los sistemas de alcantarillado* (tesis pregrado).universidad autónoma de México, México
- Flores Palomino, A. (2016). *Evaluación y propuesta de mejoramiento del sistema de alcantarillado sanitario* (tesis pregrado).Universidad Andina Del Cusco, Cuzco, Perú.
- Flores Palomino, A. (2016). *Evaluación y propuesta de mejoramiento del sistema de alcantarillado sanitario* (tesis pregrado).Universidad Andina Del Cusco, Cuzco, Perú.

Hernandez, R. (2010) .*Metodología de la investigación* .Mexico: S.A. de C.V

- Hernández, R., Fernández, C., y Baptista, P. (2010). *Metodología de la investigación*. 5ta edi .México, México
- Jara Iparraguirre, E y Peña Moreno, F. (2016).*Evaluación y diseño del sistema de alcantarillado del sector n° 1 de la ciudad de chota del departamento de Cajamarca aplicando el programa sewercad versión 8i* (Tesis pregrado). Universidad Nacional Del Santa .Facultad De Ingeniería, Nuevo Chimbote, Perú.
- Jiménez Terán, J. (2014). *Manual para el diseño de sistemas de agua potable y alcantarillado sanitario.* Facultad de ingeniería civil Universidad Veracruzana. Xalapa, México.
- López, R. (2010).*Elementos de diseño para acueductos y alcantarillados*.2do, Bogotá, Colombia Ediciones B.
- Mendoza ,J.(2015). *Topografia.* Perú: Segrin eirl.
- Moran Villega, D. (2014).Diseño de planta de tratamiento de aguas residuales (tesis de grado). Universidad Rafael Landívar. Facultad de Ingeniería, Asunción, Guatemala.
- Nogal, S y Quispe. *Diseñó y método constructivos de sistemas de alcantarillado y evacuación de aguas residuales*. Universidad Mayor de San Simón, Cochabamba ,2009.
- Pavco .S.A, (s.f.). http://www.pavco.com.co
- Pérez, R. (2013).*Diseño y construcción de alcantarillados sanitario, pluvial y drenaje en carrteras*.1ª, ed. – Bogotá, Colombia: Ecoe Ediciones.
- Quezada, w., Quezada, c., (2011). SewerCAD. 1<sup>er</sup> edi, Lima, Perú.
- Rengifo Alayo, D. y Safora Herrera, R. (2017) *Propuesta De Diseño De Un Sistema De Alcantarillado Y/O Unidades Básicas De Saneamiento* (Tesis pregrado). Universidad Privada Del Norte. Facultad de Ingeniería, Trujillo, Perú.
- Robalino Cepeda, L. (2015). *Estado del Arte en la Determinación de la Condición de Redes de Alcantarillado y su Necesidad o no de ser Sometidas a Renovación o Rehabilitación*. Universidad de los Andes. Facultad de Ingeniería, Bogotá, Colombia.
- Salinas Rodríguez, E. y Zepeda Lima, M. (2017). *Diseño de red de alcantarillado sanitario y planta de tratamiento. Universidad De El Salvador*. Facultad De Ingeniería, Santa Ana, El Salvador Centroamérica.
- UNATSABAR (2005). *Guías para el diseño de tecnologías de alcantarillado. Organización panamericana de salud*, OPS/CEPIS/05.169, Lima, Perú.
- Vargas Porras, H (2018). *Planteamiento metodológico para el diseño de un alcantarillado sanitario en zonas rurales*. Escuela Colombiana De Ingeniería Julio Garavito, Bogotá, Colombia.

(2006).*Reglamento Nacional de Edificaciones.* Perú

Gamez, M (2015). *Texto básico autoformativo de topografía general*. Ciudad de Managua, Nicaragua: Universidad Nacional Agraria.

Reyes Agudelo (2017). *Levantamiento Topográfico de la Biblioteca y la dirección general administrativa del senado. Presentado* para optar el título de tecnólogo en topografía. Universidad Distrital Francisco Josè de Caldas, Carrera 5 este nª 15-82, Bogotá.

García Navarro (2005). Edafología Ciencias Ambientales. España: Área de Edafología y Química Agrícola. Recuperado de <https://www.eweb.unex.es/eweb/edafo/ECAP/ECAL2DPDLFTMicrotop.htm>

Gonzales Alcaraz (2015) .*Levantamiento mediante gps de una red puntos establecidos para correlacionar los distintos espacios de la universidad en el mismo sistema de coordenadas*. Proyecto realizado, Universidad Politécnica de Cartagena, La milagrosa, plaza de Cronista Isidoro Valverde, España.

López, F., López, C., Perez, C. (2006).*Elementos de topografía y construcción.* Ciudad de Asturias, España: universidad de Oviedo.

Casanova, M (2002) .*Topografía Plana*. Recuperado de <https://es.slideshare.net/davidchacnaarraya/libro-de-topografa-plana-leonardo-casanova> García, M (2003). *Curso Básico de topografía*. Ciudad de México, México: Pax México

*Levantamiento topográfico*, (s.f).Recuperado de [http://ocw.upm.es/expresion-grafica-en-la](http://ocw.upm.es/expresion-grafica-en-la-ingenieria/dibujo-de%20construccion/contenidos/MetodosTopograficos/dc3_metodos_topograficos.pdf)[ingenieria/dibujo-de](http://ocw.upm.es/expresion-grafica-en-la-ingenieria/dibujo-de%20construccion/contenidos/MetodosTopograficos/dc3_metodos_topograficos.pdf) 

[construccion/contenidos/MetodosTopograficos/dc3\\_metodos\\_topograficos.pdf](http://ocw.upm.es/expresion-grafica-en-la-ingenieria/dibujo-de%20construccion/contenidos/MetodosTopograficos/dc3_metodos_topograficos.pdf)

Pachas, L (2009) .*El levantamiento topográfico uso del gps y estación total*. Ciudad de

Trujillo, Venezuela .Recuperado de

[http://www.saber.ula.ve/bitstream/handle/123456789/30397/articulo3.pdf?sequence=1&is](http://www.saber.ula.ve/bitstream/handle/123456789/30397/articulo3.pdf?sequence=1&isAllowed=y) [Allowed=y](http://www.saber.ula.ve/bitstream/handle/123456789/30397/articulo3.pdf?sequence=1&isAllowed=y)

Torres, M (2006).*Procedimiento para levantamiento topográfico*. Recuperado de <http://www.utp.ac.pa/sites/default/files/PCUTP-CIHH-AA-101-2006.pdf>

Quispe Ronal, W. (2017). *Influencia del nivel freático en la determinación de capacidad portante de suelos, en cimentaciones superficiales*. (Tesis para obtar el título profesional de ingeniero civil). Universidad Nacional del Centro del Perú, Huancayo.

Ayala, C. (2006).*Manual de ingeniería de taludes*. Madrid, España: Instituto y Minero de España.

Carlos, (s.f.) *Ángulo de fricción* .Recuperado de

[https://es.slideshare.net/wandalyestevezgarcia/cohesion-y-ángulo-de-fricciondocx-1](https://es.slideshare.net/wandalyestevezgarcia/cohesion-y-angulo-de-fricciondocx-1)

Sewerage Manual (2013).*Key plannig issues gravity collection system.third edition*.Drainage services department. Recuperado de [https://www.dsd.gov.hk/EN/Files/Technical\\_Manual/technical\\_manuals/Sewerage\\_Manual](https://www.dsd.gov.hk/EN/Files/Technical_Manual/technical_manuals/Sewerage_Manual_1_Eurocodes.pdf) [\\_1\\_Eurocodes.pdf](https://www.dsd.gov.hk/EN/Files/Technical_Manual/technical_manuals/Sewerage_Manual_1_Eurocodes.pdf)

Nicholas, p (2002). *Hándbol of wáter and wastewater treatment technologies butterworth henemann*. Recuperado de [file:///C:/Users/LUIS%20RODRIGUEZ/Downloads/2001\\_NicholasPCheremisinoff\\_Handb](file:///C:/Users/LUIS%20RODRIGUEZ/Downloads/2001_NicholasPCheremisinoff_HandbookofWaterandWastewaterTreatmentTechnologiesFirstEdition.pdf) [ookofWaterandWastewaterTreatmentTechnologiesFirstEdition.pdf](file:///C:/Users/LUIS%20RODRIGUEZ/Downloads/2001_NicholasPCheremisinoff_HandbookofWaterandWastewaterTreatmentTechnologiesFirstEdition.pdf)

Engineering and design (2002).*Geodetic and control surveying us army corps of engineers*.Recuperado de [http://synectics.net/public/library/StreamResource.axd?DSN=pub&Mode=FileImage\\_Inlin](http://synectics.net/public/library/StreamResource.axd?DSN=pub&Mode=FileImage_Inline&ID=444) [e&ID=444](http://synectics.net/public/library/StreamResource.axd?DSN=pub&Mode=FileImage_Inline&ID=444)

Watwe supply ,wáter treatment (1985). *Departments of the army and the air forcé .Recuprado de*  [http://ec.europa.eu/echo/files/evaluation/watsan2005/annex\\_files/USACE/USACE6%20-](http://ec.europa.eu/echo/files/evaluation/watsan2005/annex_files/USACE/USACE6%20-%20Water%20Treatment.pdf) [%20Water%20Treatment.pdf](http://ec.europa.eu/echo/files/evaluation/watsan2005/annex_files/USACE/USACE6%20-%20Water%20Treatment.pdf)

John, w, Sons, I (2011). *Soil mechanics foundations*. [https://kwkhaing.files.wordpress.com/2014/12/budhu-soil-mechanics-foundations-3rd](https://kwkhaing.files.wordpress.com/2014/12/budhu-soil-mechanics-foundations-3rd-txtbk.pdf)[txtbk.pdf](https://kwkhaing.files.wordpress.com/2014/12/budhu-soil-mechanics-foundations-3rd-txtbk.pdf)

Cajigas (1995). Ingenieria de aguas residuales .Recuperado de [http://www.sunass.gob.pe/doc/cendoc/pmb/opac\\_css/index.php?lvl=notice\\_display&id=6397](http://www.sunass.gob.pe/doc/cendoc/pmb/opac_css/index.php?lvl=notice_display&id=6397) **ANEXOS**

## **Anexo 1 .** Matriz de consistencia

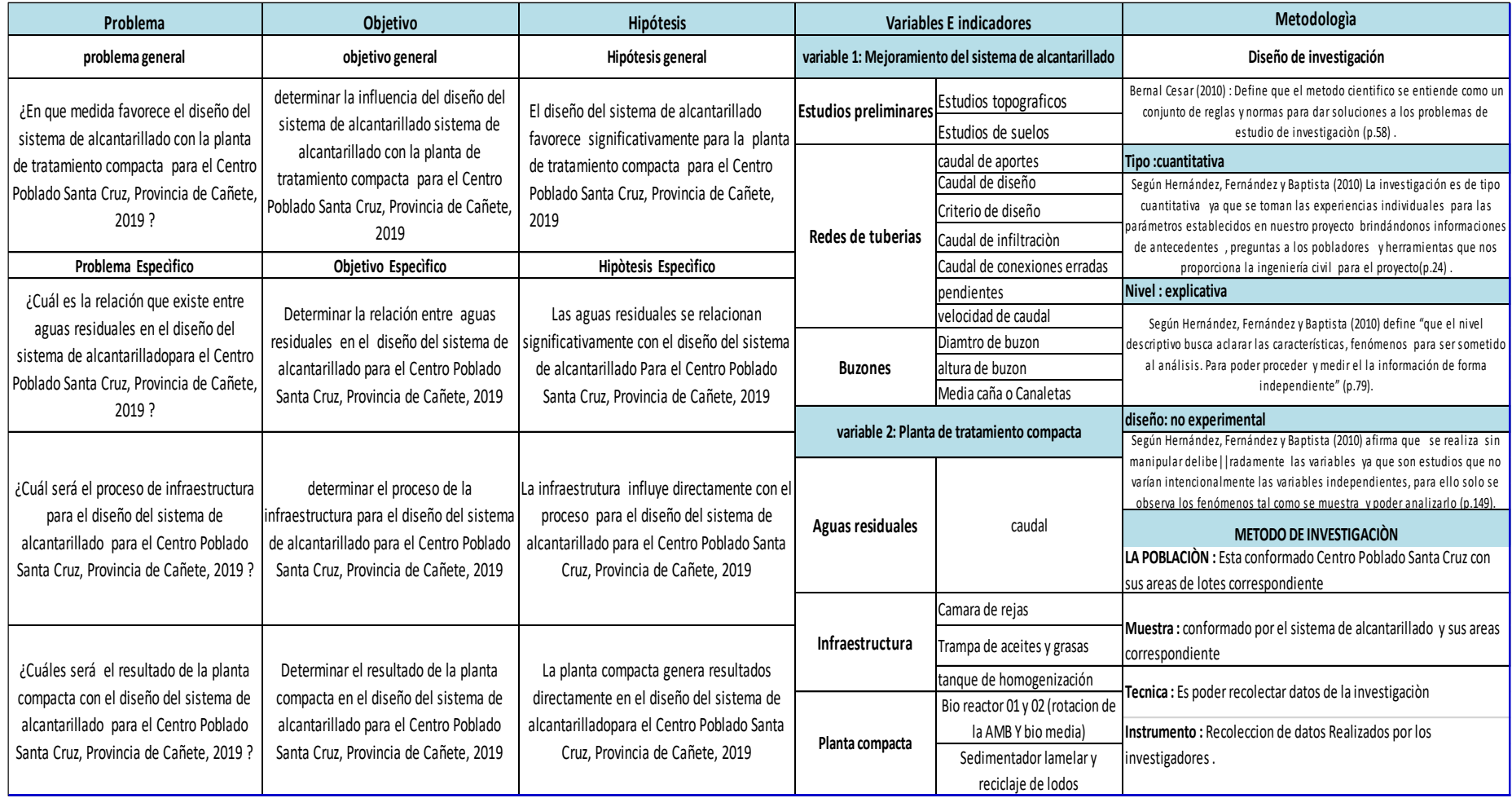

 *Fuente:* propia

### **Anexo 2.**

calibración del equipo de topografia

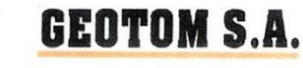

SERVICIO TECNICO - VENTAS Y ALQUILER - GEODESIA - TOPOGRAFIA - MICROSCOPIA **CERTIFICADO DE CALIBRACION Nº 00241518** 

Lima, 03 de Febrero del 2019

#### PROPIETARIO: NICANOR PONGO SILVA **DATOS DEL INSTRUMENTO**

**GARANTIA : 06 meses** 

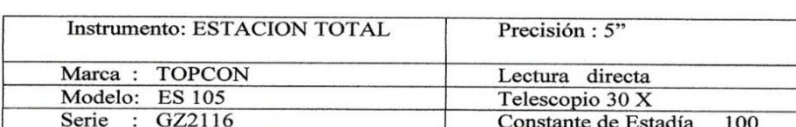

#### METODOS Y TRAZABILIDAD APLICADA DE LOS PATRONES

El control y calibración de ángulos se constatan con un nivel Colimador KERN GK-23 -FB1090A con Telescopio 30X cuyo retículo enfocado al infinito el grosor de sus trazos está dentro de 01".

Colimador KERN NK-3 con Telescopio 30X grosor del retículo enfocado al infinito sus Trazos están dentro de 01".

Verificado periódicamente con Teodolito KERN DKM-2ª con precisión de 01" lectura directa e inversa y Teodolito WILD MOD. T-2 con precisión de 01" lectura directa e inversa

El control de distancia y calibrar la constante promedio en distancias, se hacen las mediciones en una base establecida con una ESTACION TOTAL SOKKIA MOD. SET-330R Nueva de precisión en distancias +/- (2mm+2ppm línea de base medidas

El control de ángulos se realiza en base fijada a la pared fuera de vibraciones e influencias del clima con los retículos enfocados al infinito

Las distancias son medidas con ESTACION TOTAL con base fijada en la pared y el prisma estacionado sobre un trípode con bastón centrador en cada punto de control establecido.- Teniendo en cuenta la temperatura y la presión atmosférica NORMAS: Desviación estándar ISO 9001/JISQ-9001/2000<br>PROCEDENCIA: JAPON-SOKKIA-CORPORATION

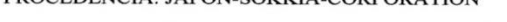

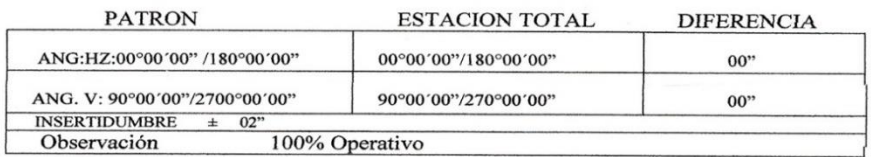

Resultado: precisión y estabilidad 1.5", Angulo medido en ambiente sin distorsión

Av. 28 de Julio Nº 363 Of.202 Lima 1 Teléf. 332-20.27 info@geotomsa.com -ventas@geotomsa.com www.geotomsa.com

*Fuente:* geotom S.A

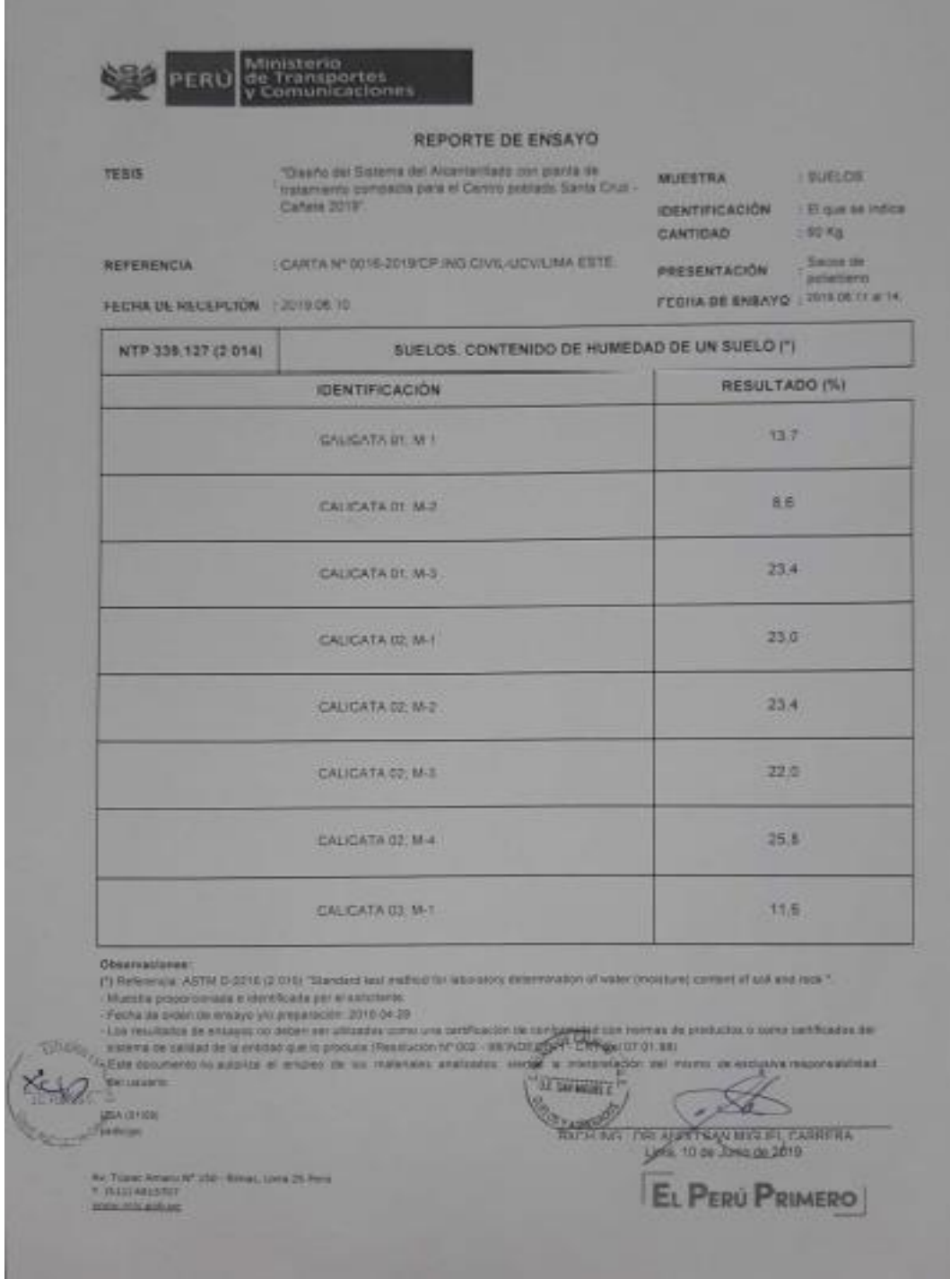

*Fuente:* Ministerio de transportes y Comunicaciones

## **Anexo 4 .** Reportes de ensayos de suelos humedades

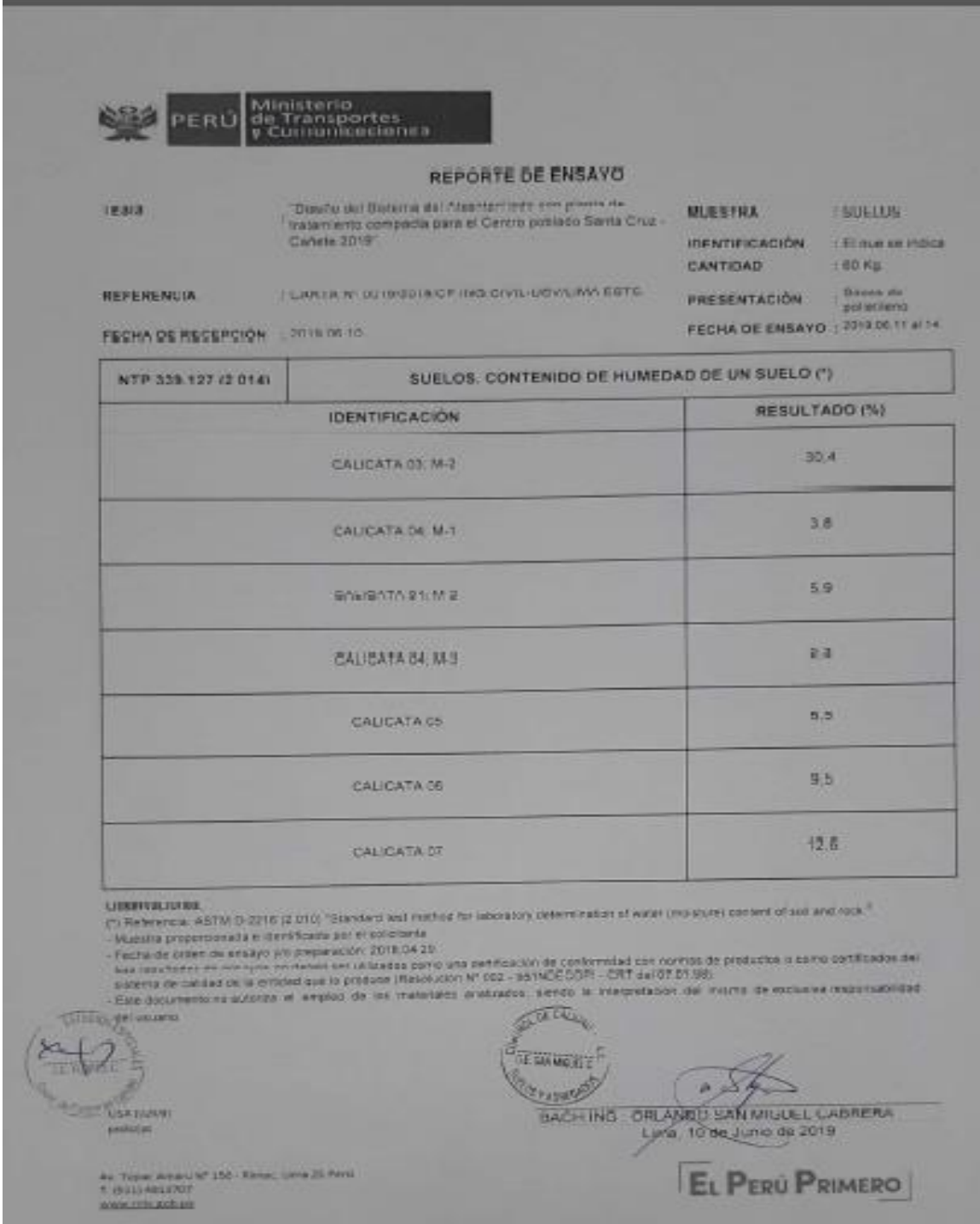

*Fuente:* Ministerio de transportes y Comunicaciones

## **Anexo 5.** Peso específico

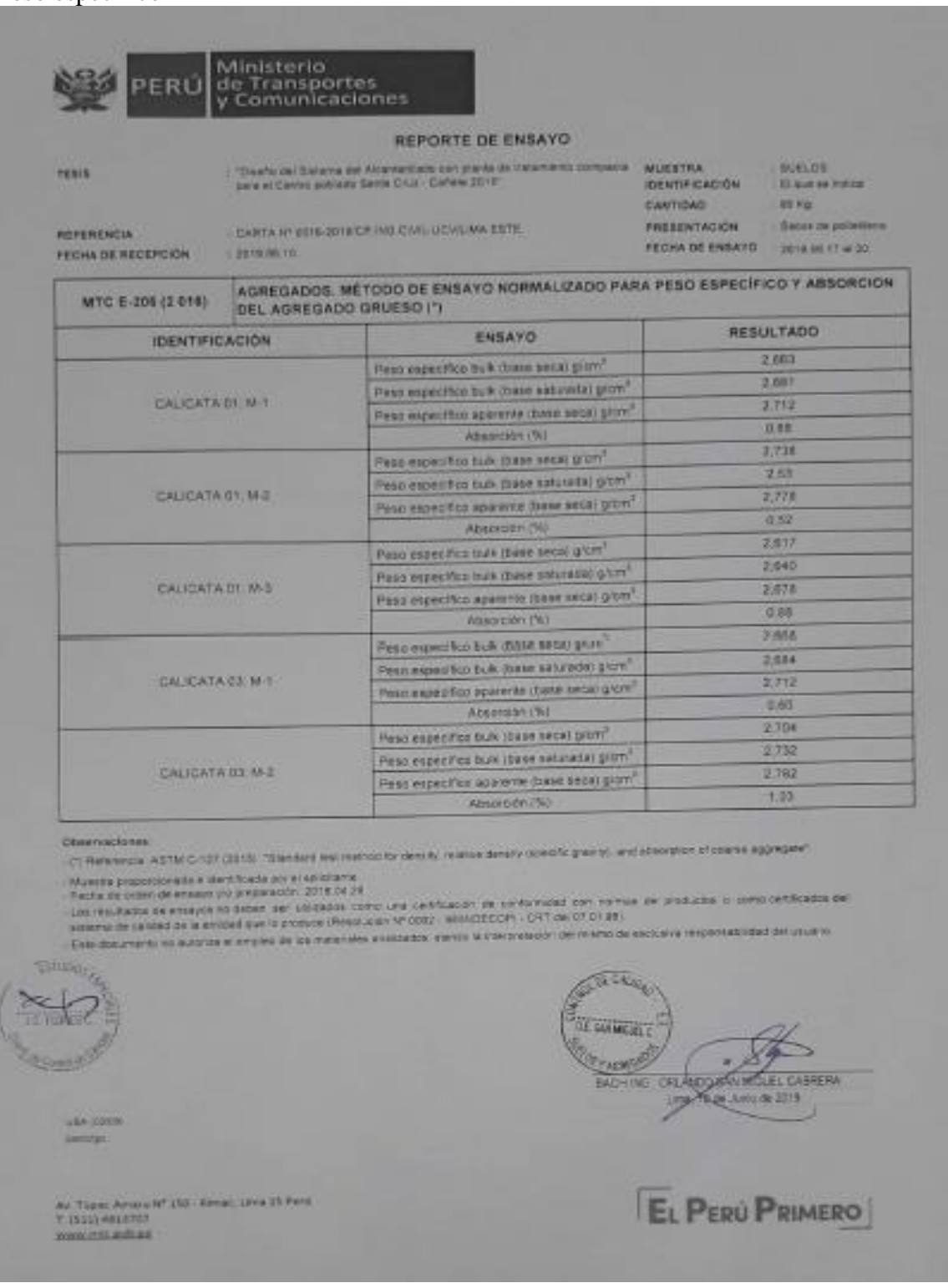

*Fuente:* Ministerio de transportes y Comunicaciones

## **Anexo 6.** Peso especifico

|                                                                                                    |            | <b>REPORTE DE ENSAYD</b>                                                                                                    |                                                                                                    |  |  |
|----------------------------------------------------------------------------------------------------|------------|----------------------------------------------------------------------------------------------------|----------------------------------------------------------------------------------------------------|--|--|
| <b>TESIS</b>                                                                                                    |            | The R Distance by About their process as The Home Integrate. Multiple,<br>para at Carena puntany the its CASH CANNA 2014".                                                                                                    | <b>E BUELOS</b><br><b>DENTIFICACIÓN</b><br>: 80 quarter trafilial                                                 |  |  |
| REFERENCIA<br>FECHA DE RECEPCIÓN                                                                                                    | 2019/08/12 | CARTA V/ DOIS SOYNEY RE CHANCYAWA EXTE.                                                                                                    | 1103163<br>CANTIDAD<br>- Second de penetrene.<br><b><i>PRESENTACIÓN</i></b><br>FEDAL DE ENSAYO CI 2519 BB 17 ALEE |  |  |
| MTC E-206 (2 018)                                                                                                    |            | AGREGADOS, MÉTODO DE ENSAYO NORMALIZADO PARA PESO ESPECÍFICO Y ABSORCION<br>DEL AGREGADO GRUESO (*)                                                                                                    |                                                                                                    |  |  |
| <b>IDENTIFICACIÓN</b>                                                                                                    |            | <b><i>CYAZNE</i></b>                                                                                                    | <b>RESULTADO</b>                                                                                                  |  |  |
|                                                                                                    |            | Peso espectico bulk mase seczi giore'                                                                                                    | 2,683                                                                                                    |  |  |
|                                                                                                    |            | Peso expertition bulk (base saturada) grom"                                                                                                    | 3,652                                                                                                    |  |  |
| CAUCATA 04 M.T.                                                                                                    |            | Fess especifico aparente illa un secal grom-                                                                                                    | 2,708                                                                                                    |  |  |
|                                                                                                    |            | ABUDITEDY (%)                                                                                                    | 0.35                                                                                                    |  |  |
|                                                                                                    |            | Peac espectico bulk (base anda) grow!                                                                                                    | 2,055                                                                                                    |  |  |
| <b>CALICATA DI 18 2</b>                                                                                                    |            | Pean expectition bulk (base saturade) g/cm                                                                                                    | 2,007                                                                                                    |  |  |
|                                                                                                    |            | Petr especifico aparente (base secal grovil                                                                                                    | 1,888                                                                                                    |  |  |
|                                                                                                    |            | Absortion (%)                                                                                                    | 2,48                                                                                                    |  |  |
| CALICATA DA IMO                                                                                                    |            | Peno expectito bulk ibase secal plant                                                                                                    | 2,625                                                                                                    |  |  |
|                                                                                                    |            | Peso especifico builli (base soundati drom"                                                                                                    | 1,653                                                                                                    |  |  |
|                                                                                                    |            | Paso elpecifico agalente (base seco) gibrilli                                                                                                    | 21701                                                                                                    |  |  |
|                                                                                                    |            | Absorbible (%)                                                                                                    | 1.06                                                                                                    |  |  |
|                                                                                                    |            | Peso especifico bulk (base ance) grand                                                                                                    | 2,658                                                                                                    |  |  |
|                                                                                                    |            | Peso equicitics bulk ibase saturada) giorni                                                                                                    | 2:574                                                                                                    |  |  |
| <b>CALIDATA 05</b>                                                                                                    |            | Paso especifica aparemie (base secu) g/cm2                                                                                                    | 2,701                                                                                                    |  |  |
|                                                                                                    |            | <b>Absolution CAL</b>                                                                                                    | 15:59                                                                                                    |  |  |
|                                                                                                    |            | Paso expective talk (base secs) gram.                                                                                                    | 2,581                                                                                                    |  |  |
| <b>CAUCATA OS</b>                                                                                                    |            | Pear expective busy have set rade picm.                                                                                                    | 2.683                                                                                                    |  |  |
|                                                                                                    |            | Рена варосі ісо арагетів дання аваш вісту                                                                                                    | 2,322                                                                                                    |  |  |
|                                                                                                    |            | Absorption (%)                                                                                                    | 0.84                                                                                                    |  |  |
| CALICATA 07                                                                                                    |            | Fresa especifica bulk (base sept) g/on'                                                                                                    | 2.652                                                                                                    |  |  |
|                                                                                                    |            | Pesa expectico bulk (base naturada) giorni                                                                                                    | 2.675                                                                                                    |  |  |
|                                                                                                    |            | Pear especifico oporente Jame wear glori"                                                                                                    | 2,27.5                                                                                                    |  |  |
|                                                                                                    |            | Absorbidge (TH)                                                                                                    | 日野                                                                                                    |  |  |
| <b>Observationes</b><br>- Muestra proporcionolis e identificada por el autobama<br>- Festival and order per emerge you preparable : 2018 04:28<br><b>TARINA</b><br>CARE COLOURING THE AUTOTAS AT ACCORDE SECON FIGHT FAND SEVERAL |            | - (5) References ASTM C-127 (III11). "Stendard test method to decady reserve behalfy hospital granty, and absorption of coarse aggregate?<br>L'astronationne de pressure en débet ser plitautée cans une perfousité. On génométeur cet romain de promotée a sans certificate de<br>weren be catalog on to entered use to produce (Need auto Nº 3082 - 98/812012)- CRT pai O' D" litte<br><b>TESTING</b> | 29 NATILARS WIDD Hadvisled del Lacardo                                                                            |  |  |
| <b>GEAVIDER</b><br><b>HARASH</b>                                                                                                    |            | SIACH WG                                                                                                    | DRUMOD SAN MOLEL CABRERA<br>Lima, 10 de 3 ago de 2019                                                             |  |  |

*Fuente:* Ministerio de transportes y Comunicaciones

**Anexo 7.** Peso específico

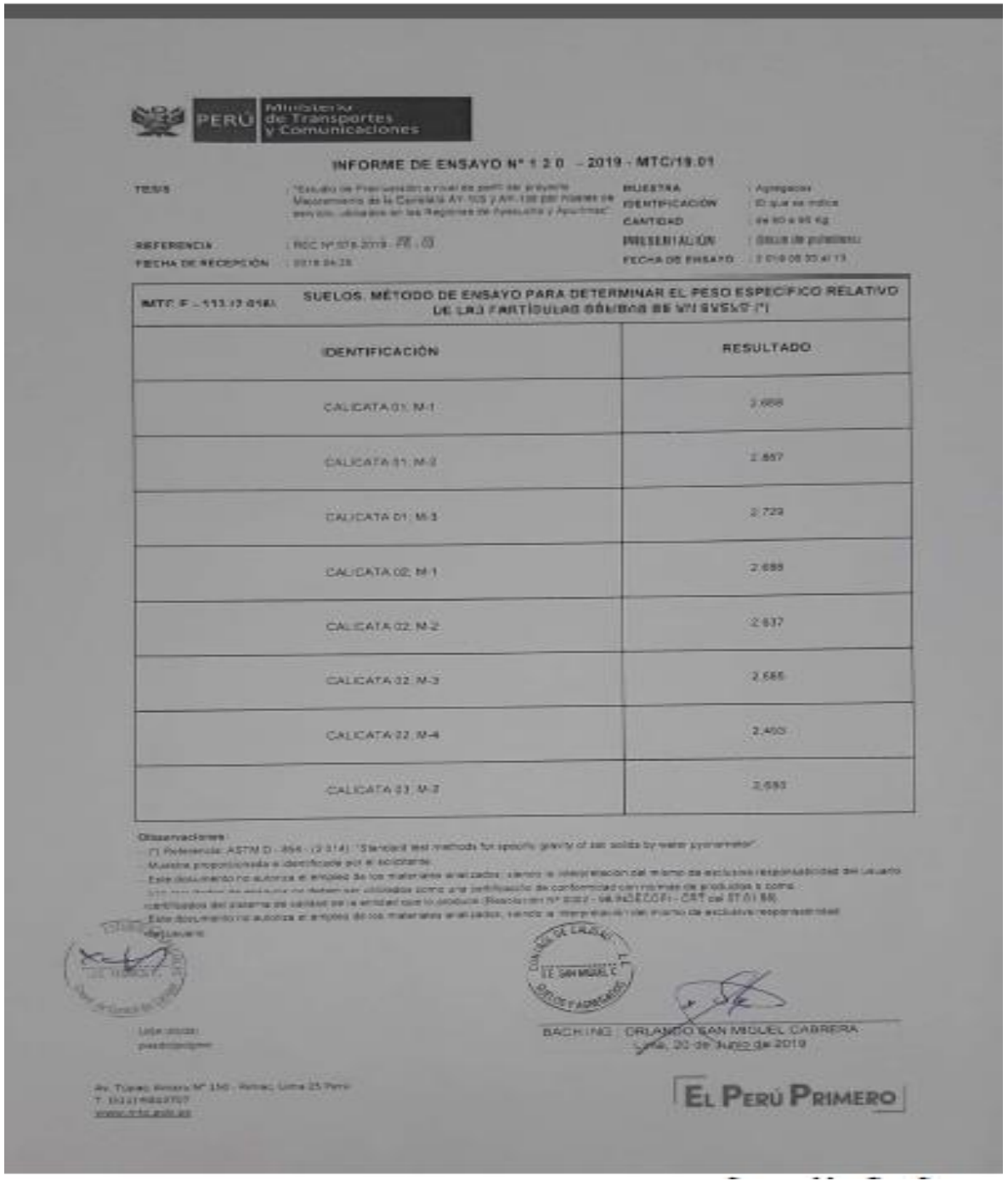

*Fuente:* Ministerio de transportes y Comunicaciones

## **Anexo 8.** Peso específico

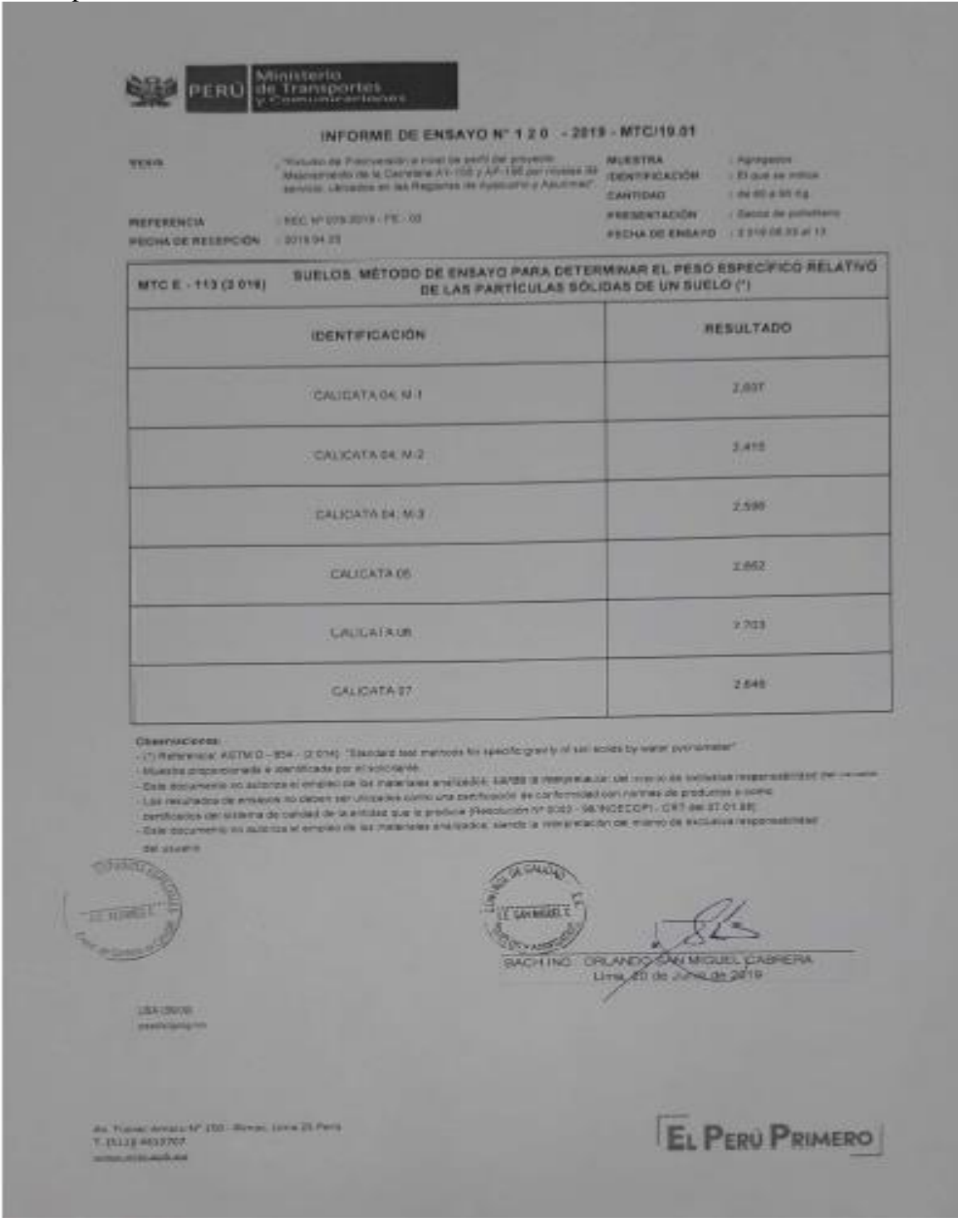

*Fuente:* Ministerio de transportes y Comunicaciones

# **Anexo 9.** Reportes de clasificación de suelos

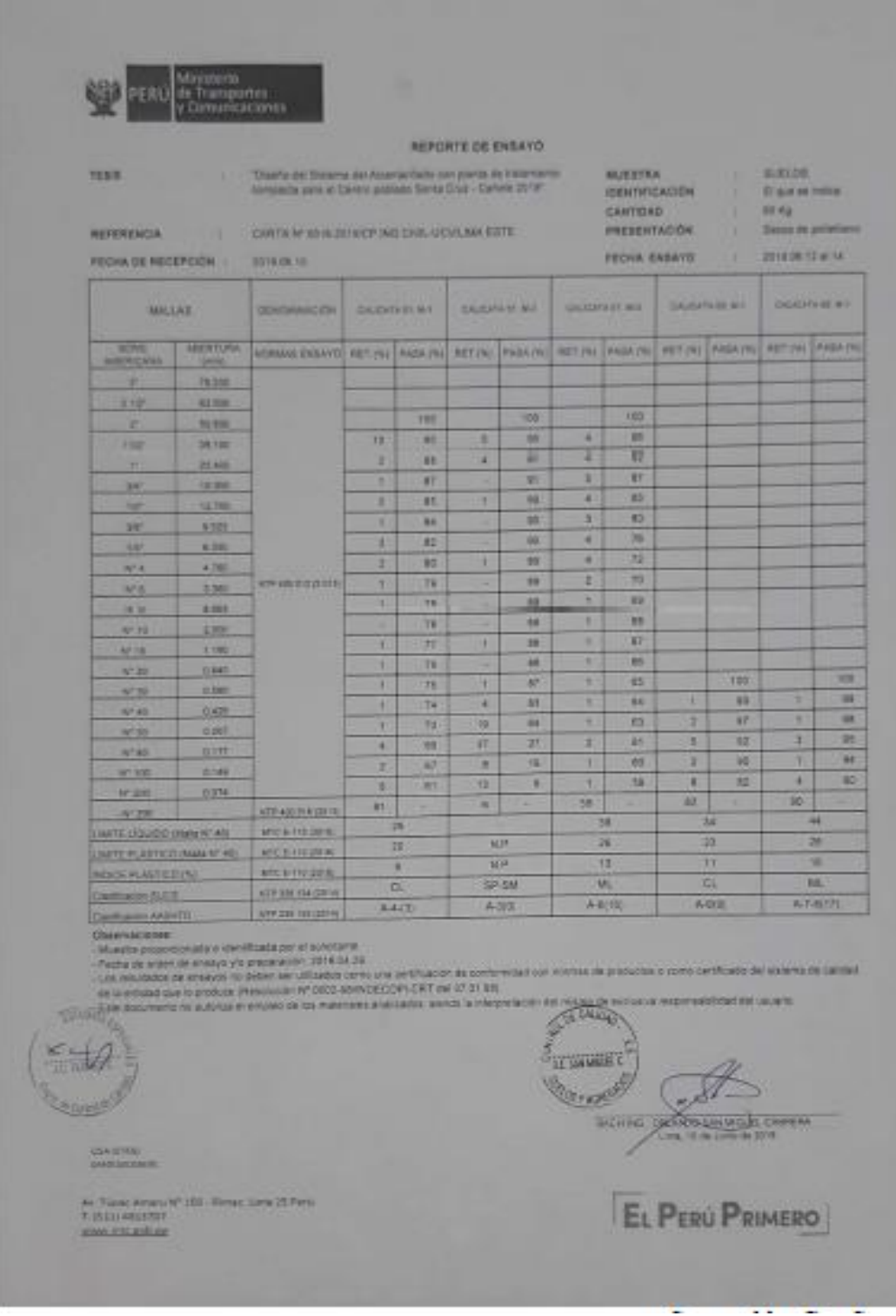

*Fuente:* Ministerio de transportes y Comunicaciones

# **Anexo 10.** Reportes de clasificacion de suelos

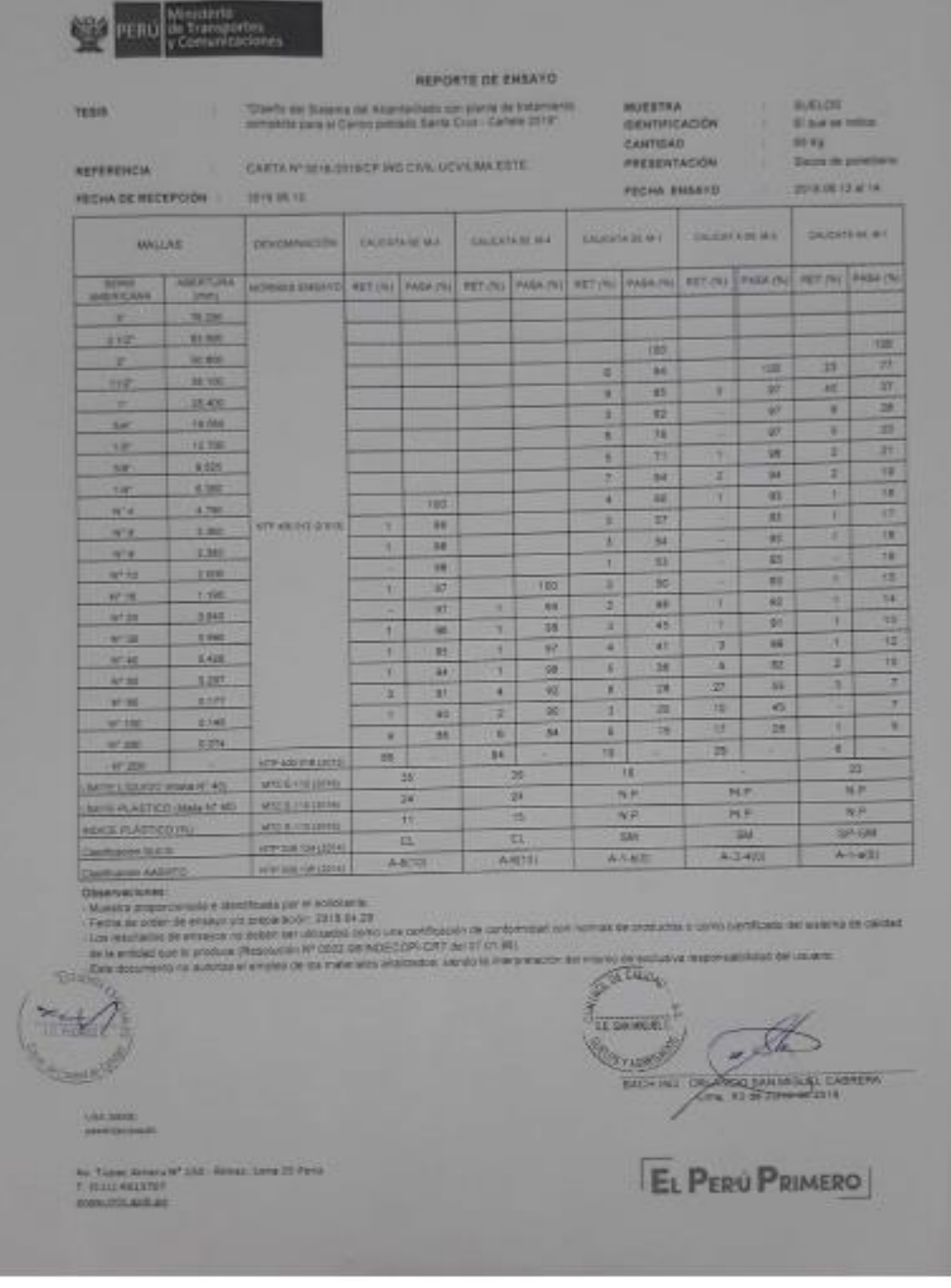

*Fuente:* Ministerio de transportes y Comunicaciones

# **Anexo 11.** Reportes de clasificacion de suelos

| <b>TENS</b><br><b>WEFERENCIA</b>               |                  | Charles And Buserow test Automatically contained the Vacanterror<br>compacts para of Danies patracts Santa Crisis (Cafelle 2014)<br>CARTA M'OEIS-SITING PREI ENYLLICVIL AM ESTE.                                                                                                    |                                       |                      |                                                                           |                  |                      | <b>MUESTRA</b><br><b>IDENTIFICACION</b><br><b>CANTISAD</b><br><b>FRESENTACIÓN</b> |                        | ٠<br>٠                        | <b>SUCLOS</b><br>\$7 p.m be fromm<br>10.52<br><b>Carry de pollations</b><br><b>DOVE OR THE AVE -</b> |                  |
|------------------------------------------------|------------------|----------------------------------------------------------------------------------------------------|---------------------------------------|----------------------|---------------------------------------------------------------------------|------------------|----------------------|-----------------------------------------------------------------------------------|------------------------|-------------------------------|----------------------------------------------------------------------------------------------------|------------------|
| FECHA DE RECEPCION<br><b>BALLAS</b>            |                  | <b>DOTE ON TOX</b><br><b>INDICAMPLICATE</b>                                                                                                    |                                       | <b>DALEN'S N M H</b> |                                                                           | <b>ENGINEERS</b> |                      | <b>FECHA ENSAYE</b><br><b>GALICATINITY</b>                                        | <b>TAIGHTER</b>        |                               |                                                                                                    | <b>DALENTERY</b> |
| 14.84                                          | <b>ABORTLINA</b> | <b>NORMAL CHIMPS</b>                                                                                                    |                                       |                      | RETURN PARA (A) RETURN PARA (N) PRITING PARA USA (RETURN PARA USA) RETURN |                  |                      |                                                                                   |                        |                               |                                                                                                    | <b>FALKURA</b>   |
| <b>AMERICANA</b><br>٠                          | m<br>78,878      |                                                                                                    |                                       |                      |                                                                           |                  |                      |                                                                                   |                        |                               |                                                                                                    |                  |
|                                                | 03.528           |                                                                                                    |                                       |                      |                                                                           |                  |                      | 330                                                                               |                        | $-000$                        | ٠                                                                                                    | 193<br>33        |
| 5.17<br>×                                      | 35, 9.95         |                                                                                                    |                                       | 108                  |                                                                           | <b>TEST</b>      | ٠                    | 21                                                                                | ×                      | 93                            |                                                                                                    |                  |
| 1115                                           | 開 7期             |                                                                                                    | 76                                    | 98                   | ш                                                                         | 11               | ٠                    | 87                                                                                | 13.                    | $_{\rm M}$                    | ٠<br>в                                                                                               | 再<br><b>SH</b>   |
| n                                              | 25,420           |                                                                                                    | ᇌ                                     | <b>BS</b>            | Ħ                                                                         | ш                | ٠                    | ю                                                                                 | ٠                      | TE                            |                                                                                                    | 計                |
| н                                              | 18.990           |                                                                                                    | ۰                                     | 19                   | ٠                                                                         | Ħ                | п                    | 76                                                                                | ۰                      | 78                            | ×                                                                                                    | <b>YE</b>        |
| <b>TIE</b>                                     | 13.700           |                                                                                                    | ٠                                     | AY.                  | ٠                                                                         | 醒                | ٠                    | 21                                                                                | ×                      | 鮮                             | ٠<br>٠                                                                                               | 78               |
| и                                              | 981              |                                                                                                    | ٠                                     | 模                    | ٠                                                                         | $^{54}$          | ٠                    | 57                                                                                | ٠                      | 腹                             |                                                                                                    | w                |
| THE <sup>*</sup>                               | 5.350            |                                                                                                    | ٠                                     | 收                    | ٠                                                                         | M                | 20 <sub>1</sub>      | 47                                                                                | m                      | 44                            | ٠                                                                                                    | m                |
| <b>NTA</b>                                     | #785             |                                                                                                    | и                                     | 45                   | ۰                                                                         | 83               | ٠                    | 35                                                                                | ٠                      | ×                             | ш                                                                                                    | <b>BS</b>        |
| <b>M'R</b>                                     | ш                | <b>HIS HEATER STATE</b>                                                                                                    | ٠                                     | 82                   | z.                                                                        | 50               | н                    | 38                                                                                |                        | m                             | ٠                                                                                                    | 88               |
| MB                                             | 338              |                                                                                                    | ×                                     | 48                   | ٠                                                                         | <b>AT</b>        |                      | 38                                                                                |                        | 瀬                             |                                                                                                    | 动作               |
| <b>M73</b>                                     | 3/300            |                                                                                                    | ۰                                     | 45                   | D                                                                         | 46               |                      | ж                                                                                 |                        | и                             | ٠                                                                                                    | 88               |
| 程序                                             | 11.990           |                                                                                                    | ٠                                     | 38                   | ٠                                                                         | 41               | ٠                    | ж                                                                                 | ٠                      | 36                            |                                                                                                    | 峄                |
|                                                | 3.640            |                                                                                                    | ×                                     | æ                    | в                                                                         | 38               | ٠                    | $^{34}$                                                                           | ٠                      | 34                            | ٠                                                                                                    | <b>SA</b>        |
| 秘障<br>解体                                       | 取場               |                                                                                                    | п                                     | œ                    | т                                                                         | 18               | ٠                    | ш                                                                                 | ٠                      | 38                            | ٠                                                                                                    | 86               |
| 57.40                                          | Y: 655           |                                                                                                    | Ŧ.                                    | ×                    | 點                                                                         | ×                | ٠                    | ᅓ                                                                                 | ٠                      | щ                             | ٠                                                                                                    | 25               |
| <b>M2 500</b>                                  | 0.295            |                                                                                                    | ٠                                     | 井                    | ×                                                                         | 23               | z                    | œ                                                                                 | ×                      | m<br>26                       | ٠<br>11                                                                                              | 44               |
| FC 80                                          | OST              |                                                                                                    | ٠                                     | 23                   | a,                                                                        | zτ               | ٠                    | ×                                                                                 | ш<br>×                 | बा                            | ш                                                                                                    | 45.              |
| <b>M 100</b>                                   | 01149            |                                                                                                    |                                       | 22                   | т                                                                         | DO)              | ٠                    | 26                                                                                | 3                      | 26                            | т                                                                                                    | ы                |
| 17,200                                         | 双耳科              |                                                                                                    | ٠                                     | п                    | ×.                                                                        | m                | s                    | 洋葉                                                                                |                        |                               | 34                                                                                                   |                  |
| 11:300                                         |                  | ATRADICATION                                                                                                    | 25                                    |                      | m                                                                         |                  | m                    |                                                                                   | 24                     | ш                             |                                                                                                    | ᇳ                |
| <b>SALT TO LETTERAIL AT AD</b>                 |                  | <b>AFT E TILLER</b>                                                                                                    |                                       | 34                   |                                                                           | 21               |                      | 茈                                                                                 |                        |                               |                                                                                                    | 36               |
| BATTE PLASTICS (INMA Nº 47)                    |                  | 新たる 打ち迎流                                                                                                    |                                       | M.P.                 |                                                                           | 林井               |                      | 85                                                                                |                        | 26<br>×                       |                                                                                                    | ٠                |
| <b>HEIGE PLASTICO (N)</b>                      |                  | 4FC 6-1112890                                                                                                    |                                       | <b>NF</b>            |                                                                           | <b>NF</b>        |                      | ×                                                                                 |                        |                               |                                                                                                    |                  |
| Castlocky S225                                 |                  |                                                                                                    | <b>GM</b><br><b>ATP ENETTH (2014)</b> |                      | <b>GM</b><br><b>GM</b>                                                    |                  | <b>OM</b><br>みさ切り    |                                                                                   | <b>JUM</b><br>A.Z.A(D) |                               |                                                                                                    |                  |
|                                                |                  | ATRIBUTED 2014                                                                                                    |                                       | A-1400               |                                                                           |                  |                      |                                                                                   |                        |                               |                                                                                                    |                  |
| <b>CREDUCTS RASHTD</b><br><b>Ubservectives</b> |                  | - More a progressively a convenients per at succidintal<br>Facilia de order de ensays ylo preparador, assistivi 20<br>(iii) resultantive de enveyos no debet) ser unitandos como una sentidação de conformação de memas de erandados o como definição del assanta de carollas<br>in the entitled taxe to produce (Reservation for 0000 learning cross CRT do: 07.01.98). |                                       |                      |                                                                           | AARD.            |                      | ありあ物                                                                              |                        |                               |                                                                                                    |                  |
|                                                |                  | E FER SOUTHERN SO AND THE WINDOW OR ON TAKING MANAGEMENT AND COMPROMISE ON THE PARTIES OF CONTRACTOR ON ON A RESIDENCE.                                                                                                    |                                       |                      |                                                                           |                  | TT SAN MIDE<br>31100 |                                                                                   |                        |                               | GACHING ORLANDILSAN NIGHT CARRETA                                                                    |                  |
|                                                |                  |                                                                                                    |                                       |                      |                                                                           |                  |                      |                                                                                   |                        | <b>USE TO OF THE LOOK IT!</b> |                                                                                                    |                  |
|                                                |                  |                                                                                                    |                                       |                      |                                                                           |                  |                      |                                                                                   |                        |                               |                                                                                                    |                  |

*Fuente:* Ministerio de transportes y Comunicaciones

# **Anexo 12.** Ensayo de corte directo

| PROTECTO<br><b>FRICEDENCH</b><br><b>REFERENCIA</b><br><b>FRIDAY DE MEDERCADE</b><br>NTP.339.171(2002) | Disnito an Essana as Montarillum con Hards<br>the Transmission) Companies paint at Carmel.<br>Pulstado Bento Cirua, Provencio de Cañata, 2018<br>Carena Links<br>CARTA R'ODIE 2019 YOF RIOLOVA, GOVY LAVA ESTE<br><b>DOM ROW</b><br>METODO DE ENTATO NORMALIZADO PARA EL ENTAYO DE CORTE DIRECTO<br>DE SUELOS BAJO CONDICIONES CONSOLIDADAS DIVENADAS                                                                                                    |                                | <b>REPORTE DE ENSAYO</b><br><b>MUSSING</b><br><b>CANTING</b> | <b>IDENTIFICADION</b><br><b>PROFUNDOME</b><br><b>FREESWIKOON</b> | Cenati (3)<br><b>Detro Fasces Sany Standalors</b><br><b>CONTRACTOR</b><br>27.30 Kg mens<br><b>Bulkal glassing</b><br>FEDIA DE ENSAYO 18 APRILIS - NICE DE 2019 |
|----------------------------------------------------------------------------------------------------|----------------------------------------------------------------------------------------------------|--------------------------------|--------------------------------------------------------------|------------------------------------------------------------------|----------------------------------------------------------------------------------------------------|
|                                                                                                    |                                                                                                    |                                | OF EDITOR DOM DEL SUELO                                      |                                                                  |                                                                                                    |
| <b>JALE (AND 31 STEP)</b><br><b>SELFINGTON A ASSISTE</b>                                              | <b><i><b>INTERNATION</b></i></b><br><b>INTE YOU'LL THE</b>                                                                                                    |                                | Livery Lisable to                                            |                                                                  | AT P 308 176 1995                                                                                                    |
| <b>Amaric Mills may any</b>                                                                           | <b>阿什那时那次</b>                                                                                                    |                                | Livera Plaston, N.<br>Mall: + Taimst Nº 330 (0) 01 km/mg     |                                                                  | INTP JOB, LEW YOM<br><b>NY Y 304 FEB TWH</b>                                                                                                    |
| <b>Inference</b>                                                                                      | <b>INTER SON RED-2001</b>                                                                                                    |                                | <b>Cemetración</b>                                           |                                                                  | 2517-339-109-0001                                                                                                    |
|                                                                                                    |                                                                                                    |                                | CARACTER STICKS OF LOS ESPECIMENTS DE ENTAYO                 |                                                                  |                                                                                                    |
| <b>JESCRIPCIÓN</b>                                                                                    |                                                                                                    |                                | 43.03 kFs1                                                   | (98,1,479.83)                                                    | <b>ITOELEAPHE</b>                                                                                                    |
| <b>Like ages at</b><br><b>ATRA</b>                                                                    | <b>TEMS</b>                                                                                                    |                                | 8,270                                                        | 41.000                                                           | 6.27                                                                                                    |
| Altum miria                                                                                           | (187)                                                                                                    |                                | 37.89                                                        | <b>TO AN</b>                                                     | 35.84                                                                                                    |
| Aftern Prest                                                                                          | <b>TENT</b><br>19793                                                                                                    |                                | 2,055<br><b>FLEWS</b>                                        | 2019<br>1,892                                                    | 2,019<br>1873                                                                                                    |
| <b>Volument Ekipses</b>                                                                               | pow.                                                                                                    |                                | 02.22                                                        | 52.23                                                            | 52.22                                                                                                    |
| <b>Volumen Final</b>                                                                                  | 1079.7                                                                                                    |                                | 18.02                                                        | 57.48                                                            | 50.013                                                                                                    |
| <b>Passeron Diametro TARLINE</b><br>Condiction de la Estructura del Basio                             |                                                                                                    |                                | 3.11                                                         | 3.71                                                             | 2.11                                                                                                    |
| Peac Humado Incial                                                                                    |                                                                                                    |                                | <b>Nation</b>                                                | Albrack                                                          | <b>CANTING</b>                                                                                                    |
| <b>Pean Humado Final</b>                                                                              | œ<br><b>ODI</b>                                                                                                    |                                | 114.59<br>19.8 81                                            | 114.50<br>113 66                                                 | 314.82                                                                                                    |
| <b>Paso Seco</b>                                                                                      | 151                                                                                                    |                                | 00.00                                                        | 90.29                                                            | 113.91<br>50.12                                                                                                    |
| <b>Humodad Issuar</b>                                                                                 | m                                                                                                    | <b>RETAILED AT LES CORPORA</b> | 213                                                          | 26.8                                                             |                                                                                                    |
| <b><i><u>ALLENDRA FIRM</u></i></b><br>Developed Markets Wetter                                        | w<br><b>INTERNATIONAL PRODUCT</b>                                                                                                    |                                | 27.7                                                         | 25.8                                                             | 34.85                                                                                                    |
| Densidad Hummis Final                                                                                 | <b>INSPECTION CONTROL</b><br><b>QUEST</b><br><b><i><u>INCH USE THE THEM.</u></i></b>                                                                                                    |                                | 1.540<br>1.85                                                | 1.940                                                            | <b>KBAG</b>                                                                                                    |
| <b>Clema class Sana Interest</b>                                                                      | gion')<br>(577) 120-123-1320<br>SHOW!                                                                                                    |                                | 1.442                                                        | 1918<br>1,951                                                    | <b>EMM</b><br>5,448                                                                                                    |
| <b>Denvilled Securities'</b>                                                                          | <b>IESCIV</b> 'S<br><b>FVTH 20W 139 - 109TB</b>                                                                                                    |                                | 7.533                                                        | $1 - 1$                                                          | 1,592                                                                                                    |
| Coverclamm AmbientaMs del Emiapo                                                                      |                                                                                                    |                                |                                                              |                                                                  |                                                                                                    |
| Templeratura APrine 656 (TC)                                                                          | 251                                                                                                    |                                |                                                              | <b>Harredad Relative (%)</b>                                     | 39.0                                                                                                    |
| Nombre                                                                                                | Equipo de Corte Directo Digital - E                                                                                                    |                                | CARACTER STICAS DEL COLIPO DE CORTE DIRECTO                  |                                                                  |                                                                                                    |
| <b>Nº Dans</b>                                                                                        | 1627-8-1218                                                                                                    |                                | Modelin                                                      |                                                                  | $2 - 300$ , A - A                                                                                                    |
| Factor del Antito de Come                                                                             | 10133991448                                                                                                    |                                | Pesc del Anito Tellador (g)                                  | <b>44.00</b>                                                     |                                                                                                    |
| <b>FACINERS Ontar all Services</b><br>responsibilidas del situació.<br>DEE (1981)                     | Munical enseys to come es recepcionata en or aceratorio D.C.C.<br>Multiple entrancedo con multiples passante el tamor NT-4.<br>19-140-2019<br>List resultation distribution has blood and utilization como una perificación de portom el el con nomina de productas<br>if your particular installation of called on a whole a in to problem (Resourch AT 0002 AM WOECOM-CATE are of (31 M).<br>Eate popularità na autorza el empleo de sia matemate) anatogóse, sendo la merzodación del triama de ascussos |                                | A STEELE                                                     |                                                                  | SERIA A PERIO FOS CONCERNA<br>Ling 25 to June on 2019                                                                                                    |
|                                                                                                    |                                                                                                    |                                |                                                              |                                                                  |                                                                                                    |

*Fuente:* Ministerio de transportes y Comunicaciones

# **Anexo 13.** Ensayo de corte directo

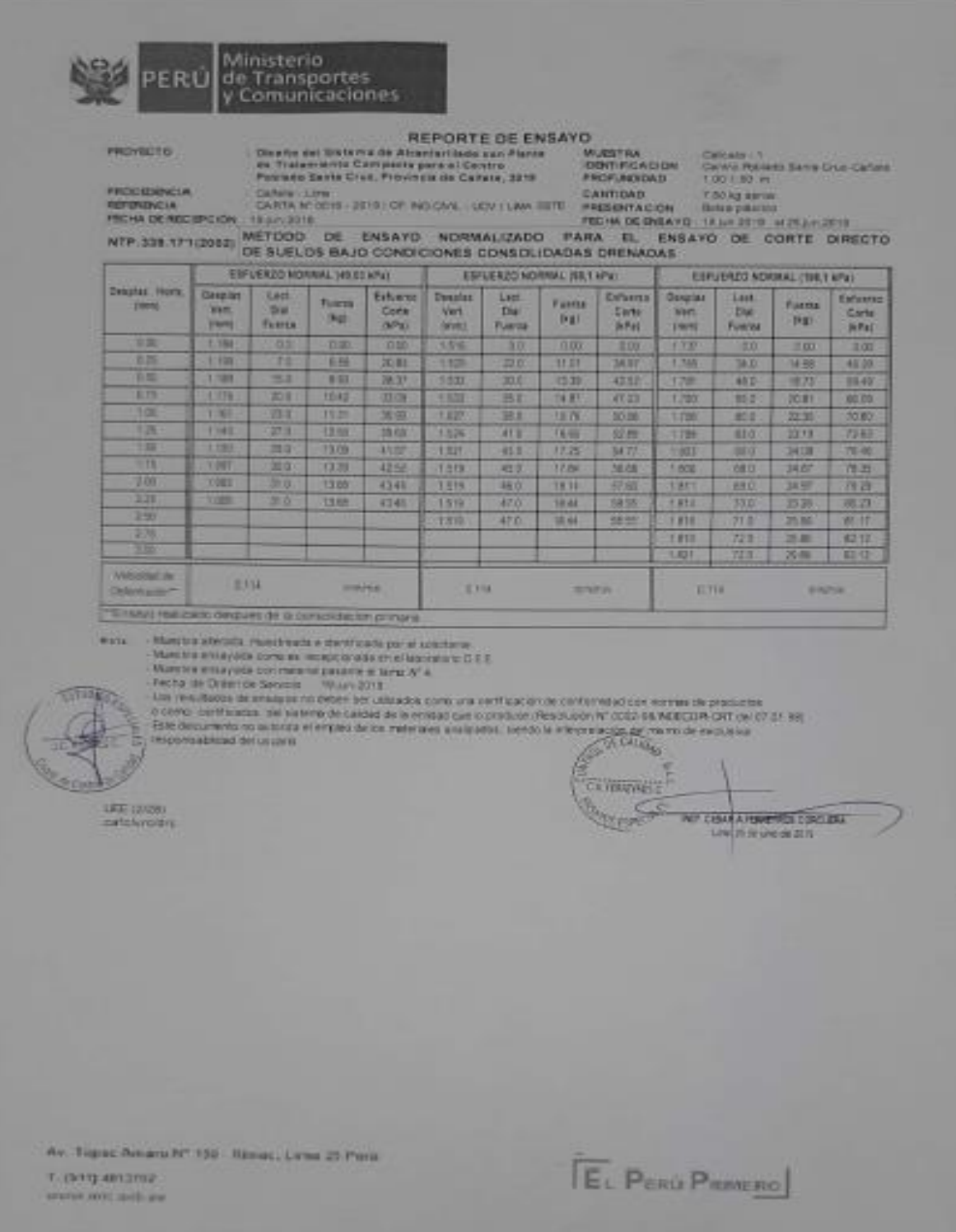

*Fuente:* Ministerio de transportes y Comunicaciones

## **Anexo 14.** Ensayo de corte directo

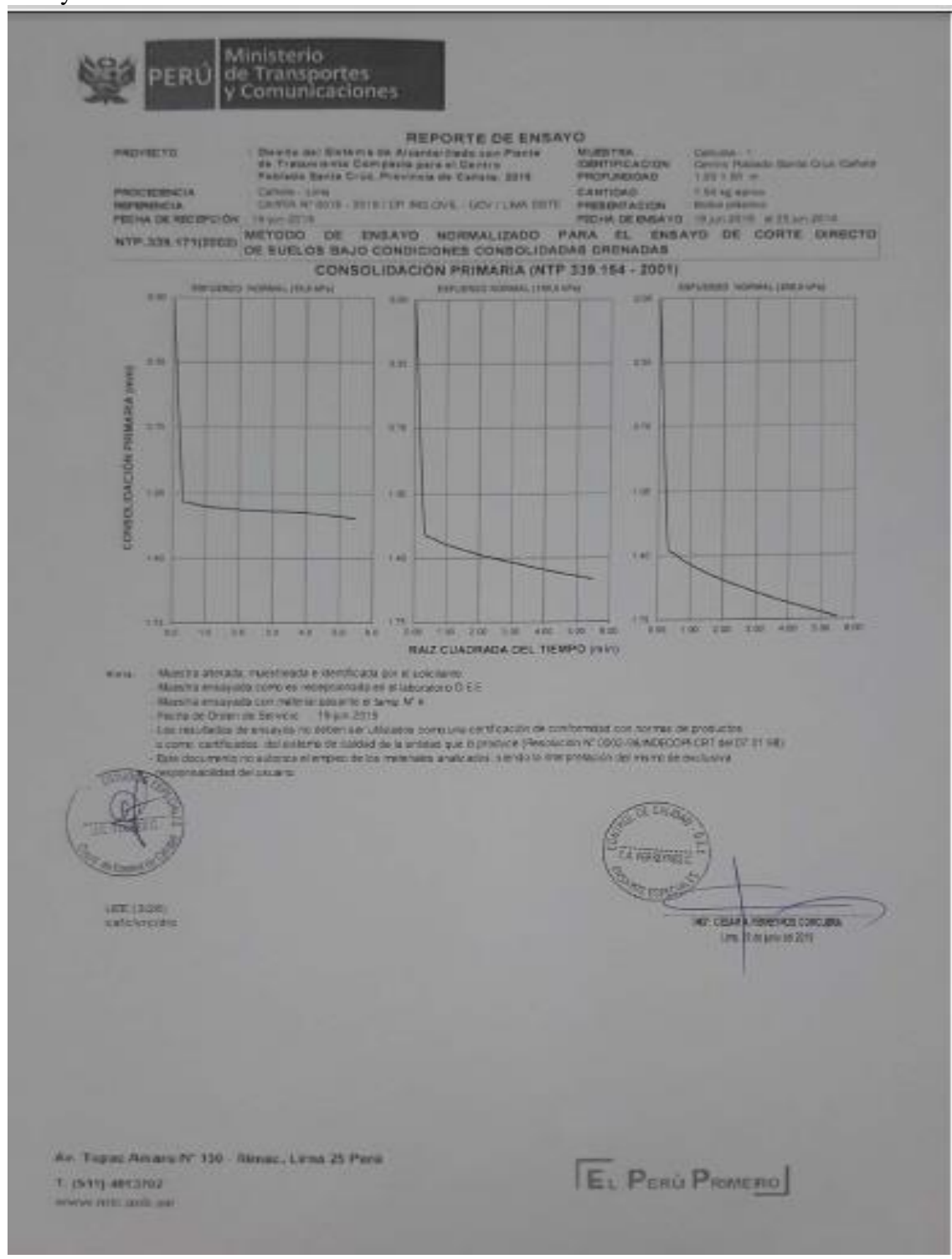

*Fuente:* Ministerio de transportes y Comunicaciones

### **Anexo 15.** Ensayo de corte directo

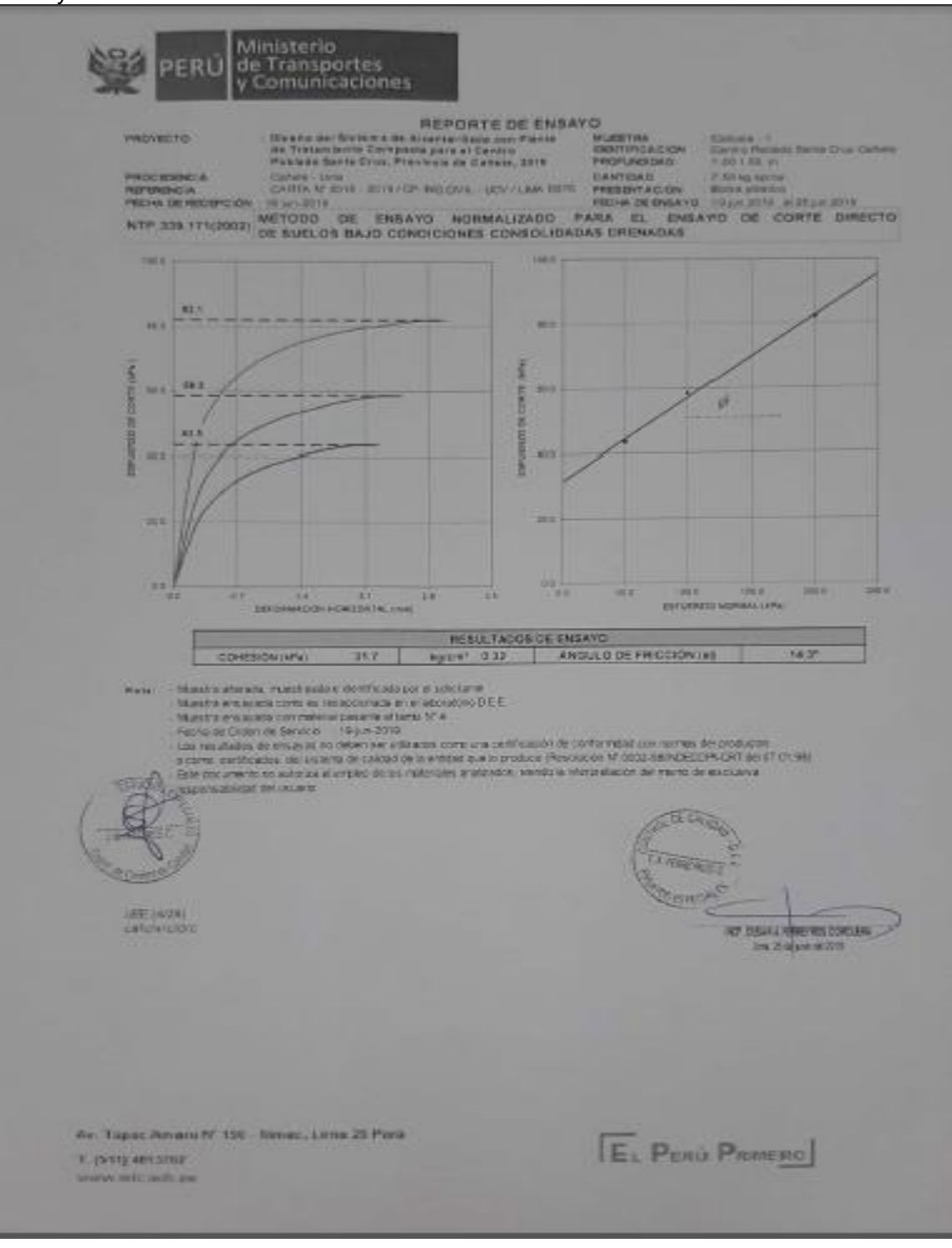

*Fuente:* Ministerio de transportes y Comunicaciones
### **Anexo 16.** Ensayo de corte directo

| <b><i>HECHA DE MECEPCION</i></b><br><b>NTP-338 571/2003)</b><br>Clearly ago by BUCS<br><b>CINEMA FOORITIES</b><br>Tamario Milerrie, mon.<br>CHINEROIS | 10-3-2719<br>WETODO DE ENSAYO NORMALIZADO PARA EL ENSAYO DE CORTE DIRECTO<br>DE SUELOS SAJO CONDICIONES CONSOLIDADAS DRENADAS<br><b>INTE 353 134-1900</b>                                                                                                    |                                                | FEDINA DE ENSAYO / 19 Jun 2019 - 4 21 Jul 2019          |                                                       |
|----------------------------------------------------------------------------------------------------|----------------------------------------------------------------------------------------------------|------------------------------------------------|---------------------------------------------------------|-------------------------------------------------------|
|                                                                                                    |                                                                                                    |                                                |                                                         |                                                       |
|                                                                                                    |                                                                                                    | DESCRIPTION DEL SUELO                          |                                                         |                                                       |
|                                                                                                    | <b>BXTP-310 136-1600</b>                                                                                                    | Lives Liquidity No.<br><b>Livin Flashers W</b> |                                                         | <b><i>OUT THE LIBERAL</i></b><br>$1 - 2$ (19.179.199) |
|                                                                                                    | BITF 400.013-5001                                                                                                    | Mar. = Tarms Nº 200 (2 DT4 eves. %)            |                                                         | $A = 31.121187$                                       |
|                                                                                                    | <b><i>MTP 219 750-200</i></b>                                                                                                    | Cavernocity.                                   |                                                         | <b>NOW JOY YOU JOST!</b>                              |
|                                                                                                    |                                                                                                    | CARACTERISTICAS DE LOS COPECÍVENES DE ENSAYO   |                                                         |                                                       |
| DESCRIPCIÓN                                                                                                    |                                                                                                    | <b>IR9.03 KPac</b>                             | 139.1 kPat                                              | <b>198,1 kPat</b>                                     |
| <b>Disminut</b>                                                                                                    | 11276                                                                                                    | 6,270                                          | 6,273                                                   | 121                                                   |
| ATEX                                                                                                    | 0.01                                                                                                    | 00.08                                          | 30.98                                                   | 30.88                                                 |
| Attura Ivizia:                                                                                                    | <b>DERVIT</b>                                                                                                    | 2.015                                          | 3018                                                    | 2.015<br><b>LT18</b>                                  |
| <b>Anum Finut</b>                                                                                                    | <b>Learch</b>                                                                                                    | 1.414                                          | 1/738<br>62.22                                          | 82.22                                                 |
| <b>Valueurs Initial</b>                                                                                                    | $(1.01^{4})$                                                                                                    | 62.23<br>37.37                                 | 65.61                                                   | 11.05                                                 |
| <b>Manuface Firest</b><br><b>Relación Diámetro I Altura</b>                                                                                           | <b>OCENTIA</b>                                                                                                    | 直形形                                            | 5.51                                                    | <b>GITT</b>                                           |
| Condición de la Estructura del Suelo                                                                                                    |                                                                                                    | <b>A RAILEY</b>                                | <b>Allers to did</b>                                    | Alatact                                               |
| Feto flamedo Inicial                                                                                                    | œ                                                                                                    | 118.30                                         | 11530                                                   | 118.30                                                |
| Peso Humpda Final                                                                                                    | ig)                                                                                                    | 108.83                                         | 105.10                                                  | 104.54                                                |
| Pesa Seco                                                                                                    | 927                                                                                                    | 67.88                                          | 87.93                                                   | 57.88                                                 |
| <b>Humedad inicial</b>                                                                                                    | <b>INTP 338 127 - 1208</b><br>174                                                                                                    | MB                                             | 34.0<br><b>33 B</b>                                     | 34.6<br>18.93                                         |
| Humodad Final                                                                                                    | (N79 339 127 - 1358)<br>1%1                                                                                                    | 23.8<br>1.901                                  | 1001                                                    | 5,901                                                 |
| Dons load Humoda Into lat<br>Dansided Humeda Final                                                                                                    | (472) 335-128 - 1989)<br><b>CONTR</b><br><b>INVY 338 138 / FWW</b>                                                                                                    | 1.859                                          | 1001                                                    | 1.970                                                 |
| Densman Beca initial.                                                                                                    | <b>TEACH!</b><br>FATH 218 128 1998<br><b>IBlant</b>                                                                                                    | 1.412                                          | 1411                                                    | 1412                                                  |
| Denvise Seca Final                                                                                                    | <b>PATH 238 138 - 1909</b><br>islow's                                                                                                    | 1,534                                          | 141                                                     | 1.656                                                 |
| Centicipres Antientales del Enseys                                                                                                    |                                                                                                    |                                                |                                                         |                                                       |
| Temperatura Arcbierra (°C)                                                                                                    | 23.9                                                                                                    |                                                | Humedod Reteire (%)                                     | TEO                                                   |
|                                                                                                    |                                                                                                    | CANACTERÍSTICAS DEL EQUIPO DE ODRTE ORIECTO    |                                                         |                                                       |
| Nomitre                                                                                                    | bazar de Carte Desco Digial» ELE                                                                                                    |                                                |                                                         |                                                       |
| <b>MT Slente</b><br>Factor del Anillo de Come                                                                                                    | 1627-6/1218<br>LII * 0 2353 + 4 481                                                                                                    | <b>Modela</b><br>Pesa del Astilo Tallador (d)  |                                                         | <b>DV388 AVA</b><br>69.00                             |
| <b>SHEEK</b><br><b>INFORMATION IN AUTOMOTIVE</b><br><b>UEE (1928)</b><br>startut virgilität                                                           | Muestra ottereda imuestrealia e platrificada por el solicitarra<br>18 at the entrance is a sumple of a reception with an all leborators. D.C.E.<br>Mustana presinciata con material patente el baroc M14.<br>Pesha de Orden de Tenyoro  - 19-Le 2019<br>Les resultative de ensayos no daber per utilizados cento una particular de cantumistad con nomas as productes<br>o come samhcapos - del asteria de caráno de la eraciad parta probisó i Fescución IV" (tros via 903ECOP) CRT de 07 01 081.<br>El de statumento na attorició el emptio per les mateixies analizados, siembli a integoblal sin del mismo, de declastes | CALOR<br><b>CERSINAL</b><br><b>Digital</b>     | ING IDEAR A FERREY RUS CORDUERA<br>UNA 25 013/01/2012 年 |                                                       |

*Fuente:* Ministerio de transportes y Comunicaciones

# **Anexo 17.** Ensayo de corte directo

| <b>PROVIDETO</b><br><b>PIRDO FERING IN</b><br><b>PACKWOOD INTERNATIONAL</b> | FEED M, DE RECEPCIÓN<br><b>NTP 330 171120321</b> |                                         | Darboke Lives<br>11500-0016            |                                         | Die eine mal Watermalde Alexander Radio son Planta.<br>the Tracercounter Corregandos and a Cardinal<br>Publishe Banta Croo, Progresia de Cañata, 2016.<br>CAVIVA M' DOTE - 2019 1 CP. INS CAVIL ( GOV ELIMA DRTR.) |                                         | <b>REPORTE DE ENSAYO</b>         |                      | <b>MURRY HA</b><br><b>BUILTING THEFT</b><br><b><i>PROFLEXXIBATE</i></b><br><b>EART IMIL</b><br><b>PRODUCT A GYOV</b><br>FIRE HALDIE ERIGA YOU, TA Jun 2019 - ALSE Jun 2019.<br>METODO DE ENSAYO NORMALIZADO PARA EL ENSAYO DE CORTE DIRECTO<br>OE BUELOS BAJO CONDICIONES CONSOLIDADAS DRENADAS |                                         | Callington L.S.<br><b>N. 022 1 102 141</b><br>T 80 sq more.<br><b><i>Building of the fields</i></b> | <b>Cerry Powers Senta Orys Cartale</b> |                                                       |
|-----------------------------------------------------------------------------|--------------------------------------------------|-----------------------------------------|----------------------------------------|-----------------------------------------|----------------------------------------------------------------------------------------------------|-----------------------------------------|----------------------------------|----------------------|----------------------------------------------------------------------------------------------------|-----------------------------------------|----------------------------------------------------------------------------------------------------|----------------------------------------|-------------------------------------------------------|
|                                                                             |                                                  |                                         |                                        | <b><i>UNIVERSITY HORMAL DRIVERS</i></b> |                                                                                                    |                                         | ESPLENZO SKOKMAL TIM FAPAL       |                      |                                                                                                    |                                         |                                                                                                    | <b>ESPUERITE ADVANAL TYPE FAPAL</b>    |                                                       |
| <b>Unique Holty</b><br><b>Part 1</b>                                        |                                                  | <b>Theasure</b><br><b>SWA</b><br>parts. | Sach:<br><b>Dist</b><br><b>Piantis</b> | <b>FUELTE</b><br><b>THEY</b>            | <b><i><u>Datument</u></i></b><br><b>Curts</b><br><b>INFW)</b>                                                                                                    | Deasist<br><b>Vert</b><br><b>SHARLE</b> | Leut<br><b>Clief</b> .<br>Poster | <b>Fuerni</b><br>995 | Extueros<br>Craft<br><b>Bullet</b>                                                                                                    | <b>CHANNEL</b><br>WEEL.<br><b>Emmit</b> | Less.<br>Dial<br>FIGHTH                                                                             | Ferma<br><b>District</b>               | <b><i><u>Defoered</u></i></b><br><b>Comm</b><br>(80%) |
| 6%                                                                          |                                                  | <b>SSS</b>                              |                                        | 18,135                                  | 10.70                                                                                                    | 2,469                                   | 37.3                             | 0.50                 | 0.00                                                                                                    | 2404                                    | m                                                                                                   | 取り用                                    | 00.007                                                |
| <b>ESP</b>                                                                  |                                                  | 1427                                    | м                                      | 16.736                                  | 16.57                                                                                                    | <b>BIRDS</b>                            | <b>SER</b>                       | 2.53                 | 25.56                                                                                                    | 2473                                    | 24 0                                                                                                | <b>Etabl</b>                           | 32.891<br>10,185                                      |
| E32                                                                         |                                                  | 1471                                    | 39                                     | 16, 127                                 | 14.737                                                                                                    | 2.713                                   | <b>Hall</b>                      | 10.62                | 13.02                                                                                                    | 2.904                                   | 387                                                                                                 | 15.75<br>18105                         | 62.89                                                 |
| εn                                                                          |                                                  | 1,818                                   | 10                                     | 110                                     | 10:30                                                                                                    | 8721                                    | 四王                               | <b>P110</b><br>1000  | 17.83<br><b>ST KT</b>                                                                                                    | 2657<br>2144                            | 411<br>43.0                                                                                         | 18-84                                  | 12.55                                                 |
| w<br><b>TEL</b>                                                             |                                                  | 1419<br>1,853                           | お店<br>m                                | 五戸<br>高田                                | <b>TS: 373</b><br>32.45                                                                                                    | 2741<br><b>ETAL</b>                     | 89<br>3113                       | 13.88                | 83.05                                                                                                    | 定方打ち                                    | m                                                                                                   | <b>TRIAL</b>                           | \$2.32                                                |
| ш                                                                           |                                                  | a tri                                   | 33                                     | <b>F.EX</b>                             | मान                                                                                                    | 2795                                    | XI/X                             | 13/08                | <b>SEND</b>                                                                                                    | 2812                                    | w                                                                                                   | 2010                                   | 95.55                                                 |
| m                                                                           |                                                  | 1,646                                   | 1111                                   | hш                                      | нш                                                                                                    | 2786                                    | 330                              | 14.28                | 49.35                                                                                                    | 2.600                                   | 380                                                                                                 | 371.77                                 | 88.92                                                 |
| 2131                                                                        |                                                  | 5,568                                   | 13.15                                  | RIM                                     | 25.54                                                                                                    | 2,731                                   | 34 U.                            | 14.58                | 戒野                                                                                                    | 正复写                                     | <b>EXT</b>                                                                                          | 10.104                                 | 21.25                                                 |
| 西                                                                           |                                                  | m                                       | 130                                    | 8.38                                    | 理器                                                                                                    | 2TBL                                    | 550                              | 14.92                | 47.23                                                                                                    | 1,895                                   | <b>KILL</b>                                                                                         | 23/39                                  | 73.52<br>75.52                                        |
| 252                                                                         |                                                  | 1,538                                   | 130                                    | 836                                     | 26,835                                                                                                    | <b>STAR</b>                             | Mn                               | 16.87                | 17.23                                                                                                    | 3 8 19<br>1285                          | 一<br>951                                                                                            | 双顶<br>38.827                           | 19.76                                                 |
| ın<br>201                                                                   |                                                  |                                         |                                        |                                         |                                                                                                    |                                         |                                  |                      |                                                                                                    | <b>Tillet</b>                           | 59.5                                                                                                | 24,837                                 | 73.28                                                 |
| 18                                                                          |                                                  |                                         |                                        |                                         |                                                                                                    |                                         |                                  |                      |                                                                                                    | 299                                     | <b>A913</b>                                                                                         | 24.911                                 | 78.29                                                 |
|                                                                             |                                                  |                                         |                                        |                                         |                                                                                                    |                                         |                                  |                      | SO THE DRIVING OF RUNS IN CHAIR OF LIGHTING COOP (STOLET PHINORIAL OCCURS) ON CREW IT 21, 95<br>Visit and create to a long at angles of his valuages analysis. Vendo is claiming products on anchores.<br>Insurance in the case of<br><b>CA ANADROSE</b><br><b>Strip angel Co.</b>              | а                                       |                                                                                                    |                                        |                                                       |

*Fuente:* Ministerio de transportes y Comunicaciones

### **Anexo 18.** Ensayo de corte direto

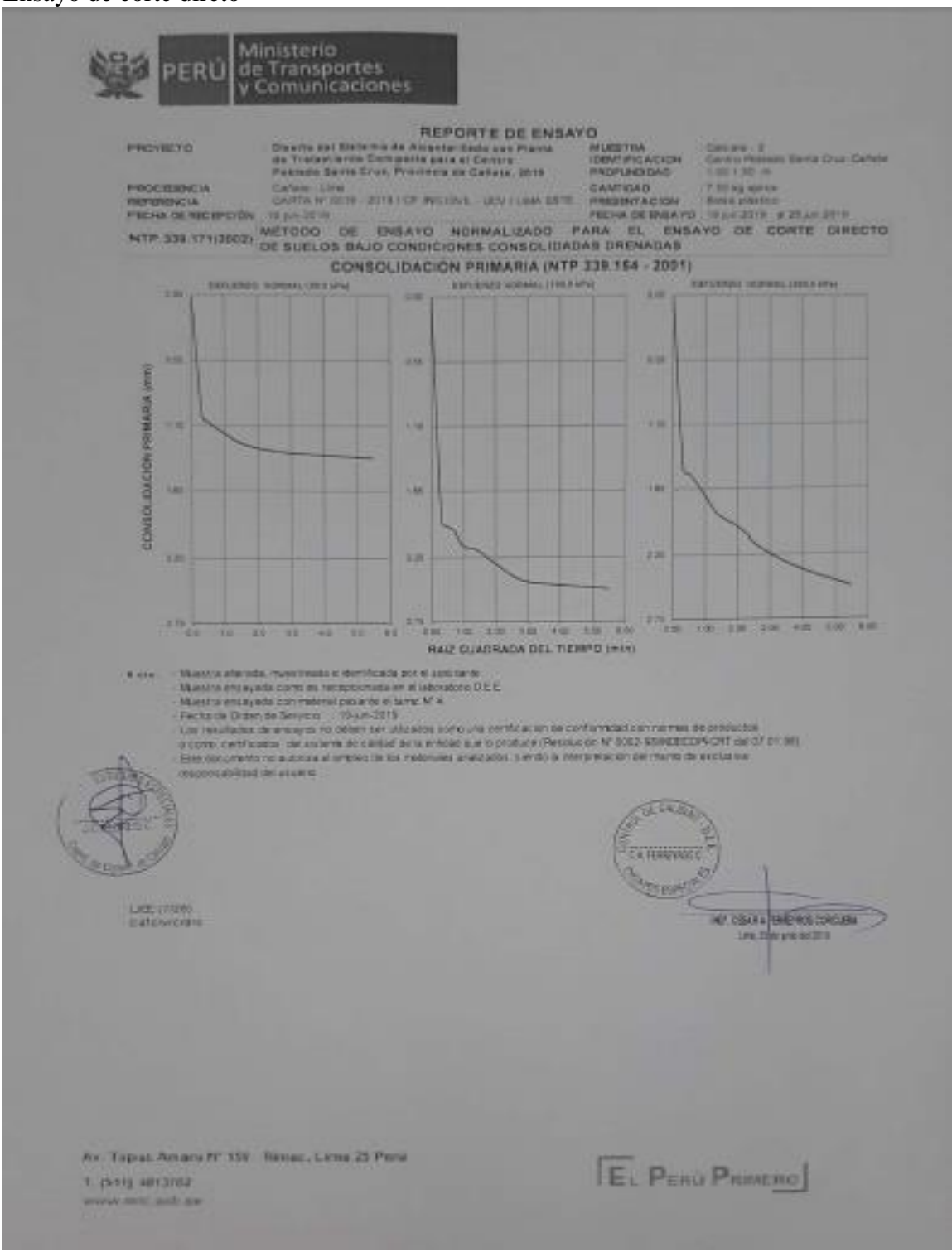

*Fuente:* Ministerio de transportes y Comunicaciones

### **Anexo 19.** Ensayo de corte directo

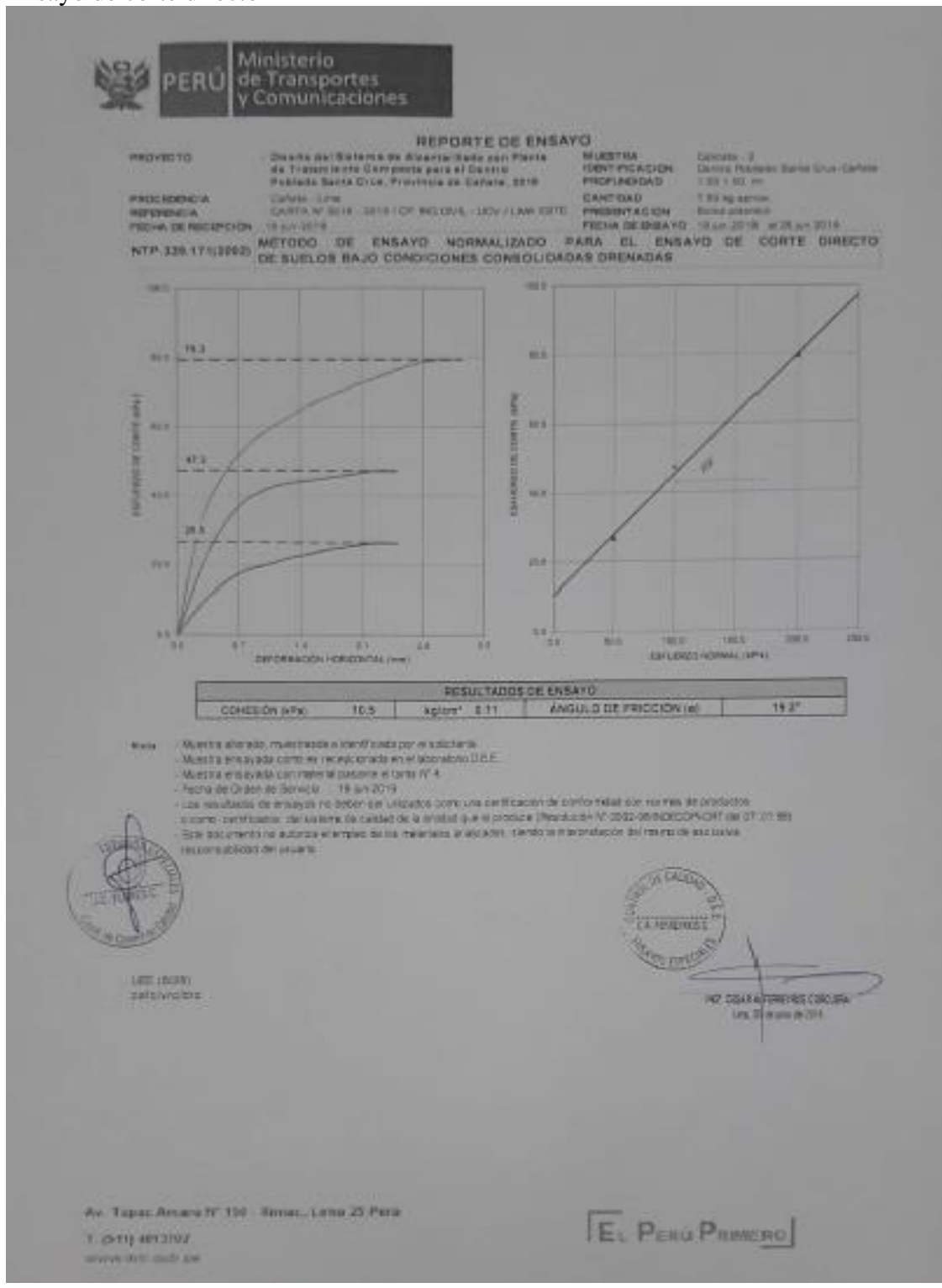

*Fuente:* Ministerio de transportes y Comunicaciones

# **Anexo 20.** Ensayo de corte directo

| <b><i><i><b><i><b>REDUCEDENCIA</b></i></b></i></i></b><br><b>NEFERENCIE</b><br>FEDWA DE REGEPLIÓN<br><b>TREAT 2218</b><br>NTP 339 171/2002)<br>Classication BUCS<br><b><i>CRATEBURNAASHTO</i></b><br><b>WEIGHT MELTING FITS</b><br>Consistenda<br>DESCRIPCIÓN<br><b>Drawarm</b><br>Armie.<br><b>MELON TENDAT</b><br><b>Altum Tituti</b><br>Valueses into all<br><b>Values Time</b><br>Relación Olametro / Altora<br>Geodeler, de la Estratula del Sento | Caheer (Ura)<br>CARTAIN' SEMI-JOHN EP, NG ONG LUCY/LOW CRTE.<br>METODO DE ENSAYO NORMALIZADO PARA EL ENSAYO DE CORTE DIRECTO<br>DE SUELOS BAJO CONDICIONES CONSOLIDADAS DRENADAS<br><b>JULY 100 134 (VOID)</b><br><b>PATE OR SAN TIME</b><br><b>ALLE AND DID-DOOT</b><br><b>INTERNATIONAL ARRAIGNMENT</b><br>CARACTERISTICAS DE LOS ESPECÍMENTS DE ENSAYO<br><b>HITLE</b><br><b>TEMP</b><br><b>TEM</b><br><b>IEW</b>                                                                                                    | <b>GANTONO</b><br><b>HIRRIER WTACION</b><br><b>GESCHIFO ON DEL SUELD</b><br>Live an Lincolno Ni<br><b>Joyce Planting No.</b><br>Mar < Tamis Nº 200 53 SV/WWYL TV<br><b>Devertocan</b><br>149,03.6711<br>4,270 | 7.55 0.8 00101<br><b><i><u>STARK STARTING</u></i></b><br>FED AN DE RAILAYO (12 pm 2318) at 23 pm 2019.<br>199, CAPurt | <b>INTE-119 CRB-TRIV</b><br>DETP 330 128-1997<br><b>INTP 119 120 1309</b><br>(ATP 339 150 AM) |  |
|----------------------------------------------------------------------------------------------------|----------------------------------------------------------------------------------------------------|----------------------------------------------------------------------------------------------------|----------------------------------------------------------------------------------------------------|-----------------------------------------------------------------------------------------------|--|
|                                                                                                    |                                                                                                    |                                                                                                    |                                                                                                    |                                                                                               |  |
|                                                                                                    |                                                                                                    |                                                                                                    |                                                                                                    |                                                                                               |  |
|                                                                                                    |                                                                                                    |                                                                                                    |                                                                                                    |                                                                                               |  |
|                                                                                                    |                                                                                                    |                                                                                                    |                                                                                                    |                                                                                               |  |
|                                                                                                    |                                                                                                    |                                                                                                    |                                                                                                    |                                                                                               |  |
|                                                                                                    |                                                                                                    |                                                                                                    |                                                                                                    |                                                                                               |  |
|                                                                                                    |                                                                                                    |                                                                                                    |                                                                                                    | 1106, 110711                                                                                  |  |
|                                                                                                    |                                                                                                    |                                                                                                    | 日本作品                                                                                                    | 5.27<br>10.88                                                                                 |  |
|                                                                                                    |                                                                                                    | 57,88                                                                                                    | 30.98<br>2.015                                                                                                    | 2015                                                                                          |  |
|                                                                                                    |                                                                                                    | 2,015<br><b>EB43</b>                                                                                                    | 1.752                                                                                                    | 1336                                                                                          |  |
|                                                                                                    |                                                                                                    | 83.22                                                                                                    | 42.32                                                                                                    | 42.22                                                                                         |  |
|                                                                                                    | <b>OUTS</b><br><b>SCALE</b>                                                                                                    | <b>AT 41</b>                                                                                                    | 5534                                                                                                    | 1239                                                                                          |  |
|                                                                                                    |                                                                                                    | 3.11                                                                                                    | шŦ                                                                                                    | 333                                                                                           |  |
|                                                                                                    |                                                                                                    | <b>A 934 9/30</b>                                                                                                    | <b>A har sided</b><br>59.20                                                                                           | $N$ for $\geq 3$<br>#9 20                                                                     |  |
| <b>Pasa Hanedo Inicial</b>                                                                                                    | <b>ISE</b>                                                                                                    | 99.20<br>1131                                                                                                    | <b>HISBI</b>                                                                                                    | 112.65                                                                                        |  |
| <b>Paga Nakado Firal</b>                                                                                                    | ig)                                                                                                    | 99.10                                                                                                    | <b>US/313</b>                                                                                                    | 3533                                                                                          |  |
| <b>Peno Seco</b><br><b>MARY ESSAYS</b>                                                                                                    | ш<br><b><i>ENTR DEE LET LEWEL</i></b><br>my                                                                                                    | 32                                                                                                    | 3/2                                                                                                    |                                                                                               |  |
| <b>Humedad Final</b>                                                                                                    | <b>INCR 213-T2T LTREE</b><br><b>This</b>                                                                                                    | 22%                                                                                                    | 763                                                                                                    | 12.21                                                                                         |  |
| <b>Davaided Humoda Inicial</b>                                                                                                    | (ATM 334.139 - 1595)<br>Hyters'                                                                                                    | <b>VEBR</b>                                                                                                    | $+49.1$<br>2389                                                                                                    | 1324<br>2.145                                                                                 |  |
| Developed Humeda Final                                                                                                    | (NTP 338 (32 - 1999)<br><b>Inters</b>                                                                                                    | 2.05%<br>1544                                                                                                    | 1,544                                                                                                    | 1.543                                                                                         |  |
| Developd Secolinicial                                                                                                    | (NTF: 338.129 - 1991)<br><b>Opiers'</b><br><b>SHIP 358 LSR (1999)</b>                                                                                                    | 1.683                                                                                                    | 1718                                                                                                    | 1333                                                                                          |  |
| Developd Security at<br>Congiglates Archiefates del Errayo                                                                                                    | <b>COSTER'S</b>                                                                                                    |                                                                                                    |                                                                                                    |                                                                                               |  |
| Temperatura Archievia (*C)                                                                                                    | 23.5                                                                                                    |                                                                                                    | <b>Humebud Asiative Pld</b>                                                                                           | nso                                                                                           |  |
|                                                                                                    | CARACTERÍSTICAS DEL EQUIPO DE CÓRTE O RECTO                                                                                                    |                                                                                                    |                                                                                                    |                                                                                               |  |
| <b>Hardale</b>                                                                                                    | Ecology de Conta Directo Orgilal - ELD                                                                                                    |                                                                                                    |                                                                                                    | $D - 300A - 4$                                                                                |  |
| <b>IV</b> <sup>2</sup> Sade<br>Fairler del Asilio de Corte.                                                                                                    | 6718-1218<br>LC * 0 2509 + x 481                                                                                                    | Modelo<br>Pesc del Anilla Talkelo! (g)                                                                                                    |                                                                                                    | 96.00                                                                                         |  |
| <b>VENE</b><br>Facts at Crisis or Senior 1<br><b>HEATHANTEE DESCRIPTION</b><br><b>DEETANIN</b><br><b>SIMONOGRE</b>                                                                                                    | Wranging adaptable, muscle week with an absorption purpose advertisers.<br>Muesta ensigiida como se recepto a la la en el secolor e D.E.E.<br>World Presidence means paid in the W4<br>YEAH DZG<br>Los misitados en misayas de patres ser y lluística como una persidiación de partemidad can econoxi de production<br>a come certification del solvene de celebral de la estidactican le produce (Newbussers 1/2002-92/1/2012-2012-2012-2012)<br>Extendio competitiva additiva el empiricità del materiale analizativo siendo la Matoresia di Japonia pe a colabora |                                                                                                    | a Hargman<br>ING CESAL A REASEPROS CORD, ERA                                                                          | Unk <sub>2526</sub> uno 96.273                                                                |  |

*Fuente:* Ministerio de transportes y Comunicaciones

# **Anexo 21.** Ensayo de corte directo

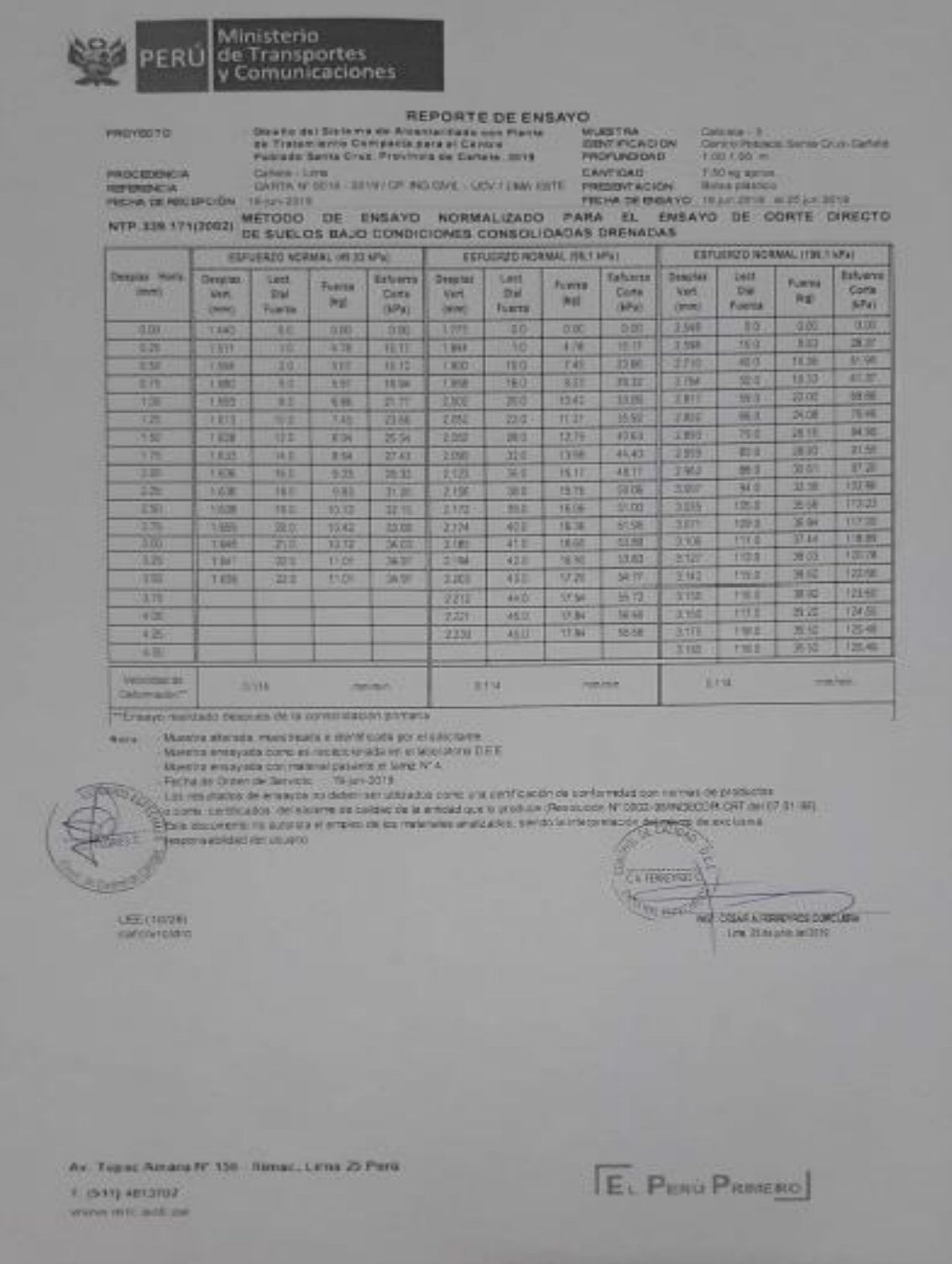

*Fuente:* Ministerio de transportes y Comunicaciones

### **Anexo 22.** Ensayo de corte directo

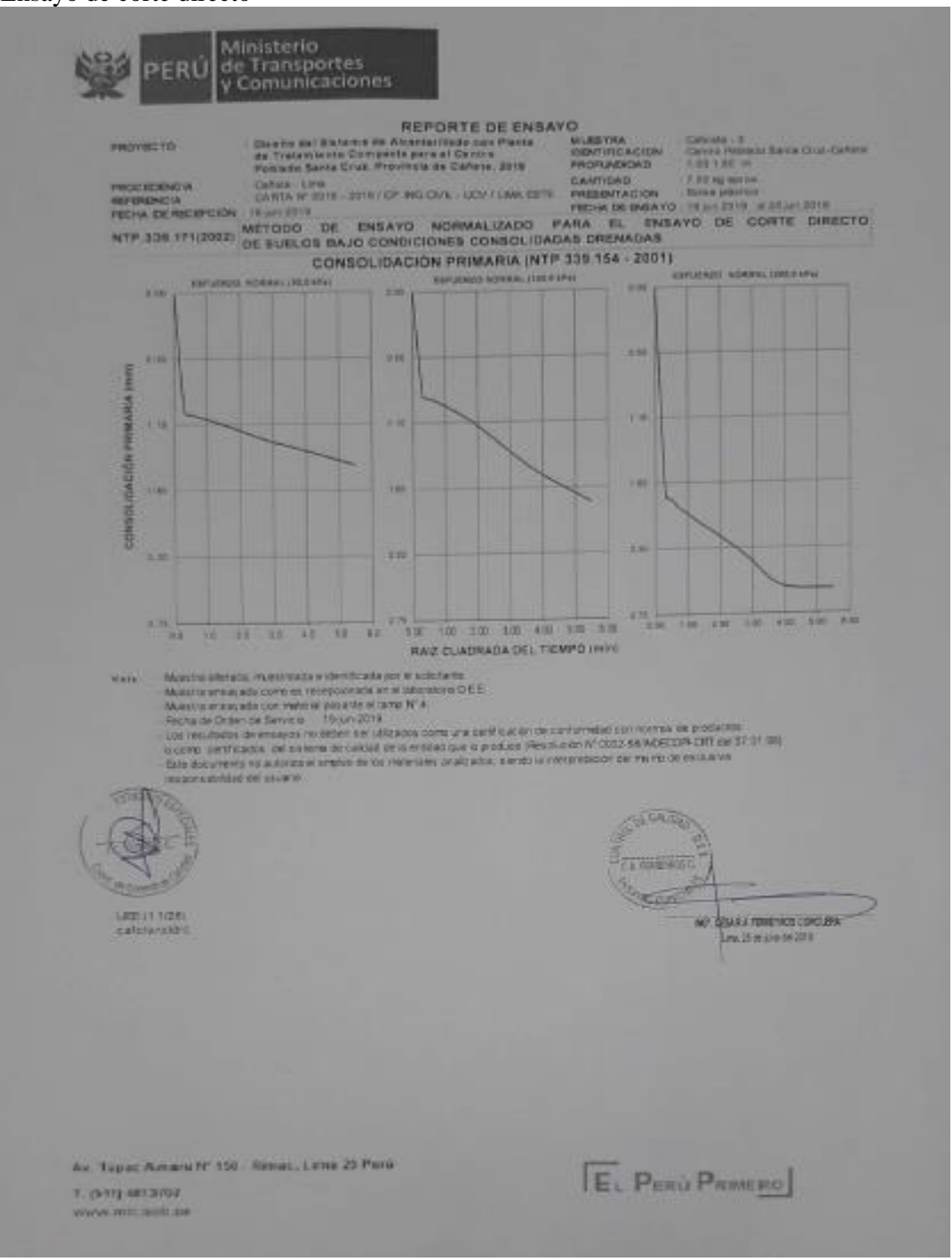

*Fuente:* Ministerio de transportes y Comunicaciones

### **Anexo 23.** Ensayo de corte directo

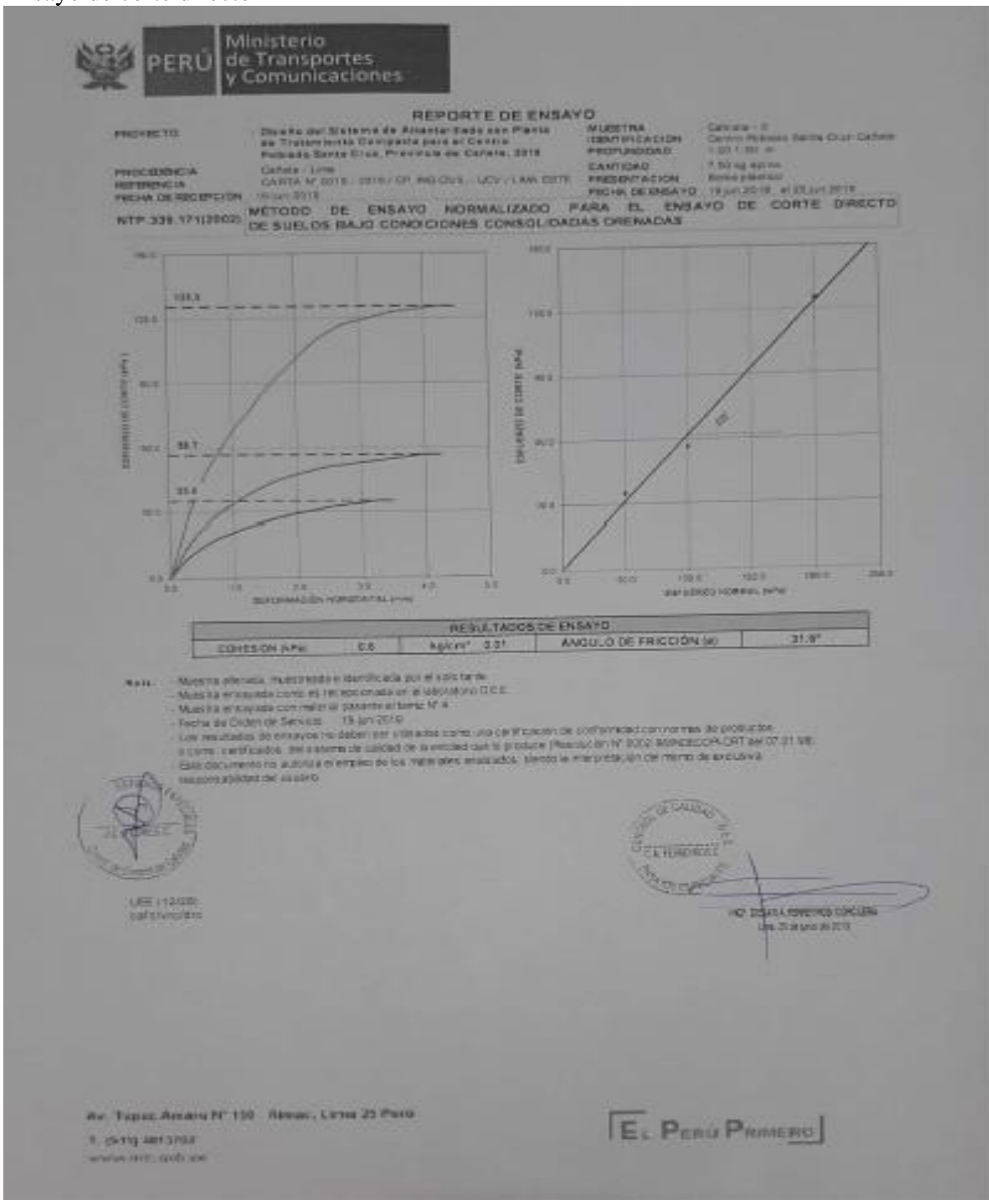

*Fuente:* Ministerio de transportes y Comunicaciones

# **Anexo 24.** Ensayo de corte directo

| <b><i>BEFERENCA</i></b><br><b>PECIMINE REGEPERENT</b><br>NTP.338 171(2002) | CARTANY BOYS : 39YBY CP, INGLOANL : MOVIE BAN ARTIE<br>18 (pr. 2215)<br>WETCOD OE ENSAYO NORWALIZADO PARA EL ENSAYO DE CORTE DIRECTO<br>DE BUELOS BAJO CONDICIONES CONSOLIDADAS DRENADAS                                                                                                    |                                                      | <b>INSTERNATION</b>                                    | <b>Scient district</b><br>PECHAIN ENSAYO INJUNEER & 25 JULIER. |                                                      |  |  |
|----------------------------------------------------------------------------|----------------------------------------------------------------------------------------------------|------------------------------------------------------|--------------------------------------------------------|----------------------------------------------------------------|------------------------------------------------------|--|--|
|                                                                            |                                                                                                    |                                                      |                                                        |                                                                |                                                      |  |  |
|                                                                            |                                                                                                    |                                                      |                                                        |                                                                |                                                      |  |  |
|                                                                            |                                                                                                    |                                                      | DESCRIPCION DEL BUILD                                  |                                                                |                                                      |  |  |
| <b>Casticking AUCO</b>                                                     | <b>MTF 539 1 34 TVM</b>                                                                                                    |                                                      | Liness Liquino, %                                      |                                                                | <b>DOP 179 179 1995</b>                              |  |  |
| <b>Castlescen AASNTO</b>                                                   | <b>FOR YOU HAVE</b>                                                                                                    |                                                      | Living Pieacoo, To                                     |                                                                | <b>CATE 119 118 1999</b><br><b>TATH THE TAX "WAY</b> |  |  |
| Tarrishe Milanne, mm<br><b>CONTRACTO</b>                                   | <b>THE THREE</b><br><b><i>BYTH 330 11013001</i></b>                                                                                                    |                                                      | Mar. + Territ Nº 300 (3 STAINT). TV<br><b>CATATING</b> |                                                                | <b>INTERNATIONAL PROPERTY</b>                        |  |  |
|                                                                            |                                                                                                    |                                                      | CARACTERÍSTICAS DE LOS ESPECIOLIDES DE ENSAYO          |                                                                |                                                      |  |  |
| <b>DESCRIPCIÓN</b>                                                         |                                                                                                    |                                                      | (49,03 3 P a)                                          | 投資を起こす                                                         | (198, f. 60°s)                                       |  |  |
| <b>Categories</b>                                                          | 0.95                                                                                                    |                                                      | 8.210                                                  | <b>A 2100</b>                                                  | 7.27                                                 |  |  |
| <b>ATTE</b>                                                                | 0.017                                                                                                    |                                                      | 10,000                                                 | 防腐                                                             | 南田<br><b>TOIS</b>                                    |  |  |
| <b>ARLIN INCIAL</b>                                                        | 0.60                                                                                                    |                                                      | <b>FETER</b>                                           | 交り三覧                                                           | 1,007                                                |  |  |
| <b>ARLIN FIRM</b>                                                          | <b>OLIPEI</b>                                                                                                    |                                                      | <b>IKI</b>                                             | m<br>1777                                                      | 62.32                                                |  |  |
| VARANDER FRIEND                                                            | <b>READ</b>                                                                                                    |                                                      | 四边<br>54.603                                           | 双耳                                                             | 作用                                                   |  |  |
| <b>Vehames Fine</b><br><b>Retactors Diametro / Artural</b>                 | 10 <sup>2</sup>                                                                                                    |                                                      | 五七                                                     | TT                                                             | 201                                                  |  |  |
| constitution, and its Entrancesco start than to                            |                                                                                                    |                                                      | <b>MITTE</b>                                           | <b>GLACIACO</b>                                                | Alexandr                                             |  |  |
| Fees Hummda Inicial                                                        | 181                                                                                                    |                                                      | 5000                                                   | म म                                                            | 2000                                                 |  |  |
| was Hümeda Fine!                                                           | m                                                                                                    |                                                      | 138.23                                                 | 555.570                                                        | TOT 90<br>85.84                                      |  |  |
| Pean Seco                                                                  | Пī                                                                                                    |                                                      | <b>BER</b>                                             | 23.53<br>L                                                     | 18.5                                                 |  |  |
| <b>Surveilled Inte Last</b>                                                | œ                                                                                                    | PCTP 239-127-1810.                                   | тaр<br>編                                               | öΠ                                                             | 16.75                                                |  |  |
| <b>SAVARDART FINAL</b><br>Demondad Humwerz Interior                        | 500                                                                                                    | <b>INTP 209-127 - FROM</b><br>ENTIT DOGLESNIA TIRENO | 1.037                                                  | <b>TOP</b>                                                     | 1.037                                                |  |  |
| Densided Newsta Final                                                      | <b>Island</b><br><b>Hyun</b>                                                                                                    | <b>INTP 538,1361-18990</b>                           | t i sk                                                 | 1133                                                           | 2509                                                 |  |  |
| Derestdad Soca Intche                                                      | <b>Lip/citrs</b>                                                                                                    | (VER 239-159"; 1979).                                | モコロコ                                                   | 1.177                                                          | 1300                                                 |  |  |
| <b>Devised ad Beeck Fixes:</b>                                             | isker)                                                                                                    | <b>INTEL 339 150 - 19991</b>                         | 1372                                                   | 1117                                                           | 1.774                                                |  |  |
| Condiciones Ambienta es del Ernago                                         |                                                                                                    |                                                      |                                                        |                                                                | 13.0                                                 |  |  |
|                                                                            | Temperature Ambiente (FC)                                                                                                    | <b>II.T</b>                                          |                                                        | <b>Fluring Holefox (TH)</b>                                    |                                                      |  |  |
|                                                                            | Equito de Corte Orieda Digital - #1 E                                                                                                    |                                                      | CARACTERÍSTICAS DEL EQUIPO DE CORTE OFFICTO            |                                                                |                                                      |  |  |
| <b>Marchine</b><br>Nº Serie                                                | 1527-5/1218                                                                                                    |                                                      | <b>Models</b>                                          |                                                                | $0 - 300 A - 4$                                      |  |  |
| Factor del Anchi de Corte                                                  | 10122204314481                                                                                                    |                                                      | Posto del Amile Tallador (o)                           |                                                                | 6600                                                 |  |  |
| Witness and Male and Street                                                | Make the simple and on the received and of Secretary D.C.E.<br>Museum ensupeda con material passente at lama for di-<br>Factor de Orden, de Taneico 19-juni 2019<br>Los resultados de anteryist su sistem ser utilizados coreo una serviciación de cantomulad con nomas de productiva<br>a carey centiculars de susery le betest de la entier que a presion Pessicalin Nº 0000 08 NOECOP, ONT de 81 (n 14).<br>SE de discurrente no estorza al empreo de tos manimiera analizados, sendo la interpretação del maminista subserva- |                                                      | <b>TARGETER</b>                                        | <b>W2 DISARA FERRETROS SORGIERA</b>                            | Unta 25 in une del 2013                              |  |  |

*Fuente:* Ministerio de transportes y Comunicaciones

### **Anexo 25.** Ensayo de corte directo

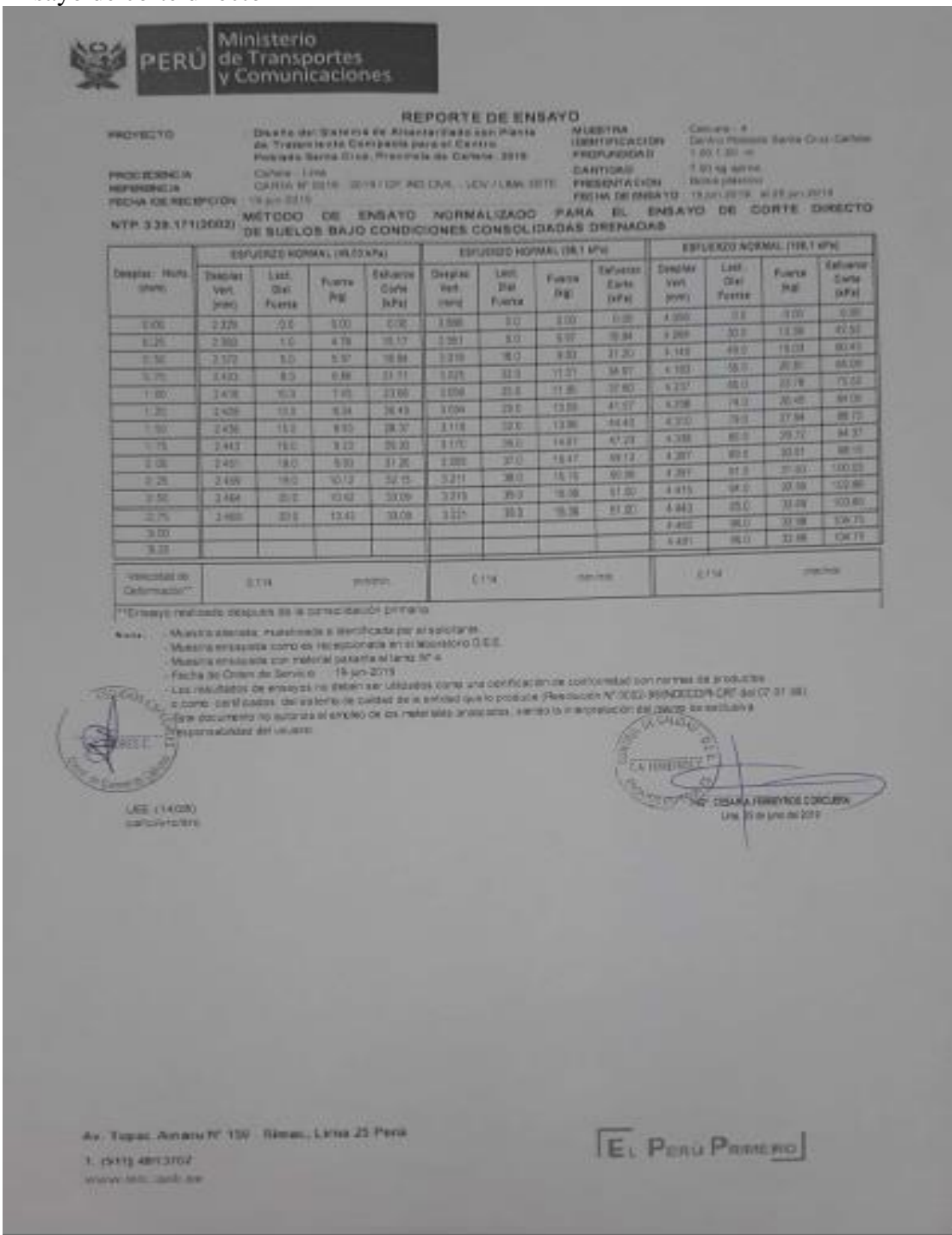

*Fuente:* Ministerio de transportes y Comunicaciones

### **Anexo 26.** Ensayo de corte directo

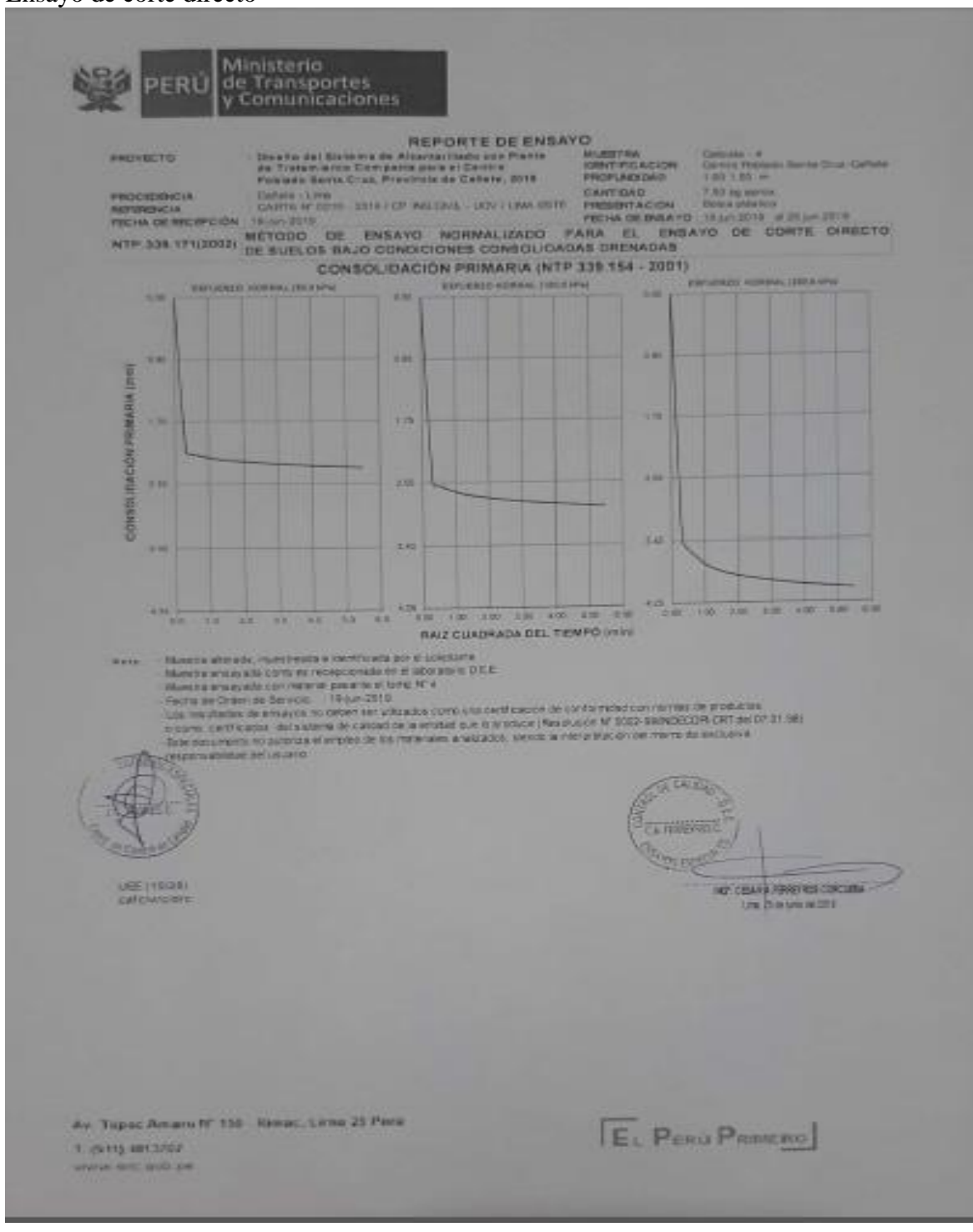

*Fuente:* Ministerio de transportes y Comunicaciones

### **Anexo 27.** Ensayo de corte directo

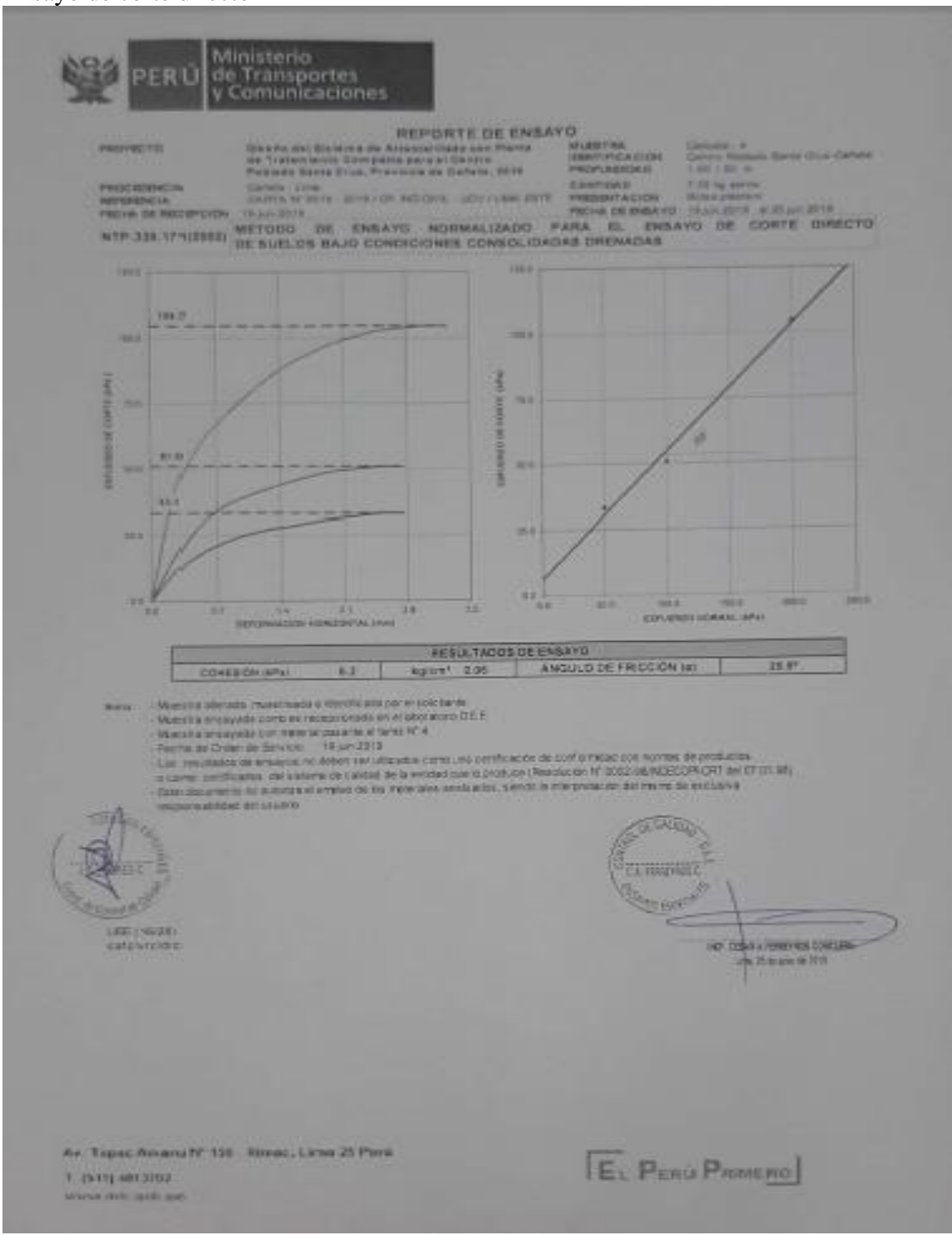

*Fuente:* Ministerio de transportes y Comunicaciones

# **Anexo 28.** Ensayo de corte directo

| <b><i><i><u>REGISTER</u></i></i></b><br><b>PRODUCERCA</b><br><b>REFERENCIA</b><br>FEDAL DE MILLIPO DA | Toyaha dal Karama de Arzente Flade peri Plante<br>на Туалатания Сутрана развиватсямую<br>Paistada Sania Crus, Provincia de Cañate, 2018<br><b>Callerin - Limit</b><br>EARTA ROBE-STEELER INCOME LOCATERA SETE<br>14.00-2019<br><b>WÉTCOO DE EMSAYO NORMALIZADO</b><br>NTR 328 17112002) DE SUELOS RAJO CONDICIONES CONSOLIDADAS DRENADAS                                                                                                    |                                                      | <b>MUSEUM</b><br><b>IDENTIFICACIÓN</b><br>PROFILERSHIP<br>CANTIDAD<br><b>PRESENTACIÓN</b><br>FECHA DE ENSIGNO 19 JUILLETS ALTELIA STYL | <b>CAUSA 3</b><br>Cardia Politica Garm Crus Cahina<br>3.30 S.30 PC<br>F. BO Rg Acros.<br><b>Distant planting</b><br><b>FARA EL ENSAYO DE CORTE DIRECTO</b> |
|----------------------------------------------------------------------------------------------------|----------------------------------------------------------------------------------------------------|------------------------------------------------------|----------------------------------------------------------------------------------------------------|----------------------------------------------------------------------------------------------------|
|                                                                                                    |                                                                                                    | DESCRIPCIÓN DEL BUELO                                |                                                                                                    |                                                                                                    |
| <b>CALIFORNIA BLICK</b>                                                                               | ATTTIP 14,7000                                                                                                    | Limbs Liquida, fil                                   |                                                                                                    | ATT 200 LTD LW<br><b>419 008 120-1424</b>                                                                                                    |
| <b>Sectionals</b> AASHTO<br>Tamahu Macara, me                                                         | ATP 330, USL (146)<br><b>MERO 012 2010</b>                                                                                                    | <b>JITH PARKETS</b>                                  | Mar. - Tamie M. 200 (2 d'Aniv                                                                                                    | IT TO CLASS                                                                                                    |
| Corre stendie                                                                                         | 117 130 141 151                                                                                                    | Committability                                       |                                                                                                    | <b>VTP 201-70-220</b>                                                                                                    |
|                                                                                                    |                                                                                                    | CARACTERISTICAS DE LOS ESPECÍFICADES DE ENSANO       |                                                                                                    |                                                                                                    |
| <b>DESCRIPCIÓN</b>                                                                                    |                                                                                                    | <b>149,03 kPa)</b>                                   | <b>BRITAPAS</b>                                                                                                    | <b>[199, T &amp; F'a]</b>                                                                                                    |
| Dancing                                                                                               | <b>FE</b>                                                                                                    | 6.210<br>93,68                                       | 東村<br><b>M 88</b>                                                                                                    | の目                                                                                                    |
| A-mi<br><b>Altrom Finicial</b>                                                                        | ion"<br>cino                                                                                                    | 2018                                                 | 2018                                                                                                    | 2515                                                                                                    |
| <b>Artura Final</b>                                                                                   | <b>Him</b>                                                                                                    | <b>CSKY</b>                                          | 1.889                                                                                                    | 1734                                                                                                    |
| Valumentalität                                                                                        | <b>NVV</b>                                                                                                    | 52.27                                                | 0.6.68                                                                                                    | 43.33                                                                                                    |
| Valentin Pinet                                                                                        | <b>DET</b>                                                                                                    | 65.71<br>111                                         | 64.37<br>233                                                                                                    | 54.88                                                                                                    |
| Relation Dismatre / Mitute<br>Considers de la Carrectura del Sueto                                    |                                                                                                    | <b>Arrest</b>                                        | <b>CRASS</b>                                                                                                    | $rac{3.11}{200000}$                                                                                                    |
| Paso Mineda Iricial                                                                                   | œ                                                                                                    | 115.13                                               | 119.73                                                                                                    | (18050)                                                                                                    |
| <b>Please Horwester Flood</b>                                                                         | 凰                                                                                                    | 115.57                                               | 116.22                                                                                                    | m a<br><b>BOD</b>                                                                                                    |
| Page Secs.                                                                                            | œ                                                                                                    | 연부<br>$\overline{\Omega}$ .                          | 56.33                                                                                                    | 356                                                                                                    |
| <b>Humedag I Fields</b><br><b>Humedan Final</b>                                                       | <b>FST</b><br><b>OH</b>                                                                                                    | <b>BYTH AND THE 1998</b><br>調度<br>ISTP 336-37 - 2008 | 335                                                                                                    | 18.83                                                                                                    |
| Densidad Humaca Inicial                                                                               | <b>DATE</b>                                                                                                    | 334<br>NTR 539 118 - 1989 I                          | $+914$                                                                                                    | 1.014                                                                                                    |
| Denvision Homeda Final                                                                                | <b>SPECK!</b>                                                                                                    | INTP, 2011.158.4.1991)<br>395<br>œ                   | 100<br>345                                                                                                    | 1,009<br>1545                                                                                                    |
| Detained Seca Inicial                                                                                 | <b>SPECT</b>                                                                                                    | PASS 200 134 - TORY<br><b>YAT</b>                    | 189                                                                                                    | 1.760                                                                                                    |
| Desartes desa Final<br>Conciciones Ambientales del Ensayo                                             | <b>DET</b>                                                                                                    |                                                      |                                                                                                    |                                                                                                    |
| D <sup>e</sup> y ofreistung, Ambiente (°C)                                                            |                                                                                                    | 23.3                                                 | <b>Purmerked Robert's Flut</b>                                                                                                    | <b>NE</b>                                                                                                    |
|                                                                                                    |                                                                                                    | CARACTERÍSTICAS DEL EQUIPO DE DORTE CRECTO           |                                                                                                    |                                                                                                    |
| <b>Norshre</b>                                                                                        | Equipo de Carté Direda Digital - El                                                                                                    |                                                      |                                                                                                    | 01208.414                                                                                                    |
| <b>N' Serie</b><br>Factor del Artillo de Certa                                                        | 10102081445                                                                                                    | <b>Media</b> o                                       | Pusa del Anillo Tallador 1gl                                                                                                    | <b>SK DD</b>                                                                                                    |
| promobilitär eristäkitti<br><b>Prices</b><br><b>MEESTING</b><br><b>SACCORD</b>                        | Musica ensuyada coma en nosposa ata en el atensión D.E.E.<br>Musical amanywith contribution possible at the rel W14.<br>Fast to the Disting to Service 19-an-2019.<br>Los maufastes de enseges no poten ser al liberto, come una certificación de conformales una nomas de productos<br>sigmal getticates durantera de talopó de la eridad car isótólice (Retaucus M. 2003-98) NOECO/RUCAT de 27.31 MI<br>Eine document airs autorize el empreci de las matemates anticiados, siendo la interprésection de maino de autoriza |                                                      | GUERRO<br><b>CARD WAY</b><br><b>Health</b><br>w                                                                                        | DEAR A FERREY ROS CORCULAS<br><b>Qualified Ave Street</b>                                                                                                  |
|                                                                                                    |                                                                                                    |                                                      |                                                                                                    |                                                                                                    |

*Fuente:* Ministerio de transportes y Comunicaciones

# **Anexo 29.** Ensayo de corte directo

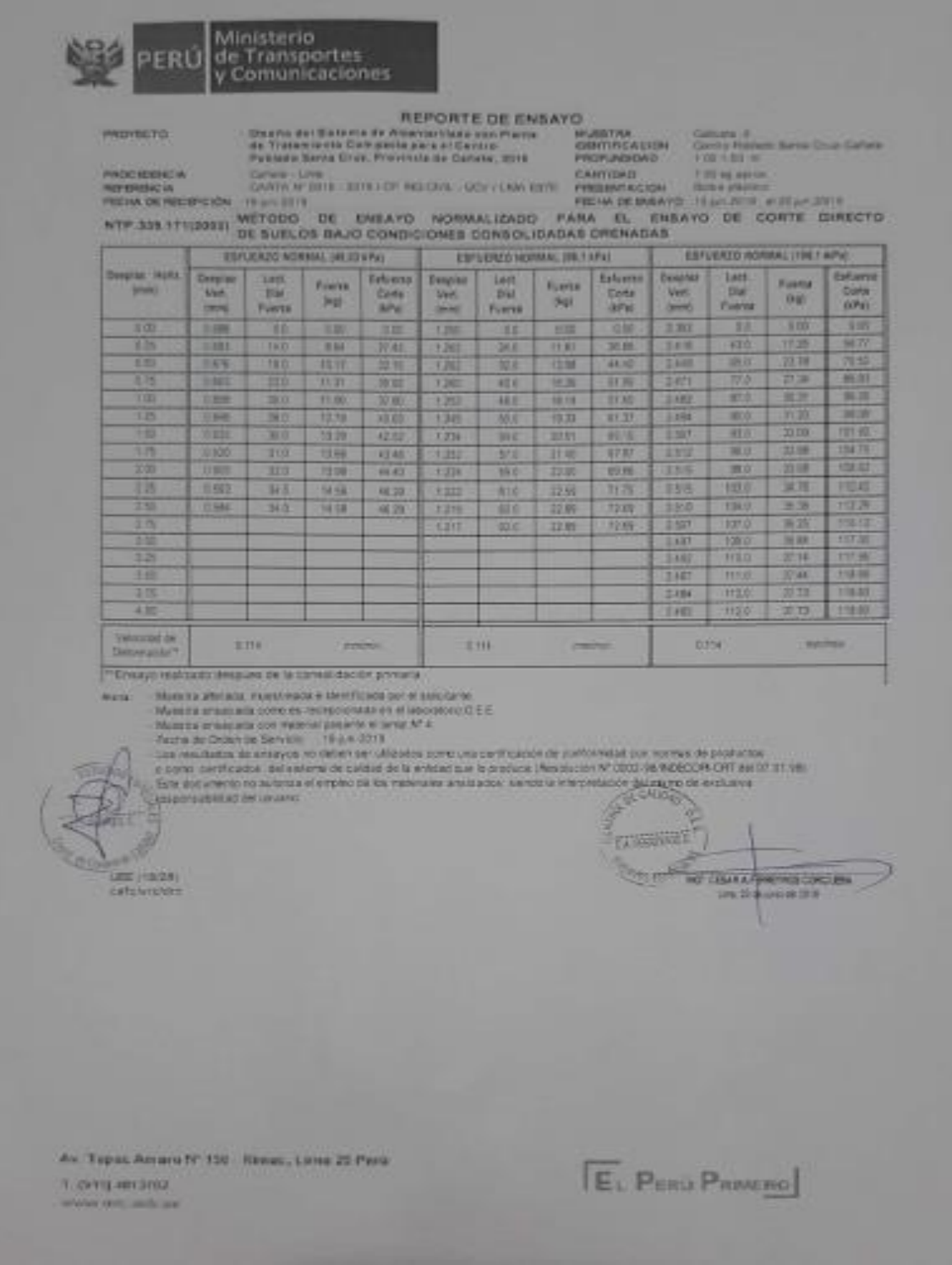

*Fuente:* Ministerio de transportes y Comunicaciones

### **Anexo 30.** Ensayo de corte directo

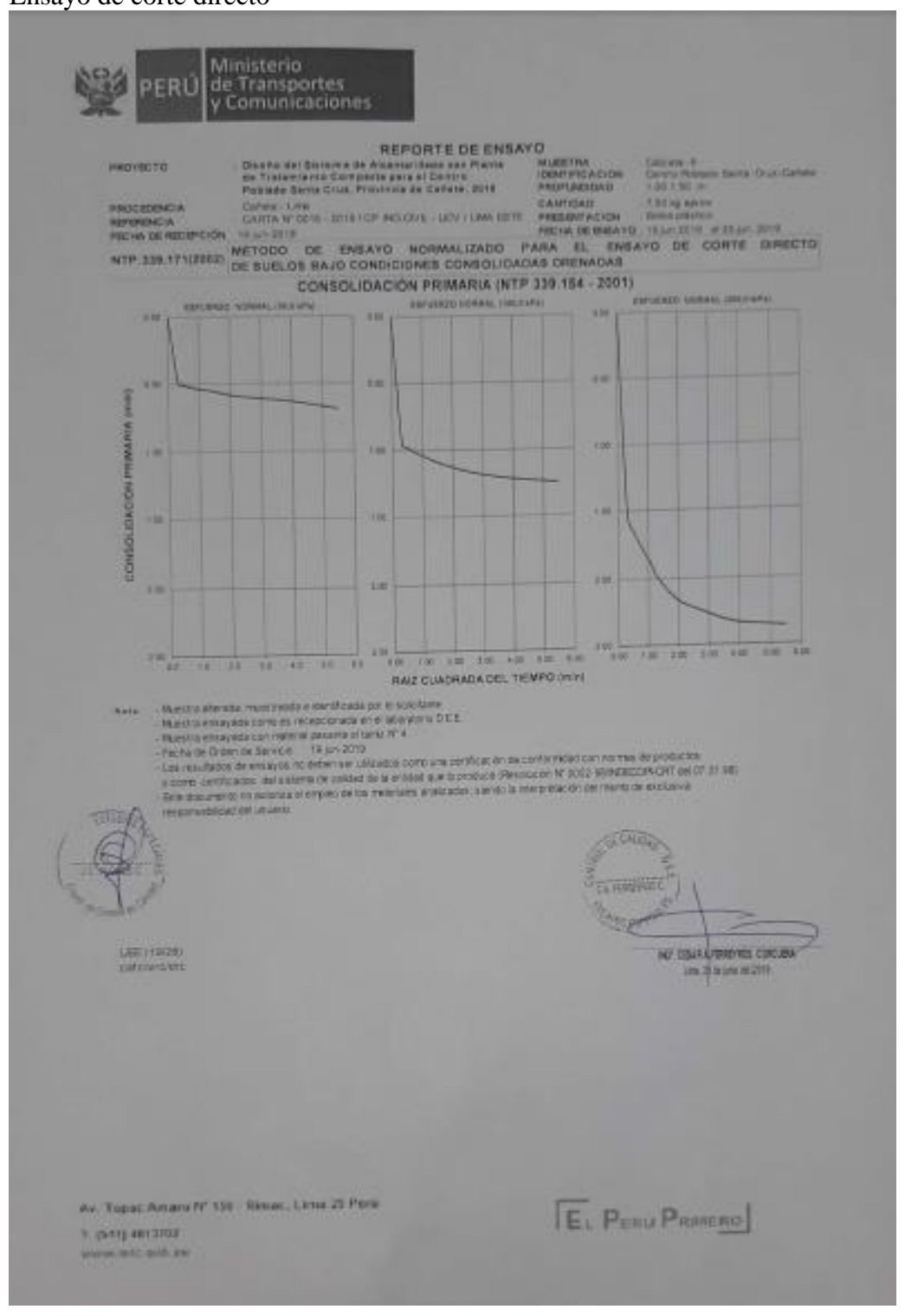

*Fuente:* Ministerio de transportes y Comunicaciones

### **Anexo 31.** Ensayo de corte directo

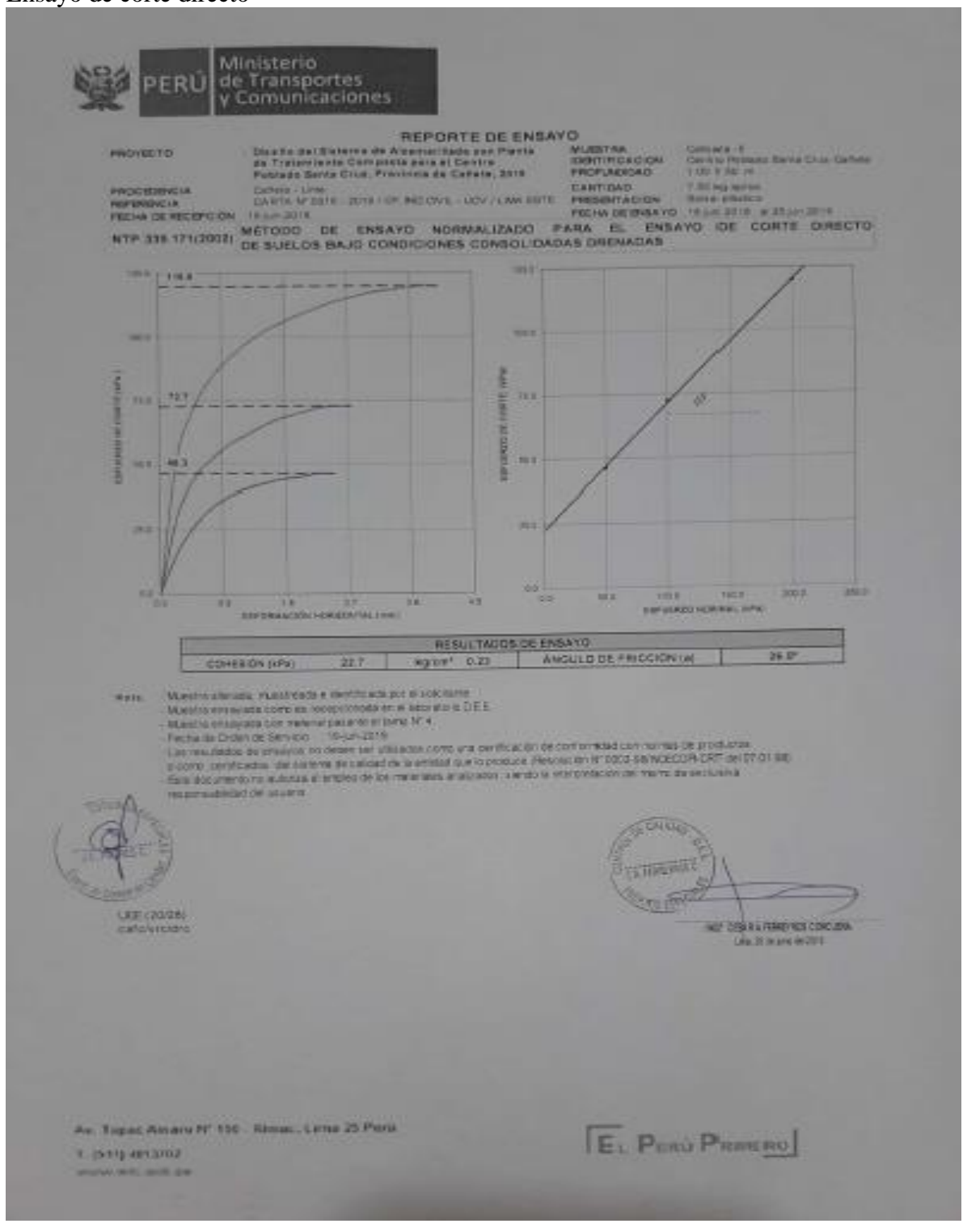

*Fuente:* Ministerio de transportes y Comunicaciones

# **Anexo 32.** Ensayo de corte directo

| <b><i>BROYDOTH</i></b><br><b>FROCEDEREIA</b><br><b>REFERENCIA</b><br><b>FECHA DE ASEKPEIÓN. (Bum 2019)</b><br>A/TP.338 + 71(3032) | <b>Clearly as I known as King-satthane part Plants</b><br>de Tietasi with Compacts para at Central<br>Posteda barrie Crus, Precincia de Gañase, 2019.<br>Cahele / Line<br>CARTA N' 0019   22/9/107 9HS CIVIL-LICY / LINA ESTE<br>NETODO DE ENSAYO NORNALIZADO PARA EL ENSAYO DE CORTE DIRECTO<br>DE SUELOS BAJO CONDICIONES CONSOLIDADAS DRENADAS                                      |                                                      | REPORTE DE ENSAYO<br><b>BELIER TRA</b><br><b><i>FOR APTHOLOGICAL SCIENT</i></b><br><b>PROFILIODES</b><br>CANTIGAS<br><b><i>PRESENTACIÓN</i></b> | Calicata - III<br>1, 000 8, 000, 000<br>7 88 kg series<br><b>British of Anticorn</b><br>FEDER DE EMSAYO / 18 JA 2016 - 8 25 Jan 2019 | Cartos Patients Switz Crus Calleres                 |
|----------------------------------------------------------------------------------------------------|----------------------------------------------------------------------------------------------------|------------------------------------------------------|----------------------------------------------------------------------------------------------------|----------------------------------------------------------------------------------------------------|-----------------------------------------------------|
|                                                                                                    |                                                                                                    |                                                      | DESCRIPCION DEL SUELO                                                                                                    |                                                                                                    |                                                     |
| <b>Just Toppin XUCS</b>                                                                                                    | <b><i>PATH 150 TM HPA</i></b>                                                                                                    |                                                      | <b>United Lineswork, No</b>                                                                                                    |                                                                                                    | <b>WTP 320, 1274 1999</b><br><b>BOY SIM 125-THR</b> |
| <b>MATCHCART AAGHTTI</b><br>artist's Millers are                                                                                  | WITH 309 128-2000<br><b>STEADLINE 2001</b>                                                                                                    |                                                      | <b>JAMAR FIBRITISH NA</b><br>Mar. < Tame Nº 230 (D.D/APVY), TE                                                                                  |                                                                                                    | 1479 118 130 FAW                                    |
| <b>Committee Prints</b>                                                                                                    | 1419 FB 150-2000                                                                                                    |                                                      | Cenemación                                                                                                    |                                                                                                    | 0179 329 150-2001                                   |
|                                                                                                    |                                                                                                    |                                                      | <b>CANACTERISTICAS DE LOS ESPECIALISES DE ENSAYO</b>                                                                                            |                                                                                                    |                                                     |
| <b>DESCRIPCIÓN</b>                                                                                                    |                                                                                                    |                                                      | <b>AN ES AP 30</b>                                                                                                    | <b>ISB 1 kPal</b>                                                                                                    | <b>CTREMATING</b>                                   |
| <b>Dametro</b>                                                                                                    | <b>JEPTO</b>                                                                                                    |                                                      | 6230                                                                                                    | 4.177                                                                                                    | 6.21                                                |
| Ares:                                                                                                    | <b>Long</b> <sup>4</sup>                                                                                                    |                                                      | 30.88                                                                                                    | 33.08                                                                                                    | 33, 58                                              |
| <b>Artura Imaja</b>                                                                                                    | <b>HENT</b>                                                                                                    |                                                      | 2.015                                                                                                    | 3.019                                                                                                    | 2.013<br><b>VAIT</b>                                |
| <b>Aruna Final</b>                                                                                                    | <b>JUNI</b>                                                                                                    |                                                      | 1.991                                                                                                    | 1,890<br>62.33                                                                                                    | 62.22                                               |
| Volumes Intelat                                                                                                    | <b>I</b> pre <sup>2</sup>                                                                                                    |                                                      | 6333<br>14.45                                                                                                    | 10.39                                                                                                    | 56.11                                               |
| <b><i><u><b>ICONOMIST FINAL</b></u></i></b>                                                                                       | jon's                                                                                                    |                                                      | 3.95                                                                                                    | 2/11                                                                                                    | 331                                                 |
| Relaction Disensity   Woura                                                                                                    |                                                                                                    |                                                      | <b>Alternati</b>                                                                                                    | AArrak                                                                                                    | Alter 600                                           |
| Condition della Estrattura del Basto<br>Pesa Hameda Inizial                                                                       |                                                                                                    |                                                      | <b>KIM SE</b>                                                                                                    | 124,50                                                                                                    | 134.58                                              |
| <b>Pesa Hameda Final</b>                                                                                                    | 明<br>项目                                                                                                    |                                                      | 122.61                                                                                                    | 122.45                                                                                                    | 725.47                                              |
| <b>Peau Seco</b>                                                                                                    | 国                                                                                                    |                                                      | 98.06                                                                                                    | $-0.64$                                                                                                    | 14.47                                               |
| <b>Humedad</b> inscial                                                                                                    | <b>PKY</b>                                                                                                    | <b>STP AW 127   TAHIT</b>                            | 26.6                                                                                                    | 距                                                                                                    | 28. I                                               |
| Humsdad Pinal                                                                                                    | (%)                                                                                                    | <b>INTO ADRESS LITTLE BOW</b>                        | 54.9                                                                                                    | 20日                                                                                                    | 12.411<br><b>P DIDY</b>                             |
| Densionel Homette Interat                                                                                                    | <b>Indone</b>                                                                                                    | INTP 539-139-1809;                                   | 2.003<br>3.500                                                                                                    | 2001<br>2105                                                                                                    | 2.147                                               |
| Deris idad Humada Final                                                                                                    | <b>TENNY</b>                                                                                                    | <b>ACTIV DOST THE LTROP</b><br>(1/78 Ltd 138 - 1908) | $-551$                                                                                                    | 5,588                                                                                                    | 1,522                                               |
| Derettun Seca inicial<br>Derestiani Seca Final                                                                                    | <b>CEALES</b>                                                                                                    | NOT SEE THE TOOL                                     | 1.830                                                                                                    | <b>SSI</b>                                                                                                    | EZST                                                |
| Continues America pri Entryt.                                                                                                    | <b>GREEN</b>                                                                                                    |                                                      |                                                                                                    |                                                                                                    |                                                     |
| famigrantics ambiente (*C)                                                                                                    |                                                                                                    | 表記す                                                  |                                                                                                    | Homedas Relative 241                                                                                                    | 降口                                                  |
|                                                                                                    |                                                                                                    |                                                      | CARACTERISTICKS OF LICQUIPO DE CORTE DIRECTO                                                                                                    |                                                                                                    |                                                     |
| Nontre                                                                                                    | <b>Express de Carte Directo Digital</b>                                                                                                    | 18.30                                                |                                                                                                    |                                                                                                    |                                                     |
| <b>Nº Serie</b>                                                                                                    | 1031-8-1310                                                                                                    |                                                      | <b>Medels</b>                                                                                                    |                                                                                                    | $D - 300 - N < 4$                                   |
| Factor del Ani lo de Corin                                                                                                    | LD * 0.2069 × 4.451                                                                                                    |                                                      | Peso del Aniito Tallador (g)                                                                                                    |                                                                                                    | 99.00                                               |
| Packs as Draw as Service                                                                                                    | Museum annual adaptation of the recept of 445 en et about any D.E.E.<br>Musetra ensurada con material pasante el tama Nº 41<br><b>15-jun-2310</b><br>Cas resultados ao ensavos no deben xer utilizados como una certificación de contenidad con nomina de josibuctus<br>crights perficients de service de canadida la entrant que teoroso (Rossuate N° 800) estavadocar con auras as p |                                                      |                                                                                                    |                                                                                                    |                                                     |
| <b>Bookhade on the purers</b><br>日本新規学校開始<br><b>LANTING</b>                                                                       | EVA NUCLEARS IS actords at artistic 22 Do interview analysism, service in infront so guardian of exclusive                                                                                                    |                                                      | Standard C<br>a triang                                                                                                    | NO CESS AFERRETROS COROLERA<br>请帐百亩回来帐羽目                                                                                             |                                                     |

*Fuente:* Ministerio de transportes y Comunicaciones

# **Anexo 33.** Ensayo de corte directo

| <b>PROVECTO</b><br><b><i>PROGRAMMENT</i></b><br><b><i><b>REPERING IN</b></i></b><br><b>VISIONAL OG RECIEPCION</b><br>NTP 338 575(2002) |                                                                                                    | <b>Cartera Clime</b><br><b>TR-200-221X</b> |                             | <b>Channel del Siatempide Ainstractists and Piants</b><br>de Traiamiento Camponis para el Centro<br>Pakista Garta Crist, Frantricke Callets, 1916.<br>CARTIN M' SOLE - 2019 FOR WAS EN'L - DON'T LINK HIVE.<br>METODO DE ENSAYO NORMALIZADO PARA EL | <b>REPORTE DE ENSAYO</b>                      |                               |                         | <b>NUMBER</b><br><b>IDONT FICACION</b><br>PROFILERSATI<br>EANT DATE.<br><b>MINISTACIÓN</b><br>FROM OEDISATO III p. 2014 status com<br>DE SUELOS BAJO CONDICIONES CONSOLIDADAS DRENADAS | ENSAYO DE CORTE DIRECTO                     | Cations (N)<br>Carrier Petrade Terris Chat-Calvest<br>1.00 1.02 m<br>31 SEE PEE BROTISH<br><b>Burns pillanes</b> |                           |                                       |
|----------------------------------------------------------------------------------------------------|----------------------------------------------------------------------------------------------------|--------------------------------------------|-----------------------------|----------------------------------------------------------------------------------------------------|-----------------------------------------------|-------------------------------|-------------------------|----------------------------------------------------------------------------------------------------|---------------------------------------------|----------------------------------------------------------------------------------------------------|---------------------------|---------------------------------------|
|                                                                                                    |                                                                                                    |                                            | ESPUENZO NORMAL VELOS VINT- |                                                                                                    |                                               |                               | ESPECIAL ROOMA 2013 KPK |                                                                                                    |                                             | <b>FREUERICZ NORMAL (198.1 kPa)</b>                                                                              |                           |                                       |
| Deastal Ports.<br><b>STATISTICS</b>                                                                                                    | <b>District</b><br><b>Vert.</b><br><b>STARTS</b>                                                                                                    | Lerk<br>Dial<br>Ferma                      | Ports<br>1820               | Estueraio<br>Catte<br><b>WPAT</b>                                                                                                    | <b>Deadring</b><br><b>VHIL</b><br><b>SPYN</b> | $\sim$<br>244<br><b>FURTH</b> | FUEREZ<br>del           | Europea<br>Come<br><b>DePat</b>                                                                                                    | <b>Deketas</b><br><b>PAT</b><br><b>STOP</b> | Legal<br><b>CEAL</b><br>Fuetza                                                                                   | $x_{\text{untra}}$<br>DW1 | Enforce<br><b>Carst</b><br><b>GPH</b> |
| ж                                                                                                    | NO                                                                                                    |                                            | <b>KKO</b>                  | 330                                                                                                    | 3.194                                         | 35                            | <b>HIM</b>              | 11000                                                                                                    | m                                           | 京都                                                                                                    | <b>DOB</b>                | 10, 902                               |
| 3回                                                                                                    | -                                                                                                    | w                                          | 4.21                        | 13.20                                                                                                    | 3,225                                         | 153                           | 東京                      | B                                                                                                    | 1,933<br><b>TEST</b>                        | 请下层<br>86.3                                                                                                    | 18.85<br>34.08            | <b>STAR</b><br>26.18                  |
| 350                                                                                                    | 22                                                                                                    | m<br>m                                     | 8.54                        | 26,419                                                                                                    | 3:341                                         | 28                            | <b>TEST</b><br>11.59    | 40.03<br>48.12                                                                                                    | <b>YOMS</b>                                 | 858                                                                                                    | 29.12                     | 52.95                                 |
| $\overline{\mathbf{a}}$<br>500                                                                                                    | 23<br><b>CERR</b>                                                                                                    | 21 X                                       | 用限度<br>18.72                | 31.23<br>34123                                                                                                    | 1.250<br>1242                                 | 39.13<br>83.0                 | 打进                      | 54.77                                                                                                    | 1,130.00                                    | <b>MET</b>                                                                                                    | 31.69                     | 123.80                                |
| 134                                                                                                    | <b>COL</b>                                                                                                    | 253                                        | 11.90                       | 37.80                                                                                                    | 1331                                          | 45.0                          | 79.53                   | 8093                                                                                                    | UR.                                         | 108.3                                                                                                    | お送                        | 11229                                 |
| 150                                                                                                    | m                                                                                                    | 治王                                         | 1209                        | 4543                                                                                                    | 1304                                          | 53.0                          | 90.33.                  | 54.25                                                                                                    | 1978                                        | 113.2                                                                                                    | <b>IT M</b>               | 115.99                                |
| m                                                                                                    | 1281                                                                                                    | <b>DOLE</b>                                | 1538                        | 42.52                                                                                                    | 1,188                                         | 570                           | 77.40                   | 67.67                                                                                                    | 1915                                        | 1155<br>1173                                                                                                    | 35.52                     | 122.95<br>124,95                      |
| 2.08                                                                                                    | 1149                                                                                                    | <b>WIXO</b>                                | <b>TIME</b>                 | 4546                                                                                                    | 1,953                                         | 600                           | 双面                      | 30.BE                                                                                                    | <b>UST</b><br>TGHT                          | <b>TOT</b>                                                                                                    | 39.23<br>4031             | 12/36                                 |
| 236                                                                                                    | 1194                                                                                                    | 때이                                         | 13.84                       | 44.00                                                                                                    | 9.343                                         | KO <sub>0</sub><br>53.0       | 22.89<br>言語             | 注册<br>33.83                                                                                                    | <b>Dest</b>                                 | 123.9                                                                                                    | 41.30                     | <b>TXL3D</b>                          |
| 232<br>23                                                                                                    | 100                                                                                                    | 面白                                         | 1338                        | 44.40                                                                                                    | 5.128<br>1118                                 | 810                           | 放权                      | TSEL                                                                                                    | 1981                                        | 127.1                                                                                                    | 42/02                     | 133.99                                |
|                                                                                                    |                                                                                                    |                                            |                             |                                                                                                    |                                               |                               |                         |                                                                                                    | 108                                         | <b>IVO</b>                                                                                                    | 43.76                     | 135.96                                |
| $-$                                                                                                    |                                                                                                    |                                            |                             |                                                                                                    |                                               |                               |                         |                                                                                                    | 191                                         | 172.1                                                                                                    | 42.75                     | 1366                                  |
| <b>Vetercrist de</b><br>Determinant<br>"Emays realizado directo as a contendito on primara                                             |                                                                                                    | 2,916                                      |                             | <b>REPORTS</b>                                                                                                    |                                               | 61%                           |                         | <b>Built Photo</b>                                                                                                    |                                             | 2,574                                                                                                    |                           | <b>SCALTON</b>                        |
| <b>DEE 123 U.S.</b>                                                                                                    | Festiva de Criciers de Servicio - 15-y e 2019 1<br>cos resultados de ensayos no deben em usquados songuns perdicação as perilementos originas de preductos<br>o control denticados del sanena de paidad de la entitad que tronalista (Resolución N° 000), leginopolitica del ce de 12 te per<br>Signals concerted in actions of empty on on retroums analyzeds, sendo is mingrating of the finite sections<br>one is do bed managed<br><b>Call Estroiding</b> |                                            |                             |                                                                                                    |                                               |                               |                         |                                                                                                    | <b>There</b><br><b>CURTISH</b>              | <b>NOT DISAFLA FERRY ROS CORDIZINA</b>                                                                           | Link Zie de Link Ho-30 H. |                                       |

*Fuente:* Ministerio de transportes y Comunicaciones

### **Anexo 34.** Ensayo de corte directo

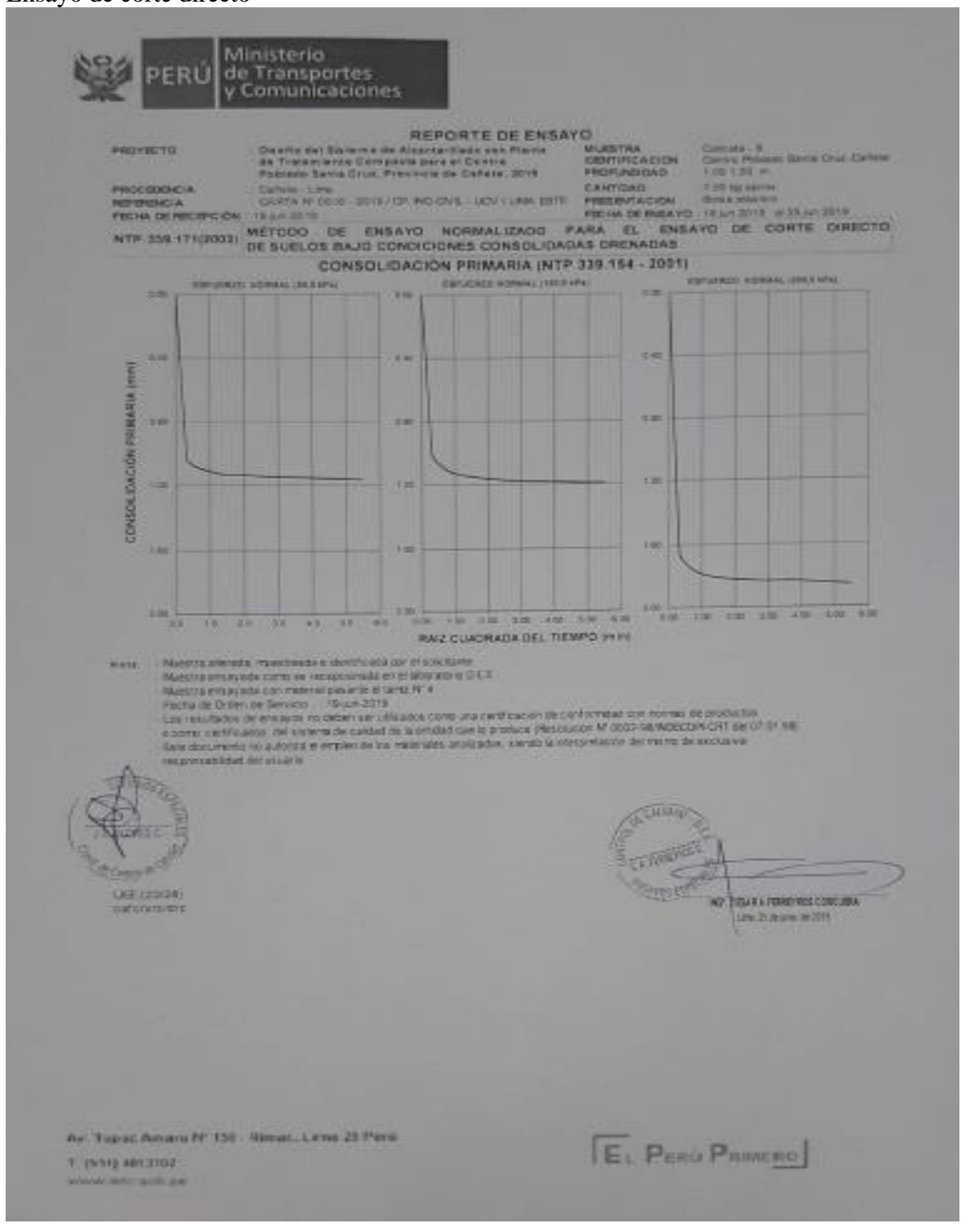

*Fuente:* Ministerio de transportes y Comunicaciones

### **Anexo 35.** Ensayo de corte directo

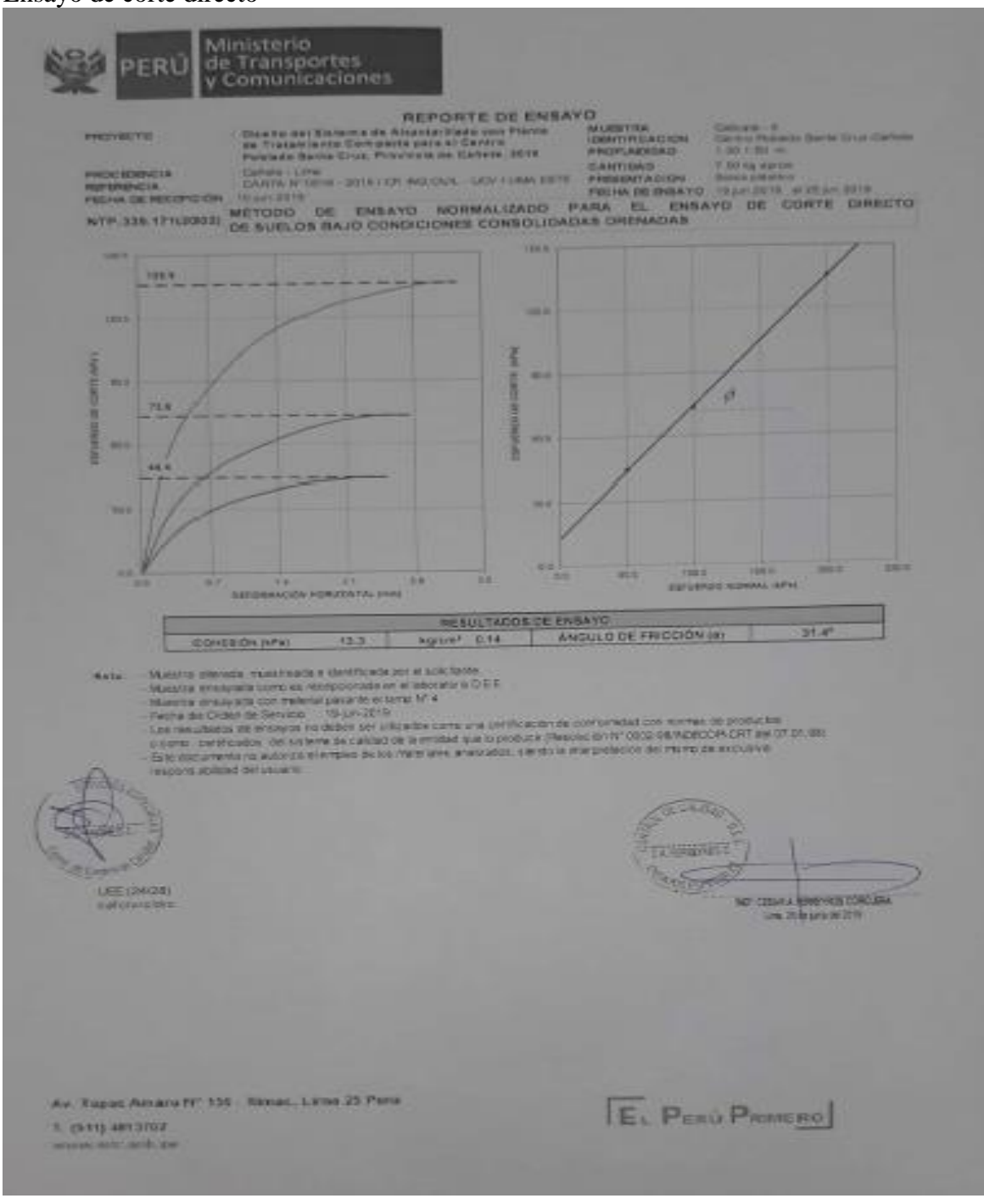

*Fuente:* Ministerio de transportes y Comunicaciones

# **Anexo 36.** Ensayo de corte directo

| <b>PROFESSION</b>                                                        | Illustra pel Timerra de Alcaldas Isabe con Planta.<br>on Traiamsamm Einmanch para at Cardia<br>Pickrails Tarta Cruz, Provincia de Cartera, 2018.                                                                                                    |                                                    | REPORTE DE ENSAYO<br><b>MURATING</b>                                            | Dallaska / B<br><b>CENTY/CACIDA</b><br>100135-00<br><b>PROFILISOEND</b>                                      | Carried Postman Swing Cour Calvara                   |  |  |
|--------------------------------------------------------------------------|----------------------------------------------------------------------------------------------------|----------------------------------------------------|---------------------------------------------------------------------------------|----------------------------------------------------------------------------------------------------|------------------------------------------------------|--|--|
| <b>PRODUCTIONS</b><br><b>RETRIENCA:</b><br><b>FREMA 26 KIGEPOON</b>      | <b>Callers COVA</b><br>CARTA Nº GRIS - VENEZIONE - MIGUENE - MISE EL MALESTE<br><b>RALLIN 29 FB.</b><br>WITODO DE ENSATO NORMALIZADO FARA EL ENSAYO DE CONTE DIRECTO                                                                                                    |                                                    | <b>CANTICAD</b>                                                                 | P. Mill are seemed.<br><b>Browne primaries</b><br>PRESENTADION<br>FROGA DK CHEAVYO  10 pc 2/10 4.25 pc 271.4 |                                                      |  |  |
| <b>NEW JOB STYLERES</b>                                                  | <b>THE SURLOS BAJC CONOICIONES CONSOLIDADAS DRENADAS</b>                                                                                                    |                                                    |                                                                                 |                                                                                                    |                                                      |  |  |
| <b>Use American SUCS</b>                                                 | <b>UST P. LUX 130, 130 E.</b>                                                                                                    |                                                    | <b>UNCREDIANDEL SUELO</b><br>LOYARE LIQUIDS: TO                                 |                                                                                                    | <b>DATE JUNE 120 ENDS</b>                            |  |  |
| <b>Joy financial AASHTD</b>                                              | <b>INTP 300 135 1791</b>                                                                                                    |                                                    | Livius # Match W.                                                               |                                                                                                    | <b>DETROIT COLLEGE</b>                               |  |  |
| a warter plans was www.                                                  | <b>ISTRASSICA 2007</b>                                                                                                    |                                                    | 2179 233 132 1304<br>Mall is Tales Af 200 (b Different). No<br>1919 120 145 231 |                                                                                                    |                                                      |  |  |
| <b>Considerate</b>                                                       | <b>ATF 509 155 2001</b>                                                                                                    |                                                    | Camerranton                                                                     |                                                                                                    |                                                      |  |  |
| <b>DEBORFOIDN</b>                                                        |                                                                                                    |                                                    | CARACTERISTICAB DE LOS ESPECIMENES DE ENSAYO<br><b>140.03.47 81</b>             | 1874 F.BV                                                                                                    | 155.1.5721                                           |  |  |
| <b>Distance</b>                                                          | <b>INTEL</b>                                                                                                    |                                                    | 8.213                                                                           | 6,273                                                                                                    | 627                                                  |  |  |
| <b>Area</b>                                                              | <b>LEVE!</b>                                                                                                    |                                                    | 7.68                                                                            | 15.88                                                                                                    | 33.88<br>1695                                        |  |  |
| Afkara. 1916 art                                                         | <b>TEMT</b>                                                                                                    |                                                    | DOTS<br>1.953                                                                   | 3.015<br>1,955                                                                                               | 1.899                                                |  |  |
| <b>Alluna Final</b><br>Volumes treate                                    | <b>TEMT</b>                                                                                                    |                                                    | 62.32                                                                           | 83.32                                                                                                    | \$2.92                                               |  |  |
| Volumes First                                                            | <b>UPP</b><br>$20.99 - 2$                                                                                                    |                                                    | 00.51                                                                           | 18.11                                                                                                    | 1883                                                 |  |  |
| Retailer Disreem / After                                                 |                                                                                                    |                                                    | зπ                                                                              | $3 - 37$                                                                                                    | 3/33<br><b>Thursday</b>                              |  |  |
| Dance con de la Catractura del Buelo                                     |                                                                                                    |                                                    | Adapt auch<br>122 12                                                            | <b>Barack</b><br>122.52                                                                                      | (22.5)                                               |  |  |
| Paso Humada Initial<br><b>Pass Humans Final</b>                          | -008                                                                                                    |                                                    | <b>PERSON</b>                                                                   | 22 30                                                                                                    | 132.34                                               |  |  |
| <b>Poss Bock</b>                                                         | œ<br>и                                                                                                    |                                                    | 131.64                                                                          | <b>ROTOR</b>                                                                                                 | 101,82                                               |  |  |
| <b>Hamsdad middel</b>                                                    | 1241                                                                                                    | <b>WIR SOULTER (MAK)</b>                           | 203                                                                             | 553<br>11.7                                                                                                  | 30.3<br>IDDE                                         |  |  |
| <b>Hammed Final</b>                                                      | pa                                                                                                    | NTF 230-S27 - 8980                                 | 213<br>1.569                                                                    | 3 94 9                                                                                                    | 1,988                                                |  |  |
| Developed Morrelle 14 is tal.<br>Derestat Humania Final                  | <b>OBJERT</b>                                                                                                    | NTR 330, 118 / 1999)<br><b>NOTE STRIDGE LIMITS</b> | 2114                                                                            | 100                                                                                                    | 1055                                                 |  |  |
| Dentisted Securities                                                     | <b>CONCER</b><br><b>CONTY</b>                                                                                                    | 1/19 110 110 1000                                  | 1637                                                                            | 1,836                                                                                                    | 1,637                                                |  |  |
| <b>Densidad Seca Final</b>                                               | OBSET?                                                                                                    | 1078-330-116 - 1081                                | 1,687                                                                           | 1234                                                                                                    | 1736                                                 |  |  |
| <b>East conse American Mot On Enanya</b>                                 |                                                                                                    |                                                    |                                                                                 | Humanian Rearting PM                                                                                         | 18.0                                                 |  |  |
| Temperatura Amibismini (*D)                                              |                                                                                                    | 道医员                                                | CARACTERISTICAS CEL EQUIPO DE CORTE DIRECTO                                     |                                                                                                    |                                                      |  |  |
| NUMBER                                                                   | Equips do Colle Timecro Digital - ELE                                                                                                    |                                                    |                                                                                 |                                                                                                    |                                                      |  |  |
| Nº Serie                                                                 | 1022-0-1218                                                                                                    |                                                    | <b>Mical e is:</b>                                                              |                                                                                                    | $0 - 308 - 4 + 4$                                    |  |  |
| Faccor did Ars to de Corte                                               | ID TO 2003 + 4 481<br>Mandra any apa, mund yazza a contribuera per el abiditarse                                                                                                    |                                                    | Pean gui Ambo Tallador (g)                                                      |                                                                                                    | 66 D.T.                                              |  |  |
| WEIGHT & COURSE BY A FOR THE<br><b>HEE (25/28)</b><br><b>External ad</b> | Multiple a wrangework committee in the programma's printed automatic or CI E.E.<br>Musell'a ena apada con minteral passante al garral N° a<br>Faste Ar Orden pe Serrano - 19 pm 2319<br>Les méubles de manyai to début ser altasable contra une controssion de contempler con comies de production.<br>a pomo curticator de satema de pardecias la entrad que o protucer Resolución Nº 0000 SEANOECORT de Chitri las<br>Energetomente ne autorize el empleo an ses majenteles analizados, siendo la interpretação del manho de protestes |                                                    |                                                                                 | <b>CALINA</b><br><b>COLE PLAT</b><br><b>Tech</b>                                                             | COMPARENTMENT CIRCLE NA<br><b>IPE 語座 LHO IN 2019</b> |  |  |
|                                                                          |                                                                                                    |                                                    |                                                                                 |                                                                                                    |                                                      |  |  |

*Fuente:* Ministerio de transportes y Comunicaciones

# **Anexo 37.** Ensayo de corte directo

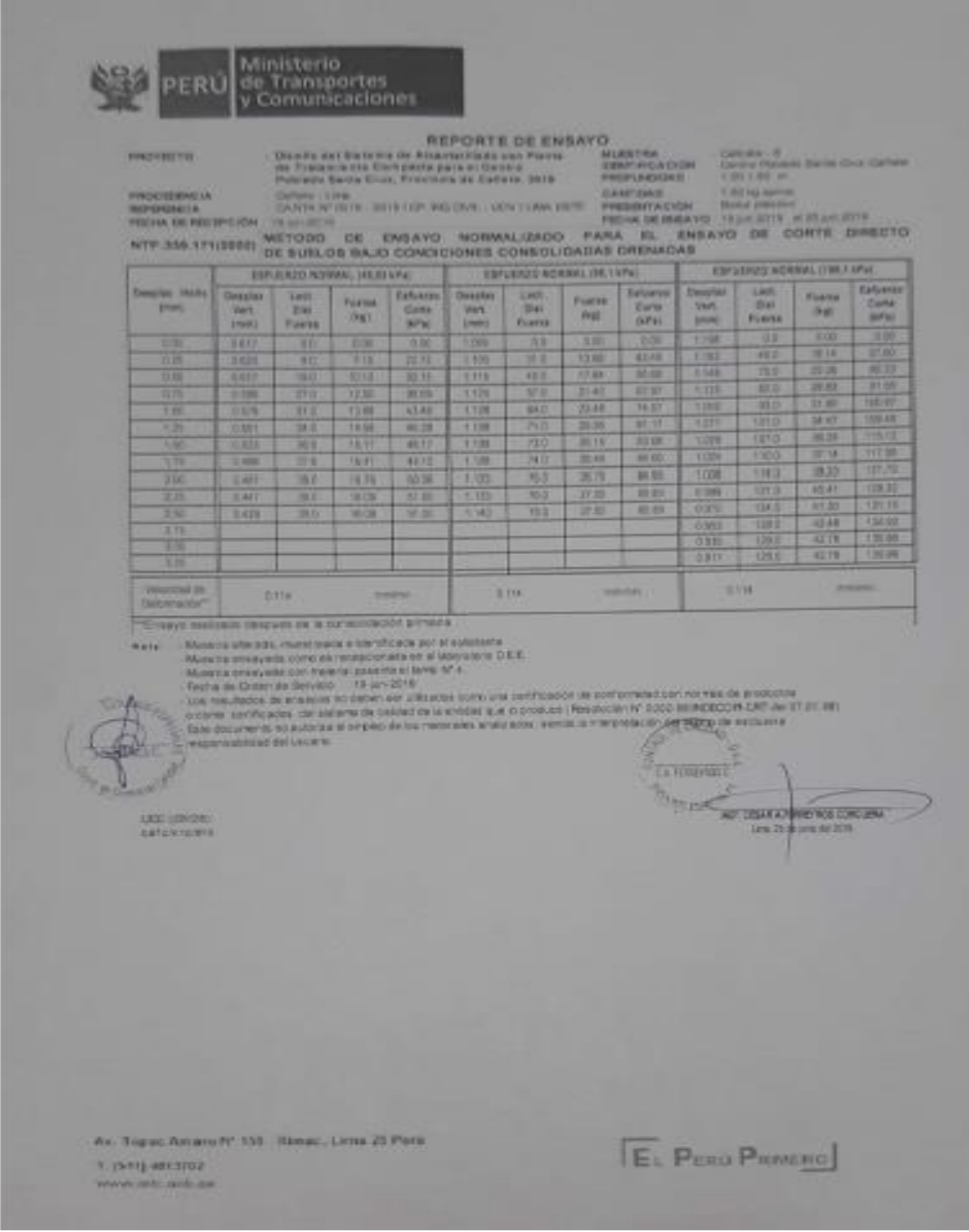

*Fuente:* Ministerio de transportes y Comunicaciones

### **Anexo 38.** Ensayo de orte directo

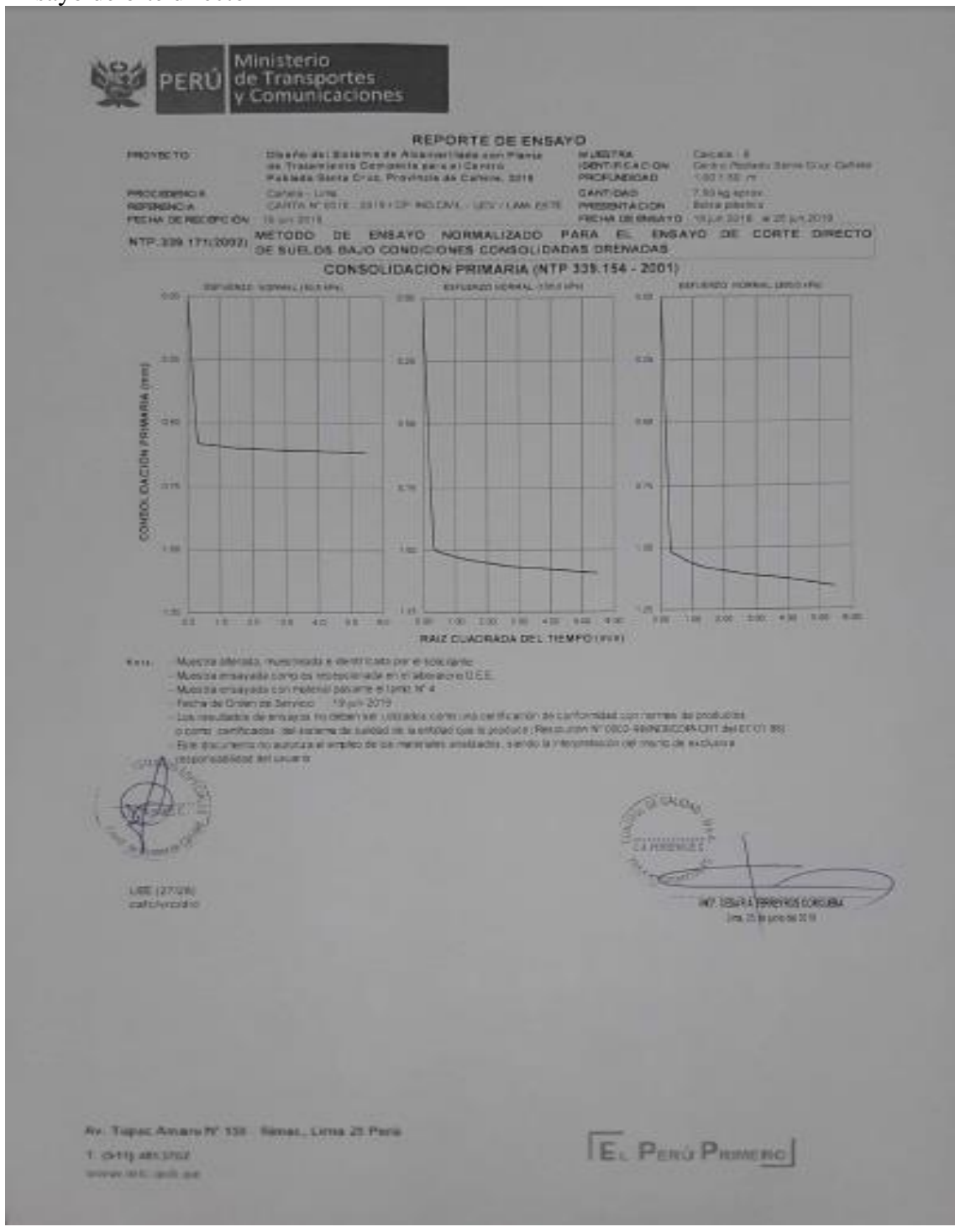

*Fuente:* Ministerio de transportes y Comunicaciones

### **Anexo 39.** Ensayo de corte directo

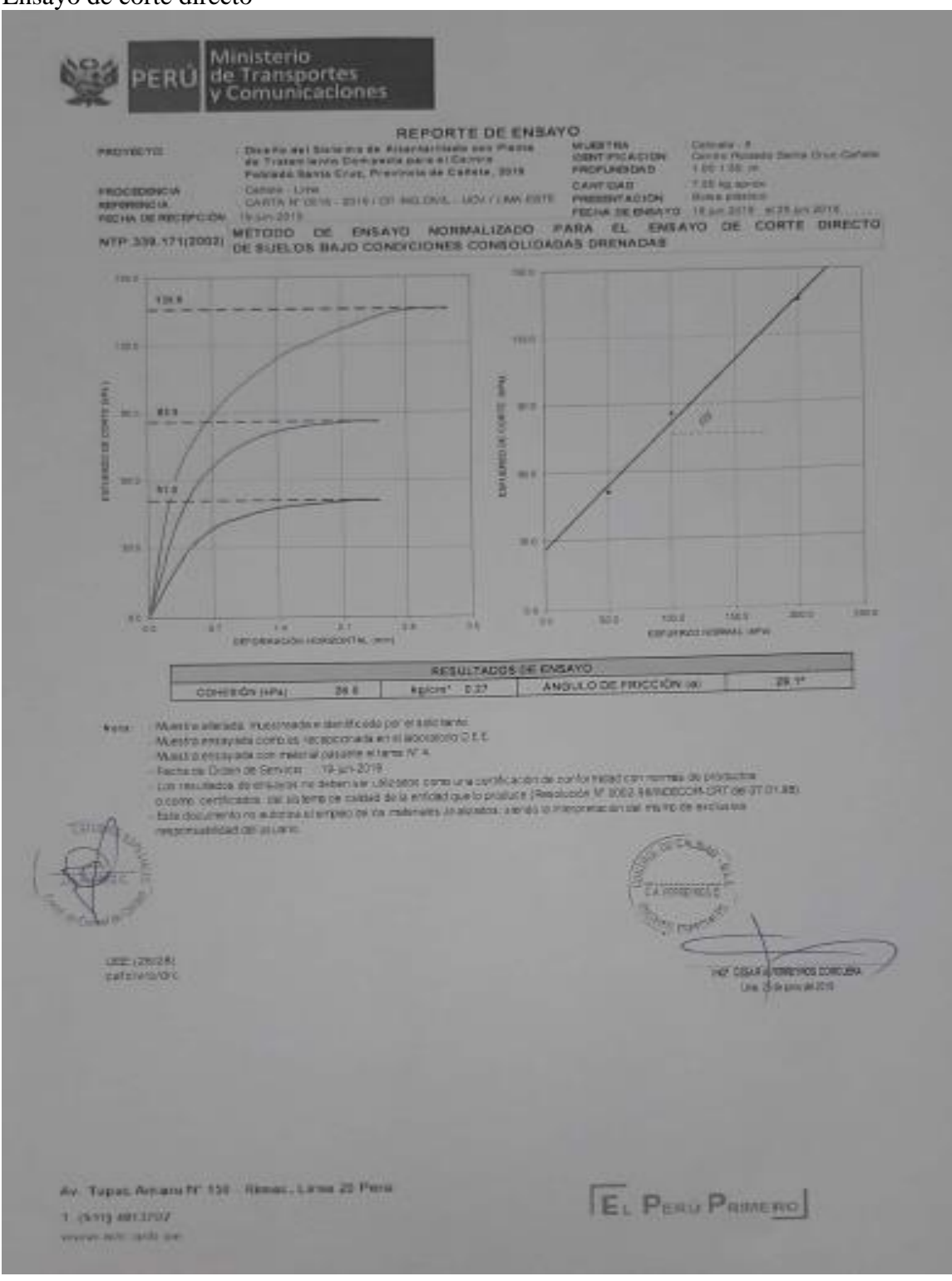

*Fuente:* Ministerio de transportes y Comunicaciones

### **Anexo 40.** Certificado de valides de instrumento

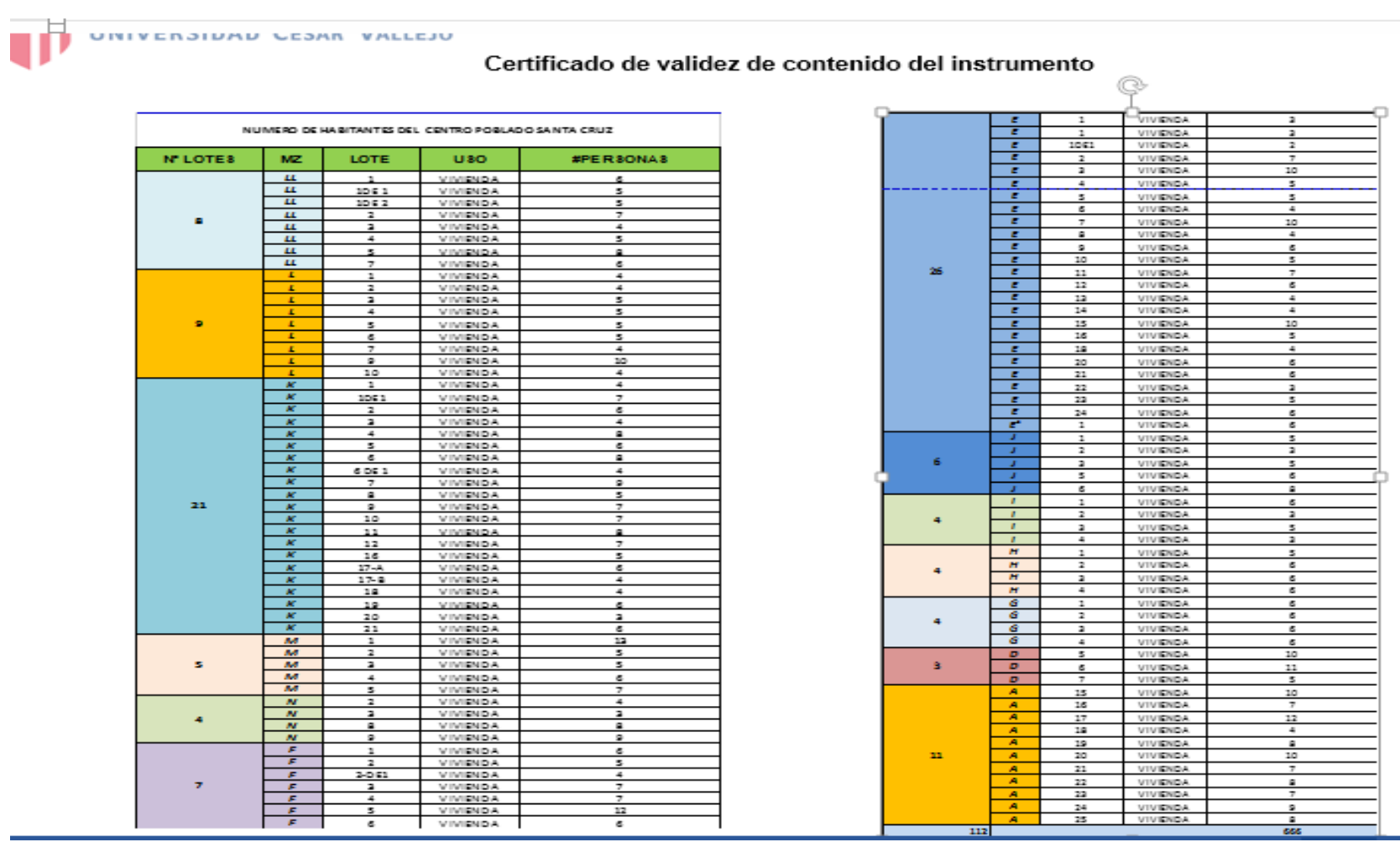

# **Anexo 41.**

Validacion de instrumento

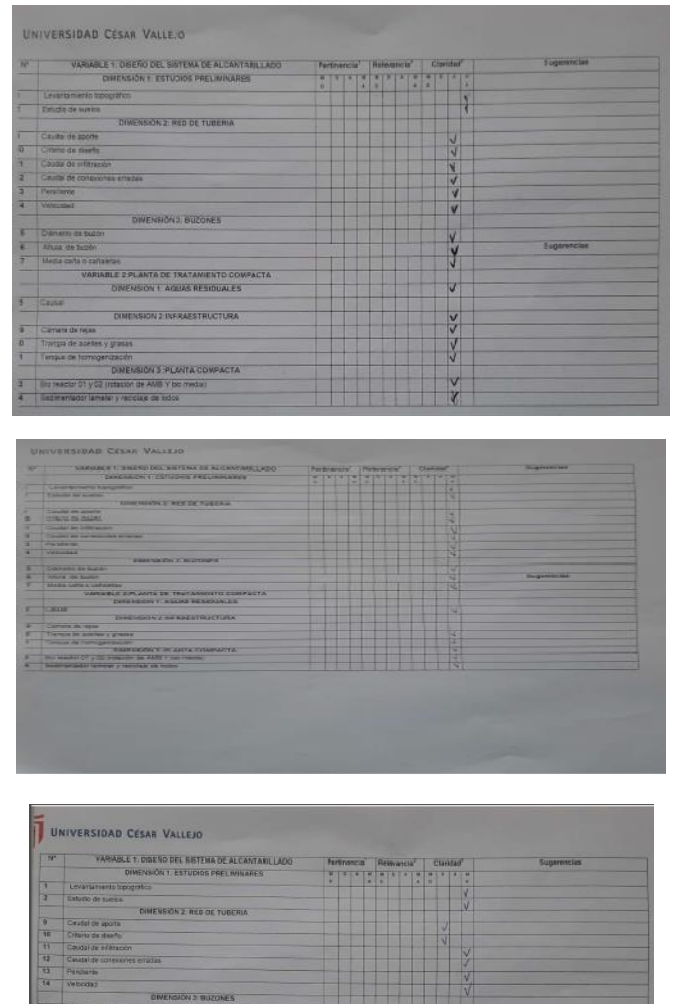

 $\frac{1}{4}$ 

**BLE 2 PLANTA DE TRATAM**<br>DIMENSION 1 AGUAS RE **DIRENSION 2 INFRAESTR** 

ERICH<br>DIVENSIÓN 3 PLANTA COMPACTA<br>CADÓN DE AMB Y DO REGU

rd1 y 82

# **Anexo 42.**

Firmas de juicios de expertos

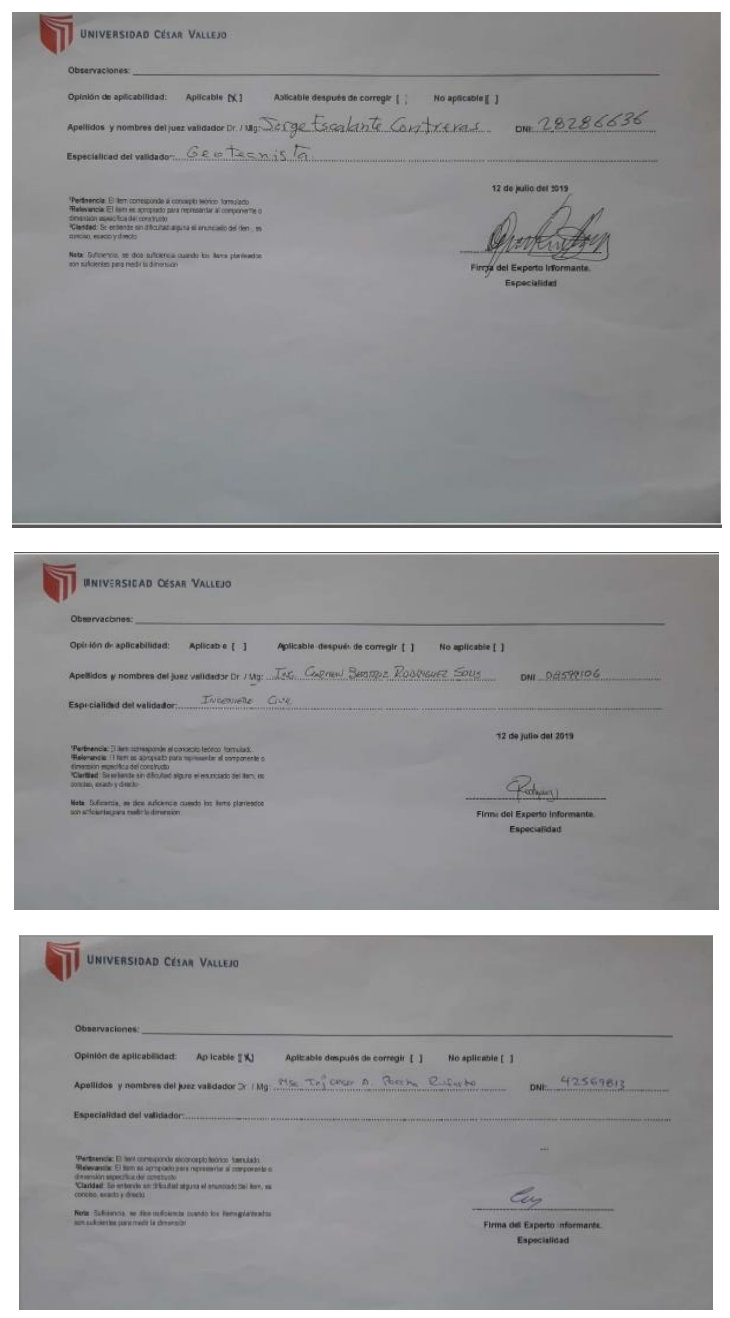

# **Anexo 43.** Dotaciones de la POBLACIÓN rural

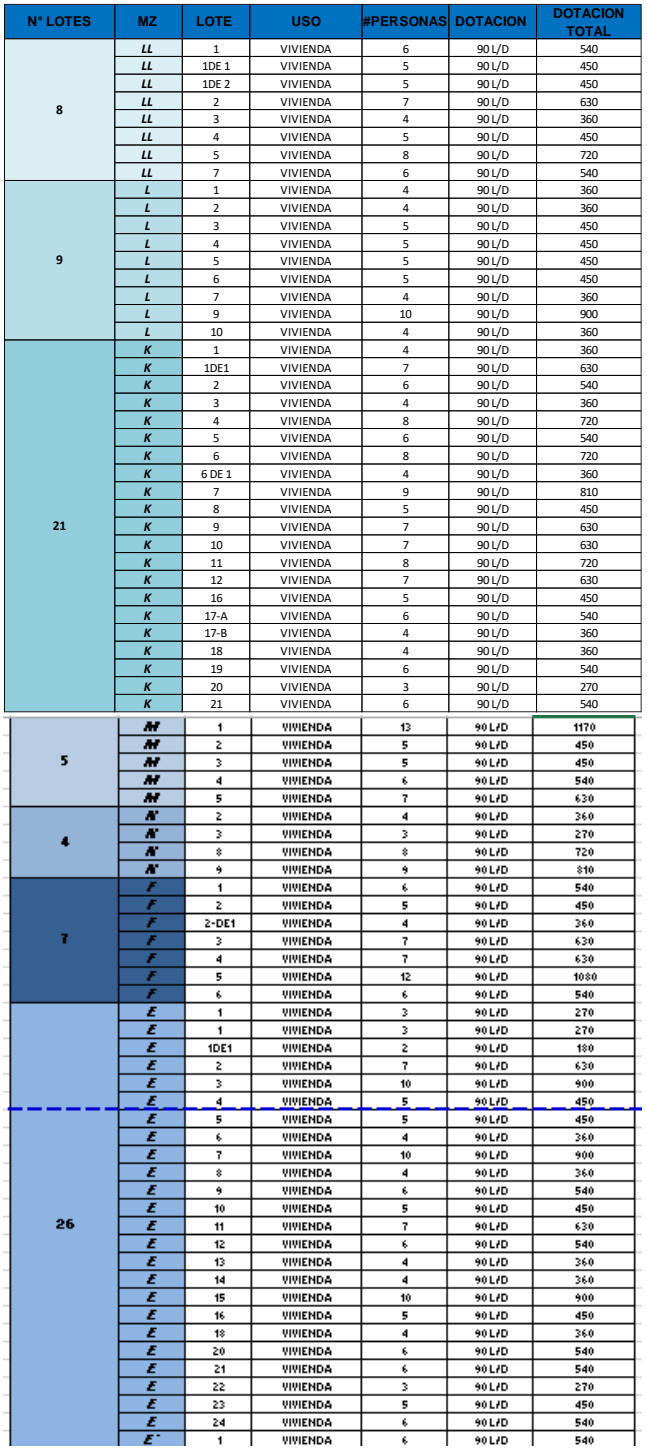

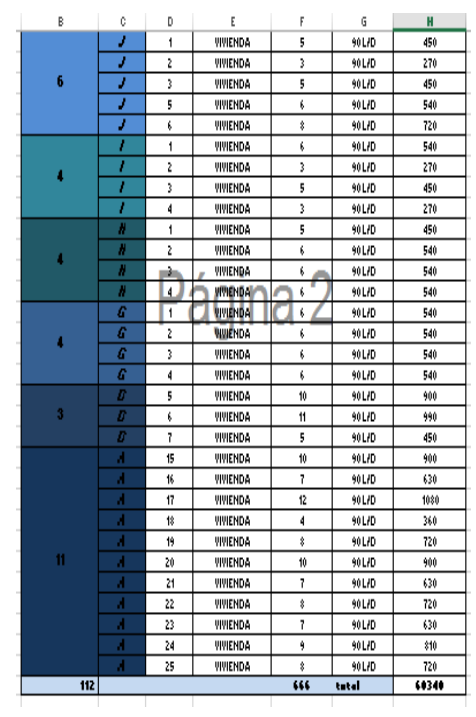

# **Anexo 44.**

coordenadas de levantamiento topografico

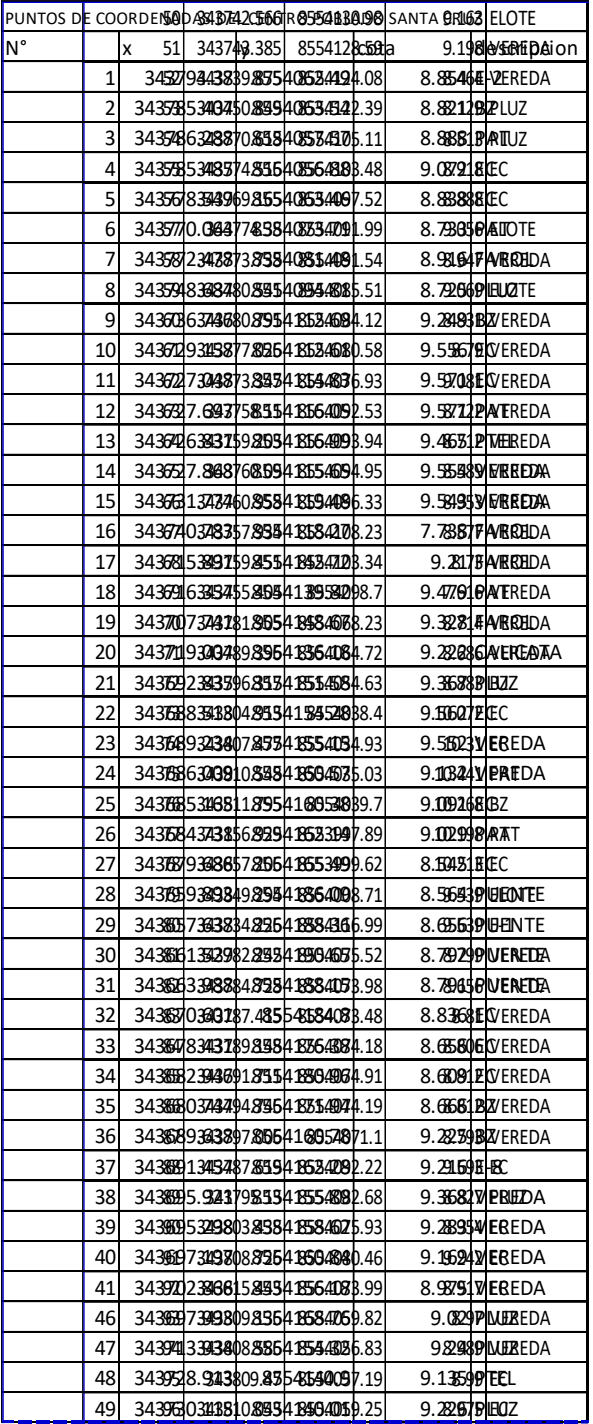

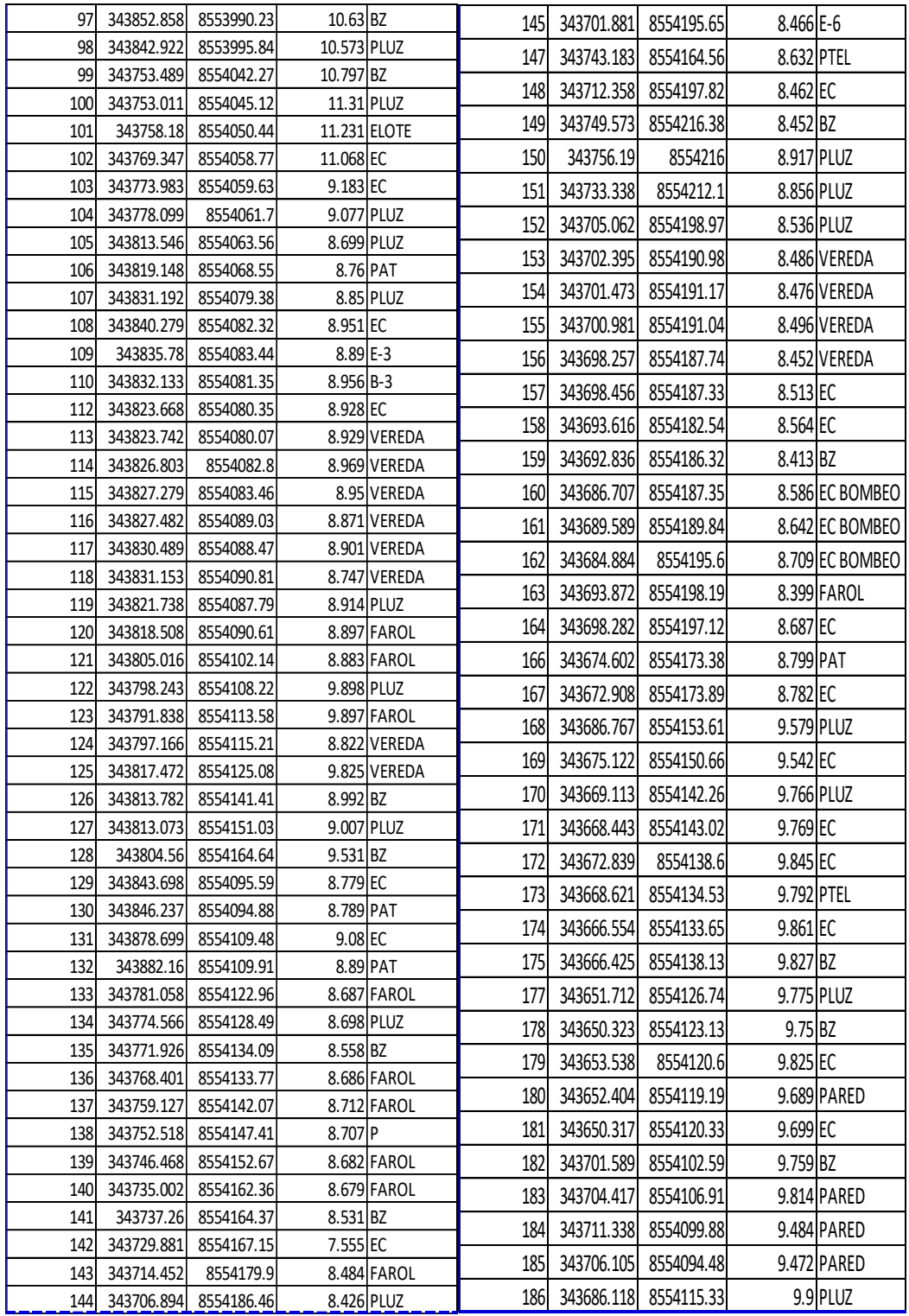

**Anexo 45.** Propuesta de planta de tratamiento compacta

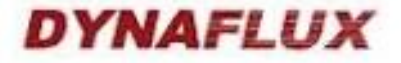

12 de Julio del 2019

Propuesta Técnica - Económica: Planta de Tratamiento de Aguas Residuales Domésticas, PTARD del Modelo 30CON - Vertimiento a cauce de Río CLIENTE: Deysi Lie Rodrigues Carrera

Rosario Garriago Rusmán

**TECNOLOGÍA "MBBR"** 

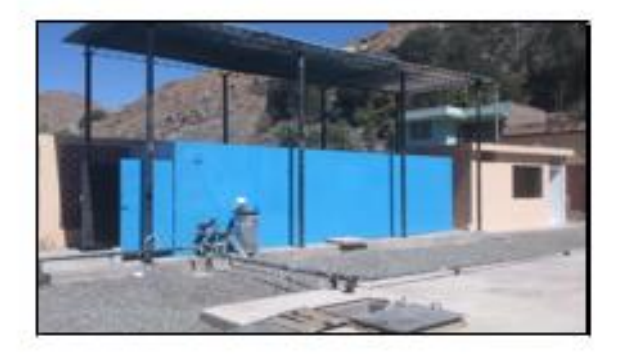

#### Introducción General:

Las entidades gubernamentales están siempre en busea de encontrar soluciones más económicas para el problema del agua y cumplir con los altos catándares de calidad. Los temas del costo del agua, el diseño de la planta de tratamiento, los costos de operación y los requisitos de mano de obra, influyen en cómo el Gobierno se ocupará del agua y del tratamiento de las aguas residuales. Este es un momento difícil para encontrar soluciones innovadoras de bajo costo de ingenieria, con poco ricago. DYNAFLUX ha discitado y producido una serie muy exitosa de Tecnologia "MBBR" para ayudarle a proporcionar simples soluciones de bajo costo para cumplir con las más cotrietas normas<br>de aguas residuales.

Innovación en el Tratamiento de Aguas Residuales Domésticas

Las PTARD con Tornología "MBBR" fac fundado en 1982, actualmente cuenta con ageonimadamente 5,000 sistemas instalados para protección al medio ambiente con clientes en **1924**<br>de 45 países. Actualmente DYNAFLUX es el regresentante de EEC GLOBAL OPERATION LLC en el Perú y le gustaría trabajar con usted para ofrecerle una "Solución Total" con un sistema simple o una combinación de aiatemas para satiafacer aus necesidades eagecificas. Los aiatemas biológicos de alta enlidad son totalmente automáticos, muy fiables, y son seleccionados por una alta gama de clientes Municipales, Industrias, Mineras, Inmobiliarias, Hoteles, bases militares de todo el mundo y en el Perú (Municipalidades, mineras).

Dirección: Calle Las Cascadas 325, Urb. La Ensenada - La Molina - Lina, Perú Teléfonos: 631-3838 - Telefax: 631-3838 Anexo: 289 / Cel.: 996800592 Correos: rhurtado@dynafux.com.ge rehecalisma@dynafux.com.ge dynafux@dynafux.com.ge

### **Anexo 46.**

propuesta de planta de tratamiento compacta

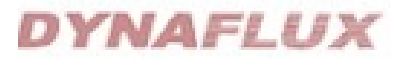

#### Su Requerimiento de un Paquete de Planta

De acuerdo a las especificaciones recibidas de su requerimiento para un sistema de Tratamiento de Aguas Residuales Domesticas, se debe cumplir con los parâmetros de DBO, DQO y Solidos Suspendidos Totales de acuerdo a la norma DS. 003-2010. Con el fin de tener un bajo costo de expital y operación.

La Tecnología "MBBR" proporciona bajos costos de eagital y costo-beneficio de operación.

Las unidades tienen un diseño modular similar a la imagen de abajo. Ellos requieren un espacio más pequeño que otras unidades en la actualidad. Tienen un mayor rango de flexibilidad y mayor capacidad de rendimiento.

PLANTAS DE TRATAMIENTO COMPACTAS PARA TRATAMIENTO DE AGUAS RESIDUALES DOMESTICAS (FTARD) - Teenologia \*MBBR\*, son construídos dentro de un contenedor ISO.

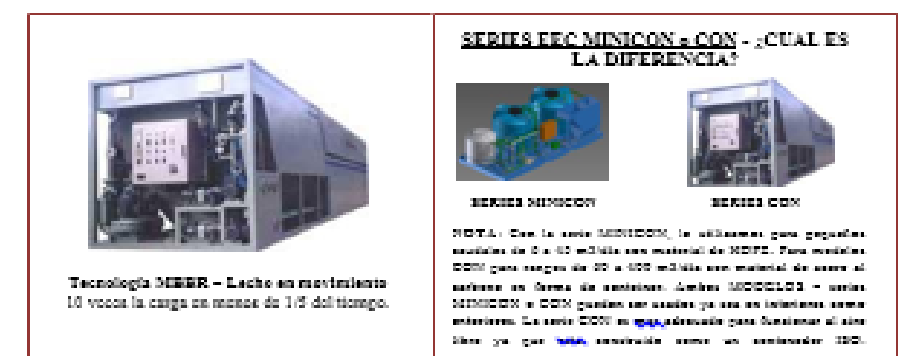

Diverción: Calle Las Cascadas 325, Unh. La Ensenada - La Molina - Lina, Pará Teléfonos: 631-3232 - Telefon: 631-3232 Anexa: 329 / Cel.: 996200593 Correos: phartado@dynaftes.com.ge.rchacaltana@dynaftes.com.ge.dynaftes@dynaftes.com.ge

**Anexo 47.** Propuesta de tratamiento compacta

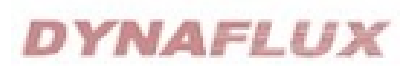

#### PARAMETROS DE DISEÑO DEL AGUA A TRATAR (INFLUENTE)

La Planta de Tratamiento de Aguas Residuales Domésticas (PTARD) de tipo COMPACTA disminuirá la carga orgánica (cagresada principalmente como DBO) contenida en las aguas residuales DOMESTICAS (proveniente de los lavatorios, inndoros, duchas y cocina), además la presente propuesta ha sido discitada considerando la localización aledaña a la Municipalidad de San Berja (<1000 manm.)

# $\boxed{\frac{1}{\left\vert \frac{1}{\lambda}\right\vert}}$  DATOS SUMINISTRADOS POR EL CLIENTE:

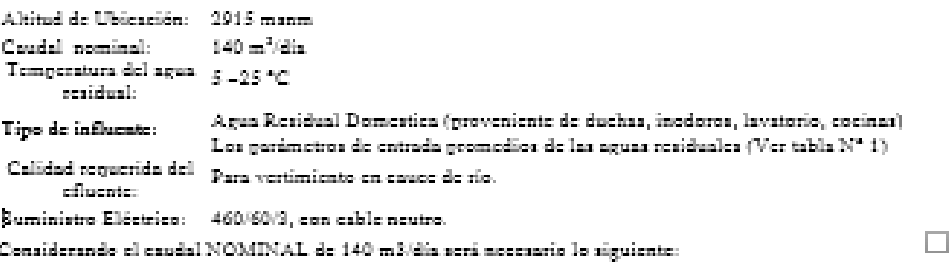

N° de unidades: 01.

Consta de 01 Planta de Tratamiento de Aguas Residuales Domésticas (PTARD) de 240 m<sup>3</sup>/dia rapacidad máxima al nivel del mar (30CON).

Para la implementación de la PTARD se necesita un área agroximadamente de 250 m<sup>2</sup>, donde se incluiria tanque buffer, cámara de rejan-desasessades, trampa de grasas y Shid de filtración y Denificación.

#### Tabla 1: VALORES TÍPICOS PARA DESAGUES DOMÉSTICOS

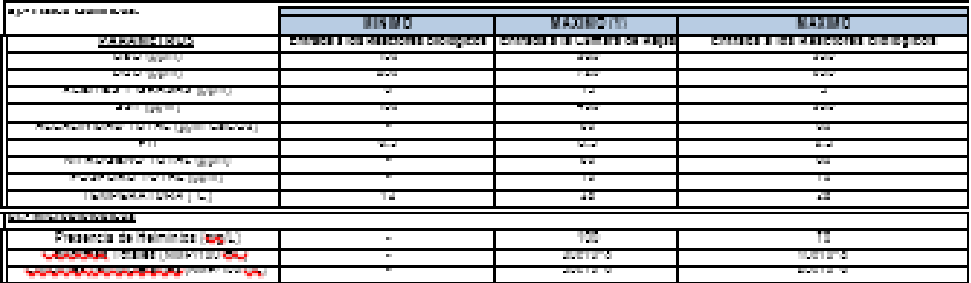

 $^\circ$  Il divido de le plaste IIC <u>ne commete</u> un influent can presenta de cethidrica, caceros de greza, solvente, clasheles o rescriver<br>sistem que no se encuenten en la LARLA I y resulten perjudiciales al cientro biológico

#### NOTA (I):

Para el correcto funcionamiento de la planta EEC es fundamental realizar lo siguiente:

1. Mantenímiento diario a la cámara de rejas para evitar obstrucciones por acumulación de sólidos.

2. Extraoción acmanal de las grasas y accións acumulados en la trampa de grasas.

3. Remoción cada 04 meses lodos acumulados en el fondo del tanque Buffer o es necesario un lecho de secado.

Dirección: Calle Las Cascadas 325, Urb. La Ensenada - La Molina - Lima, Perú Teléfones: 631-3838 - Telefox: 631-5838 Anexe: 289 / Cel.: 996800592 Correos: churiado@dynafice.com.ge rehacalisms@dynafice.com.ge dynafice@dynafice.com.ge

**Anexo 48.**

Propuesta de tratamiento compacta

**DYNAFLUX** 

#### CALIDAD DE AGUA TRATADA (EFLUENTE) \*\* Tabla 2: VALORES OFRECIDOS POR DYNAFLUX COMO AGUA TRATADA

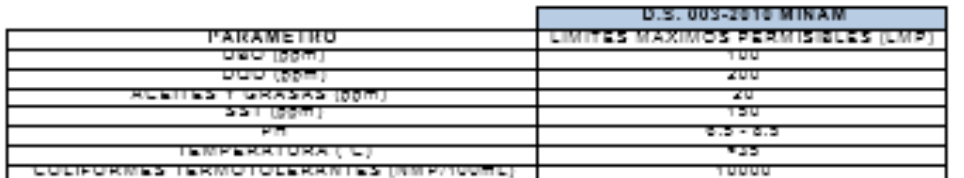

""El client debaid aregular el cumplimiento de los "ESTANDARES DE CALIDAD AMEIENTAL PARA AGUA" DE 003-2005 – Militaid en el campo de agus recapes según diversas comperies améliatidas per el ninistario del embleme<br>\*\*\* El sistema de tretandents primerie pregueste per DYANFLUX de como resultado una gresseria de aceites y gras

Dirección: Calle Las Cascadas 325, Urb. La Ensenada - La Molina - Lina, Perú Teléfonos: 631-3838 - Telefox: 631-3838 Anexo: 389 / Cel.: 996800593 Correos: rhuriado@dynafius.com.ge rehacalisma@dynafius.com.ge dynafius@dynafius.com.ge

#### **Anexo 49.**

Propuesta de planta de tratamiento compacta

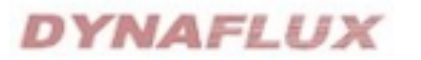

#### 1. - PTARD EEC - TECNOLOGIA MBBR

#### A. Esquema General del Sistema CON:

- 1. Los sistemas están diseñados para un montaje simple y ser operado en el mismo lugar.<br>2. El sistema es pre-fabricado y no más grande que los contenedores de carga ISO estándar,
- facilitando su transporte.
- 3. Les sistemas requieren una superficie del terreno nivelado, Se debe utilizar una losa de hormigón discílado para soportar la planta en operación y Skid de filtración y dosificación.
- 4. El sistema se airea para inhibir los olores.
- 5. El sistema tiene integrado un <u>cuarto de máquina</u> en uno de sus extremos, facilitando su control y funcionamiento.
- 6. Los lodos producidos dentro del Planta será automáticamente removido y serán almacenados en el tanque de homogenización para su próxima extracción cada 04 meses mediante una EPS o se construiría un lecho de secado mediante obra civil.
- 7. No es necesario adicionar microrganismos, la guesta en marcha se realiza de manera natural.
- 8. El sistema es totalmente automatizado, no requiere de operarios en el día a dia. Solo es<br>necesario impereciones y limpieza semanales, además del mantenimiento mensual de los equipos.
- 9. El sistema gaja garantizado de estar libre de defectos de material o mano de obra por un periodo de un año desde la fecha de instalación.
- 10. Los requesimientos de pre Tratamiento (obras civiles) no están incluidos. DYNAFLUX ha coticado 02 planta de tratamiento biológico de modelo 92CON (400 m<sup>3</sup>/dia) y contiene lo siguiente; 03 Cámaras: Bio Reactor 1, Bio reactor 2, y un Sedimentador de Alta Eficiencia, además de un Said de filtración (Control de los huevos de Relmintos) y dosificación (eleración) para la desinfección final del agua tratada. Las plantas contienen todas las bombas necesarias para alimentación, remover el lodo y recirculación. Las plantas son totalmente automatizadas con panel de control frontal.

#### ESOUEMA DE UNA PTARD CON TRATAMIENTO BIOLÓGICO - TECNOLOGÍA

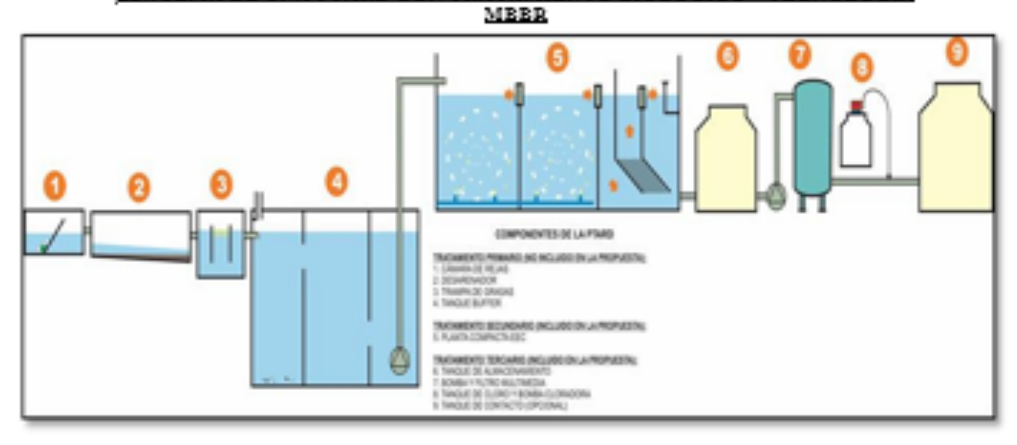

Dirección: Colle Las Cascodas 325, Urb. La Ensenada - La Molina - Lima, Perú Teléfonos: 631-3838 - Telefax: 631-3838 Anexa: 289 / Cel.: 996800592 Carreos: rhuntado@dynafha.com.ge rchacaltene@dynafha.com.ge dynaftur@dynaftur.com.ge

**Anexo 50.** Planta de tratamiento compacta

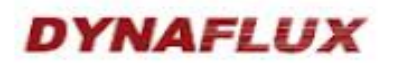

#### B. Sistema de Tratamiento Biológico

El sistema de tratamiento biológico de la PTARD está basado en la tecnología MBBR (Reactor Biológico de Lecho en Movimiento) utilizando el proceso de la "biopelícula con movimiento asistido - Assisted Media Biofilm (AMB)" y viene con dos bioreactores Biol y Bio2 de lecho en movimiento (MBBR) en serie.

El primer reactor (Biol) actúa como reactor rudo, para cortar los picos de carga y remover la mayor parte del DBO del afluente. El segundo reactor (Bio2) es un reactor de pulido diseñado para llegar a la DBO requerida en el efluente.

Los bioreactores se llenan con "AMB Bio Media" un elemento especialmente diseñado para transportar la biopelícula, el cual se mueve libremente alrededor del bioreactor con el flujo de aire suministrado. El AMB Bio Media provee una superficie efectiva de biopelícula de 850 m<sup>2</sup> por cada m<sup>3</sup> de material a granel. Simultáneamente, la biomasa se atrapa dentro de los elementos de transporte, dando MLSS adicional en los reactores sin la necesidad de agregar lodo activado convencional.

La tasa de llenado del AMB puede variar desde 33% a 67% para adaptarse a una carga específica de diseño de DBO. La tasa de llenado estándar es del 50% para acomodar las variaciones de carga mayor que la especificada.

Los reactores se airean mediante un sistema de distribución de aire, a través de difusores de burbuja gruesa en la parte inferior del tanque, con aire suministrado por un soplador de desplazamiento positivo. Los difusores son diseñados y construidos por DYNAFLUX según diseño en acero inoxidable y pueden ser removidos, y brindar mantenimiento sin parar el proceso de aireación.

#### C. Tanque de Sedimentación o Clarificador y Sistema de Separación de Lodos

El agua bio-degradada fluye por rebose a la etapa de clarificación donde los solidos en suspensión se sedimentan por gravedad. El agua es dirigida de un pozo de desnatado con un plato inclinado en la zona de sedimentación, donde se da la ultima clarificación al efluente y el lodo se sedimenta fácilmente.

El lodo es removido del sedimentador por una bomba de lodos, controlada por un temporizador hacia el tanque primario de sedimentación automáticamente también conocido como tanque **Buffer** 

El tanque Buffer tienen una capacidad 04 meses aproximadamente de tolerancia de lodos acumulados, después de este tiempo es necesario extraer los lodos por medio de una EPS o puede ser descargado a un lecho de secado.

#### D. Operación del Sistema:

#### D.I. Control de Flujo.

El efluente primario del tanque de homogenización, será bombeado al primer reactor "MBBR". El flujo es controlado automáticamente por un indicador de nivel y válvula de control, y monitoreado por un medidor de flujo con pantalla remota.

Dirección: Calle Las Cascadas 325, Urb. La Ensenada - La Molina - Lima, Perú Teléfonos: 631-3838 - Telefax: 631-3838 Anexo: 289 / Cel.: 996800592 Correos: rhurtado@g\mqflux.com.pe rchacaltana@g\mqflux.com.pe dynqflux@g\mqflux.com.pe

*Fuente:* DYNAFLUX

5
#### **D.2. Control del Efluente**

Se deben realizar muestras y análisis de acuerdo a la regulación local del DBO y DOO. Se debe establecer una relación entre los valores obtenidos de DBO y DQO, y los de DQO se deben usar para regular la operación y el control.

#### E. VOLUMEN DEL TANOUES:

Las Plantas de Tratamiento propuestas tiene el siguiente volumen:

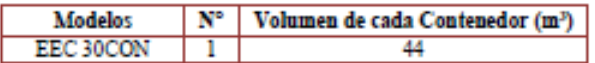

#### F. ALCANCE DE LA OFERTA

#### F.1. Diseño y Entrega del Sistema:

La PTARD Tecnología "MBBR" - Lecho en movimiento - Sistema automatizados con separación automática de lodos. El sistema deberá operar a 60 Hz, 220/460 V. Cada modelo de la serie CON incluye los siguientes componentes, todo pre-ensamblado y probado previo a la entrega:

- > Contenedor principal con 3 cámaras (02 Reactores, 01 Sedimentador laminar), recubierto con pintura epóxica.
- > Panel de Control para operación automática.
- > Sistema de distribución de aire en Acero Inoxidable 304 con válvulas regulables y difusores de burbuja gruesa, sin obstrucción.
- > 01 Soplador para el sistema (1 Stand By)
- > 01 Bomba de extracción de lodos.
- > 24 m3 de AMB Bio Media<sup>TM</sup> (39CON) de las siguientes características:
	- o Forma: circular con tres lineas internas cruzadas y aletas externas
		- o Color: Blanco
		- o Bio Superficie: 850 m2/m3
		- o Superficie efectiva sumergida: 590 m2/m3

#### G. ESPECIFICACIONES DEL TRATAMIENTO BIOLOGICO

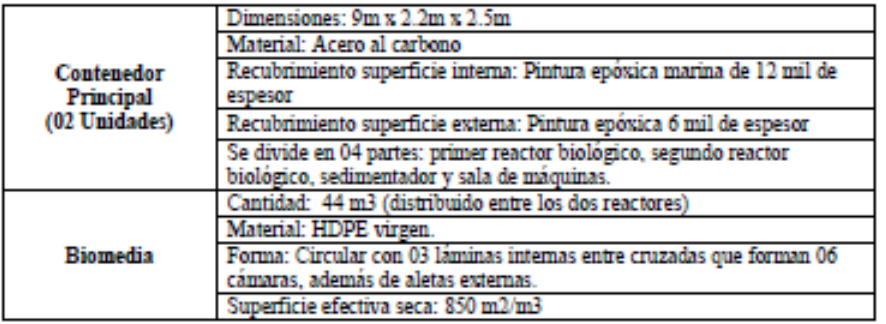

Dirección: Caile Las Cascadas 325, Urb. La Ensenada - La Molina - Lima, Perú Teléfonos: 631-3838 - Telefax: 631-3838 Anexo: 289 / Cel.: 996800592 Correos: rhurtado@gynaflux.com.pe rchacaltana@gynaflux.com.pe dynaflux@gynaflux.com.pe

Fuente: DYNAFLUX

## **Anexo 52.** Propuesta planta de tratamiento compacta

## **DYNAFLUX**

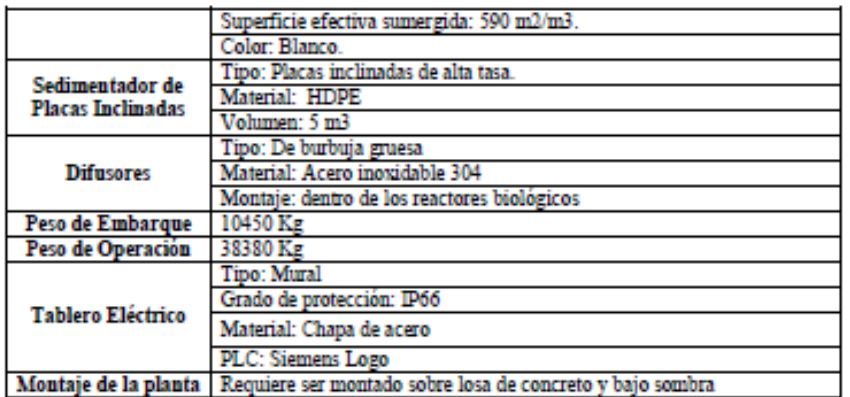

#### H. ESPECIFICACIONES TÉCNICAS DE LOS EQUIPOS (Todos instalados en el cuarto de máquinas)

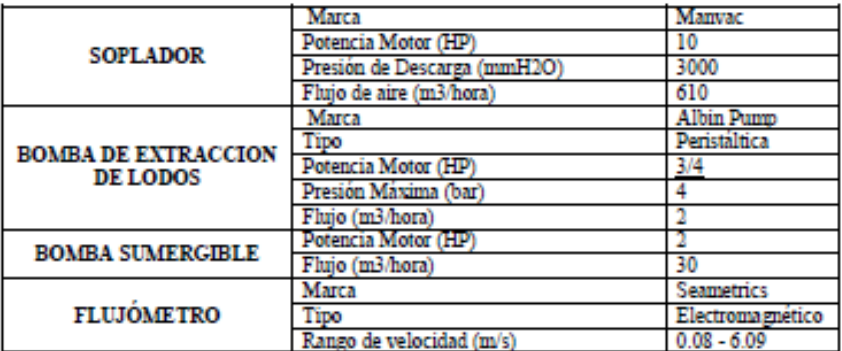

#### 2.- SKID DE FILTRACION Y DESINFECCIÓN PARA PLANTA COMPACTA EEC SOUTH **AMERICA**

El Skid de Filtración y Desinfección para el tratado final del efluente, está compuesto por:

#### Sistema de desinfección:

- > 01 Bomba Dosificadora Marca Walchem B11 D2 VC de 22 w/220 V/60 Hz/Monofásico.
- > Capacidad del dosificador de 1 a 2.2 LPH a 150 PSI como presión de descarga.

 $\overline{7}$ Dirección: Calle Las Cascadas 325, Urb. La Ensenada - La Molina - Lima, Perú<br>Teléfonos: 631-3838 - Telefax: 631-3838 Anexo: 289 / Cel.: 996800592 Correos: rhurtado@dynafhx.com.pe rchacaltana@dynafhx.com.pe dynafhx@dynafhx.com.pe

# **DYNAFLUX**

> 01 Tanque en Fibra de Vidrio de 200 L, para almacenamiento de la solución de Hipoclorito de Sodio/Calcio.

El efluente que sale de la PTARD necesita de la dosificación de cloro, la preparación de este reactivo esta proyectado a realizarse una vez cada cinco o seis días, además la dosis necesaria será determinada en la puesta en marcha.

#### Sistema de Filtración:

El Sistema de Filtración se encargara de la eliminación total de los "Helmintos" (parásitos contenidos en el agua residual) que tienen un tamaño similar a <= 10 micras y está compuesto por los siguientes componentes:

#### Bomba de Distribución de agua tratada para alimentación de Filtros.

Conformado por 01 bomba de Alimentación:

- > Fabricante: ESPA
- > Funcionamiento: Alternante
- > Capacidad : 2.5 m3/h @ 50 60 psi
- > Materiales : Cuerpo Fundición & Impelentes en Acero
- > Energía: 220 V /3F/ 60 Hz / 1.5 HP

#### Filtro Multimedia Automático

Conformado por 01 unidad:

- > Fabricante : CULLIGAN USA
	-
- > Capacidad :  $2.5$  m3-hr @ [50-60] psi<br>> Flujo de Retro lavado :  $10$  m3-hr @ [35-45] psi

#### Características del Tanque:

> Material del tanque : Polietileno reforzado con Fibra de Vidrio

Características de la Válvula Controladora:

- > Conexiones: 3/4" IN/OUT
- > Actuación : Electrónica
- > Número de Unidades : Una (01) unidad
- > Energía : 220 V / 60 Hz / 1 ph
- > Incluve además:
	- o Material Filtrante Multimedios(Antracita, Arena, Garnet)
	- o Grava Soporte.

#### 3.- SUMINISTROS PARA LA INSTALACION DE LAS PLANTAS EEC SOUTH AMERICA

Los suministros para la instalación de la PTARD serán necesarios para la interconexión de tuberías y canalizaciones eléctricas con el suministro eléctrico brindado por el cliente.

#### Tubería PVC Retrolavado/Retorno de lodos/Sumergible 2"

- $>$  Tuberia
- $\triangleright$  Codo
- > Universal Válvula de Bola
- > Válvula Check

Dirección: Calle Las Cascadas 325, Urb. La Ensenada - La Molina - Lima, Perú Teléfonos: 631-3838 - Telefax: 631-3838 Anexo: 289 / Cel.: 996800592 Correos: rhurtado@dynaflux.com.pe rchacaltana@dynaflux.com.pe dynaflux@dynaflux.com.pe

**Fuente: DYNAFLUX** 

 $\mathbf{g}$ 

### Anexo 54. Propuesta de planta tratamiento compacta

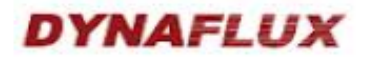

#### Tee ý. Soportes

### Canalización Eléctrica

Cable  $\triangleright$  Conduit

Los materiales para el sistema de pre tratamiento también serán brindados por Dynaflux S.A. para el bombeo di efluente hacia los Bio reactores para su respectivo tratamiento.

#### Materiales para pre tratamiento

 $\triangleright$  01 Bomba Sumergible + Electronivel (01 en Stand By)

#### 4.- INGENIERIA PARA LA INSTALACIÓN DE PLANTA EEC SOUTH AMERICA

#### Se proporcionara la siguiente documentación con la Orden de Compra:

- > Esquemas de dimensiones del tanque de Homogenización o Buffer.
- > Esquema de la cámara de rejas.
- $\blacktriangleright$  Esquemas de la trampa de grasa.
- > Esquema de distribución de la PTARD.
- > Esquema Isométrico de la PTARD.
- Esquema de interconexión de tuberías entre los sistemas que conforma la PTARD.
- > Esquema Eléctrico.

#### Material Técnico a ser entregado con el Sistema:

Dossier de Calidad, Manual de Operación y Mantenimiento, Memoria Descriptiva, Memoria de Calculo, Esquemas de Distribución y del tratamiento con firma de Ingenieros colegiados.

#### **5.- SUPERVICION DE OBRAS CIVILES**

El servicio de supervisión de obras civiles, será realizada por un ingeniero supervisor y se realizará en 03 visitas que consiste fundamentalmente en la verificación de medidas y diseño de las obras civiles que son realizadas por el cliente y que en general concuerden con los planos entregados por Dynaflux.

#### 6.- INSTALACIÓN Y PUESTA EN MARCHA DE PLANTA EEC SOUTH AMERICA

El servicio de instalación, involucra el montaje de equipos de cada planta. Consta de una duración de 14 días y realizada por 02 técnicos y 01 Ingeniero supervisor.<br>Se considera que la PTARD se encontrará en el lugar de operación, donde corresponde a las siguientes operaciones:

Dirección: Calle Las Cascadas 325, Urb. La Ensenada - La Molina - Lima, Perú Teléfonos: 631-3838 - Telefax: 631-3838 Anexo: 289 / Cel.: 996800592 Correos: rhurtado@ghnafhx.com.pe rchacaltana@ghnafhx.com.pe chnafhx@ghnafhx.com.pe

**Fuente: DYNAFLUX** 

Anexo 55. Propuesta de tratamiento compacta

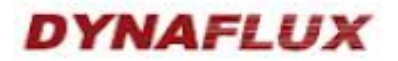

- .-Instalación de la PTARD en el lugar de operación:
- . -Instalación de la bomba sumergible y boya de nivel en el tanque buffer.
- . Instalación de los Biomedia en los reactores.
- .-Tendido de tuberías en el tanque buffer.
- -Interconexión de tuberías

El servicio de puesta en marcha, involucra el arranque y monitoreo del sistema. El servicio de la puesta en marcha tiene una duración de 30 días necesarios para la estabilización biológica del sistema. Incluye 02 personales técnicos para el proceso de estabilización de la PTARD hasta finalizar el proceso de puesta en marcha, y un Ingeniero especialista, durante el proceso de puesta en marcha.

El servicio de puesta en marcha de la planta de tratamiento involucra las siguientes operaciones:

>La primera fase de puesta en marcha que tendrá una duración de 02 días y consistirá en: -Prueba de señales (lógica eléctrica del sistema). -Prueba de motores. -Pruebas mecánicas.

-Seteos de equipos y accesorios.

-Arranque de equipos.

>La segunda fase de puesta en marcha consistirá en el monitoreo del sistema con una duración de 28 días y consistirá en:

-Sincronización de los equipos y accesorios con/sin carga.

-Protocolo de Puesta en Marcha.

-Alquiler de equipos (Medidor de oxigeno)

-Monitoreo del arranque de la Planta y capacitación para el personal que realizara la operación de la PTÁRD.

-02 Servicio de toma de muestras y análisis en 04 puntos de la planta (Entrada de cámara de rejas, entrada a reactor, salida de reactor y tanque de almacenamiento)

#### **NOTA:**

La instalación y puesta en marcha deberá empezar en un plazo no mayor a un mes, contados a partir de la culminación de las obras civiles y/o entrega de la planta. Cualquier demora ajena a nuestra responsabilidad, no será contabilizada para los plazos de pago.

Es necesaria que la PTARD sea alimentada con corriente eléctrica estable y continúa para evitar daños en los dispositivos eléctricos y electrónicos.

Si las características del agua residual al ingreso de la PTARD sobrepasan los parámetros de la tabla Nº1 del de la cottaación podría afectar a la calidad del agua tratada que sale de la PTARD, por lo cual se deberá realizar el análisis correspondiente. En caso se requiera una solución, DYNAFLUX S.A. realizara una inspección y presupuestara las alternativas de solución que correspondan, las cuales no están incluidas dentro del alcance de la presente propuesta.

Dirección: Calle Las Cascadas 325, Urb. La Ensenada - La Molina - Lima, Perú Teléfonos: 631-3838 - Telefax: 631-3838 Anexo: 289 / Cel.: 996800592 Correos: rhurtado@gynaflux.com.pe rchacaltana@gynaflux.com.pe dynaflux@gynaflux.com.pe

Fuente: DYNAFLUX

Anexo 56. Propuesta de planta de tratamiento compacta

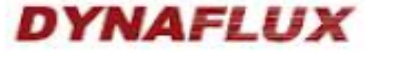

#### NO INCLUÍDO EN LA OFERTA:

Dentro de la oferta no están incluidos ciertos items, la cual será responsabilidad del cliente la ejecución de las mismas:

- > Diseño y Ejecución de Obras Civiles. Las Obras civiles como losa de soporte, tanques o pozas de almacenamiento, techos, así como las etapas del pre tratamiento (Cámara de rejas, desarenador, trampa de grasas, Tanque Buffer u Homogenización)
- > Suministro eléctrico en el lugar de instalación, así como las tuberías de conducción de cable.
- > La extracción de los lodos acumulado en el tanque Buffer cada 04 a 06 meses, a través de un camión cisterna o por medio de un lecho de secado construido en obra civil a cuenta del cliente.
- Cerco perimétrico y techo simple.
- > Movimiento de tierra (cuando las tuberías externas sean enterradas), y soportes metálicos para las instalar las tuberías externas por encima del nivel de suelo.
- > Las tuberías externas a la PTAR serán de PVC.
- > Las rejas en Acero Inoxidable 304 que se instalaran en la cámara de rejas.
- $\triangleright$  Cualquier equipo, materiales o servicios externos a la planta EEC.
- Ningún tipo de movimiento de tierra.
- > Conexionado de agua y desagüe subterráneo.
- Cancha de percolación de lodos.
- > Suministro de Techo, pasillo y barandas para la PTARD, ya que no son necesarios para la operación y mantenimiento.
- $\blacktriangleright$  -Ningún tipo de maquinaria para la movilización, ubicación y posicionamiento del módulo, equipos y tanques sobre sus respectivas lozas de concreto.
- > Limpieza del tanque buffer, cámara de rejas, trampa de grasa antes ni durante la operación.
- > Descarga y manipulación de la planta en Obra.
- Suministro e Instalación de las rejillas en la cámara de rejas.
- > Suministro e instalación de Tapa de buzones en la cámara de rejas, trampa de grasas v tanque buffer.
- > Ningún tipo de transformador o estabilizador de corriente en caso haya cortes de huz.
- > Grupo electrógeno para cortes de luz.
- > Ningún tipo de mantenimiento de la PTARD.
- > Devolución de bienes o cambios, solo procede por concepto de garantía con previa evaluación técnica.

Dirección: Calle Las Cascadas 325, Urb. La Ensenada - La Molina - Lima, Perú Teléfonos: 631-3838 - Telefax: 631-3838 Anexo: 289 / Cel.: 996800592 Correos: rhurtado@ğunqflux.com.pe rchacaltana@gunqflux.com.pe conqflux@gunqflux.com.pe

11

# **DYNAFLUX**

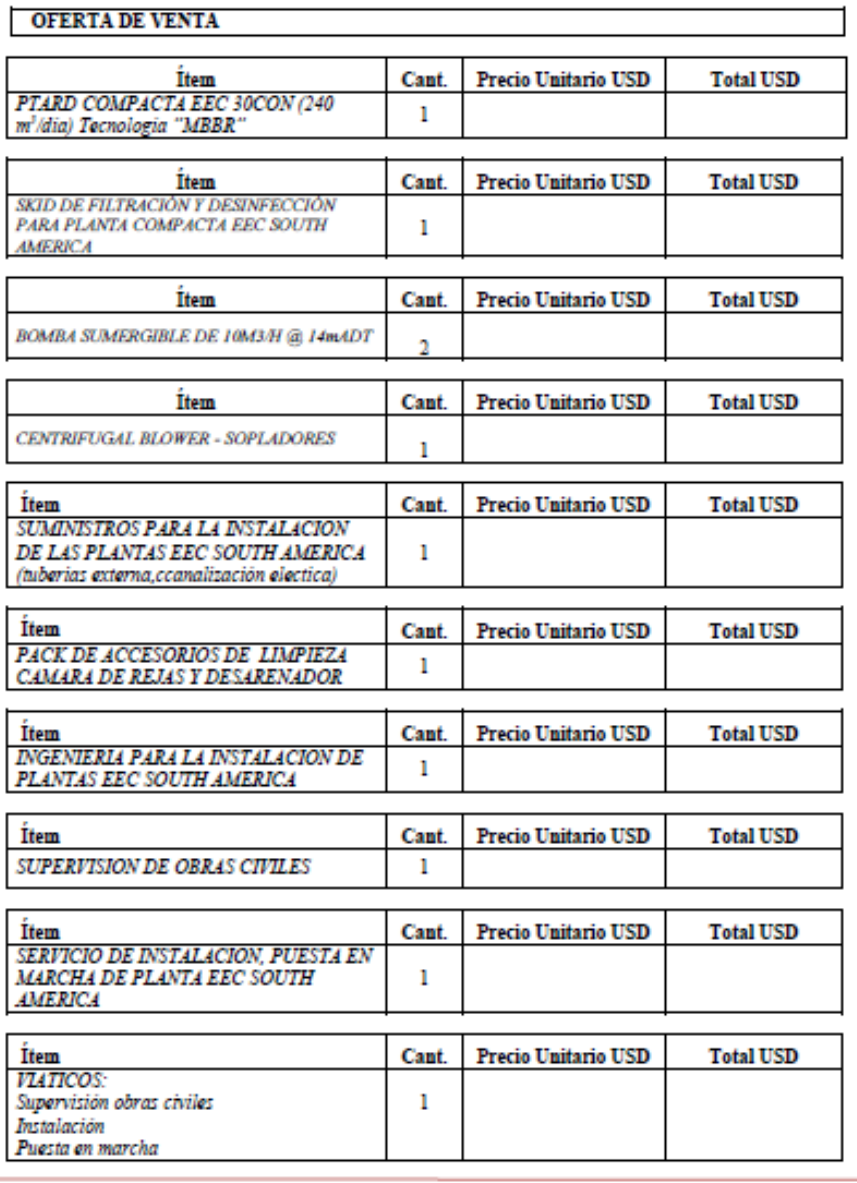

Dirección: Calle Las Cascadas 325, Urb. La Ensenada – La Molina – Lima, Perú<br>Teléfonos: 631-3838 – Telefac: 631-3838 Anexo: 289 / Cel.: 996800592<br>Correos: <u>rhurtado@dyngfluc.com.pe rchacaltana@dyngfluc.com.pe dyngflux@dyng</u>

*Fuente:* DYNAFLUX

## Anexo 58. Propuesta de planta de tratamieno compacta

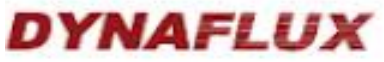

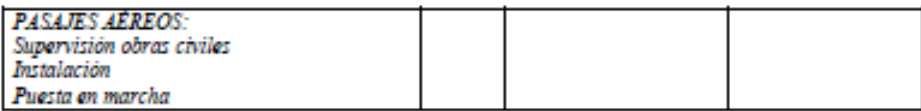

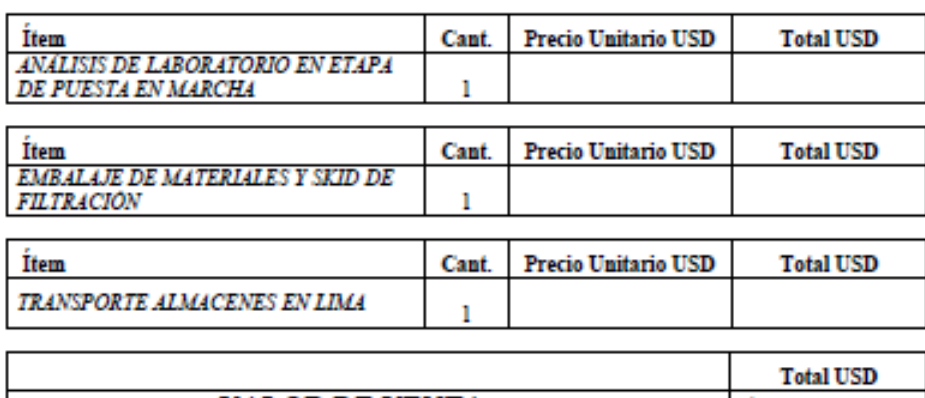

#### **VALOR DE VENTA** Ιs 266,783.20

### LA OFERTA NO INCLUYE IGV

#### TÉRMINOS Y CONDICIONES

Valides: 30 días.

#### Términos de Pago:

50% Contra la Orden de Compra 40% Contra la entrega de los equipos. 10% Acta de conformidad de Instalación de Equipos y de la Puesta en Marcha.

(\*) La puesta en marcha debe empezar en un plazo no mayor de 01 mes, desde la entrega del sistema PTARD. En caso contrario el cliente asumirá los gastos adicionales que incurra **DYNAFLUX S.A.** 

#### Lugar de Entrega de la Planta

#### En nuestros almacenes de Puente Piedra.

No incluye el transporte ni mecanismos de descarga de la PTARD en el lugar de instalación. Caso contrario se podría añadir el coste del servicio de transporte para llevar el equipamiento en Localización <1000 msnm.

#### Tiempo de Entrega:

13

Dirección: Calle Las Cascadas 325, Urb. La Ensenada - La Molina - Lima, Perú Teléfonos: 631-3838 - Telefax: 631-3838 Anexo: 289 / Cel.: 996800592 Correos: rhurtado@dynafhx.com.pe rchacaltana@dynafhx.com.pe dynafhx@dynafhx.com.pe

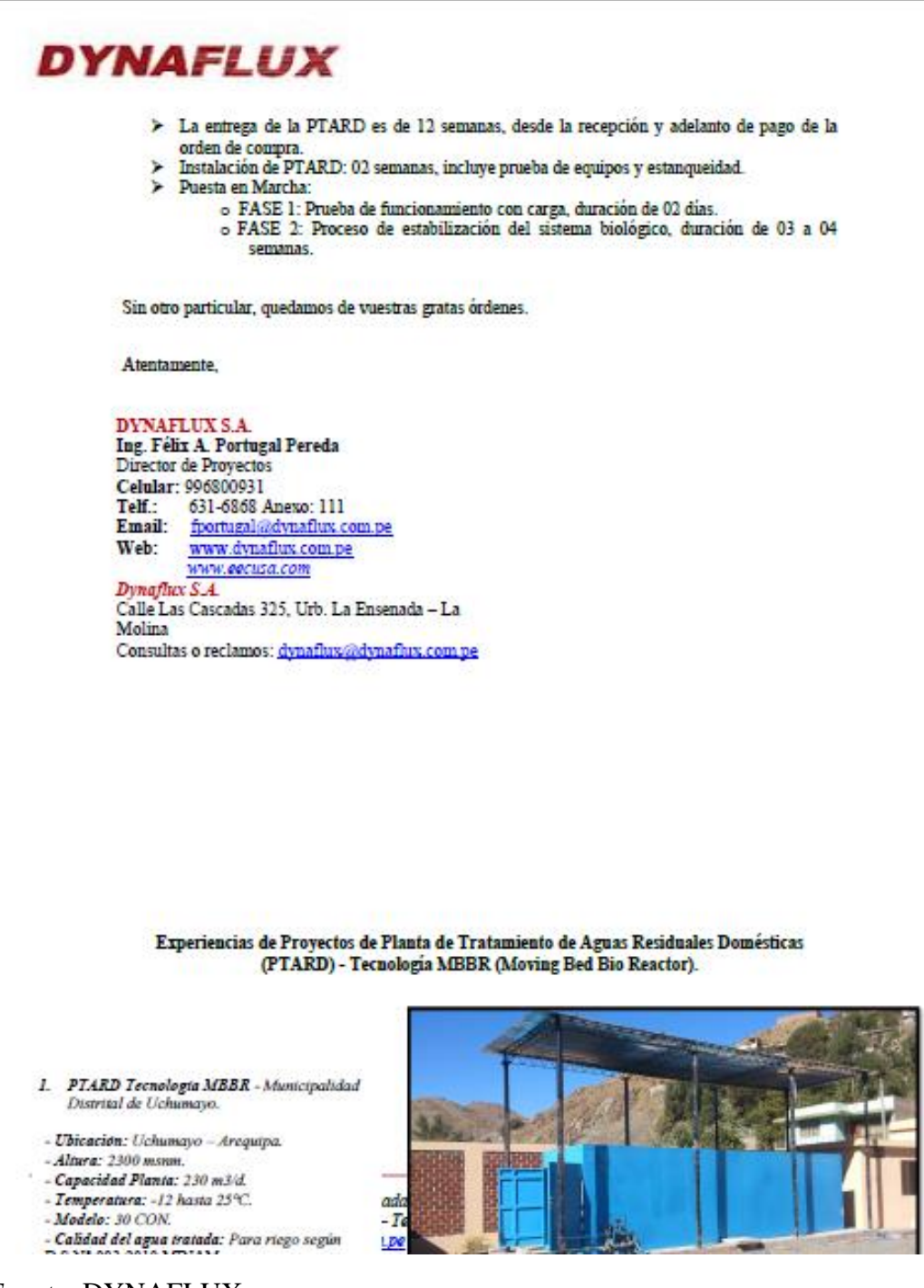

## Anexo 60. Propuesta de tratamiento compacta

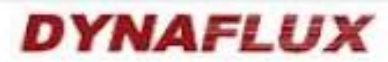

- 2. PTARD Tecnologia MBBR Grupo GLORIA - Planta de Cal y Cementos del Sur.
- Ubicación: Juliaca Caracoto.
- $-Also$ ra: 4000 monm.
- Capacidad Planta: 60 m3/d.
- Temperatura: 10 hasta 20°C.
- $-Modelo: IS CON.$
- 
- Calidad del agua tratada: Para riego según D.S.  $\mathbb{N}^*$ 002-2008 MINAM.
- 
- 
- 3. PTARD Tecnologia MBBR Municipalidad Distrital Santa Maria. Se instalaron dos plantas compactas EEC.
- Ubicación: Huacho Lima.
- Altura: 50 msnm.
- Capacidad Planta: 395 m3/d.
- Temperatura: -12 hasta 30°C.
- Modelo: 39 CON.
- 
- Calidad del agua tratada: Para vertimiento según D.S.N" 003-2010 MINAM.
- Fort lan
- 4. PTARD Tecnologia MBBR Compañía Minera La Poderosa.
- Ubicación: Trujillo
- Altura: 1250 msnm.
- Capacidad Planta: 130 m3/d.
- Temperatura: 12 hasta 25°C.
- Modelo: 19 CON.
- Calidad del agua tratada: Para vertimiento según
- $-$  D.S N° 003-2010 MINAM.

**LIPECCION: Cave Las Cascaga** Teléfonos: 631-3838 - Tel<br>Correos: thurtado@dynaflux.com.pe

## Anexo 61.

Propusta de planta de tratamiento compacta

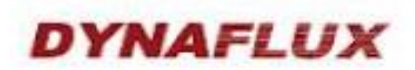

- 5. PTARD Tecnologia MBBR Municipalidad Distrital de Tiabaya.
- Ubicación: Tiabaya Arequipa
- Altura: 2300 mmm.
- Capacidad Planta: 300 m3/d.
- Temperatura: 12 hasta 25°C.
- 
- $-Modelo: 39 CON.$
- Calidad del agua tratada: Para vertimiento según<br>D.S Nº 003-2010 MINAM.

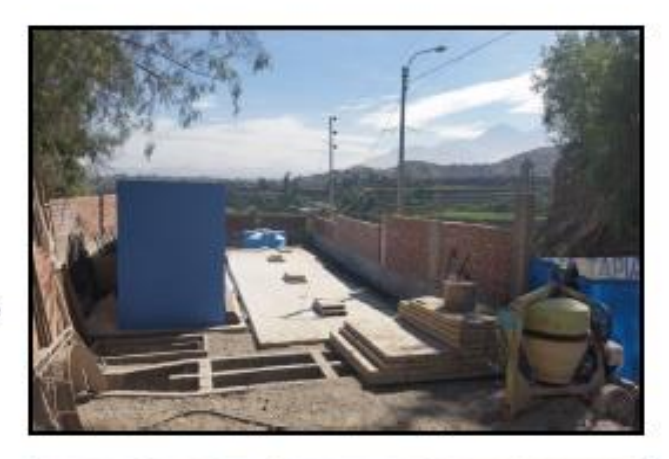

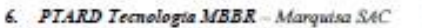

- Ubicación: Villa del Pescador Islay Matarant
- Areguipa
- Altura: 1000 mmm.
- Capacidad Planta: 295 m3/d.
- Temperatura: -12 hasta 25°C.
- $-Modelo: 35 CON.$
- Calidad del agua tratada: Para riego según D.S.<br>N° 002-2008 MINAM.
- 

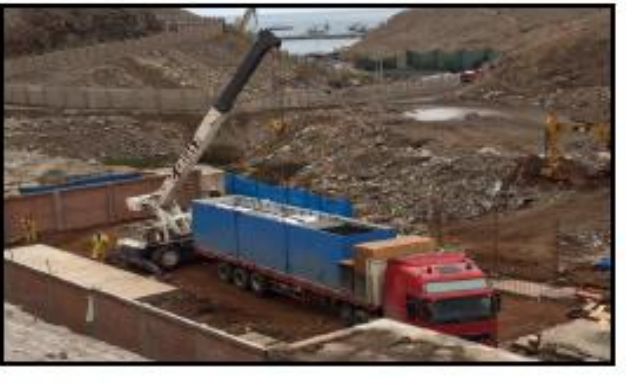

- 7. PTARD Templagia MBBR: M & C Construcciones y Servicios S.R.L.T.D.A.
- Ubicación: Villa del Pescador Islay Matarani.
- Altura: 1000 msnm.<br>Capacidad Planta: 206 m3/d. ÷
- 
- 
- Temperature: 12-25 °C.<br>- Modelo: EEC 30 CON.<br>- Calidad del agua tratada: Para riego según D.S. 02-2005 MINAM.

16 Dirección: Calle Las Cascadas 325, Urb. La Ensenada - La Molina - Lima, Perú Teléfonos: 631-3838 - Telefax: 631-3838 Anexo: 289 / Cel.: 996800592 Correos: rhurtado@gynaflux.com.pe rchacaitana@gynaflux.com.pe dynaflux@glynaflux.com.pe

## **Anexo 62.**

Alturas de Buzones existentes

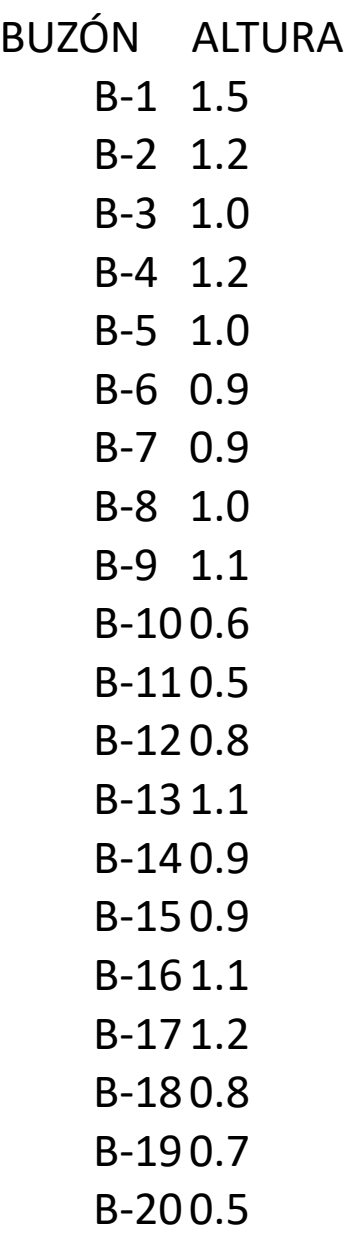

*Fuente:* Propia

**Anexo 63.** Conversacion con la POBLACIÓN

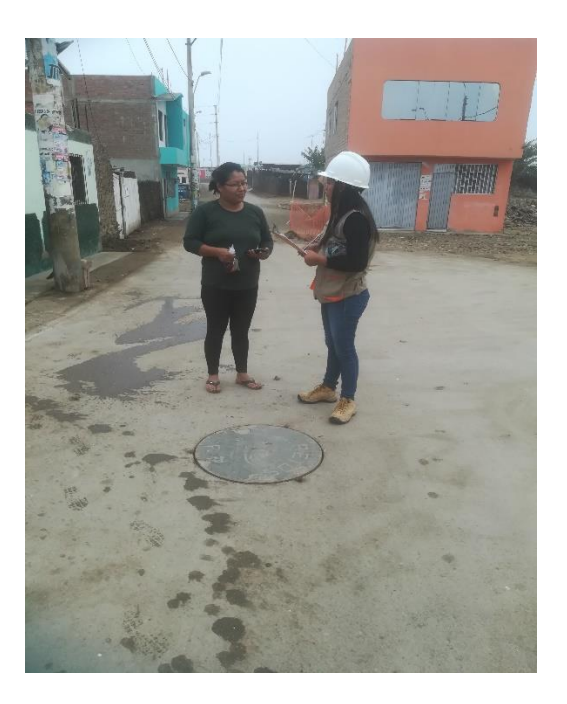

*Fuente:* Propia

## **Anexo 64.** tomas de muestras de calicata

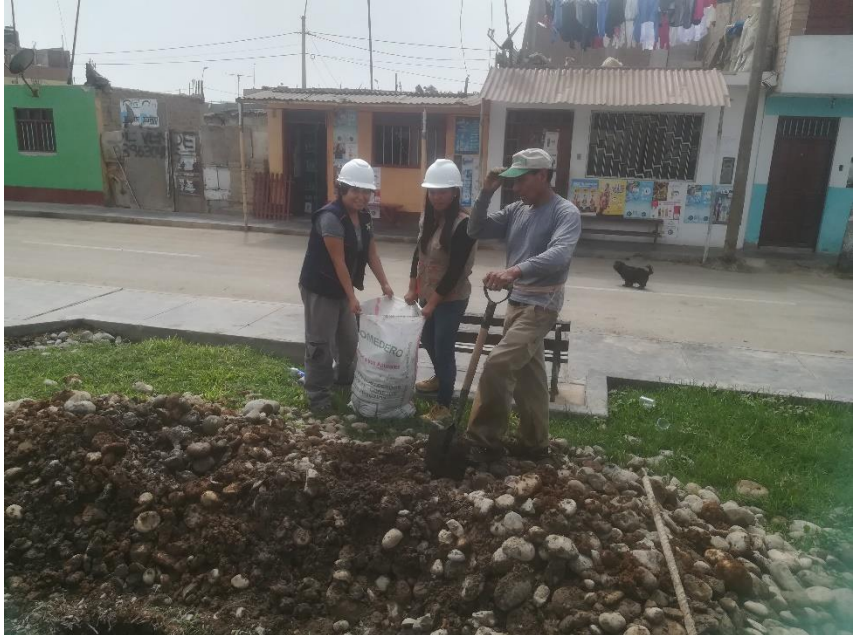

*Fuente:* Propia

## **Anexo 65.**

Carta de la universidad Cesar Vallejo

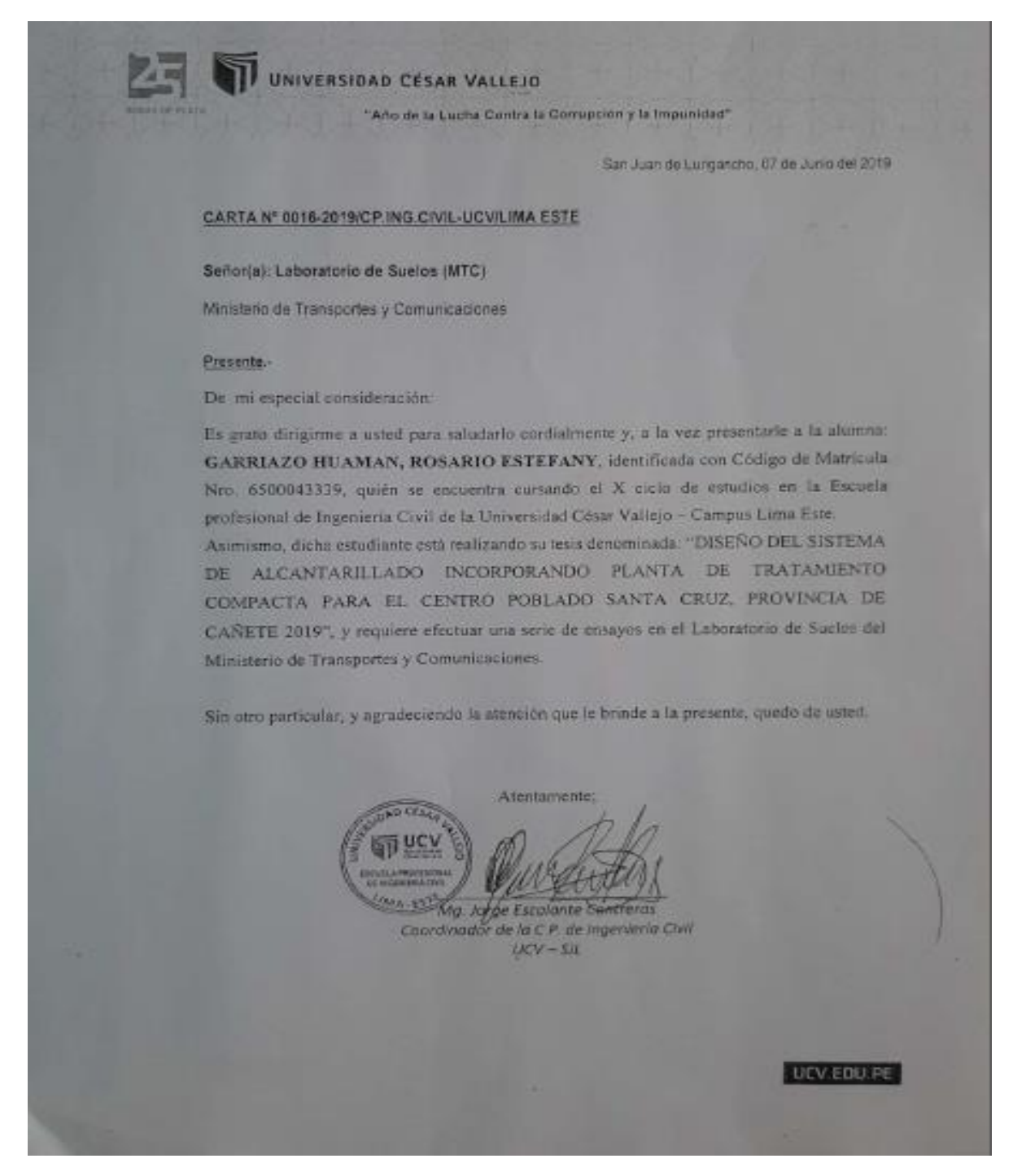

*Fuente:*propia

## **Anexo 66.** Solicitud para la municipalidad

SOLICITO: Permiso para realizar trabajo de investigación.

#### Señora Alcaldesa:

DELIA SOLORZANO CARRION

ALCADESA DE DISTRITO DE SAN LUIS, CAÑETE

YO, ROSARIO ESTEFANY GARRIAZO HUAMÁN, Identificada con DNI Nº 71994705 con domicilio Asociación el porvenir Mz "c" Lt 19 San Juan de Lurigancho. Ante Ud. Respetuosamente me presento y expongo:

Que habiendo realizado mitrabajo de investigación de la carrera profesional de INGENIERIA CIVIL en la Universidad Cesar Vallejo, solicito a Ud. Permiso para realizar mi trabajo de investigación de tesis en el Centro Poblado Santa Cruz, La realización de 3 calicatas de 1.50 m de altura en los lugares correspondientes de la zona de santa cruz "EVALUACIÓN DEL SISTEMA DE ALCANTARILLADO APLICANDO LA PLANTA DE TRATAMIENTO COMPACTA" para optar el grado de INGENIERIA CIVIL.

**man Di** 

DISTRITO DE SAN LUIS, OB DE MAYO DEL 2019

POR LO EXPUESTO:

Ruego a usted acceder a mi solicitud.

ROSARIO ESTEFANY GARRIAZO HUAMÁN

DNI: 71994705

Fuente: propia